Air Force Institute of Technology [AFIT Scholar](https://scholar.afit.edu/) 

[Theses and Dissertations](https://scholar.afit.edu/etd) **Student Graduate Works** Student Graduate Works

3-2007

# Software Protection against Reverse Engineering Tools

Joshua A. Benson

Follow this and additional works at: [https://scholar.afit.edu/etd](https://scholar.afit.edu/etd?utm_source=scholar.afit.edu%2Fetd%2F3124&utm_medium=PDF&utm_campaign=PDFCoverPages) 

Part of the [Software Engineering Commons](http://network.bepress.com/hgg/discipline/150?utm_source=scholar.afit.edu%2Fetd%2F3124&utm_medium=PDF&utm_campaign=PDFCoverPages) 

#### Recommended Citation

Benson, Joshua A., "Software Protection against Reverse Engineering Tools" (2007). Theses and Dissertations. 3124. [https://scholar.afit.edu/etd/3124](https://scholar.afit.edu/etd/3124?utm_source=scholar.afit.edu%2Fetd%2F3124&utm_medium=PDF&utm_campaign=PDFCoverPages)

This Thesis is brought to you for free and open access by the Student Graduate Works at AFIT Scholar. It has been accepted for inclusion in Theses and Dissertations by an authorized administrator of AFIT Scholar. For more information, please contact [richard.mansfield@afit.edu](mailto:richard.mansfield@afit.edu).

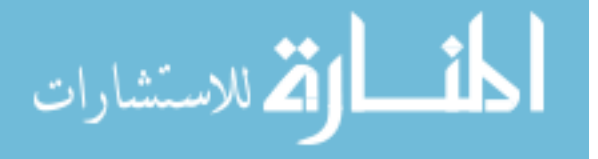

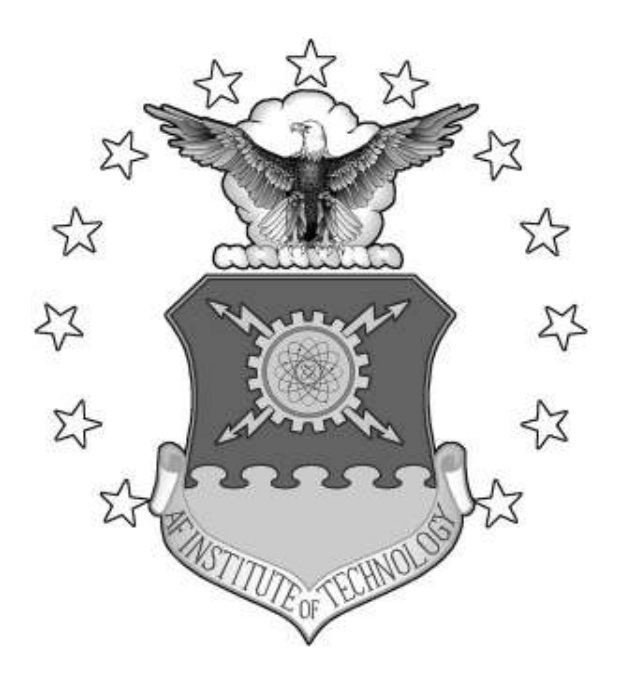

# SOFTWARE PROTECTION AGAINST REVERSE ENGINEERING TOOLS

THESIS

Joshua A. Benson, Captain, USAF AFIT/GIA/ENG/07-01

# DEPARTMENT OF THE AIR FORCE AIR UNIVERSITY

AIR FORCE INSTITUTE OF TECHNOLOGY

# Wright-Patterson Air Force Base, Ohio

APPROVED FOR PUBLIC RELEASE; DISTRIBUTION UNLIMITED

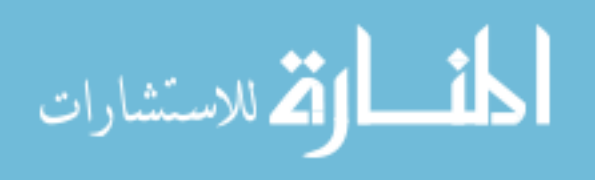

The views expressed in this thesis are those of the author and do not reflect the official policy or position of the United States Air Force, Department of Defense, or the United States Government.

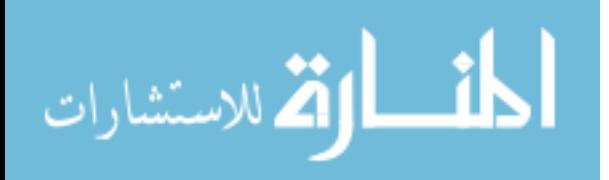

## AFIT/GIA/ENG/07-01

## SOFTWARE PROTECTION AGAINST REVERSE ENGINEERING TOOLS

## THESIS

Presented to the Faculty

Department of Systems and Engineering Management

Graduate School of Engineering and Management

Air Force Institute of Technology

Air University

Air Education and Training Command

In Partial Fulfillment of the Requirements for the

Degree of Master of Science

Joshua A. Benson, BS

Captain, USAF

March 2007

APPROVED FOR PUBLIC RELEASE; DISTRIBUTION UNLIMITED.

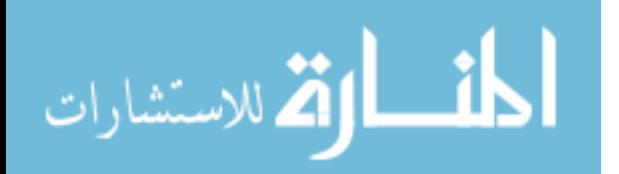

## AFIT/GIA/ENG/07-01

## SOFTWARE PROTECTION AGAINST REVERSE ENGINEERING TOOLS

Joshua A. Benson, BS Captain, USAF

Approved:

 /signed/  $\mathcal{L}_\text{max}$  , and the set of the set of the set of the set of the set of the set of the set of the set of the set of the set of the set of the set of the set of the set of the set of the set of the set of the set of the

Dr. Rusty O. Baldwin (Chairman) date

 /signed/  $\mathcal{L}_\text{max}$  , and the set of the set of the set of the set of the set of the set of the set of the set of the set of the set of the set of the set of the set of the set of the set of the set of the set of the set of the

Dr. Richard A. Raines (Member) date

/signed/

 $\mathcal{L}_\text{max}$  , and the set of the set of the set of the set of the set of the set of the set of the set of the set of the set of the set of the set of the set of the set of the set of the set of the set of the set of the

Dr. Paul D. Williams (Member) date

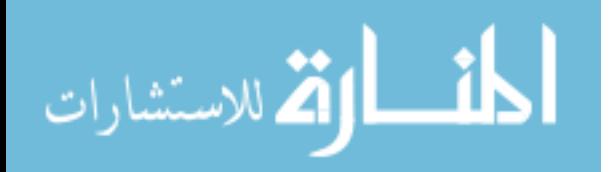

#### **Abstract**

Advances in technology have led to the use of simple to use automated debugging tools which can be extremely helpful in troubleshooting problems in code. However, a malicious attacker can use these same tools. Securely designing software and keeping it secure has become extremely difficult. These same easy to use debuggers can be used to bypass security built into software. While the detection of an altered executable file is possible, it is not as easy to prevent alteration in the first place. One way to prevent alteration is through code obfuscation or hiding the true function of software so as to make alteration difficult. This research executes blocks of code in parallel from within a hidden function to obscure functionality.

 This method is tested on six programs; a DOS version of the UNIX grep utility and five computational functions: Fast Fourier Transfer, Successive Over-Relaxation, Sparse matrix-multiply, Monte Carlo integration, and dense LU factorization. It tests the impact of using four, eight, and twelve parallel threads of execution to obscure functionality.

 The concept is effective, but is limited due to the cost associated with using threads. The computational functions make millions of calls to the hidden function. The average cost per thread for these five functions turns out to be 7.04906 x  $10^{-6}$  seconds. The grep function does not make millions of calls and is therefore more feasible. Care must be taken to ensure the compiler does not remove parallel threads if optimization is used.

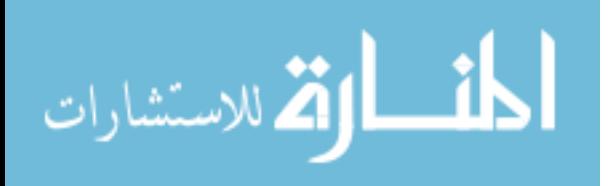

## Acknowledgments

First and foremost, I would like to thank my wife and children for their support while attending AFIT. I would also like to thank my parents for providing me with so many great opportunities growing up; truly making me the person I am today.

I sincerely appreciate the guidance and support provided by my faculty advisor, Dr. Rusty Baldwin. His insight and experience kept me on the right track. I would also like to thank the Anti-Tamper Software Protection Initiative Office from the Air Force Research Laboratory for sponsoring me in this research.

Joshua A. Benson

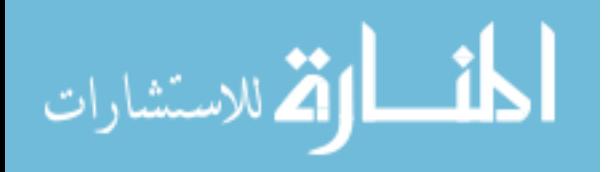

# Table of Contents

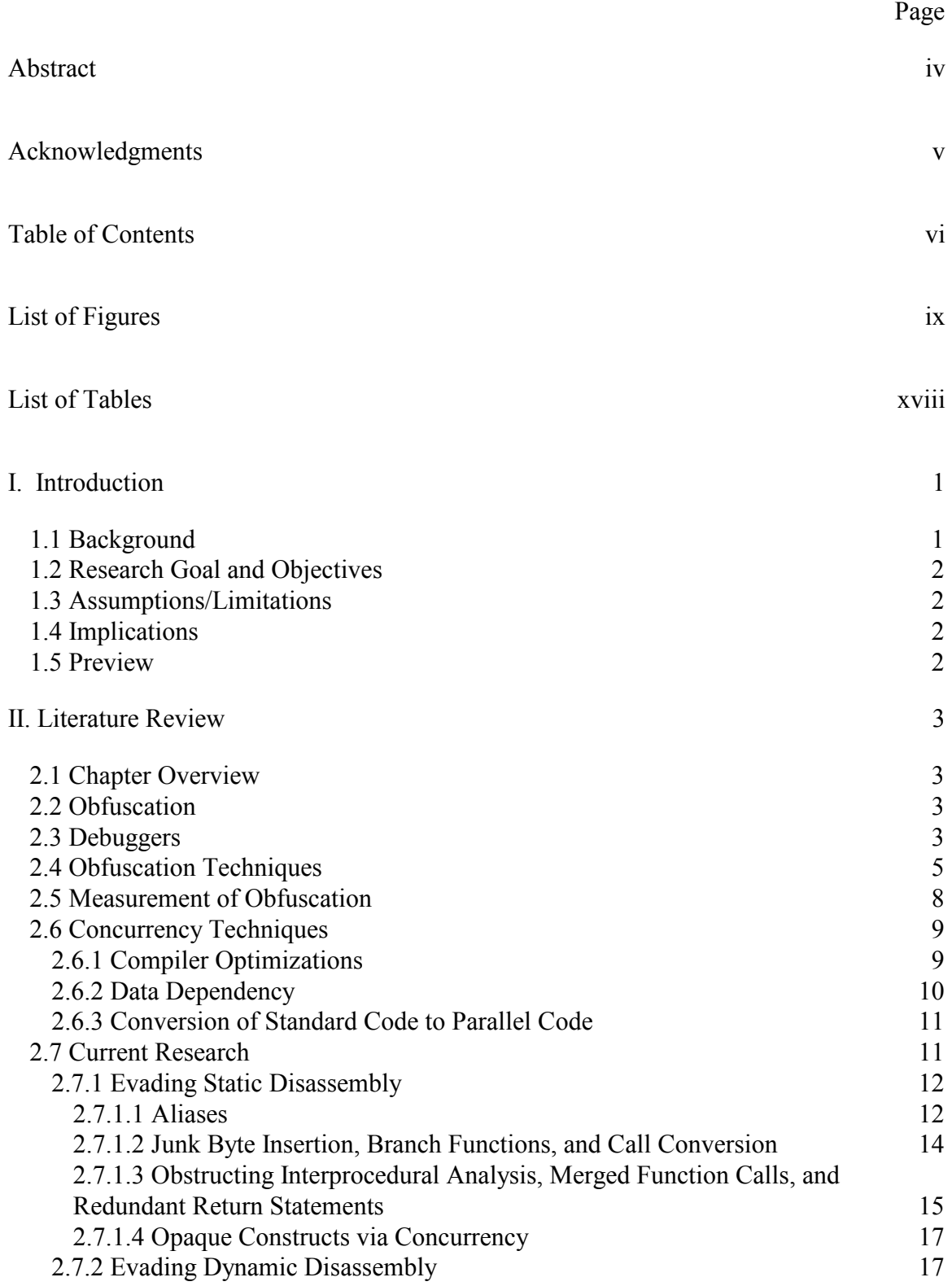

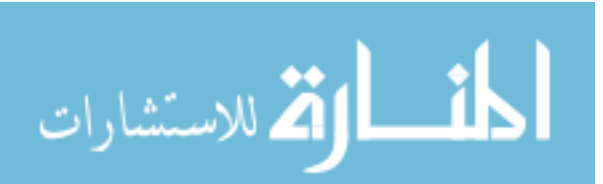

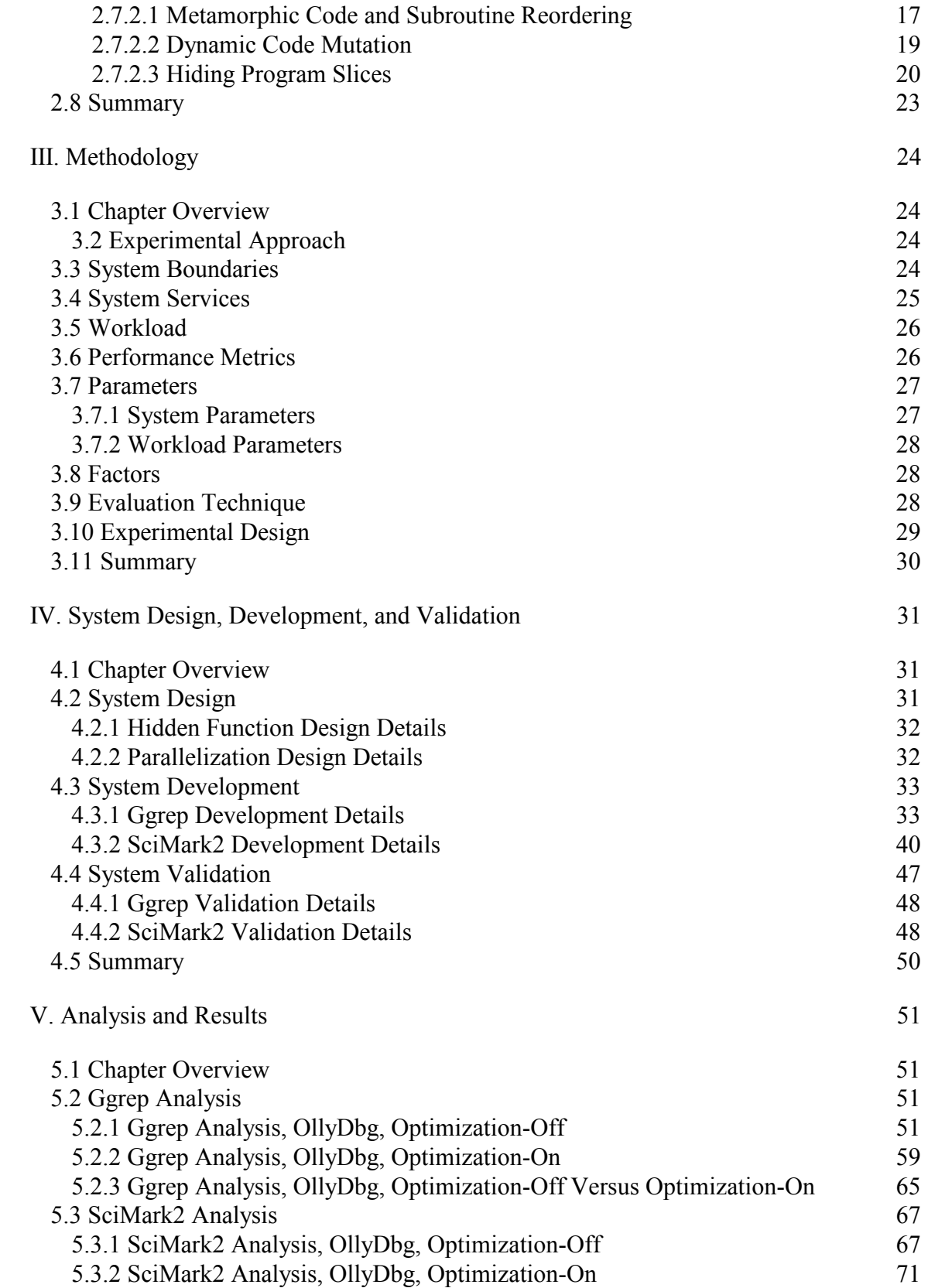

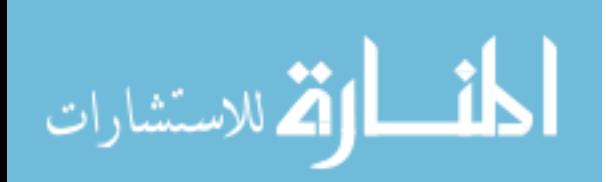

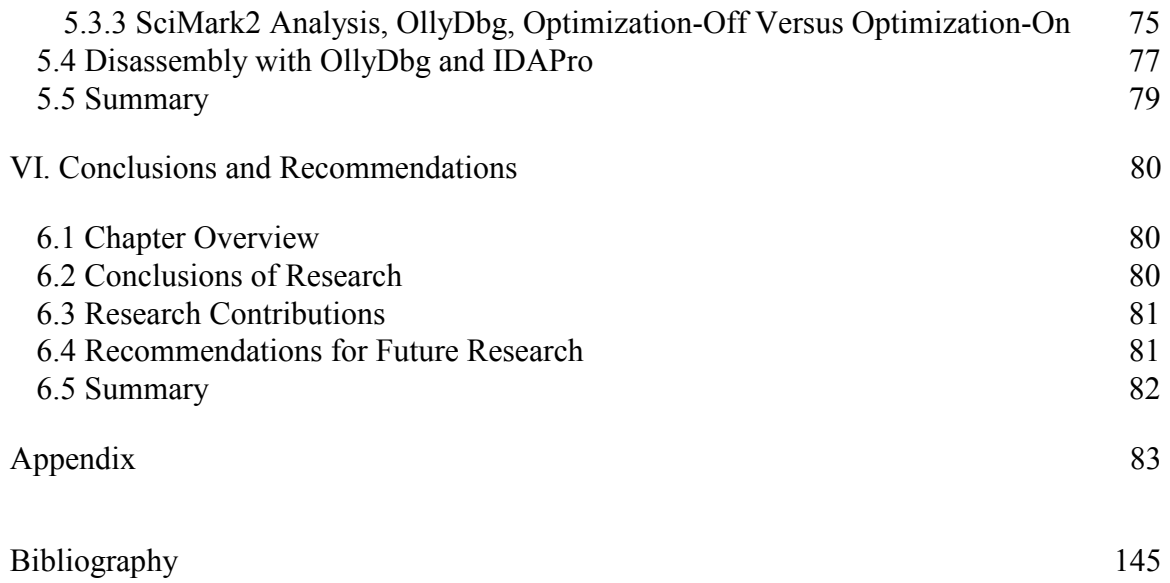

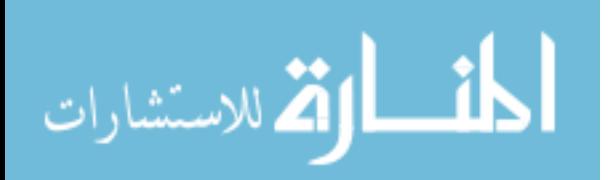

# List of Figures

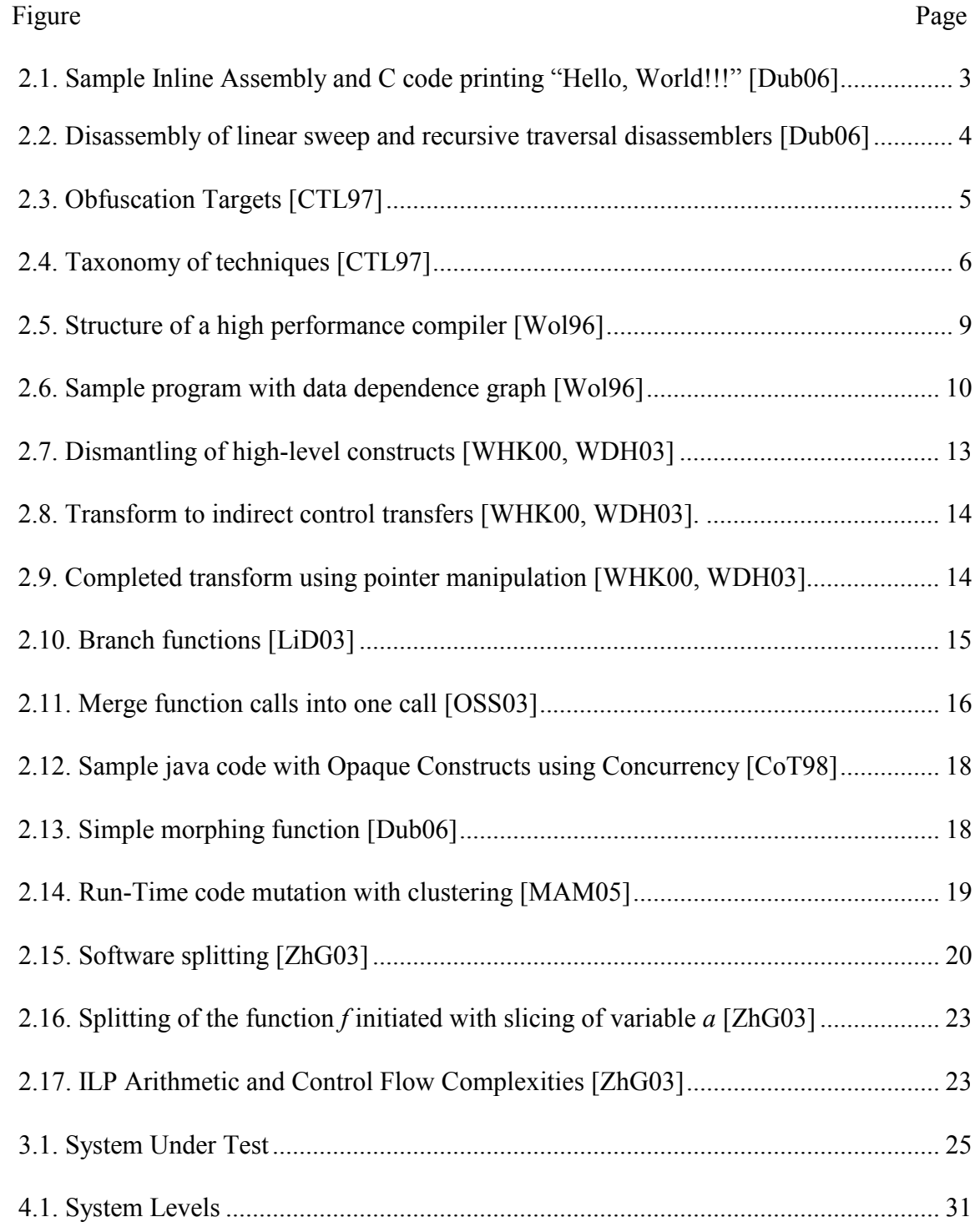

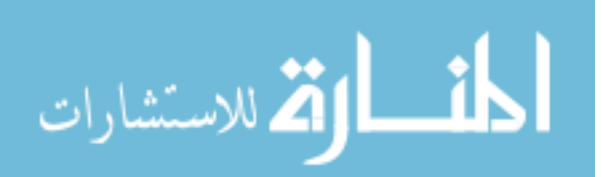

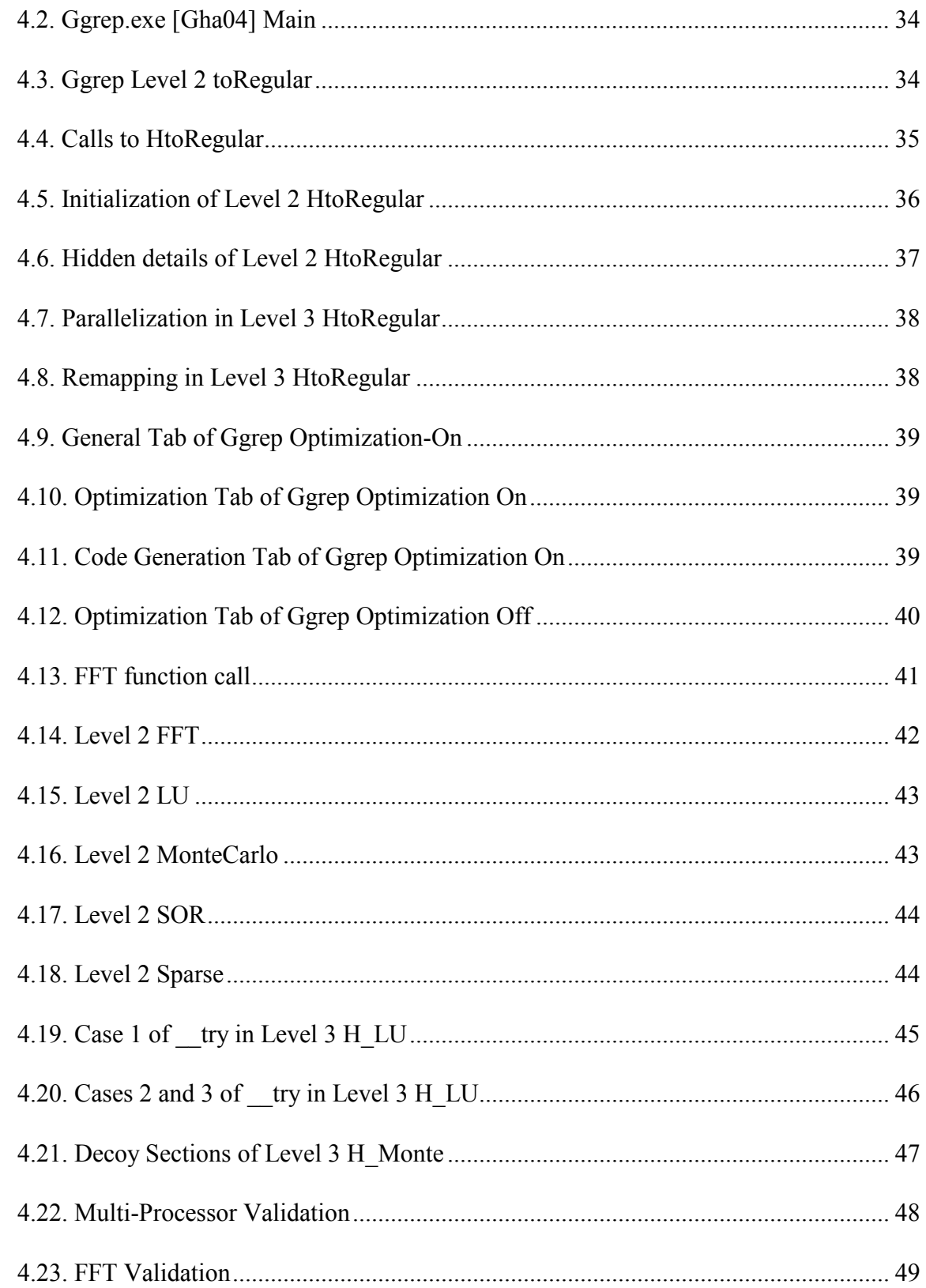

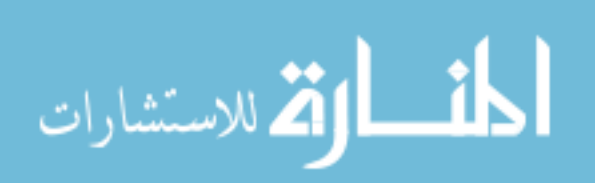

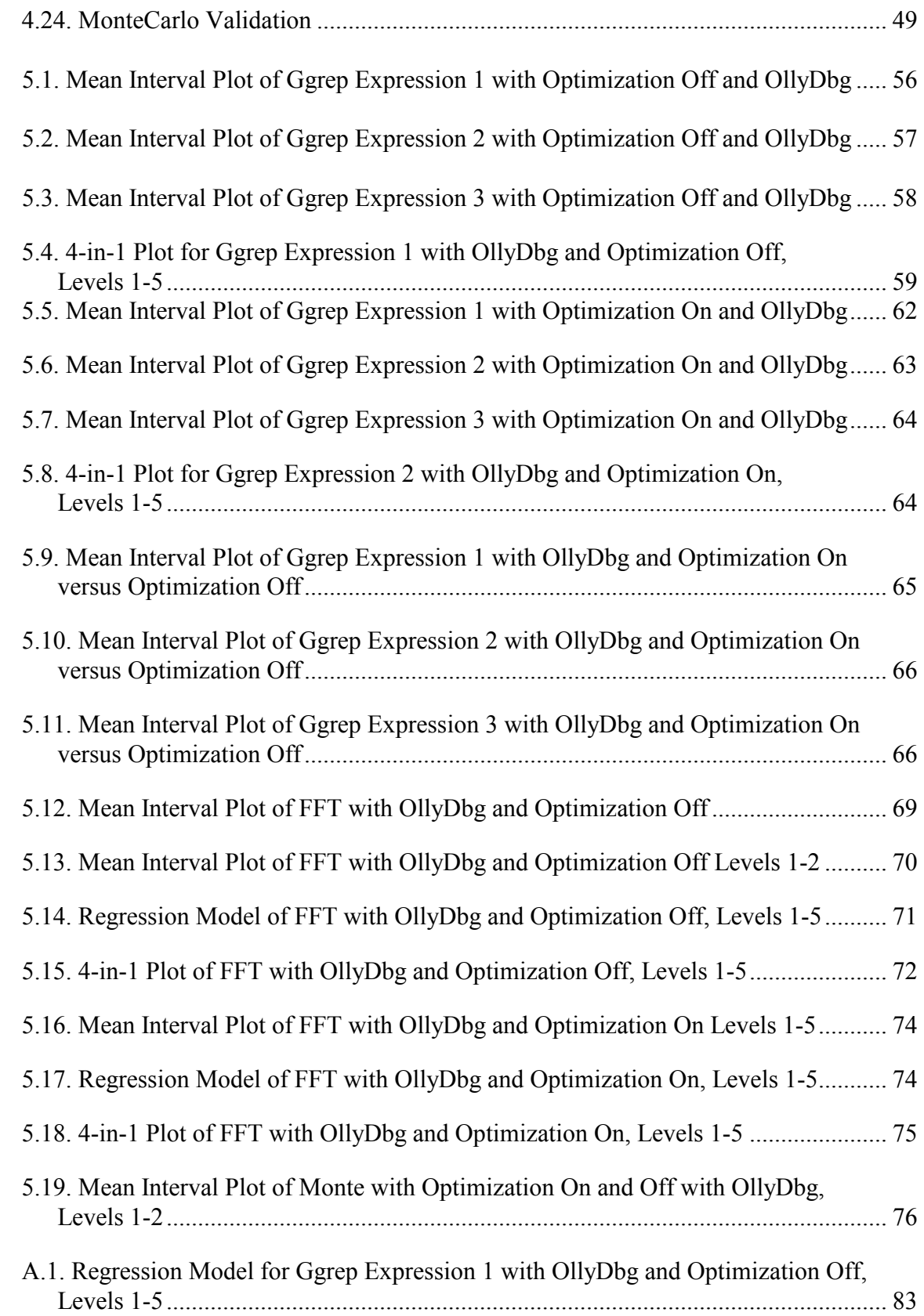

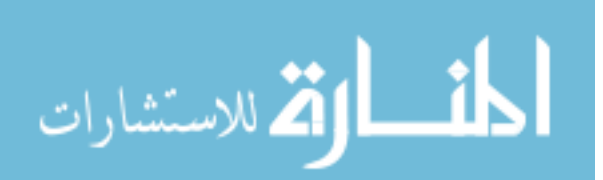

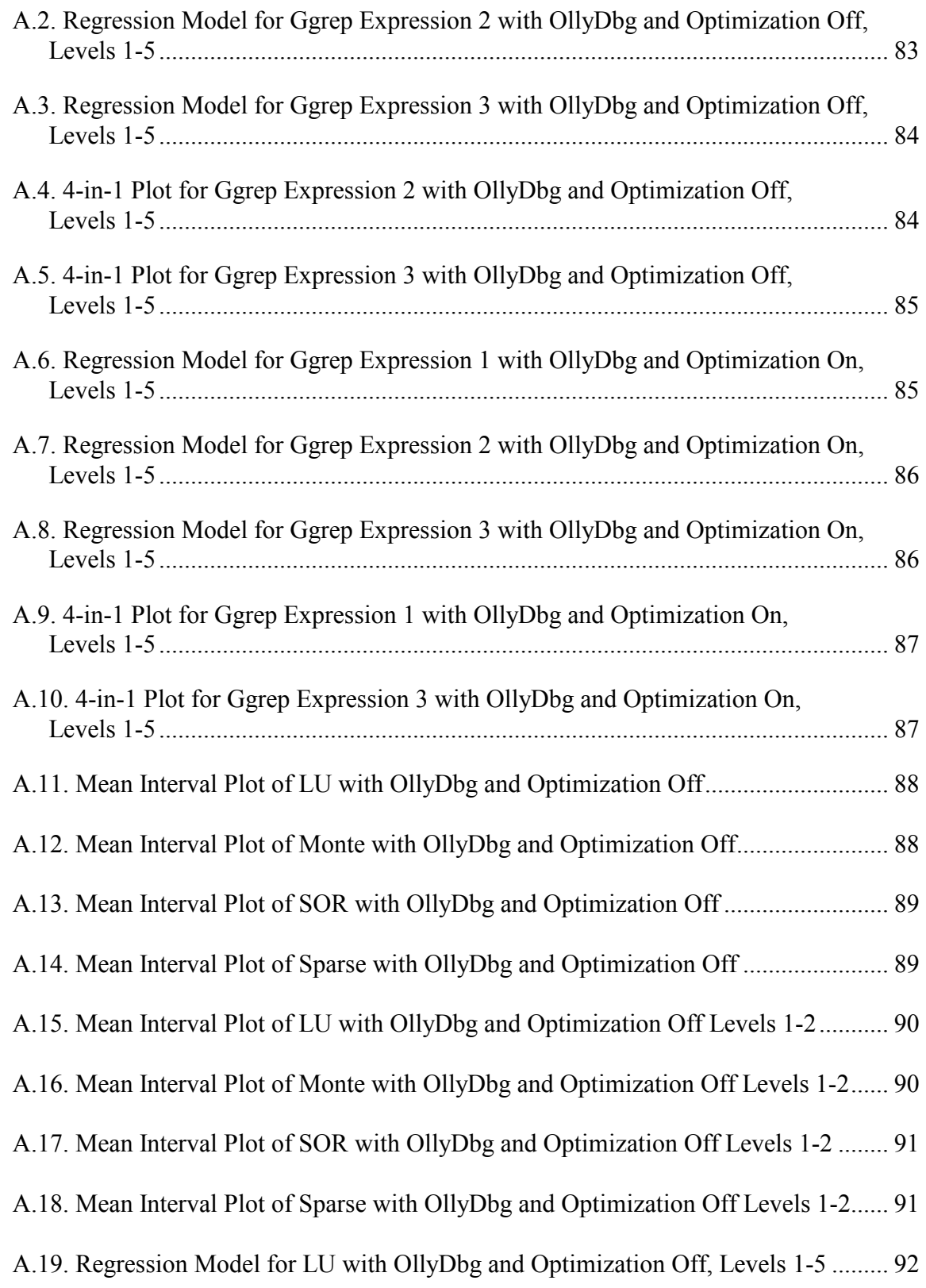

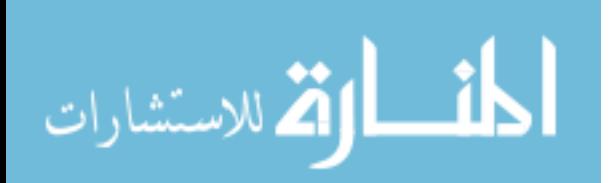

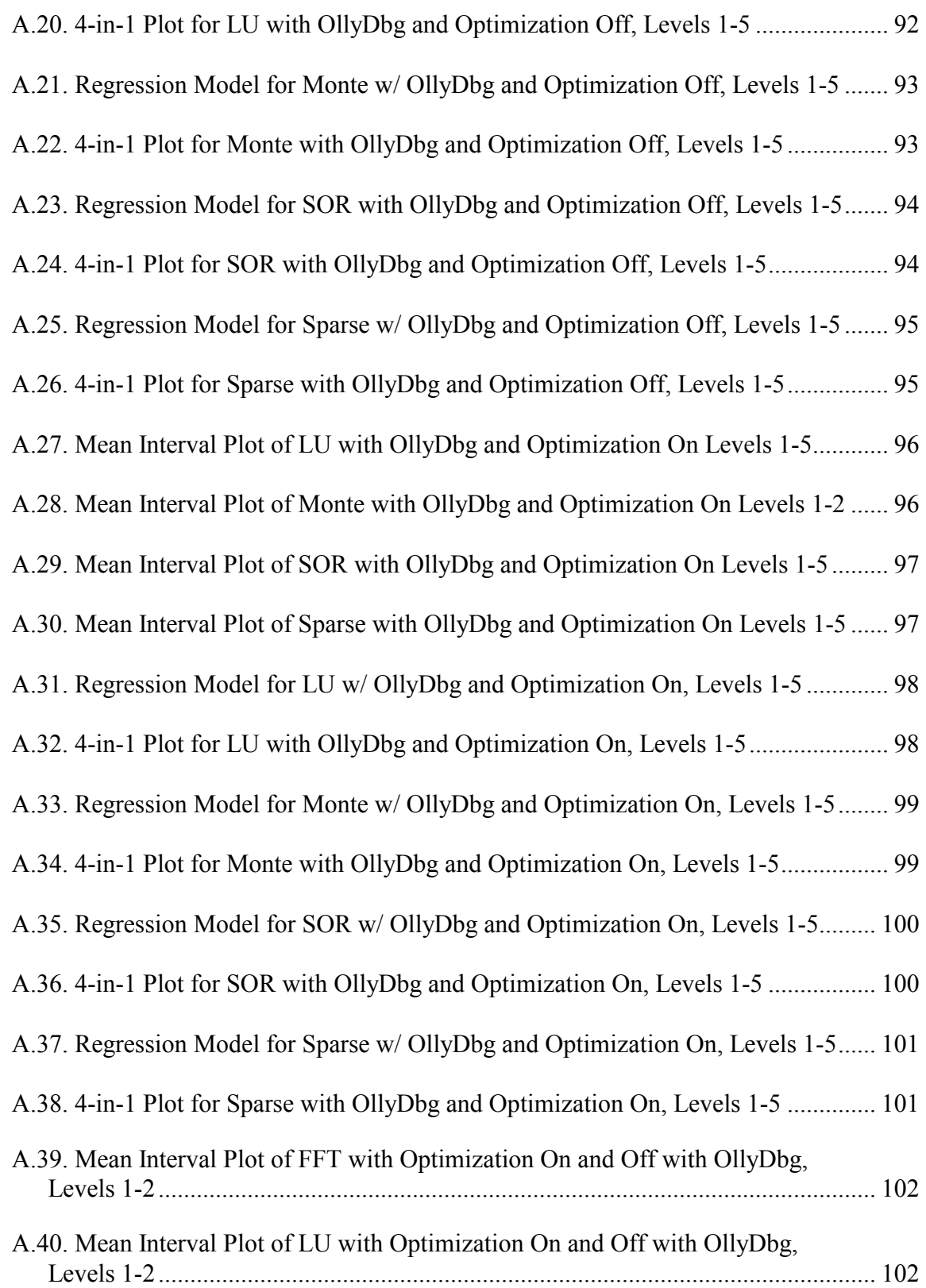

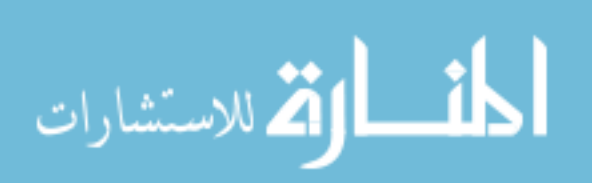

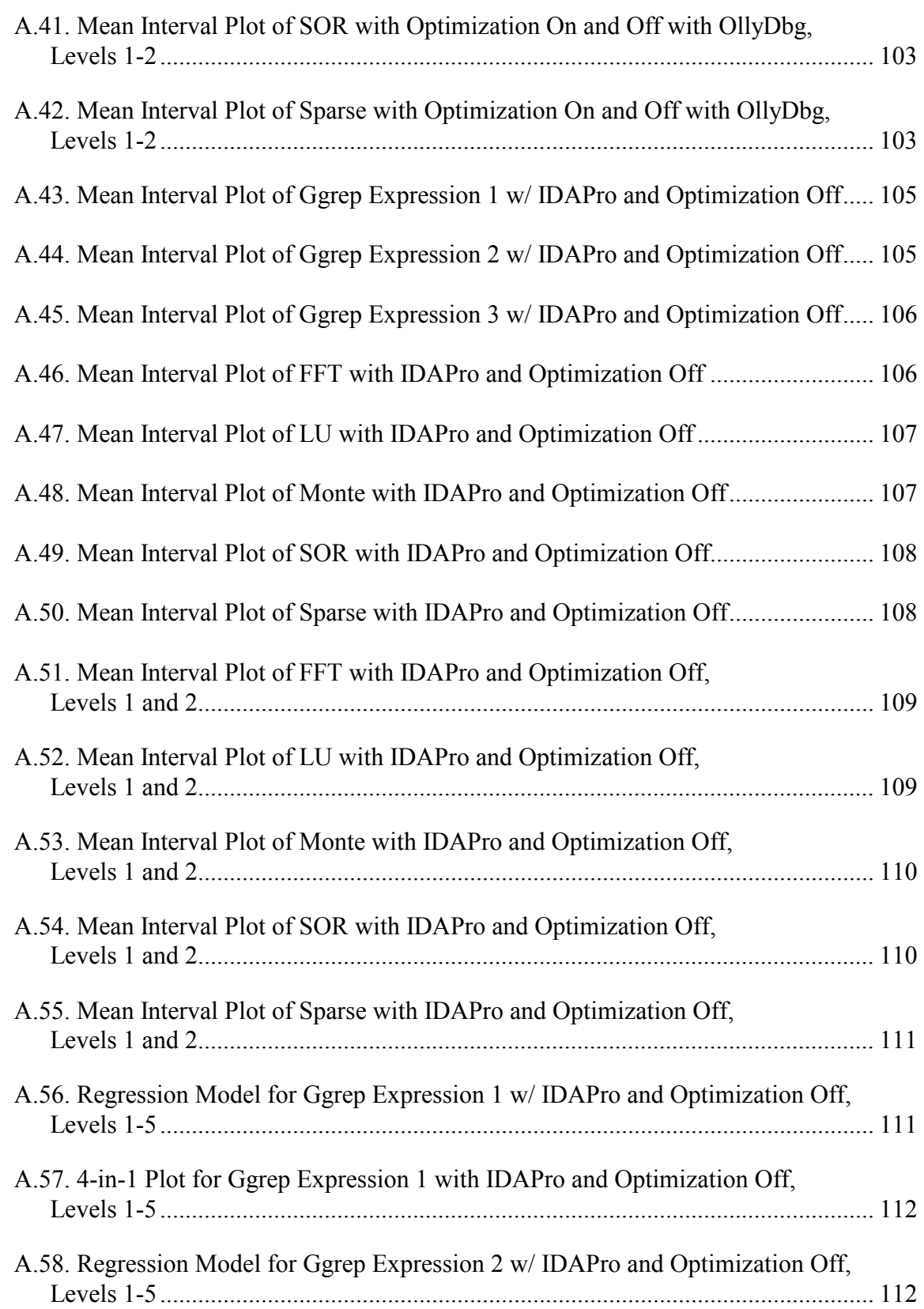

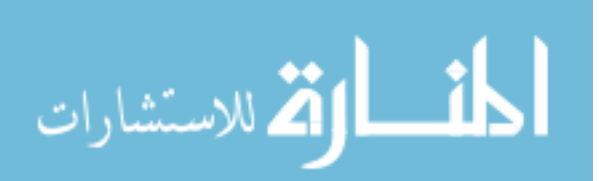

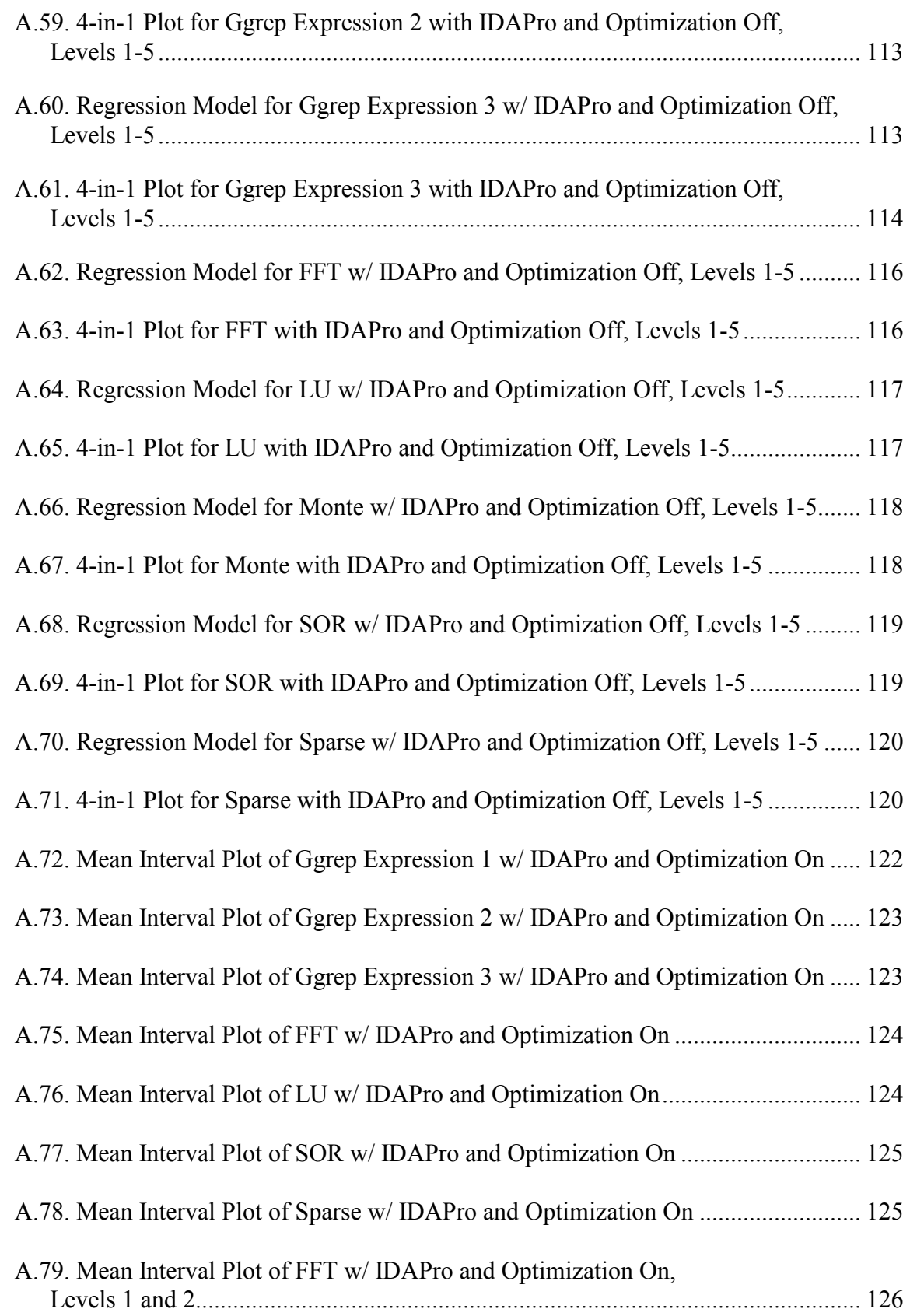

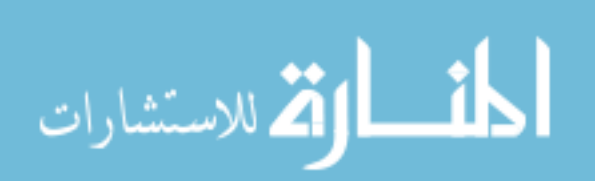

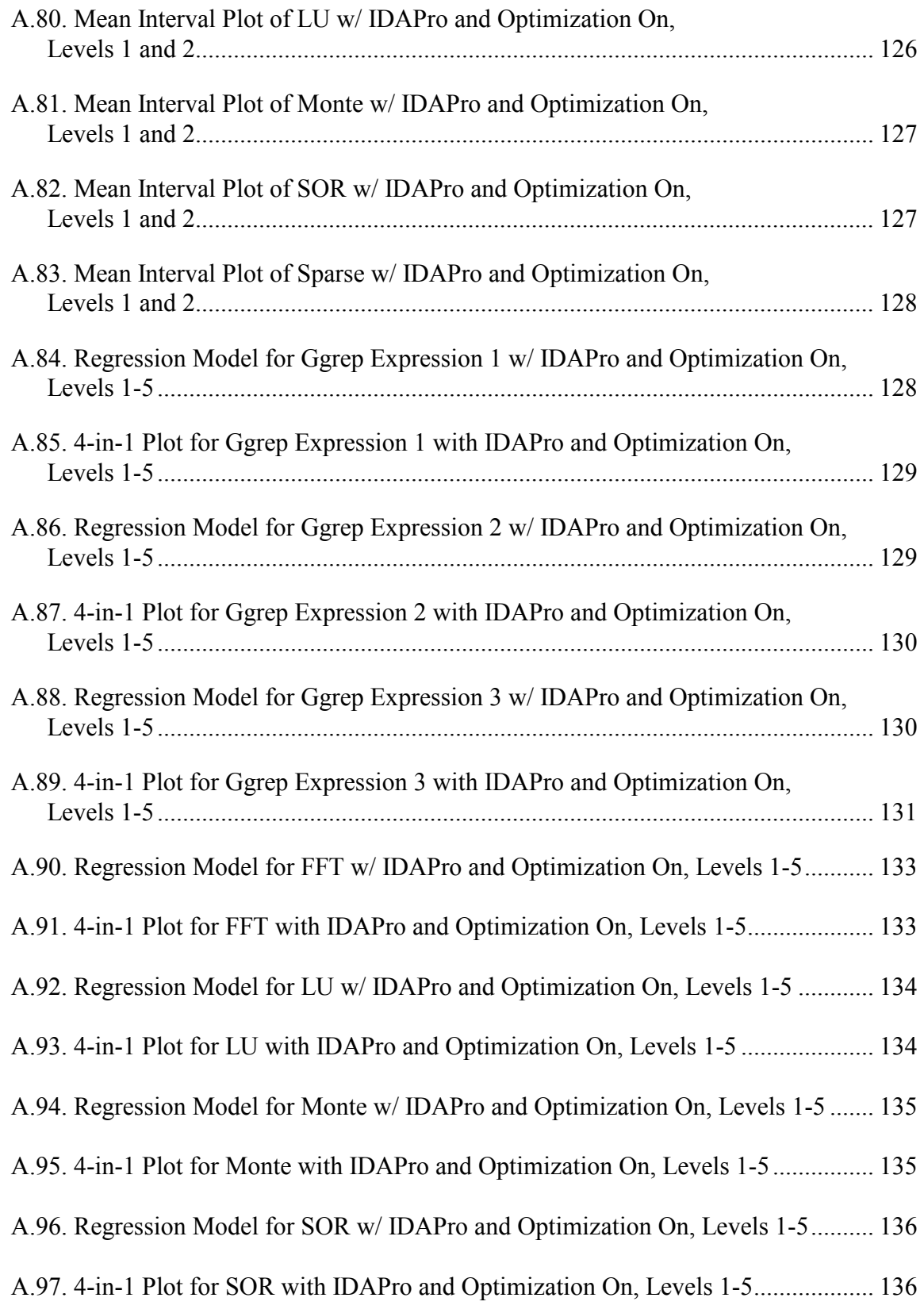

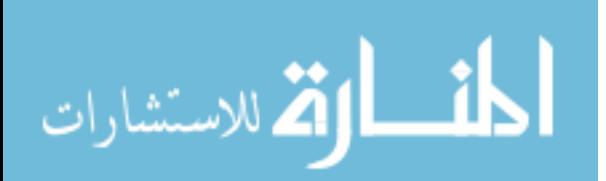

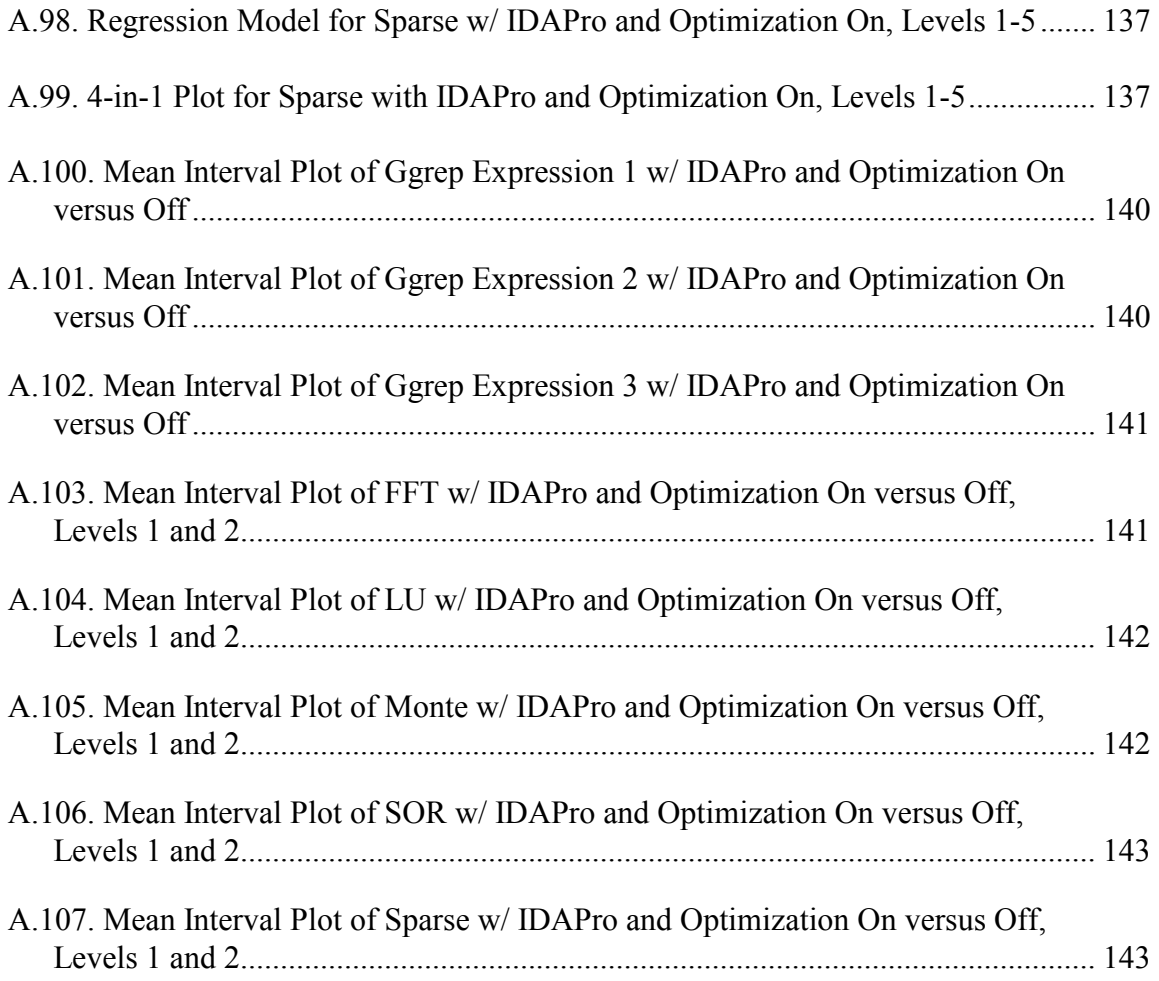

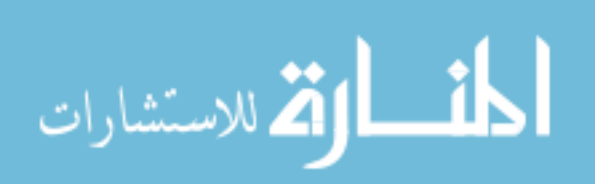

# List of Tables

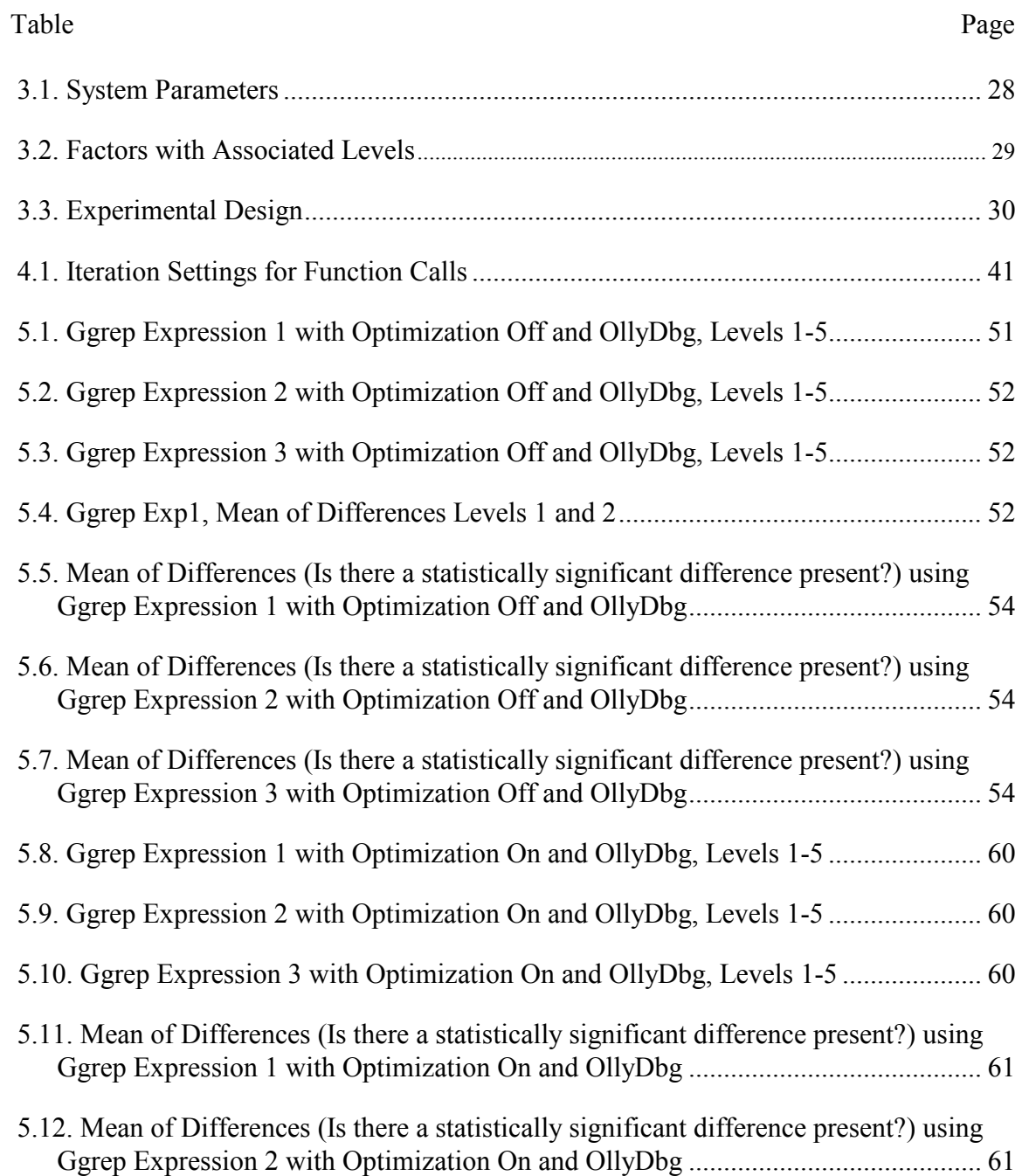

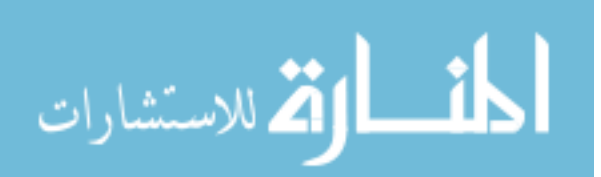

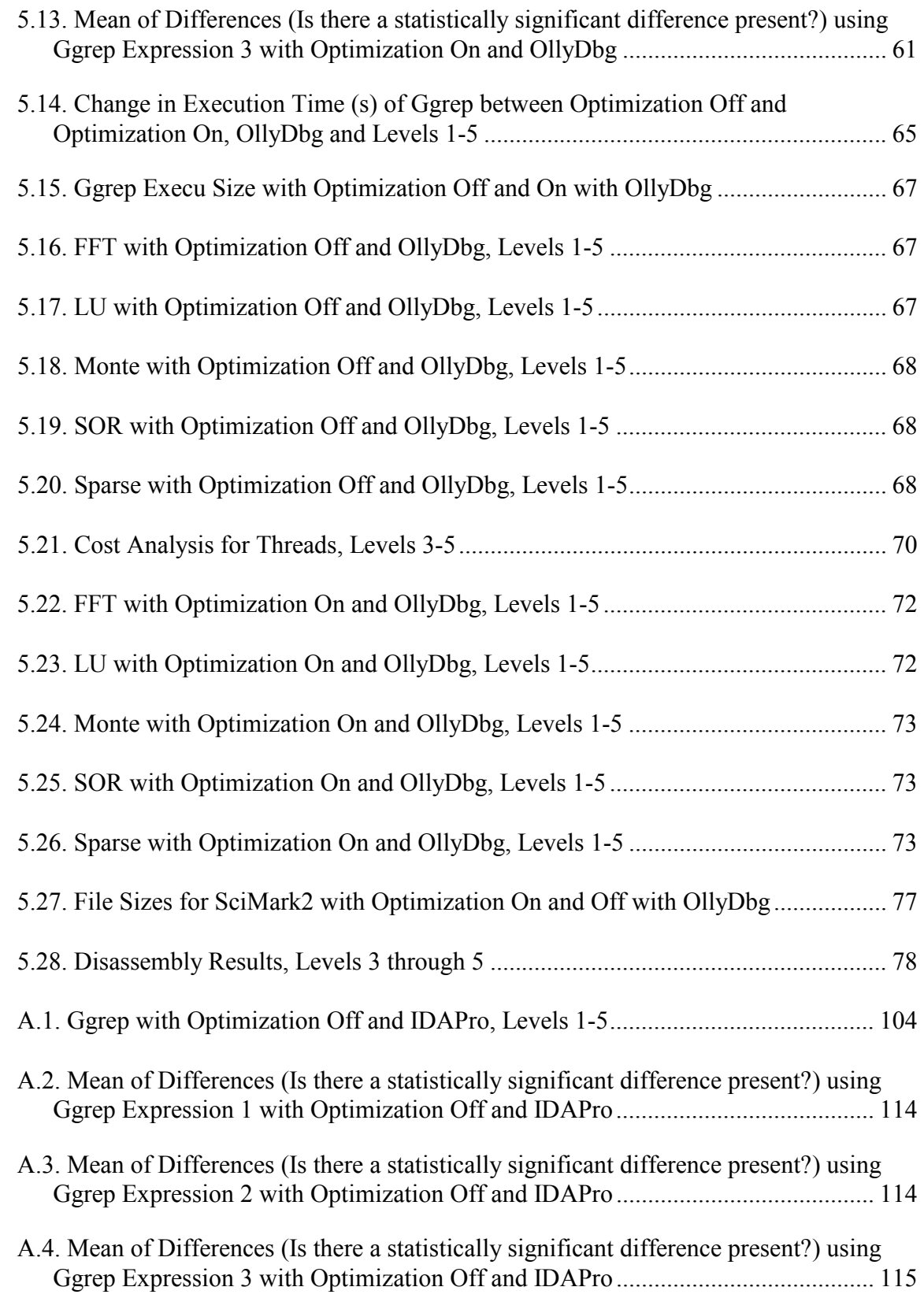

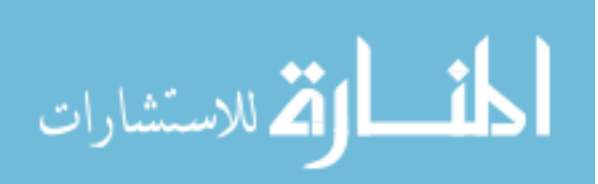

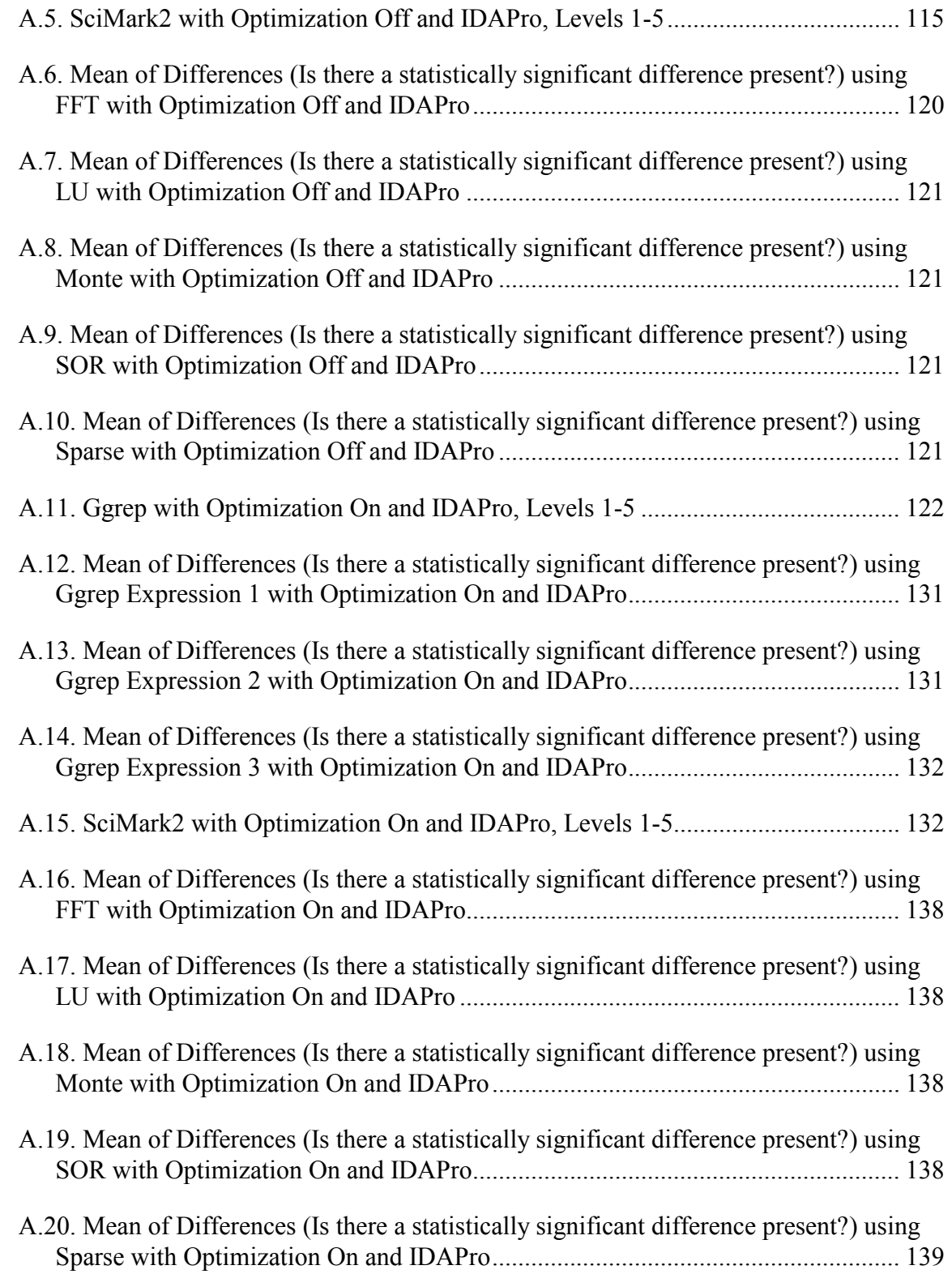

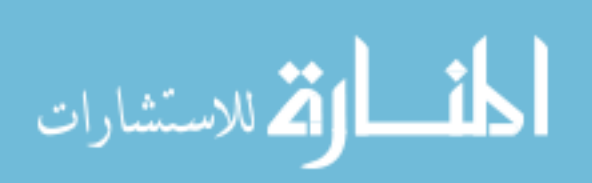

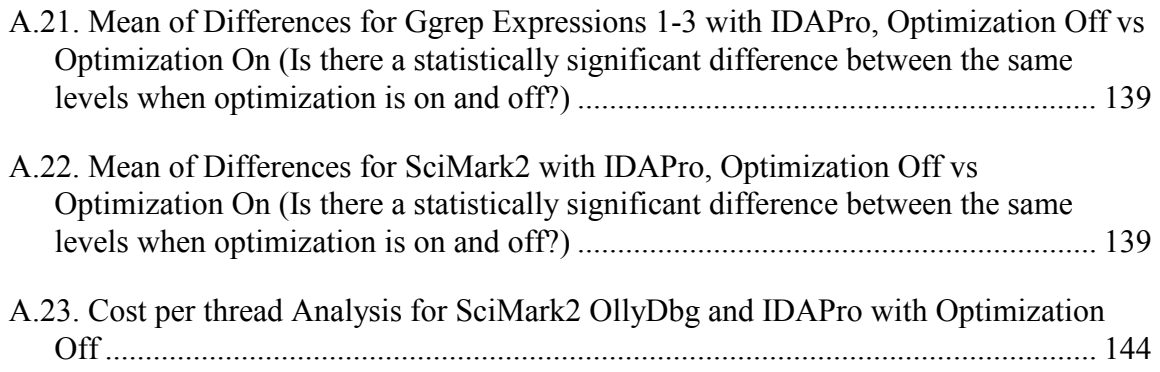

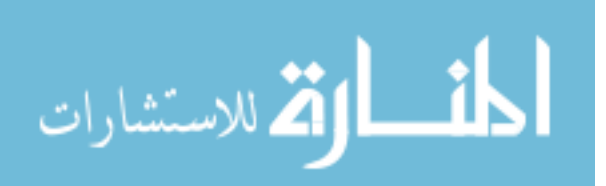

### SOFTWARE PROTECTION AGAINST REVERSE ENGINEERING TOOLS

#### I. Introduction

#### 1.1 Background

There are a multitude of techniques available to protect software. Development of these techniques is largely driven by the financial losses incurred due to copyright violations of digital rights and software piracy. Early defense mechanisms were largely limited to direct media-based protection and serial numbers. These have since evolved into online activations, hardware-based protection, and software as a service [Eli05]. Other techniques include processor dependent code, encryption, and obfuscation [CTL97, CTL98].

Obfuscation with parallel code execution introduces multiple concurrent paths of execution which obscures the true control flow of the program and makes tracing execution with a dynamic disassembler difficult. Parallelization of code can be accomplished via various programming practices. A programmer can manually program the appropriate threads or identify sections of code to be parallelized during the coding process. A compiler then generates the appropriate threads for the sections of code identified by the programmer, relieving the programmer of the burden of keeping track of threads. OpenMP [Ope05] is an example of a standard which supports automatic generation of parallel code.

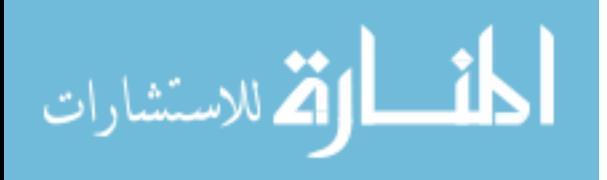

1

#### 1.2 Research Goal and Objectives

The goal of this research is to prevent dynamic disassembly of object code. It is hypothesized that it is more difficult for software code to be disassembled after obfuscation. The particular approach to obfuscation is parallelization. Parallelization executes independent blocks of code concurrently leading to multiple paths of execution that will likely be difficult for an analyst or automated program to follow.

#### 1.3 Assumptions/Limitations

An assumption in this research is that a hidden function is executed in a secure section of memory, local to the machine. Accessing this function adds a delay relevant to the size of the function. This delay is simulated to model the overhead of function execution.

The use of OpenMP parallelization limits application of the techniques discussed in this research to multi-processor, shared memory machines.

### 1.4 Implications

Parallel code execution masks the functionality in an executable file which can be applied to software being developed by the Air Force.

#### 1.5 Preview

Chapter 2 provides relevant background information on obfuscation, debuggers, and current research. Chapter 3 provides the experimental methodology. Chapter 4 provides detailed information on the design, development, and validation of the test system. Chapter 5 provides statistical analysis and results of the experiment. Chapter 6 presents conclusions and recommendations for further research areas.

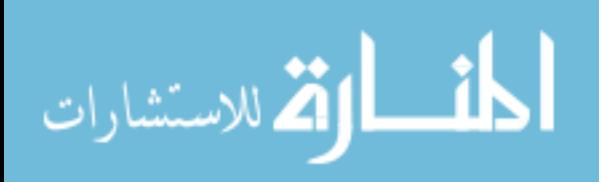

## II. Literature Review

#### 2.1 Chapter Overview

This chapter introduces obfuscation as a means of software protection. It also presents background information relevant to this research. The chapter concludes with a section on current research.

### 2.2 Obfuscation

Obfuscation is the process of obscuring or confusing [Web96]. Obfuscation of software transforms source or object code such that it is more difficult for a human to comprehend or a debugger to disassemble accurately. The obfuscated code should be functionally equivalent from a user's perspective [Eli05]. The obfuscation process will likely introduce some performance degradation and an increase in size. This should be kept in mind when weighing the cost versus the benefit of incorporating a particular technique during the obfuscation process.

#### 2.3 Debuggers

The operation of debuggers is key to understanding how obfuscation techniques prevent disassembly. Figure 2.1 shows C code with a data byte inserted in the middle of executable code [Dub06]. Many debuggers are not capable of disassembling the object code produced by this code correctly due to the insertion of the data byte and jmp.

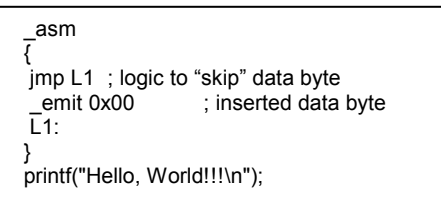

Figure 2.1. Sample Inline Assembly and C code printing "Hello, World!!!" [Dub06]

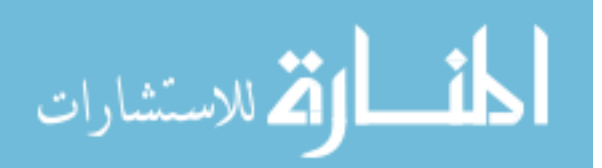

The disassemblers used by debuggers are implemented in one of two ways: linear sweep or recursive traversal. Figure 2.2 shows the output of these two types of disassemblers after encountering the inserted data byte [Dub06]. WinDbg is a linear sweep disassembler. It goes through an executable line by line assuming everything in the code section is indeed code. This type of disassembler is easy to confuse through code obfuscation. The 00 byte in the example is interpreted as code and combined with the following bytes until it decodes a valid, but incorrect instruction. In Figure 2.2, WinDbg incorrectly produced add byte ptr [eax-28h], ch after the jmp instruction.

| WinDbg (linear sweep) output:                                                            |                                                         |                                                                                                    |  |  |  |  |
|------------------------------------------------------------------------------------------|---------------------------------------------------------|----------------------------------------------------------------------------------------------------|--|--|--|--|
| 00401000<br>00401002<br>00401005 70 40<br>00401007<br>00401009                           | EB 01<br>00 68 D8<br>00E8<br>06                         | 1mp 00401003<br>add byte ptr [eax-28h], ch<br>10 00401047<br>add al,ch<br>push es                                                                          |  |  |  |  |
| 0040100A 00 00<br>0040100c<br>00401012                                                   | 0083 C40433CO<br>CЗ                                     | add byte ptr [eax], al<br>add byte ptr [ebx-3FCCFB3Ch],<br>al<br>ret                                                                                       |  |  |  |  |
| OllyDbg (recursive traversal) output:                                                    |                                                         |                                                                                                    |  |  |  |  |
| 00401000<br>00401002<br>00401003<br>00401008<br>0040100D 83C4 04<br>00401010<br>00401012 | EB 01<br>00<br>68 D8704000<br>E8 06000000<br>33CO<br>C3 | jmp short 00401003 ; logic<br>db 00<br>data byte<br>z.<br>push 004070D8<br>, (printf<br>call 00401013<br>instr.)<br>÷<br>add esp,4<br>XOI GAX, GAX<br>retn |  |  |  |  |

Figure 2.2. Disassembly of linear sweep and recursive traversal disassemblers [Dub06]

The other approach is a recursive traversal. This method is much more difficult to confuse, since it follows the control flow of the program. Upon encountering the code in Figure 2.1, a recursive traversal disassembler will follow the jump instruction in the original C code, skipping over the inserted data byte. Once the flow of control is followed to completion, the extra byte is then interpreted correctly as being data. IDA Pro [Ida06] and OllyDbg [Oll05] are recursive traversal disassemblers [Eli05].

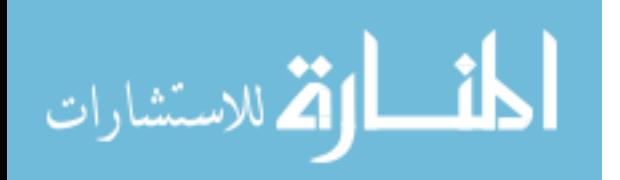

Another aspect of disassemblers is the type of analysis they perform on the object code. Analysis can either be static or dynamic. In static disassembly the program being disassembled is not executed, while dynamic disassembly executes the program. The main difference between the two is the amount of time to complete the disassembly. Static disassembly is proportional to the size of the program, while dynamic is a function of the number of executed instructions [LiD03].

#### 2.4 Obfuscation Techniques

Obfuscation techniques can be categorized into four general areas according to the specific target of the transform being implemented: layout obfuscation, data obfuscation, control flow obfuscation, and preventive transformation. Figure 2.3 is a graphical representation of the target of these techniques [CTL97]. Figure 2.4 lists some techniques used in the four areas [CTL97].

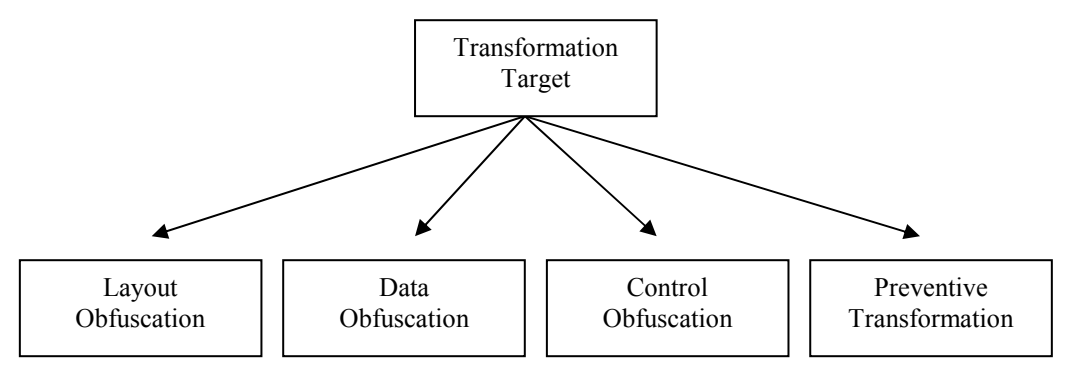

Figure 2.3. Obfuscation Targets [CTL97]

Layout obfuscation makes simple changes to the program including removing the formatting of the program, scrambling variable names, and removing the programmer's comments [CTL97].

Data obfuscation changes the program's use of data or data structures. The storage of data can be obfuscated by replacing current data definitions with those which do not

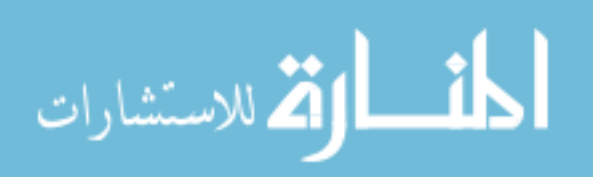

make sense for their intended use. For example, a loop iteration variable can be replaced with another variable type besides an integer. This same principle can be applied to the encoding of data types. Obfuscation via aggregation of data combines scalar variables or changes the structure of arrays. The complexity of obfuscation introduced by the array manipulation operations depends on the particular change being implemented. Splitting and folding arrays is more likely to increase the complexity. However, merging and flattening arrays does not have the same effect, although it does introduce a change in structure. The order in which variables are declared in or the order elements occur in an array can be obfuscated. In some cases, obfuscation includes randomization of declaration order [CTL97].

| Data obfuscation                              |                                 |                                    |                                  |                                               |                                                    |  |
|-----------------------------------------------|---------------------------------|------------------------------------|----------------------------------|-----------------------------------------------|----------------------------------------------------|--|
| Storage & Encoding<br>Aggregation<br>Ordering |                                 |                                    |                                  |                                               | Layout<br>obfuscation                              |  |
| Split<br>variables                            | Change<br>encoding              | Merge scalar<br>variables          | Rearder<br>instance<br>variables |                                               | Scramble<br>Identifiers                            |  |
| Promote<br>scalars to<br>objects              | Change<br>variable<br>lifetimes | Modify<br>inheritance<br>relations | Reorder<br>methods               |                                               | Change<br>formatting<br>Retzove<br><b>Comments</b> |  |
| Convert<br>static data<br>to procedure        |                                 | Split.fold,<br>nerge.<br>arrays    | Reerder<br>arrays                |                                               |                                                    |  |
| Aggregation                                   | Control obfuscation<br>Ordering | Computations                       |                                  | Preventive                                    | Transformations                                    |  |
| Reorder<br>Tnline                             |                                 | Reducible to                       |                                  | Inherent<br>Targeted                          |                                                    |  |
| nothed                                        | statements                      | Non-reducible                      |                                  | Explore weak-                                 | Explore                                            |  |
| Outline<br>statements                         | Reorder<br>loops                | flow graphs<br>Extend loop         |                                  | inherent<br>nesses in<br>problems<br>current. |                                                    |  |
| Clone<br>nethods                              | Reerder<br>expression           | condition<br>Table inter-          |                                  | decompilers<br>and deabt-<br>uscators         | with known<br>deobfuscation<br>techniques          |  |
| Unroll<br>loop                                |                                 | pretation.                         |                                  |                                               |                                                    |  |

Figure 2.4. Taxonomy of techniques [CTL97]

 Control obfuscation changes the flow of the program. Change to control flow can be divided into three separate categories: aggregation transformations, order

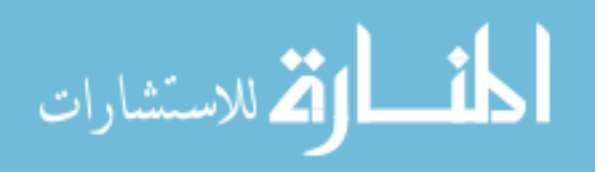

transformations, and computation transformations [CTL97]. Aggregation transformations remove the program structure which was carefully designed by the programmer to make the code easy to follow and understand. Thus, this transformation removes the high-level organization which once existed. Order transformations simply randomize the order of instructions in the program. Computation transformations remove the original control flow by adding new blocks of code [Eli05].

Opaque predicates can be used to obscure control flow. Opaque predicates are deterministically known to the obfuscator, but are extremely difficult to determine after obfuscation. Opaque predicates introduce what appears to the disassembler to be an undetermined path of execution [CTL97]. A trivial example is an if-then-else statement where the conditional is if  $(1 == 2)$ . The true path leads to unreachable code, which is never taken. While the false path is always taken [Eli05].

 Executing code in parallel also obscures the control flow. There are two approaches to parallelizing code. The first approach is to insert new functions. These new functions do nothing relevant to the program, but mislead the disassembler while executing concurrently. The second approach divides the program into blocks of code which have no data dependencies between blocks. These blocks are executed concurrently leading to multiple paths of execution. This technique has been shown to increase the number of execution paths exponentially during static analysis [CTL97].

Preventive transformations introduce changes which thwart automated tools attempting to disassemble or deobfuscate the program. These transformations can be inherent or targeted. Simply reordering a loop to be performed backwards is not

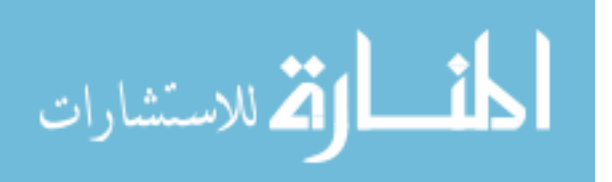

www.manaraa.com

sophisticated enough to be considered an example of an inherent preventive transformation. However, adding phantom variables which prevent a deobfuscator from reproducing the correct forward version of the loop is a preventive transformation [CTL97, Eli05].

#### 2.5 Measurement of Obfuscation

 The level of code obfuscation can be measured using a combination of four metrics. The first metric is potency. Potency measures how well obfuscation techniques obscure the original program. McCabe and Harrison metrics are typically used to measure the complexity of a program. The presumption is that as complexity rises, so does the level of obfuscation [CTL98].

The second metric is resilience. Resilience measures how well a program will stand up against attacks from an automated program. This metric combines two factors: the amount of time required for a programmer to design and implement the automated program, and the amount of time and memory required by the program to perform the attack [CTL98].

The third metric is stealth. Stealth is the ability to hide from an analyst. Large sections of code written in different styles or introducing large extraneous numbers for the purpose of opaque variable calculations will draw the attention of an analyst [CTL98].

 The fourth element is the cost. Cost includes the delay in execution time and the increase in program size [CTL98].

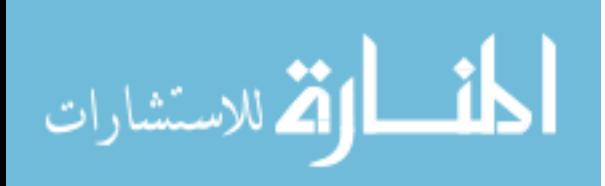

#### 2.6 Concurrency Techniques

Parallel code execution introduces multiple concurrent paths of execution. Concurrency obscures the true control flow of the program such that it is difficult for a dynamic disassembler to reconstruct the original correctly.

### 2.6.1 Compiler Optimizations

Code optimization is carried out by compilers to decrease execution time. However, the functionality of the program must not be changed during the optimization process, otherwise the intent of the programmer is not preserved. Figure 2.5 is an example optimization process carried out by certain high performance compilers [Wol96].

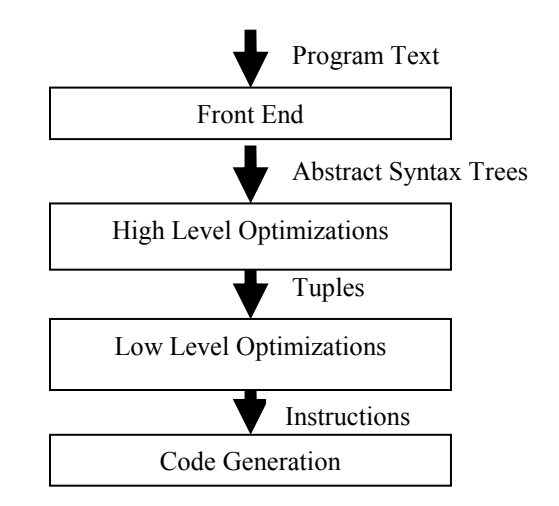

Figure 2.5. Structure of a high performance compiler [Wol96]

When optimizing for parallel execution, each block of code needs to be optimized, not just the original program otherwise the program execution time will be limited by the unoptimized blocks. A high performance compiler uses several phases to optimize blocks of code. A standard front end for compilers will immediately transform the program into a representation that does not retain the high-level structure of the

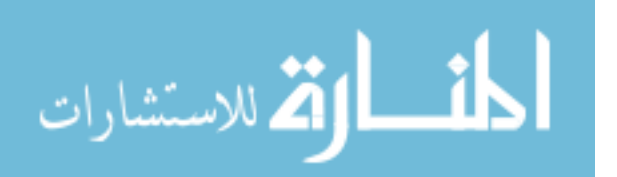

program. Concurrency, however, requires the high level structure be maintained for further analysis in later phases of optimization. The front end of the high performance compiler of Figure 2.5, for example, produces abstract syntax trees in the high level optimization phase to use during its generation of pairs of ordered objects or tuples. The low level optimization phase uses the tuples, along with the details of the machine (the number of processors, the instruction pipeline, or the general architecture) to produce the appropriate instruction set for code generation [Wol96].

#### 2.6.2 Data Dependency

Given enough processors, data with no dependencies would allow an entire program to be executed concurrently. Since such independence is unrealistic, data dependencies need to be determined. Figure 2.6 [Wol96] provides a simple example of data dependency.

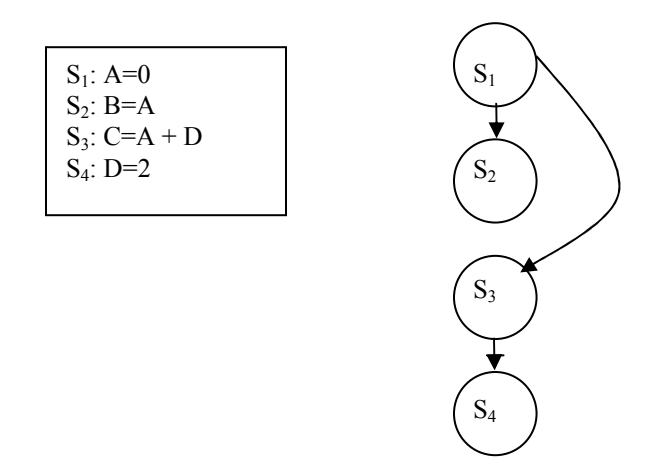

Figure 2.6. Sample program with data dependence graph [Wol96]

In this example  $S_2$  is dependent on  $S_1$ , since it uses A. If  $S_2$  were to be performed before or concurrently with  $S_1$ , A's value could be wrong. This is an example of flow dependence. Flow dependence occurs when a value is assigned and also used in a later

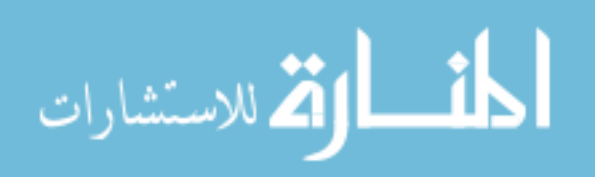

statement. S<sub>3</sub> must occur before  $S_4$ , since D is being reassigned in  $S_4$ . This is an example of anti-dependence. Anti-dependence occurs when a value is used and then changed in a later statement. For  $S_2$  and  $S_3$ , however,  $S_2$  can be executed before  $S_3$ ,  $S_3$  can be executed before  $S_2$ , or they can be executed concurrently. The three cases for  $S_2$  and  $S_3$  hold as long as  $S_1$  is executed first. There is another type of dependence not illustrated in the example called output dependence. Output dependence occurs when a value is assigned in one statement and then later reassigned [Wol96].

#### 2.6.3 Conversion of Standard Code to Parallel Code

Achieving parallelization of code can be accomplished via programming practices or automated tools. A programmer can manually program the appropriate threads or identify sections of code to be parallelized during the coding process.

Automated tools relieve the programmer of having to keep track of threads. Modern tools are capable of taking the original code and creating threads automatically. In OpenMP, for example, identifying the section of code to be executed in parallel simply requires inserting the appropriate OpenMP pragmas [GaI05]. However, variables must be examined to determine if they need to be shared or kept private to the thread and declared appropriately.

### 2.7 Current Research

Code obfuscation is the focus of many research efforts. Many of these center on preventing static disassembly. It is instructive to review them to determine how they are related. Disassembly approaches can be categorized based on the type of analysis being conducted.

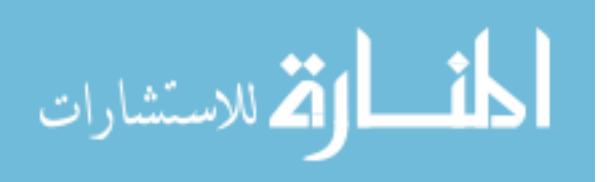

#### 2.7.1 Evading Static Disassembly

#### 2.7.1.1 Aliases

Static analysis can be prevented by introducing extra pointers called aliases to obscure the control flow. In a scheme designed to disrupt control flow [WHK00], the effectiveness of aliases rest on three architectural elements. The first element is a secure control server. The second is secure network communications between the deployed program and the control server. The third element is regular program communication with the control server to verify its state.

Aliases prevent intelligent tampering and impersonation attacks, while the architectural elements enable a program to perform self-checking and defend against other attacks. Intelligent tampering and impersonation attacks require a detailed analysis of the program. Aliases increase the difficulty of performing the analysis in a threephased approach. Figure 2.7 shows the first phase, dismantling of high level constructs [WHK00, WDH03]. All high-level language control flow structures (cases, whiles, forloops) are replaced with an equivalent if-then-goto statement. This creates a flattened representation of the program with data dependencies between branches as shown in Figure 2.8. The global variable *swVar* is used to control the flow. The variable is updated appropriately to maintain the original control flow. For example, S1 first performs the initialization of variables a and b, then assigns 2 to  $swVar$ . After returning to the switch, flow will proceed to S2.

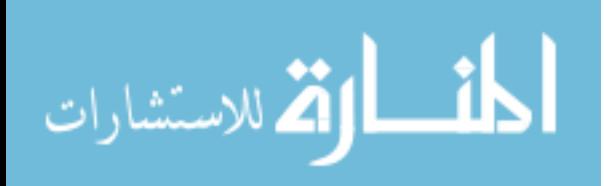

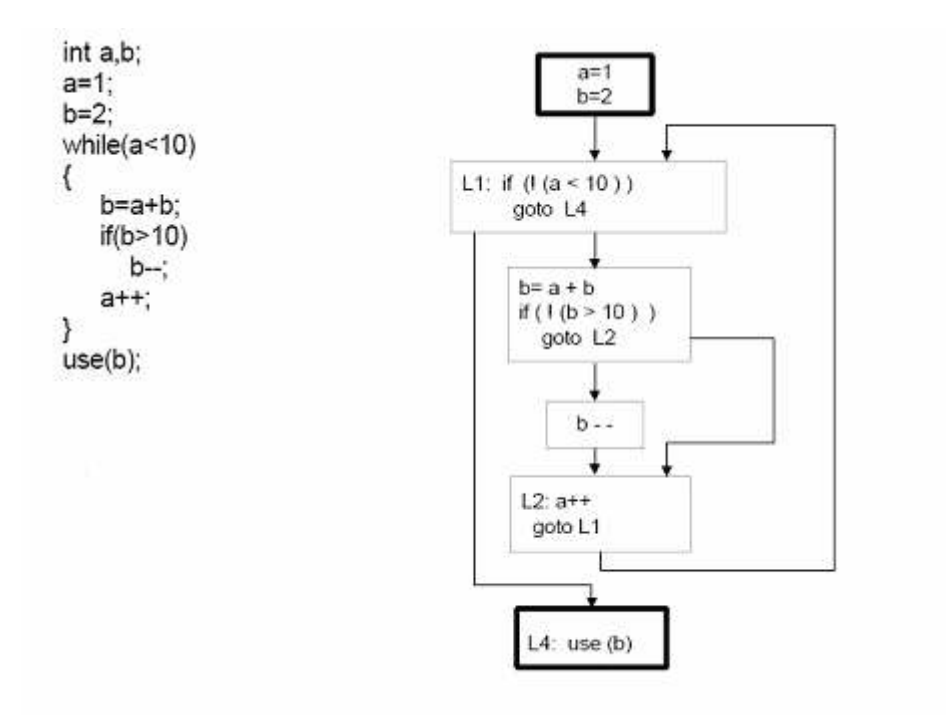

Figure 2.7. Dismantling of high-level constructs [WHK00, WDH03]

The second phase creates a global array in which branches are determined dynamically, instead of the branches being constant values assigned to  $\frac{swVar}{}$  as in Figure 2.8. The third phase adds extra pointers in every function. Figure 2.9 shows the final version of the program after completing the transformation [WHK00, WDH03]. The pointers are assigned through introduced code to valid data variables and global data. All of the original references to the variables are replaced with pointers to include the data dependencies introduced in the first phase. Static analysis of this code will result in the incorrect conclusion that the global array is changing. This increases the number of possible flows of control [WHK00, WDH03].

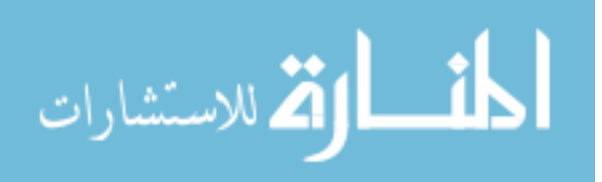
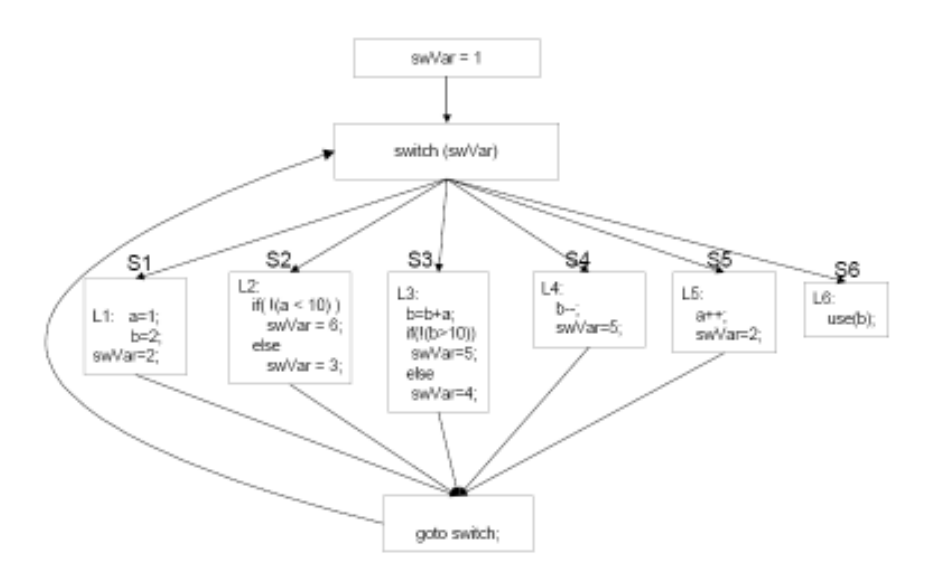

Figure 2.8. Transform to indirect control transfers [WHK00, WDH03].

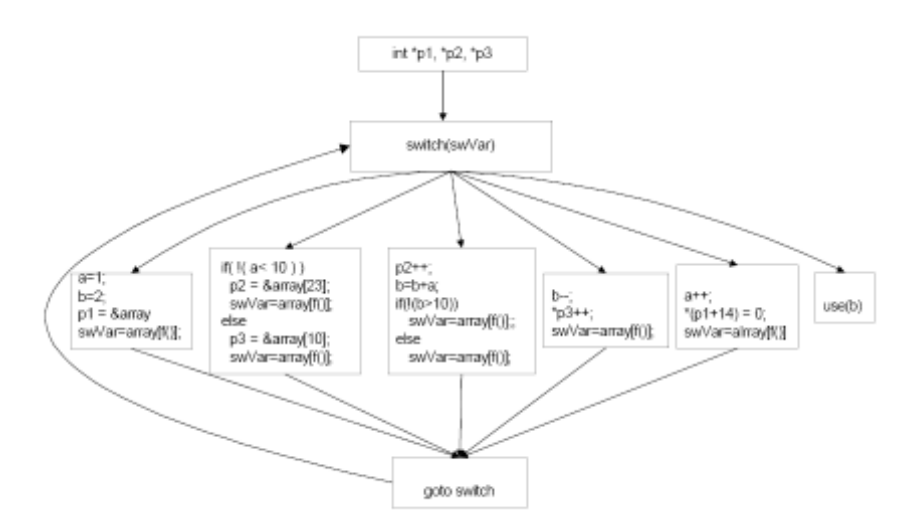

Figure 2.9. Completed transform using pointer manipulation [WHK00, WDH03]

# 2.7.1.2 Junk Byte Insertion, Branch Functions, and Call Conversion

Another obfuscation approach [LiD03] prevents static disassembly by combining several techniques [CTL97]. As implemented, the system is capable of implementing junk byte insertion, branch functions, and call conversion [LiD03]. These three

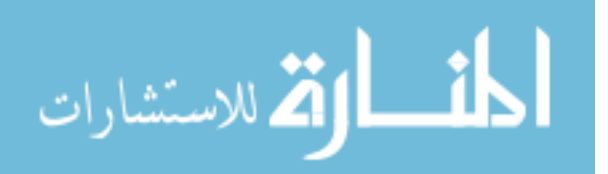

transformations exploit the weaknesses of static disassemblers to determine the return of control flow.

Junk bytes inserted where the disassembler would typically expect to find valid executable code must: (1) be a partial instruction and (2) not be reachable at runtime [LiD03].

Figure 2.10 illustrates the implementation of branch functions [LiD03]. The branching function determines the location to branch to, b1, based on the calling location, a1. This exploits the assumption that the flow of control will return to the location following the initial function call.

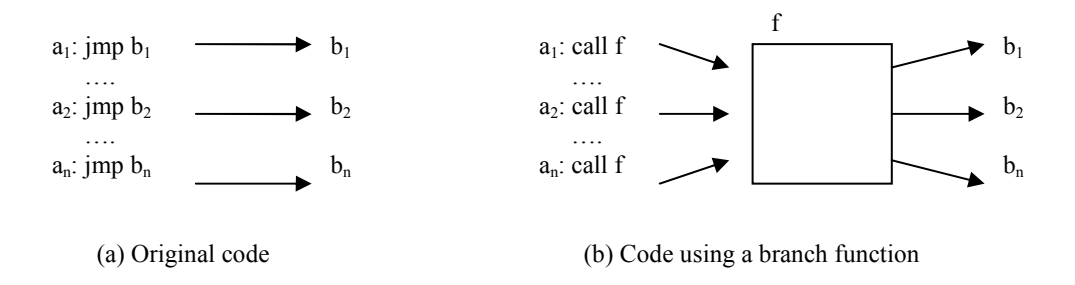

Figure 2.10. Branch functions [LiD03]

Call conversion places junk bytes immediately after function calls, where they would normally be disallowed because they could be reached at runtime. The call is converted in a branching function which branches beyond the inserted junk bytes [LiD03].

 2.7.1.3 Obstructing Interprocedural Analysis, Merged Function Calls, and Redundant Return Statements

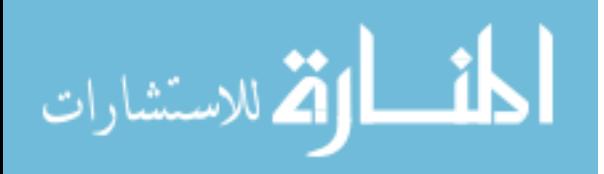

Obfuscation techniques targeting interprocedural analysis can also obscure intraprocedural analysis. The [OSS03] implementation is very similar to the process used by [WHK00, WDH03] for creating aliases, except it focuses on obscuring flow of control between functions and not just within a function. It also uses a three phased approach. Phase one decomposes functions into smaller functions. Phase two forces the use of function pointers for all function calls. Phase three uses arrays to randomly store function addresses.

 Additional techniques for obstructing interprocedural analysis include merging function calls and introducing redundant return statements [OSS03]. Figure 2.11 is an example of merging function calls into one function [OSS03]. Functions with the same return types are selected at random to be included in the new merged function. A position variable is created to maintain the calling position. In the example, sw is maintaining this position. The introduction of redundant return statements uses opaque predicates in conditional statements so debuggers may perceive a possible alternate flow of control.

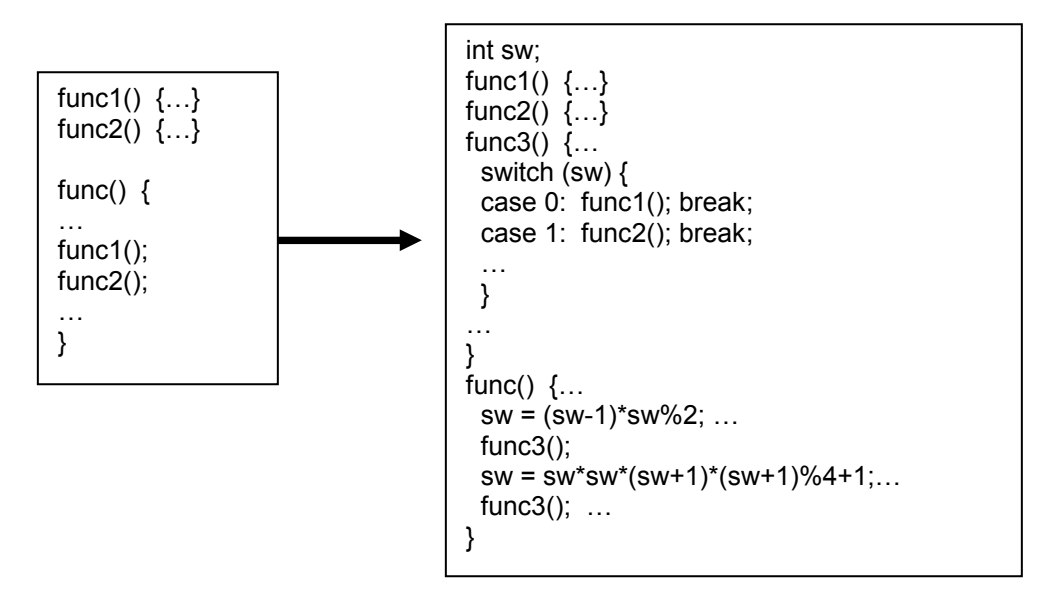

Figure 2.11. Merge function calls into one call [OSS03]

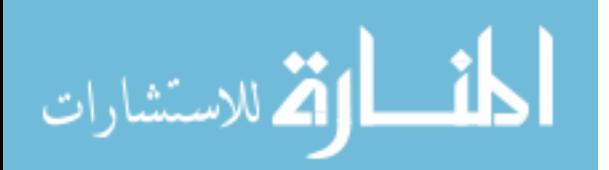

## 2.7.1.4 Opaque Constructs via Concurrency

The use of concurrent threads can increase the possible paths of execution making it difficult to perform static analysis. For example, n statements in a parallel section can be executed in n! ways [CTL97, CoT98, Low98]. When concurrency is combined with a strong opaque predicate, it would require exponential time to determine the true control flow [CTL97, CoT98, Low98]. As implemented in [CTL97, CoT98, Low98], a global data structure is updated by concurrently executing threads. The data structure always contains a deterministic opaque value regardless of the execution order of the threads. Figure 2.12 [CoT98] uses the opaque predicate with the property that  $7y^2$ -1 will never equal  $x^2$ , given any integer x and y. In this example, two threads s and t wakeup occasionally to make updates to the values of the global variables  $M.X$  and  $M.Y$ . The threads update the variables with random integers. It does not matter when the opaque predicate (highlighted in the figure) is evaluated because  $Y-1$  will never equal  $X$  [CoT98], since X holds the square of an integer.

### 2.7.2 Evading Dynamic Disassembly

### 2.7.2.1 Metamorphic Code and Subroutine Reordering

 The advanced metamorphic engine in [Dub06] is capable of evading both linear sweep and recursive traversal disassemblers by modifying a program during execution which causes the disassembler to incorrectly perform an opcode shift where it should not at certain points. These so-called morph points are locations where a program would never purposely place an invalid opcode prefix. Thus, the resulting shifted opcode appears believable to the disassembler. A morphing function is used to bypass the

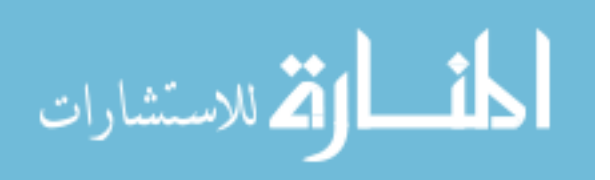

intended target of the incorrect opcode shift. Figure 2.13 shows a simple function capable of morphing the return address [Dub06]. The morphing function below changes the return address of its function call while it is on the stack by incrementing it by 2.

```
class S extends Thread { 
  public void run() { 
    while (true) { 
    int R = (int) (Math.random() * 65536);
    M.X = R^*R; Thread.sleep(3);
}} 
class T extends Thread { 
   public void run() { 
     while (true) { 
      Int \overline{R} = (int) (Math.random().sleep(2));
       M.Y = 7*R*R; Thread.sleep(2);
       M.X = M.X; Thread.sleep(5);
}}} 
public class M { 
  public static int X, Y; 
  public static void main(String argv[]) { 
   S s = new S(; s.start();
    T t = new T(); t.start();<br>if ((Y-1)=X)\epsilonOpaque predicate will always evaluate to false
      System.out.println("Bogus code!"); 
     s.stop(); t.stop(); 
}}
```
Figure 2.12. Sample java code with Opaque Constructs using Concurrency [CoT98]

| morphFunction proc near |                                         |  |
|-------------------------|-----------------------------------------|--|
| morphFunction           | add byte ptr [esp+0], 2<br>retn<br>endp |  |
|                         |                                         |  |

Figure 2.13. Simple morphing function [Dub06]

The advanced metamorphic engine also includes subroutine reordering which uses a function manager to shuffle and properly maintain an offset value to add to relative address calls. Global parameter and return variables are also needed to handle interfunction calls properly [Dub06].

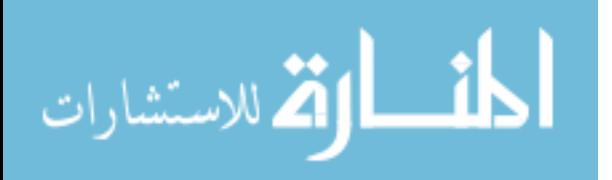

### 2.7.2.2 Dynamic Code Mutation

 Dynamic code mutation [MAM05] implements a run-time editing process which maps many different sections of code to the same section of memory. Functions needed at run-time are replaced with templates and any references to the function are replaced with a stub which will call an editing engine. The templates are copies of the original code with random obfuscations to mislead the attacker. The editing engine uses an editing script which has the blueprints for regenerating the function correctly. The editing script contains the location of the functions template, the bytes which require changes, and their correct values. Editing scripts are encrypted using a pseudorandom number generator which has been seeded with an opaque variable [MAM05]. Two separate approaches are implemented. Single pass mutation replaces all functions with separate templates, each with their own editing scripts. Cluster-based mutations locate similar functions and replace them with a standard template. Figure 2.14 shows an example of a cluster based mutation [MAM05]. Each function still has a unique editing script to be used by the editing engine to regenerate the original function.

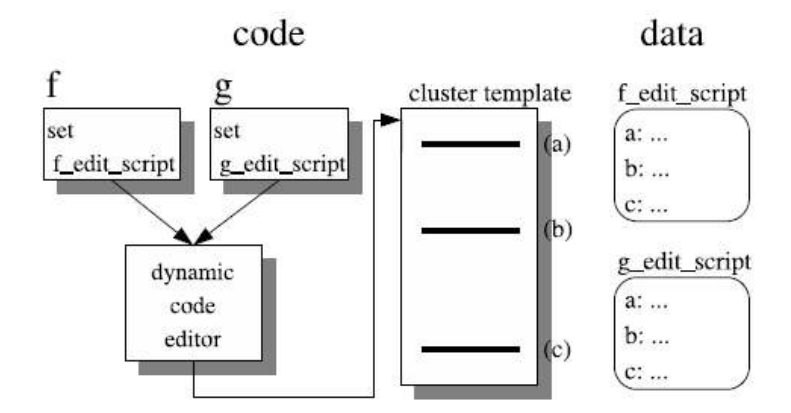

Figure 2.14. Run-Time code mutation with clustering [MAM05]

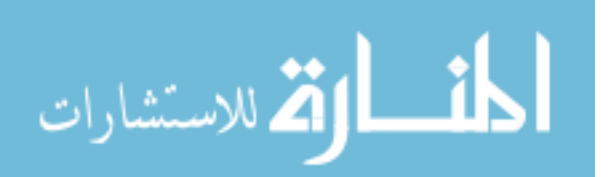

# 2.7.2.3 Hiding Program Slices

Hiding program slices [ZhG03] divides function components into two parts, open and hidden. While it is assumed an adversary can tamper with the open components, it is not possible to gain access to the hidden portion, which is located on a secure device, such as a smart card. Figure 2.15 [ZhG03] shows both the mapping and the runtime state of a split function. S and C represent the state and the code of the open component, while S' and C' represent that of the hidden component. The state and code required for the two components to interact properly are s and c respectively.

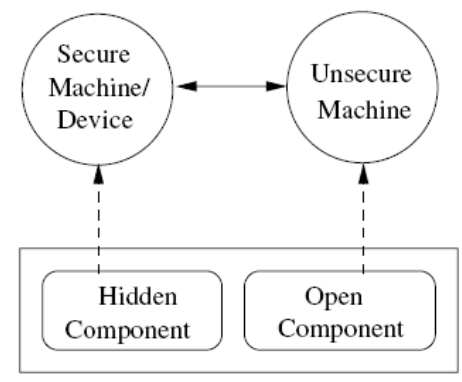

Software Module

(a) Static mapping of a split module.

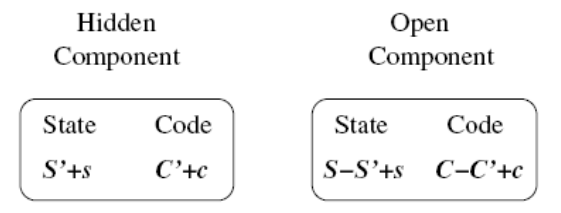

Figure 2.15. Software splitting [ZhG03]

Splitting a function in this manner has two associated costs [ZhG03]. The first cost is the communication delay between the secure device containing the hidden

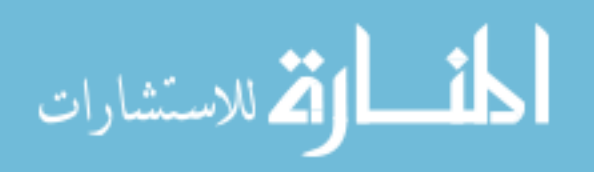

component and the machine containing the open component. The second cost is the computing power of the secure device. To keep both costs down, [ZhG03] implements three restrictions. First, function calls from within a loop are excluded. Second, function calls from within the hidden component are not allowed. Third, only scalar variables local to the function are candidates for moving to the hidden component.

 Function splitting begins by selecting a variable to hide and creating a static version in the hidden component. Statements are identified for slicing starting with the one defining the hidden variable. Statements containing the hidden variable or other variables defined at the same time are included in the slice. Next, the remaining variables are analyzed to determine if they can lead to the value of the hidden variable. One of the strengths of this approach is the attacker does not know how many variables are being hidden. Keeping in mind the previous constraints (i.e. function calls, array references), the left and right hand sides of each slice is examined to determine if one side, both sides, or neither side should be include in the hidden component. Next, the remaining statements in the function are examined to determine if they could divulge the existence of hidden variable(s). If so, they are considered for inclusion or partial inclusion in the hidden component.

Figure 2.16 [ZhG03] is an example where  $a$  is hidden. The mapping of the call to the correct location in the hidden function is contained in the variable *id*. Any values passed to the hidden function are contained in the array  $t$ . The first column shows the original function with the slices identified in the boxes. The second column shows the new open component with the same boxed statements converted to include calls to the

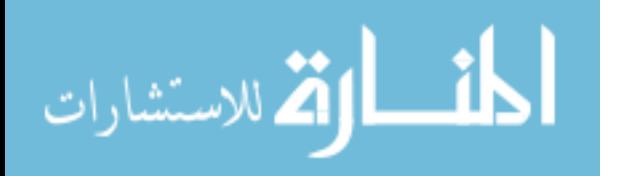

hidden component. The third column shows the hidden component and the corresponding required work. As an example, the second boxed statement in the open component makes a call to the hidden component. It sends the variables x, y, and the location  $l_1$ . The array t of the hidden component now contains x and y as the first two elements and *id* contains  $l_1$ . A switch on id causes the original work to be accomplished and the result to be stored in the static variable a. Any integer can be returned to the open component, since it is not used by any of the statements following it. The circled numbers 1-4 in the second column identify locations where the returned value is used, which could give an attacker useful information. For example, at location 1 the returned value is used to access the array A. The authors refer to these points as Information Leak Points (ILP) [ZhG03].

ILPs are analyzed by the authors to determine the complexity of recreating the hidden components associated them. The code corresponding to each ILP is characterized by its arithmetic and control flow complexities [ZhG03]. Figure 2.17 shows the complexities associated with the code for ILP 1 from the example. The arithmetic complexity is determined by the statement's type, inputs, and degree, denoted as  $\langle Type,$ Inputs, Degree>. Type can be constant, linear, polynomial, rational, or arbitrary. Inputs defines the number of variables from the open component which are used by the ILP. Degree is the highest degree polynomial when the ILP is not arbitrary. The control flow complexity is determined by the statement's paths, predicates, and flow, denoted as <Paths, Predicates, Flow>. Paths is defined as either constant or variable. Predicates and Flow are both defined as either open or hidden [ZhG03].

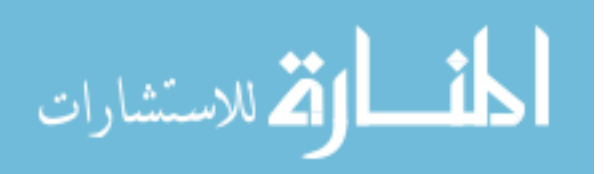

22

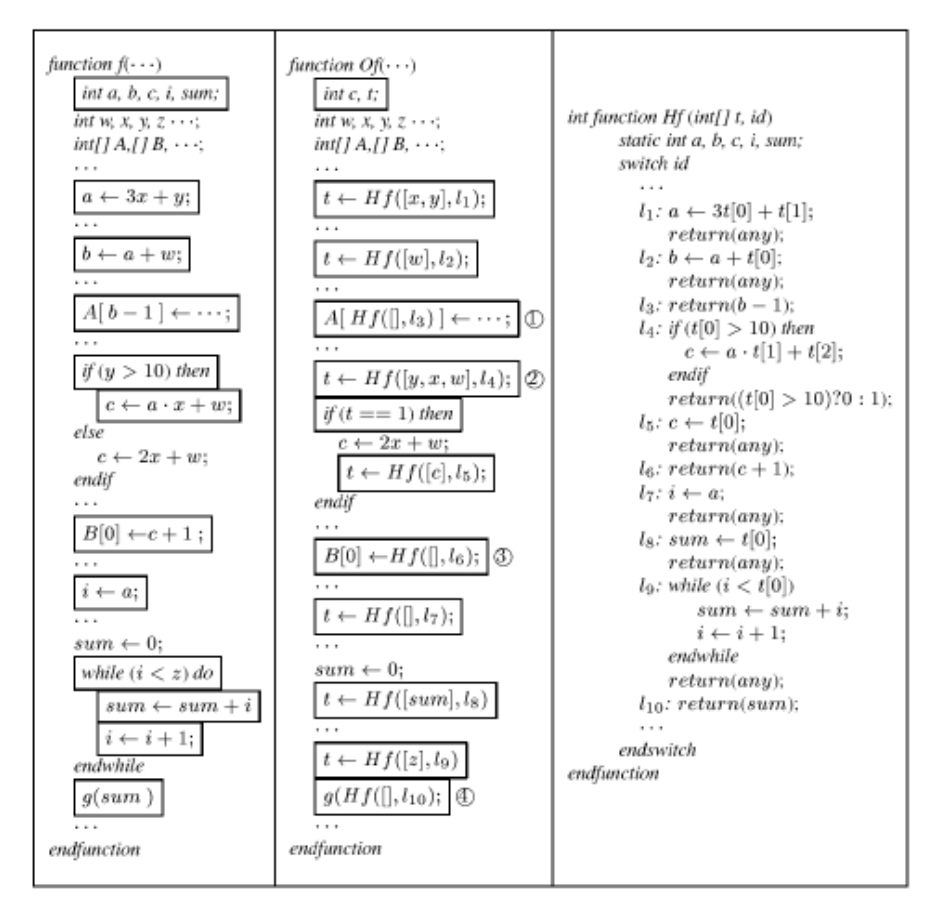

Figure 2.16. Splitting of the function f initiated with slicing of variable  $a$  [ZhG03]

$$
f_{ILP} = b - 1 = a + w - 1 = 3x + y + w - 1
$$
  
AC(*f<sub>ILP</sub>*) = *Linear*, 3, 1 >  
CC(*f<sub>ILP</sub>*) = *constant*, -, ->

Figure 2.17. ILP Arithmetic and Control Flow Complexities [ZhG03]

# 2.8 Summary

 There are several methods available for obfuscating code. Some effectively prevent static disassembly, while others are more robust and can prevent dynamic disassembly. Determining the strength of obfuscation relies on several factors. All obfuscation techniques come with an associated cost.

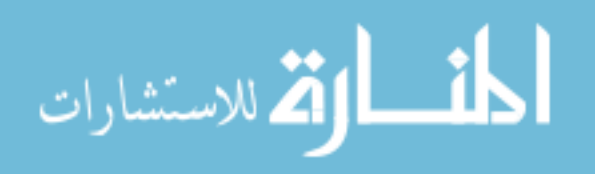

### III. Methodology

### 3.1 Chapter Overview

 This chapter presents the experimental methodology. The system is presented, along with its services, boundaries, parameters, and workload. The factors varied and their associated levels are also presented.

### 3.2 Experimental Approach

To determine the validity of using parallel threads for security a baseline of the workload application is established to perform code slicing similar to [ZhG03]. The only exception being the hidden function is assumed to be executing from a secure location local to the machine instead of on an external device. Parallel threads are introduced to concurrently execute the sliced code of the hidden function. The number of parallel threads is adjusted to determine the impact of increasing the number of potential execution paths. The execution times of the different levels are analyzed to determine if statistically significant differences are present.

### 3.3 System Boundaries

The System Under Test (SUT) is the parallelizing system. This system creates obfuscated code by parallelizing the supplied benchmark code. Figure 3.1 shows the system boundaries, parameters, workload, metrics, and expected outcome. The components of the system include the parallelizing tool, the compiler, the debugger, and the Operating System (OS). An OS is a program that manages the computer, including hardware and software. It takes care of many different tasks and coordinates the different elements of the computer [Eli05]. A compiler takes a source file written in a high level

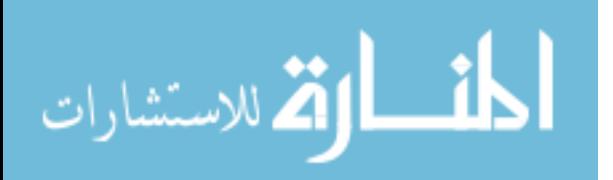

language and generates corresponding machine code [Eli05]. A debugger is a program which allows software developers to observe a program during execution [Eli05]. These four components are essential to the system because they are required to produce the obfuscated code. The Component Under Test (CUT) is the tool creating the parallelized code.

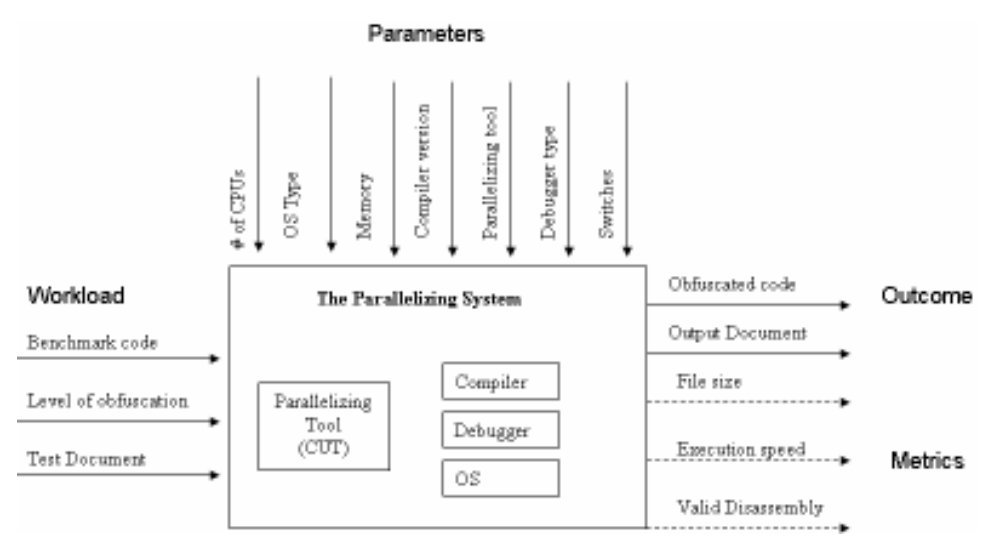

Figure 3.1. System Under Test

# 3.4 System Services

The parallelizing tool provides a functionally equivalent parallelized version of the source code. OpenMP API [Ope05] constructs implement the parallelized code. Possible outcomes of the service are:

- the code functions correctly and can be disassembled
- the code functions correctly and cannot be disassembled
- the code does not function correctly and cannot be disassembled
- the code does not function correctly and can be disassembled

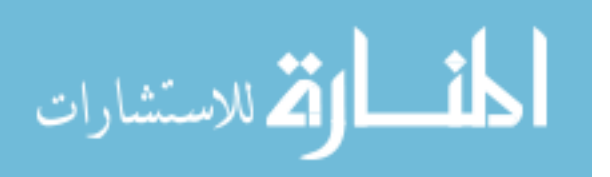

### 3.5 Workload

The system workload is benchmark and open source code. The SciMark2.0 benchmark [Sci2.0] and Ggrep [Gha04] are used. SciMark2.0 measures the performance of common numerical algorithms in scientific and engineering applications. It consists of five computational kernels: Fast Fourier Transfer (FFT), Successive Over-Relaxation (SOR), Sparse matrix-multiply, Monte Carlo integration, and dense LU factorization [PoM04]. Ggrep is a DOS version of the popular UNIX grep utility. It determines if a specified search criteria, a regular expression, matches any of the strings present in the search file [Gha04]. These programs are used because being open source, their availability will make it easier for others to reproduce the experiment if desired.

During execution of the parallelization tool, the system will obfuscate selected functions from SciMark2.0 or Ggrep at a specified level. Level one provides no obfuscation. Level two provides hidden functionality with no parallelization. This is similar to hiding program slices [ZhG03]. Level three provides hidden functionality and parallelization with four threads of execution. Levels four and five add an additional four threads each. Ggrep uses three regular expressions to follow different control paths of execution. The three expressions are:  $[n]^*$ ,  $[1]^2$ , and [!ABCDEFGHIJKLMNOPQRSTUVWXYZabcdefghijklmnopqrstuvwxyz].\* respectively. A test document to search within is also provided to Ggrep. The parallelization tool produces new source code to run through the compiler to generate an executable file.

#### 3.6 Performance Metrics

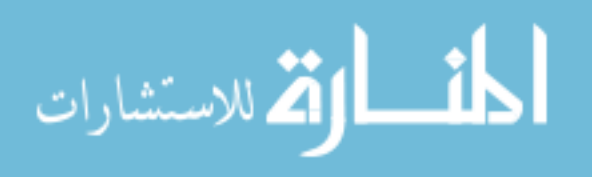

Metrics include the file size after obfuscation, the execution speed of the obfuscated file, whether or not the obfuscated file is a functional equivalent of the original, and whether or not the obfuscated file can be disassembled. The newly compiled executable is measured in bytes to determine file size. The stopwatch function of Ggrep starts timing upon entry to the main function and stops timing after searching the test document for a match, just before exiting the program. The stopwatch function also measures the execution time for all five SciMark2 functions. Time is measured in seconds. Functionality of executables is measured in two ways. First, the executables must exit normally including timing information. Second, the output must be the same as the unparallelized versions.

# 3.7 Parameters

#### 3.7.1 System Parameters

Table 3.1 lists the system parameters of the SUT. The operating system type determines whether or not multi-threading is available. The presence of shared memory to exchange data between multiple processors is required. The number of CPUs in the system determines the number of blocks of code capable of true parallel execution. This parameter also impacts runtime overhead in the OS. The type of debugger drives the strength of the disassembly. The compiler chosen is capable of using OpenMP which provides simplified multi-threading. The optimization level determines the amount of optimization implemented by the compiler. The parallelizing tool is the component under test.

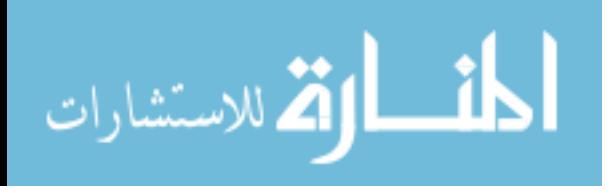

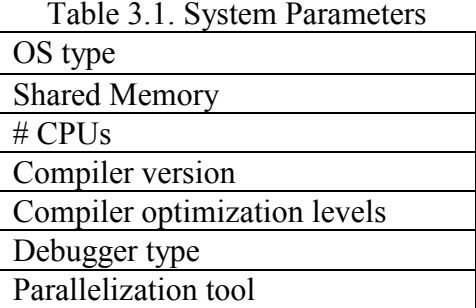

# 3.7.2 Workload Parameters

Workload parameters include the SciMark2.0 and Ggrep source code, the particular function selection, and the test document and expression for Ggrep. The parallelization tool instructs the obfuscation of a particular function.

# 3.8 Factors

 Factors and their associated levels are summarized in Table 3.2. The debugger levels represent the two major disassemblers available. OllyDbg [Oll05] and IDAPro [Ida06] which are both dynamic debuggers. It is important to vary the optimization levels passed to the compiler as optimization can remove the effects of the parallelization tool. A baseline for the benchmark code is also needed. The baseline is established by running the system with the parallelizing tool not in use. All other experiments use the tool.

#### 3.9 Evaluation Technique

A direct measurement of the system is carried out. The system is simple enough to create with components available at AFIT. The system is composed of:

- Microsoft Windows XP Professional Version 5.1.2600 Service Pack 2 Build 2600
- 4.0 GB of RAM
- 2 dual-core processors with hyper-threading (8 Intel Xeon CPU 3.00 GHz)

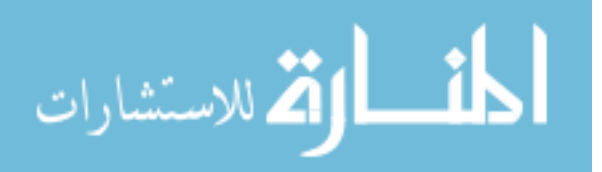

- Microsoft Visual Studio 2005 Version 8.0.50727.42 [MVS05]
- OllyDbg version 1.10 (dynamic disassembler) [Oll05]
- IDAPro version 4.6.0.809 SPI 32-bit (dynamic disassembler) [Ida06]
- SciMark 2.0 benchmark [Sci2.0]
- Ggrep [Gha04]

The system is validated by determining that it is functional as defined in the

performance metrics section, and the validation section of Chapter 4.

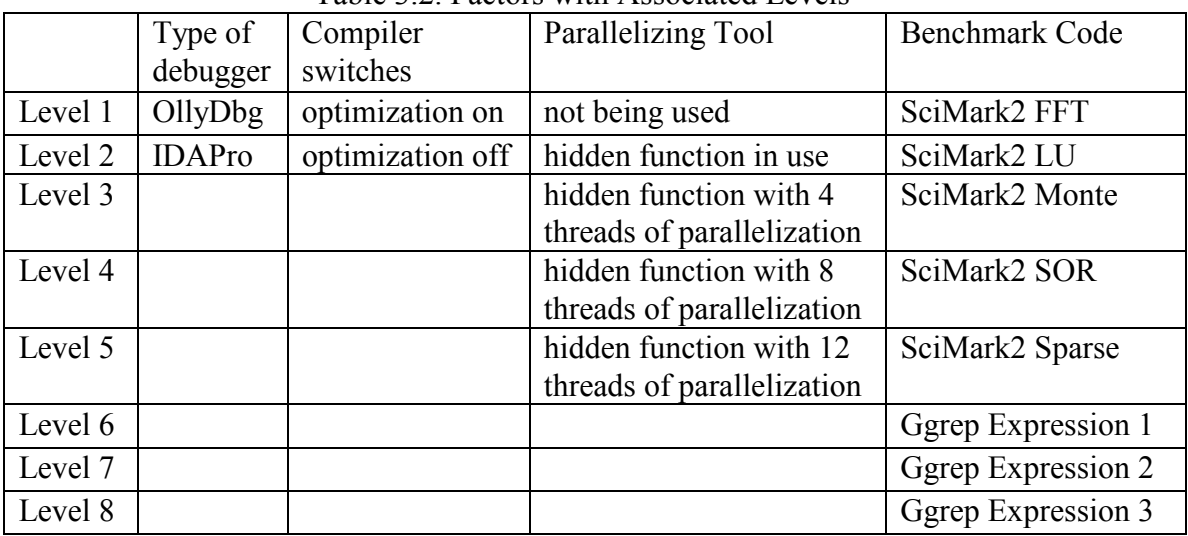

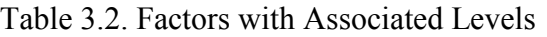

# 3.10 Experimental Design

A full factorial experiment is conducted. This requires a total of 160 experiments without replications. Table 3.3 summarizes the factors and workload, along with the number of associated levels. Each experiment is replicated 5 times which was sufficient to obtain a width of +/- 10% from the mean at a confidence interval of 90%. This results in a total of 800 experiments performed.

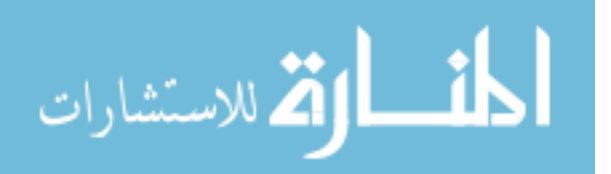

|                      | Levels |
|----------------------|--------|
| Debugger type        |        |
| Compiler switches    |        |
| Parallelization tool |        |
| Benchmark code       |        |

Table 3.3. Experimental Design

# 3.11 Summary

 A direct measurement of the system using a full factorial experimental design consisting of 800 experiments is described. The SUT obfuscates various functions in the benchmark code. The SUT collects metrics on file size, execution speed, execution functionality, and whether or not the obfuscated code can be disassembled or not by the debugger present.

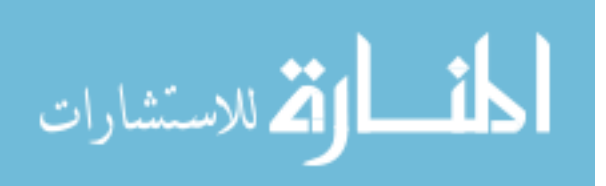

# IV. System Design, Development, and Validation

#### 4.1 Chapter Overview

 The tested system uses Ggrep and SciMark2 benchmark code. This chapter describes the design, development, and validation for the implemented experimental version of Ggrep and the five functions of SciMark2.

# 4.2 System Design

The system functions at five different levels. Figure 4.1 shows the distinction between levels. Level 1 is the baseline. Level 2 provides code slicing [ZhG03] functionality with a hidden function. Slices of code from the baseline now function within the hidden function. Level 3 provides parallelization of the hidden functionality of Level 2 with 4 threads of execution. Levels 4 and 5 provide the same parallelization of Level 3, except with 8 and 12 threads of execution respectively.

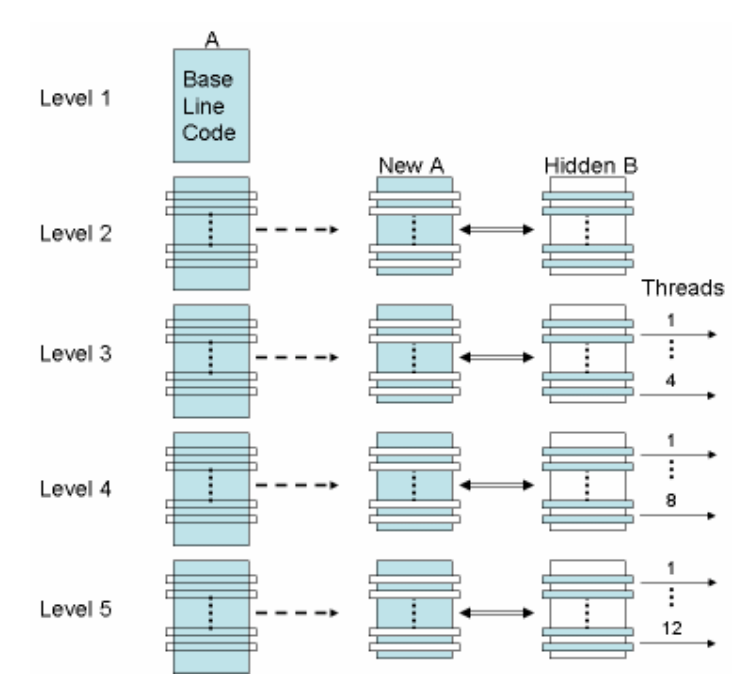

Figure 4.1. System Levels

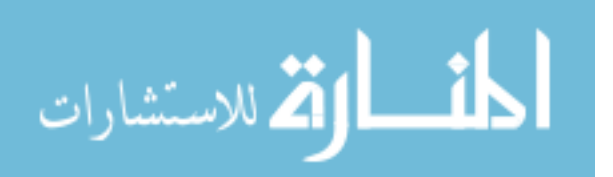

The system provides simulated security wrapping and unwrapping for the hidden functions of Levels 2 through 5. Before the hidden function is used, bytes of code are decrypted by a simple XOR procedure. When the hidden function is no longer needed, the bytes of code are encrypted by same XOR procedure. This is not necessary for Level 1, since there is no hidden function. This induces some delay relevant to the size of the function to emulate the effect of the hidden function operating in a secure location in memory. It also includes two versions of the Ggrep and SciMark2 executables for each level. The first version has optimization off and the second has it on. The source code for both versions is identical.

#### 4.2.1 Hidden Function Design Details

Slicing of the function [ZhG03] involves selecting portions to be hidden from the viewable function and executing them in a (assumed) secure area via a hidden function. Since the secure area for this experiment is not actually implemented, functions execute locally. However, the design of the hidden function used by the system is similar to that of [ZhG03]. The hidden function requires static variables to maintain values. Referencing of the sliced sections of code requires a call to the hidden function with a location variable. A case statement switches on the location variable to access the appropriate code and the hidden function returns a value for use by the calling function. Limitations set forth by [ZhG03], as described in Section 2.7.2.3, are not adhered to since the hidden function is not on an external device.

# 4.2.2 Parallelization Design Details

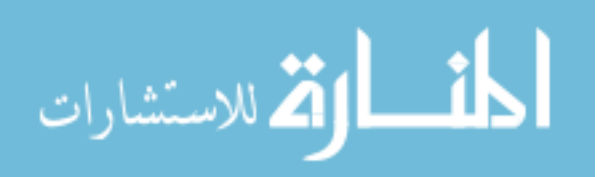

 Parallelization of Levels 3 through 5 takes the case statements of Level 2 and turns them into parallelized code. Every case executes simultaneously with a minimum of four cases. Identifying the sections of code to execute in parallel to the compiler simply requires inserting the appropriate OpenMP [GaI05] pragmas. Examination of variables determines if sharing among all threads is necessary or if they can be kept private to a particular thread.

### 4.3 System Development

 This section presents differences between Levels 1 through 3. Levels 4 and 5 are exactly the same as Level 3 except for a global variable change to account for the increased number of threads used.

# 4.3.1 Ggrep Development Details

 Modification of Ggrep [Gha04] for Level 1 is limited to the addition of timing code for metric collection. Timing statistics are collected using the StopWatch in SciMark 2.0 [Sci2.0]. Timing is started after the assert (argc  $=$  3); statement and stopped after exiting the while loop as whown in Figure 4.2. Timing includes Ggrep converting the specified search pattern to a regular expression and comparing it with each word from the test document. Timing is reported prior to exiting the main function.

Level 2 modifications hide elements of the process of creating the regular expression present in the function toRegular. These elements are removed and placed in the function HtoRegular. Figures 4.3 and 4.4 present the Level 2 version of toRegular. Figures 4.5 and 4.6 present HtoRegular. At first glance it would appear to be straight forward to remove the details of toRegular, since the function already contains a case

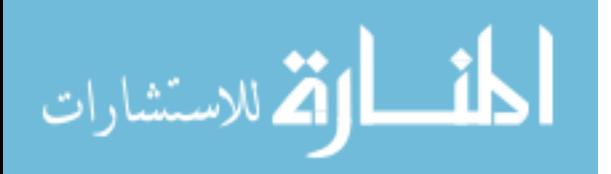

statement. However, a dependency is present in the iteration counter i. This is a case of anti-dependence. The variable is used and then updated before its normal single increment. Therefore, the structure trgex of type tstring is created to hold both the regular expression and the current value of the counter.

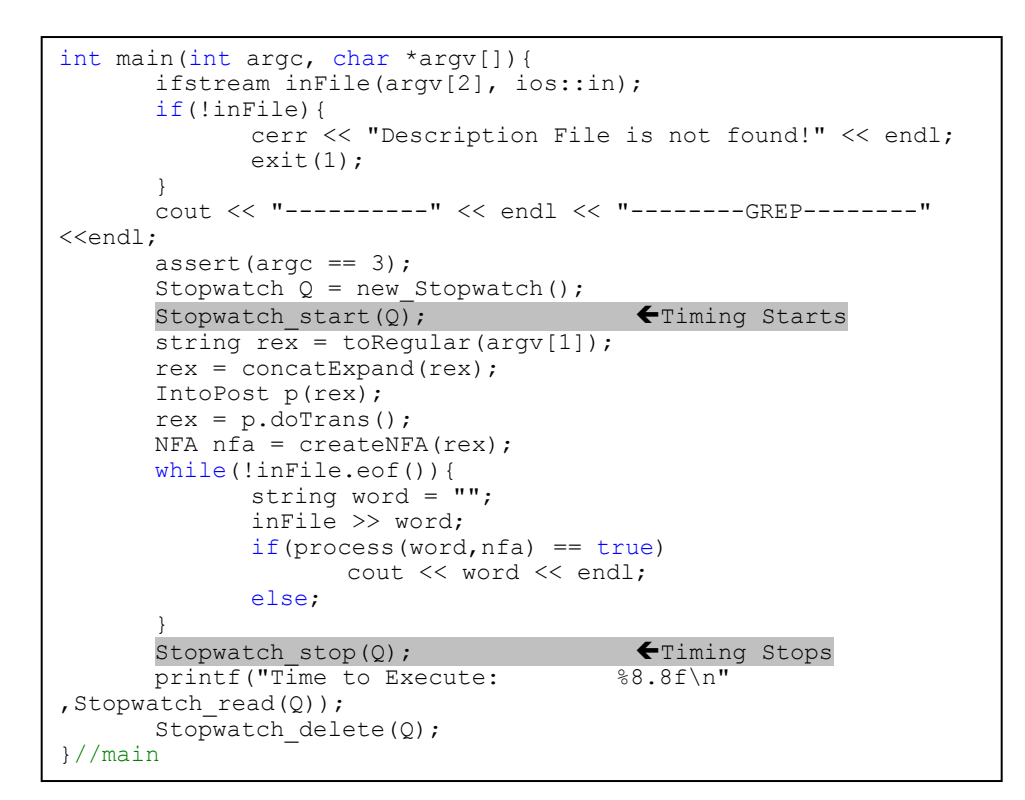

Figure 4.2. Ggrep.exe [Gha04] Main

```
string toRegular(char * expr)
{ 
struct tstring tregex; 
tregex.iteration=0; 
tregex.expression=expr; 
string regex = \cdots; //the resulting regular expression
int i=0; 
unsigned char encrypted[2768]={ 
/*006570:*/ 0x55, 0x8B, 0xEC, 
/*006573:*/ 0x6A, 0xFF, 0x68, 0xFD, 0x55, 0x4E, 0x00, 0x64, 0xA1, 0x00, 0x00, 
0x00, 0x00, 0x50, 0x81, 0xEC, 
 . . . 
 . . . 
/*007023:*/ 0xE8, 0x02, 0xB7, 0xFF, 0xFF, 0x8B, 0xE5, 0x5D, 0xC3};
for (i=0; i<2768; i++) 
encrypted[i]=encrypted[i] ^ 0xFF;
 . . .
```
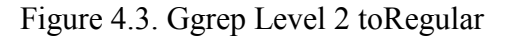

. . .

34

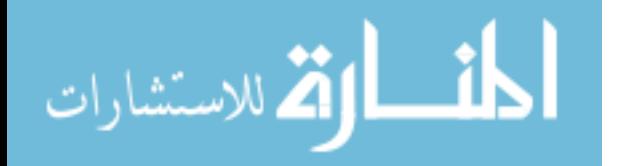

Figure 4.4 shows two different calls to HtoRegular. Each call is the same except for the location value being passed. The value of  $i$  is synchronized both before and after the call. The current value of the regular expression is also stored in the variable regex, but the details, contained in HtoRegular, for creating the expression remain hidden.

```
. . . 
 . . . 
//process the entire string 
       for(int i = 0; expr[i] != '\0' && expr[i] != '\"';)
         { 
                 if(!isOper(expr[i]))//if not an operator then a char 
\{ tregex.iteration=i; 
                         tregex=HtoRegular(tregex,0); 
                         regex=tregex.expression; 
                         i=tregex.iteration; 
                 i++; 
 } 
                 else //it is an operator 
\{switch(expr[i]) //a switch on the char read
{1 \over 2} and {1 \over 2} and {1 \over 2} and {1 \over 2} and {1 \over 2} and {1 \over 2} and {1 \over 2} and {1 \over 2} and {1 \over 2} and {1 \over 2} and {1 \over 2} and {1 \over 2} and {1 \over 2} and {1 \over 2} and {1 \over 2} and {1 \over 2} a
                         case '(': 
                                 tregex.iteration=i; 
                                 tregex=HtoRegular(tregex,1); 
                                 regex=tregex.expression; 
                                 i=tregex.iteration; 
                                i++; break; 
 ... 
 ... 
                        } 
 } 
 } 
        for (i=0; i<2768; i++)encrypted[i]=encrypted[i] ^ 0xFF;<br>return regex; //return the regular
                                //return the regular expression
}
```
Figure 4.4. Calls to HtoRegular

The function HtoRegular accepts the tstring  $z$  and the integer *location* as parameters as shown in Figure 4.5 and returns a tstring back to toRegular. Initialization of HtoRegular includes all temporary variables used by elements moved into it, as well as its own static version of the regular expression and the tstring hiddenstruct. It uses the variable firsttime to complete the work only required on the first call to it, otherwise it

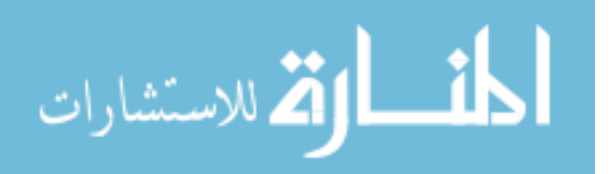

copies the regular expression contained in z to the static local copy expression. Hidden elements are accessed through the location variable. The first two cases are shown in Figure 4.6. The entire function contains eight cases.

```
tstring HtoRegular(tstring z, int location) 
{ 
      static string regex="\0";
      stack<char> bracketStack;
      int m=0; 
      string tempString2 = "() * "; // cannot be part of outputstring tempS = \sqrt{0"};
       string tempstring="\0"; 
      bool belong = true;//whether chars belong to the output or not 
      int k=0; 
      static struct tstring hiddenstruct; 
      struct tstring t; 
       t.expression=""; 
       t.iteration=0; 
       tempstring=regex; 
      static string expression=""; 
      static int firsttime=1; 
      if (firsttime) 
\{ expression=z.expression; 
              firsttime=0; 
 } 
      else z.expression=expression; 
 ... 
 ...
```
Figure 4.5. Initialization of Level 2 HtoRegular

After completion of HtoRegular, it is necessary to simulate the function being wrapped and unwrapped. The functon location is identified in the executable using OllyDbg[Oll05]. To simplify identification, temporary print statements are added to the function. The limits of the entire function from the entry point to the return is identified. The hex digits associated with the opcodes of the function are used to distinguish the function in HexEdit [Hex02]. The hex for the function is copied to an array of unsigned characters (cf., Figure 4.3). This assures the proper length for wrapping and unwrapping the hidden function. Since the goal is to provide delay comparable to the size of the function, a simple XOR with 0xFF for each character in the array is performed just after

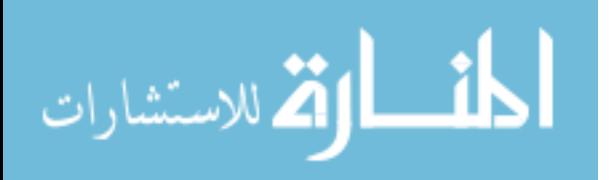

initialization of toRegular and just prior to exiting toRegular (cf., Figure 4.4). This same process is used for the remainder of the levels and functions requiring wrapping and unwrapping throughout the system.

```
... 
 ... 
switch (location) {<br>case 0: 1=7:case 0: tempstring=regex; 
                tempstring += bracket; //add a bracket 
               tempstring += t.expression[t.iteration];//the char<br>tempstring += cBracket; //enclose the bracket
               tempstring += cBracket;
                t.expression=tempstring; 
                hiddenstruct=t; 
               break;<br>t = z:
case 1: tempstring=regex; 
                tempstring += bracket; 
                t.expression=tempstring; 
                hiddenstruct=t; 
                break; 
case 2: 
                       ... 
 ... 
}//switch 
regex=t.expression; 
return t;
}
```
Figure 4.6. Hidden details of Level 2 HtoRegular

Level 3 modifications transform the work of HtoRegular from Level 2 as in Figure 4.6, to a version executing in parallel as shown in Figure 4.7. The function toRegular remains unchanged. Since Level 3 limits parallelization to four threads, half of the eight cases execute simultaneously. When one finishes, the next section starts. This continues until all of the sections finish. The #pragma omp parallel sections indicate the sections of code to be executed in parallel using the number of threads specified by the global variable Num of Threads to Use. The sections themselves are identified by the #pragma omp section declarations. It would be possible to introduce threads that do not implement any functionality of the original function by simply adding additional sections.

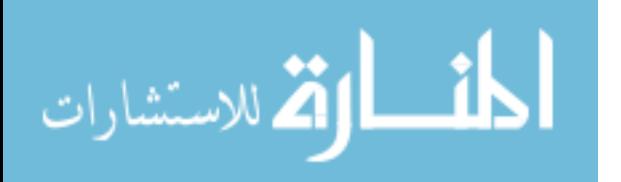

However, this was not accomplished for this example. Each thread has its own private version of variable tempstring. This assures any work done for the real thread of execution is not corrupted. The final version of the tstring t is stored in the shared array holding. Indirect mapping ensures no correlation between the *location* parameter of HtoRegular and the array element the thread is saving to.

```
... 
                     ... 
#pragma omp parallel sections firstprivate(regex, 
z) private(tempstring,tempS,t)shared(holding)num_threads(Num_Threads_to_Use)
{ 
       #pragma omp section 
\{ t=z; 
              tempstring=regex; 
              tempstring += bracket; //add a bracket 
              tempstring += t.expression[t.iteration];//the char 
              tempstring += cBracket; //enclose the bracket 
              t.expression=tempstring; 
             holding [4]=t;
 } 
       #pragma omp section 
\{ t=z; 
              tempstring=regex; 
              tempstring += bracket; 
              holding[3]=t; 
 } 
                    ... 
                    ...
```
Figure 4.7. Parallelization in Level 3 HtoRegular

Figure 4.8 is the remapping of the array to the static variables via a switch on *location*. The tstring being held is returned to toRegular.

```
... 
                        ... 
switch (location){ 
       case 0: regex=holding[4].expression;
        return holding[4];<br>case 1: reqex=holding[3].e
                       regex=holding[3].expression;
                        return holding[3]; 
                        ... 
                        ... 
         }//switch 
\overline{ }
```
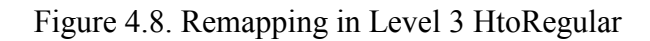

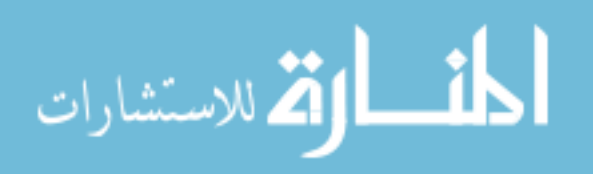

 Ggrep with optimization turned on contains the property settings present in Figures 4.9 through 4.11. Changes made from the default program in Visual C++ [MVS05] to the General and Code Generation tabs are driven by incompatibilities with the optimization settings established in Figure 4.10 and incorrect results produced by test runs of Ggrep.

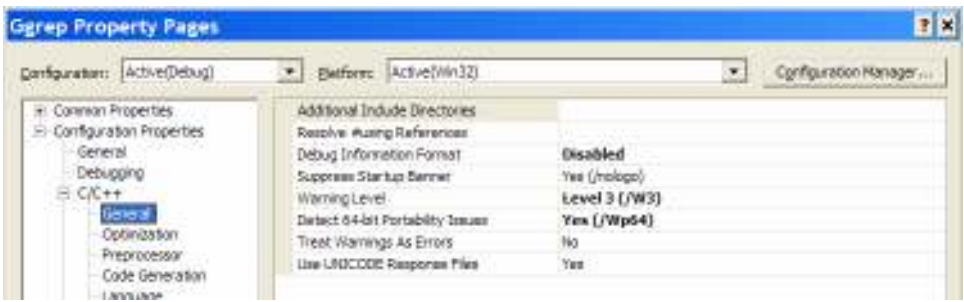

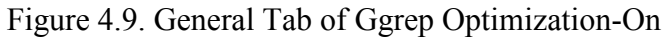

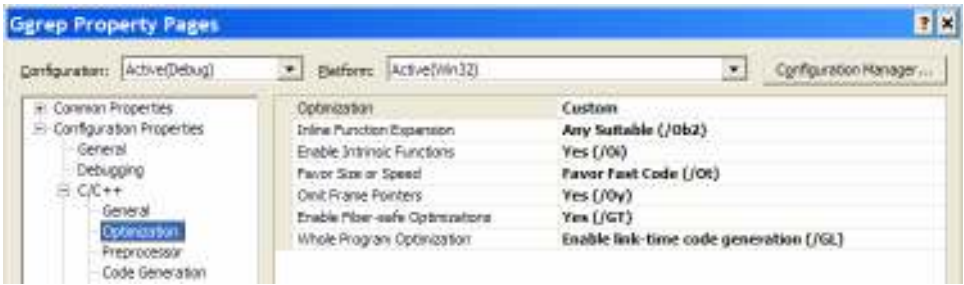

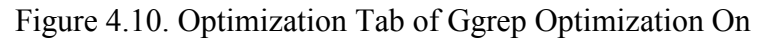

| Configuration: Active(Debug)                                                                                                    | Pletform: Active(Win32)<br>٠                                                                                                    | Configuration Hanager<br>$\bullet$                                                                                                    |
|----------------------------------------------------------------------------------------------------|----------------------------------------------------------------------------------------------------|----------------------------------------------------------------------------------------------------|
| H: Common Properties<br>E-Configuration Properties<br>General<br>Debugging<br>$BCO++$<br>General<br>Optimization<br>Preprocessor<br>Code Generation<br>Lariguage<br>Preconciled Headers<br>Output Files<br>Browse Information<br>Advanced<br>Connund Line | Erable String Pooling<br>Enable Mroyal Rebuild<br>Enable C++ Exceptions<br>Struder Type Chack -<br>Basic Runtine Chedis<br>Runtime Library<br>Struct Member Alignment<br>Buffer Security Check<br>Enable Function-Level Linking<br>Erable Enhanced Instruction Sell.<br>Floating Point Model<br>Enable Ploating Point Exceptions | No<br><b>No</b><br>Yes (/EHscl)<br>Na<br>Both [/RTC1, equiv. to /RTCsu]<br>Multi-threaded Debug (/MTd)<br>Default<br>Yes<br>860<br>Not Set<br>Precise (Pt) precise)<br>74a |

Figure 4.11. Code Generation Tab of Ggrep Optimization On

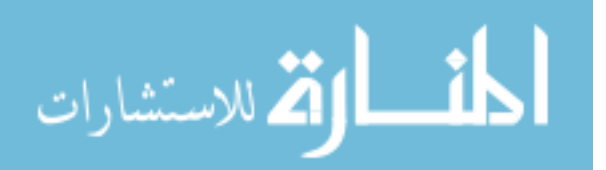

 The optimization off version of Ggrep uses the same source code for each level and property settings of the optimization on version with the exception of changes to the optimization tab (see Figure 4.12). This ensures the same functionality.

| Configuration: Active(Debug)                                                                                                    | ٠<br>Eletform: Active(Win32)                                                                                                    | ▼                                                                                   | Configuration Hanager |
|----------------------------------------------------------------------------------------------------|----------------------------------------------------------------------------------------------------|-------------------------------------------------------------------------------------|-----------------------|
| H: Common Properties<br>E-Configuration Properties<br>General<br>Debugging<br>$\exists$ C/C++<br>General<br><b>Coninization</b><br>Preprocessor<br>Code Generation | Cobnization<br><b>Inline Pursclips Expension</b><br>Enable Intrinsic Functions<br>Favor Size or Speed<br>Onit Franse Pointers<br>Enable Ploer-suite Optimizations<br>Whole Program Optimization | Oisabled (70d)<br>Default<br><b>FEG</b><br><b>Butther</b><br>No<br><b>ND</b><br>No. |                       |

Figure 4.12. Optimization Tab of Ggrep Optimization Off

 These two sets of property settings represent the optimization off and optimization on settings for the entire system. This includes Levels 1 through 5 and both benchmark applications.

### 4.3.2 SciMark2 Development Details

Several of the procedures used for Ggrep are performed for SciMark2 in the exact same manner. These include the wrapping and unwrapping functionality, optimization settings, the use of a location variable and a case statement, the use of static variables, parallelization techniques, and duplicate source code used for each optimization set. Once the slicing of the target function takes place in Level 2, it remains constant for the remaining levels as was the case for Ggrep. At Levels 3-5, changes take place only to the hidden function. Details described in the remainder of this section are limited to function unique details.

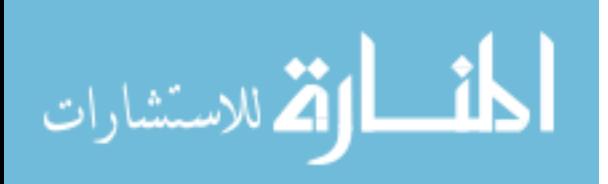

Level 1 changes to SciMark2 include setting the number of iterations in each function in kernel.c to constant values and including timing output. The values listed in Table 4.1 allow functions to operate long enough for the system to introduce some randomness through processor usage. These values remain constant for all Levels.

| Function | Iterations |
|----------|------------|
| FFT      | 7000       |
| LU       | 2000       |
| Monte    | 10000      |
| SOR      | 250        |
| Sparse   | 500        |

Table 4.1. Iteration Settings for Function Calls

Figure 4.13 shows the design of the function calls. The timer starts prior to loop entry. The loop then makes the specified number of calls to the function. After exiting the loop, the timer stops and the length required in seconds is displayed.

```
 ... 
 ... 
Stopwatch_start(Q); 
for (i=0; i<7000; i++)//7000 
\{FFT_transform(twoN, x); \frac{1}{2} /* forward transform */<br>FFT_inverse(twoN, x); /* backward transform */
   FFT inverse(twoN, x);
 } 
Stopwatch stop(0);
printf("FFT took %f seconds\n\n", Stopwatch read(Q));
                ... 
                ...
```
Figure 4.13. FFT function call

 Level 2 changes for FFT hides all of the double variables present in the function by placing them into the hidden function H\_FFT. A call to H\_FFT passes the double hidden, the integer dual, and the integer location. All of the doubles moved to H FFT are static to retain their values after ending the function calls. Figure 4.14 shows the changes

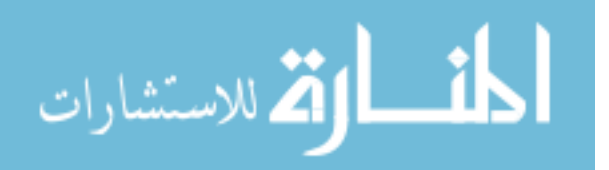

made to FFT transform internal. If the value of a variable is needed by the sliced function, it is returned from H FFT and stored in the local variable *hidden*. The array data also remains local to FFT transform internal.

```
... 
 ... 
for (bit = 0; bit < logn; bit++, dual *= 2) {
   int a; 
   int b; 
  hidden=H_FFT(hidden,dual,0) * direction;
  hidden=H<sup>-</sup>FFT(hidden,dual,1);
  for (a=0, b = 0; b < n; b += 2 * dual) {
    int i = 2*b;
     int j = 2*(b + dual);hidden=H_FFT(data[j],dual,2);
    hidden=H<sup>-</sup>FFT(data[j+1],dual,3);
    data[j] = data[i] - H FFT(data[i],dual,4);
    data[j+1] = data[i+1] - H FFT(data[i+1],dual,5);
    data[i] += H_FFT(data[i], dual, 4);
    data[i+1] += H FFT(data[i+1], dual, 5);
 } 
  for (a = 1; a < dual; a++) {
    H FFT(hidden,dual,6);
     for (b = 0; b < n; b += 2 * dual) {
       int i = 2*(b + a);
       int j = 2*(b + a + dual);double z1 real = data[j];
      double z1<sup>-</sup>imag = data[j+1];
      H FFT(z1 \overline{real}, dual, 7);
      HFFT(z1imag,dual,8);
data[j] = data[i] - H FFT(hidden, dual, 9);
data[j+1] = data[i+1] - H_FFT(hidden, dual, 10);data[i] += H FFT(hidden, dual, 9);
      data[i+1] += H FFT(hidden, dual, 10);
 } 
   } 
 } 
               ... 
              ...
```
### Figure 4.14. Level 2 FFT

Level 2 changes for LU factor slices out the work being performed and moves it to H\_LU. Some of this work includes entire for loops. Figure 4.15 contains the remaining functionality of LU factor. All of the variables passed to it as parameters are forwarded to H LU, as well as the current  $i, j$ , and *location*.

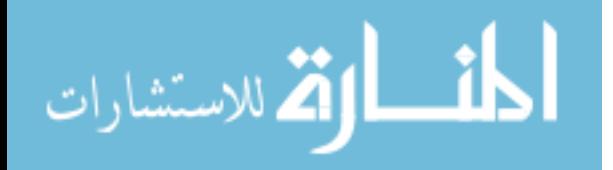

```
 ... 
 ... 
hidden=H_LU(M, N, A, pivot, i, j, 0); 
iterations=hidden; 
for (j=0; j \leq iterations; j++)\{hidden=H_LU(M, N, A, pivot, i, j, 1);
   for (i=j+1; i\leq M; i++)hidden=H_LU(M, N, A, pivot, i, j, 2);
  pivot[j]=h\bar{i}dden;hidden=H_LU(M, N, A, pivot, i, j, 3);
    if (hidden) 
       return 1; /* factorization failed because of zero pivot */ 
  hidden=H_LU(M, N, A, pivot, i, j, 4);
   if (j<hidden)
    hidden=H_LU(M, N, A, pivot, i, j, 5);
   } 
               ... 
             ...
```
Figure 4.15. Level 2 LU

Level 2 changes for MonteCarlo integrate moves details of calculating the area under the curve and statically stores it in H\_Monte. The current value is returned and stored in the local variable *hidden*. The only two calls to H\_Monte are presented in Figure

4.16.

... ... hidden=H\_MonteCarlo(0,0,0);//initialize for (count=0; count<Num samples; count++) { double x= Random nextDouble(R); double y= Random\_nextDouble(R); hidden=H\_MonteCarlo(x,y,1); } Random delete(R); ... ...

Figure 4.16. Level 2 MonteCarlo

Level 2 changes for SOR execute moves the matrix  $G$  and its manipulation to H SOR. The matrix is stored statically in H SOR. Figure 4.17 presents the only two calls

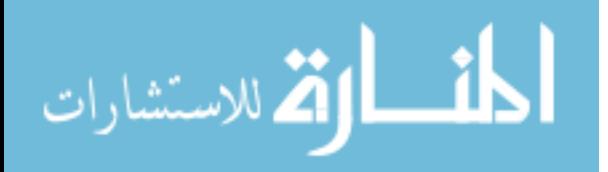

to H\_SOR. Although SOR\_execute sends its version of the matrix to H\_SOR at each call, it is only used when the location is 0.

```
 ... 
 ... 
for (p=0; p\leq num iterations; p++)
    { 
     for (i=1; i<Mm1; i++) 
\{hidden=H_SOR(G, omega, 0, i);
for (j=1; j<Nm1; j++)hidden=H_SOR(G, omega,1,j);
 } 
 } 
           ... 
            ...
```
Figure 4.17. Level 2 SOR

Level 2 changes for SparseCompRow matmult moves sum and its calculation to H Sparse. It is only available to SparseCompRow matmult when it needs to be stored in the array y. Figure 4.18 presents the only two calls to H\_Sparse.

```
 ... 
 ...
for (reps=0; reps<NUM_ITERATIONS; reps++) 
     { 
        for (r=0; r< M; r++)\{int rowR = row[r];
           int rowRp1 = row[r+1];
                    H_Sparse(val,col,x, 0,0); 
            for (i=rowR; i<rowRp1; i++) hidden=H_Sparse(val,col,x, i,1); 
           y[r] = hidden; } 
     } 
              ... 
              ...
```
Figure 4.18. Level 2 Sparse

Level 3 for FFT parallelizes the switch present in H\_FFT from Level 2 with a total of 7 parallel sections. The finalizing of the hidden function, where static variables are assigned the correct temporary value created by the thread, is accomplished with 11

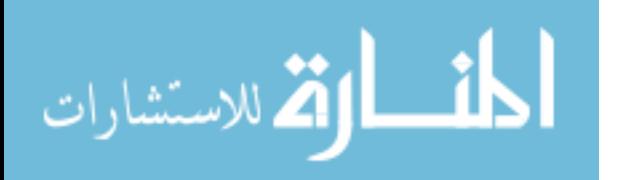

cases. The difference rests in four cases where hidden values are returned, but no additional work is accomplished. Unlike the Level 3 of Ggrep, individual variables are defined prior to the parallel section versus in the #pragma omp parallel sections declaration. For example, eight variables are hidden, one for each thread that uses it. Each is initialized prior to entry into the parallel section.

 Level 3 for LU parallelizes the switch present in H\_LU from Level 2 with a total of 5 parallel sections. The finalizing of the hidden function is accomplished with 6 cases. H\_LU contains three parallel sections and if they are executed out of order errors occur. Errors result from attempting to read parts of the matrix which do not yet exist. This problem is resolved with the use of a \_\_try statement. Figure 4.19 shows one of these cases and Figure 4.20 presents two additional cases. Case 2 jumps over the if statement by going to the label *end*. This avoids additional error generation, since *temp* ab would not contain a value. Case 3 sets the *temp*3 flag to 0.

```
#pragma omp parallel sections num threads (Num Threads to Use)
{ 
       #pragma omp section 
        {//case 0 
       temp_minMN= M < N ? M : N;
        }//section 
       #pragma omp section 
        {//case 1 
       temp_jp=j;
         __try{ 
               temp_t = fabs(A[j][j]); }
         except(1)\{ ; \} }//section 
               ... 
                ...
```
Figure 4.19. Case 1 of try in Level 3 H LU

Level 3 for Monte parallelizes the switch present in H\_Monte from Level 2 with a total of 4 parallel sections. The finalizing of the hidden function is accomplished with 2

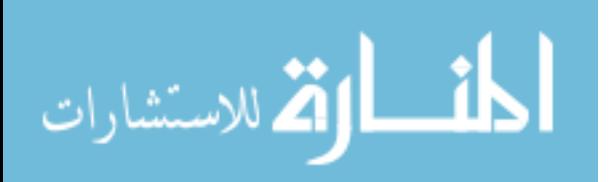

cases. Due to the low number of cases present in Monte, two "decoy" sections exist. This maintains the minimum of 4 threads. The "decoy" sections do similar work to calculate the area under the curve. Case 1 in Figure 4.21 is the true thread, while Cases 2 and 3 are the "decoy" threads. Entrance into the if statement is different for all three, as well as the work being done to their local copies of temp under curve.

```
 ... 
              ... 
      #pragma omp section 
       {//case 2 
        try
\{temp ab = fabs(A[i][j]);
 } 
        except(1)
       {goto end;} 
      if ( temp_ab > t)
\{ temp2=1; 
        temp_jp2 = i;temp_t^2 = temp_ab; } 
       end:; 
       }//section 
      #pragma omp section 
       {//case 3 
        __try{ 
             if(A[jp][j] == 0)temp3=1;except(1){\text{temp3=0}}; }//section 
 ... 
              ...
```
Figure 4.20. Cases 2 and 3 of try in Level 3 H LU

Level 3 for SOR parallelizes the switch present in H\_SOR from Level 2 with a total of 4 parallel sections. The finalizing of the hidden function is accomplished with 3 cases. One of the finalizing cases is present for validation purposes only, since the matrix G remains hidden in H\_SOR. As with Level 3 H\_Monte, two "decoy" threads exist. One of the other threads contains a \_\_try statement as well.

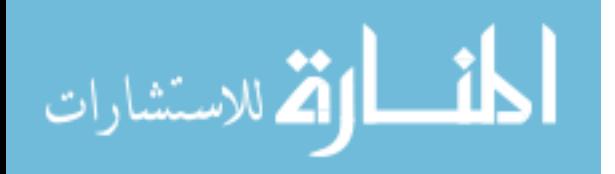

```
... 
             ... 
      #pragma omp section 
      \frac{1}{\cosh 2}temp_under_curve2=under_curve;
            if (x*x + y*y <= 1.0)\{ temp1=1; 
            temp_under_curve2 ++;
 } 
       }//section 
      #pragma omp section 
       {//case 2--decoy 
            temp under curve3=under curve;
            if (x*x + y*y == 1.0)\{ temp2=1; 
                   temp under curve3 --;
 } 
       }//section 
      #pragma omp section 
       {//case 3--decoy 
             temp_under_curve4=under_curve; 
            if (\overline{x} * x + \overline{y} * y > 1.0)\{ temp3=1; 
            temp_under_curve4=temp_under_curve4+10;<br>}
 } 
       }//section 
             ... 
             ...
```
Figure 4.21. Decoy Sections of Level 3 H\_Monte

Level 3 for Sparse parallelizes the switch present in H\_Sparse from Level 2 with a total of 4 parallel sections. The finalizing of the hidden function is accomplished with 2 cases. Similar to Level 3 H\_SOR, two of the threads are "decoy" calculations of sum and one thread contains a \_\_try statement.

# 4.4 System Validation

 This section presents the validation procedures used to determine if a function is working properly or not. Changes to code are typically limited to the inclusion of print statements. Each experiment saves output to a text file for validation. The successful completion of the executable is also a measure of validity. Threads are validated to be

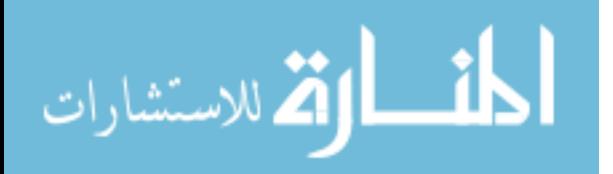

executing in parallel through print statements distinguishing the thread numbers. Multiprocessor validation is accomplish by viewing the Windows Task Manager similar to Figure 4.22

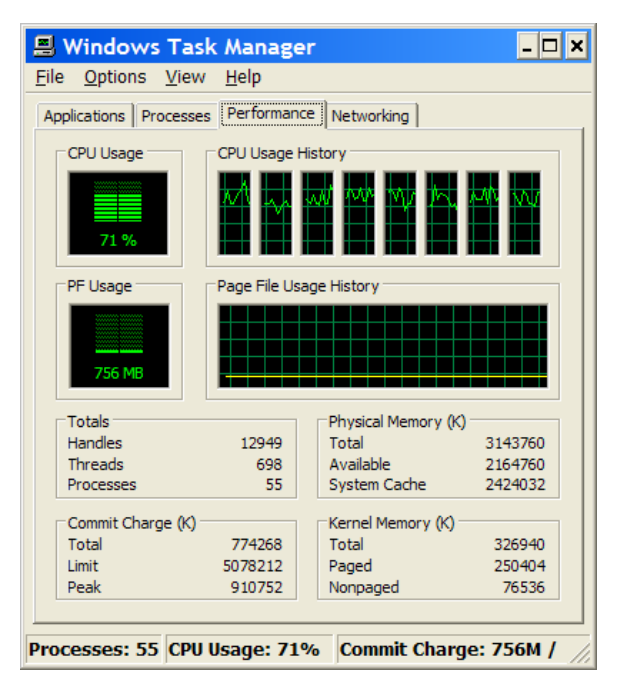

Figure 4.22. Multi-Processor Validation

# 4.4.1 Ggrep Validation Details

Validation of Ggrep takes place by comparing the text file for all 5 levels to one another for the three separate test expressions used. File comparison using the program KDiff3 [Eib06] determines if the output is correct or not. The files should be exactly the same with the exception of the time required for completion present in the files.

# 4.4.2 SciMark2 Validation Details

Similar to Ggrep, captured text files are compared using KDiff3 [Eib06]. Unlike Ggrep, each of the five functions requires the inclusion of some print statements to examine certain data points. Figure 4.23 presents the validation for FFT. A static counter

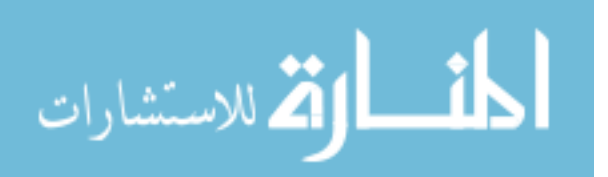

is used to determine the cycle the function is currently on. When the counter hits a certain value, the data array prints out a select number of its elements. This same technique is used for LU and Sparse.

```
if (cycle_count==13999){ 
              printf("FFT validation\n"); 
             printf("data[0] is f\n", data[0]);
             printf("data[100] is f\in, data[100]);
             printf("data[500] is f\nm, data[500]);
             printf("data[1000] is f\r",data[1000]);
             printf("data[1023] is f\n[n",data[1023]);
              cycle_count=0; 
 } 
      else cycle_count++;
```
Figure 4.23. FFT Validation

The validation of MonteCarlo uses a switch statement to print out the value of the

variable *hidden* on certain cycles. *Hidden* contains the value of the variable *under curve* 

from H\_Monte. Figure 4.24 presents the validation of MonteCarlo.

```
switch(cycle_count){ 
   case 0: 
        printf("MonteCarlo validation\n"); 
        cycle_count++; 
      break; 
   case 100: 
       printf("Under curve is %d at cycle %d\n",hidden,cycle count);
       cycle count++;break; 
               ... 
               ...
```
Figure 4.24. MonteCarlo Validation

The validation of SOR is accomplished via a call to H\_SOR during cycle 249. A call to H\_SOR is required, since the current matrix for G is present in H\_SOR. This call does spin off the parallel sections; however, no work is saved to the static variables, since

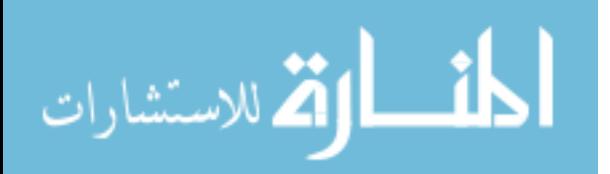
the switch on the location variable leads to only printing out the desired sample points of the matrix G.

## 4.5 Summary

 The system under test is comprised of modifications to five functions of SciMark2 and one of Grep. Each system has five levels of obfuscation. The first level is the baseline. The second implements program slicing [ZhG03] with the use of a hidden function. The third adds four parallel threads of execution to the hidden function. The fourth and fifth add an additional four threads each to the hidden function. Validation statements and timing have been added to the functions.

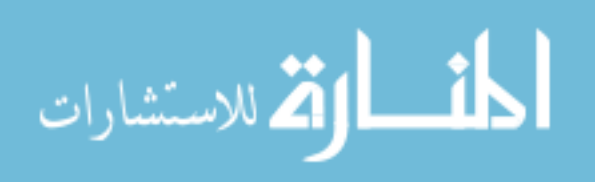

## V. Analysis and Results

## 5.1 Chapter Overview

 This chapter presents statistical analysis and results based on the data gathered through the experiments on Ggrep and SciMark2. Analysis is completed in three phases for each system. The first phase looks at the impact of the Levels within the OllyDbg data set with optimization off. The second looks at the impact of the Levels within the OllyDbg data set with optimization on. The last phase compares the two previous sets. Since the executables for the IDAPro and OllyDbg data sets were identical, IDAPro exhibited the same behavior as OllyDbg and therefore IDAPro's analysis with exception of disassembly testing is presented in the Appendix (Tables A.1 through A.23 and Figures A.43 through A.107).

# 5.2 Ggrep Analysis

### 5.2.1 Ggrep Analysis, OllyDbg, Optimization-Off

 Tables 5.1 through 5.3 present the mean execution time (in seconds), standard deviation, and a 90% confidence interval of Ggrep with Expressions 1 through 3 respectively with OllyDbg and optimization turned off. Five samples are collected at each level.

|                                        |        |        | 90% Confidence   |
|----------------------------------------|--------|--------|------------------|
| Level                                  | Mean   | St-Dev | Interval         |
| $1$ (baseline)                         | 18.299 | 0.007  | [18.292, 18.305] |
| 2 (hidden function in use)             | 18.311 | 0.016  | [18.297, 18.326] |
| $\beta$ (hidden function w/ 4 threads) | 18.206 | 0.007  | [18.200, 18.213] |
| 4 (hidden function $w/8$ threads)      | 18.205 | 0.001  | [18.204, 18.205] |
| 5 (hidden function $w/12$ threads)     | 18.317 | 0.039  | [18.280, 18.354] |

Table 5.1. Ggrep Expression 1 with Optimization Off and OllyDbg, Levels 1-5

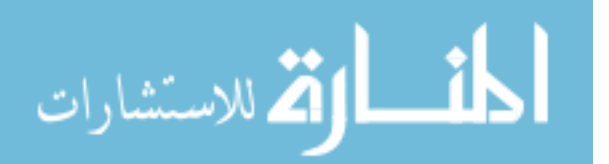

|                                              |        |        | 90% Confidence   |
|----------------------------------------------|--------|--------|------------------|
| Level                                        | Mean   | St-Dev | Interval         |
| $\vert$ 1 (baseline)                         | 5.4066 | 0.011  | [5.3961, 5.4171] |
| 2 (hidden function in use)                   | 5.438  | 0.038  | [5.4018, 5.4742] |
| $\beta$ (hidden function w/ 4 threads)       | 5.372  | 0.0067 | [5.3656, 5.3784] |
| $\frac{1}{2}$ (hidden function w/ 8 threads) | 5.3658 | 0.0084 | [5.3578, 5.3738] |
| 5 (hidden function $w/12$ threads)           | 5.3658 | 0.0084 | [5.3578, 5.3738] |

Table 5.2. Ggrep Expression 2 with Optimization Off and OllyDbg, Levels 1-5

Table 5.3. Ggrep Expression 3 with Optimization Off and OllyDbg, Levels 1-5

|                                    |        |        | 90% Confidence   |
|------------------------------------|--------|--------|------------------|
| Level                              | Mean   | St-Dev | Interval         |
| $\vert$ 1 (baseline)               | 219.25 | 0.18   | [219.08, 219.43] |
| 2 (hidden function in use)         | 218.26 | 0.06   | [218.20, 218.32] |
| 3 (hidden function $w/4$ threads)  | 217.5  | 0.25   | [217.26, 217.73] |
| $4$ (hidden function w/ 8 threads) | 217.22 | 0.13   | [217.10, 217.34] |
| 5 (hidden function $w/12$ threads) | 217.2  | 0.11   | [217.09, 217.30] |

It is easy to see that each of the three test expressions result in varying means. This is expected, as the three expressions follow different paths of execution within Ggrep. Although there is a distinct difference in the systems caused by the expression used, it is not as easy to discern if there is a difference among the levels for each separate expression. They appear to be similar, but to determine if a statistically significant difference exists between the levels, the confidence interval of the mean of differences is calculated using the data in Table 5.4 where  $b_i$  is the before measurement,  $a_i$  is the after measurement,  $d_i$  is  $b_i - a_i$ 

| $b_i$ (Level 1) | $a_i$ (Level 2) | $d_i = b_i - a_i$ |
|-----------------|-----------------|-------------------|
| 18.2960         | 18.3270         | $-0.0310$         |
| 18.2960         | 18.3110         | $-0.0150$         |
| 18.3110         | 18.3270         | $-0.0160$         |
| 18.2950         | 18.2960         | $-0.0010$         |
| 18.2950         | 18.2960         |                   |

Table 5.4. Ggrep Exp1, Mean of Differences Levels 1 and 2

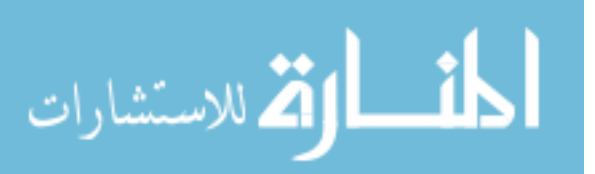

and n s  $(c_1, c_2) = \overline{d} \mp t_{\alpha/2; n-1} \frac{s_d}{\sqrt{n}}$  where  $\overline{d}$  is the mean value of  $d_i$  which is - 0.0128 seconds,

 $t_{\alpha/2,n-1}$  is  $t_{.05,4}$  which is 2.1318,  $s_d$  is the standard deviation of  $d_i$  which is 0.0125 seconds, and *n* is the sample size which is 5. This results in the confidence interval  $(c_1,c_2)$  equal to ) 5  $-0.0128s \pm (2.1318)(\frac{.0125s}{\sqrt{}})$  which is [-0.0247, -0.0009]. Since the confidence interval

does not include zero, there is a statistically significant difference between the execution times of the system set at Level 1 and Level 2 with 90% confidence. Tables 5.5 through 5.7 identify where statistically significant differences are among the Levels for Ggrep executed with Expressions 1 through 3 because the calculated confidence intervals do not include zero. Levels 1 and 2 is the difference between the baseline and the sliced versions of the system. Levels 1 and 3 is the difference between the baseline and the sliced version with 4 parallel threads. Levels 1 and 4 is the difference between the baseline and the sliced version with 8 parallel threads of execution. Levels 1 and 5 is the difference between the baseline and the sliced version with 12 threads of execution. Levels 2 and 3 is the difference between the sliced version and when parallel execution is introduced with only 4 threads. Levels 2 and 4 is the difference between the sliced version and the sliced version with 8 parallel threads. Levels 2 and 5 is the difference between the sliced version and the version with 12 threads. Levels 3 and 4 is the difference between the system with only 4 threads of parallel execution and the version with 8 threads. Levels 3 and 5 is the difference between the system with only 4 threads of parallel execution and the version with 12 threads. Levels 4 and 5 is the difference between the system with 8 threads of parallel execution and 12 threads.

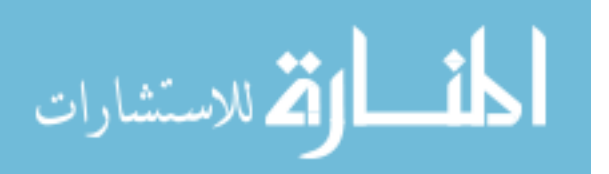

| $\mu$ and $\sigma$ and $\mu$ and $\sigma$ and $\sigma$ and $\sigma$ and $\sigma$ and $\sigma$ and $\sigma$ and $\sigma$ and $\sigma$ and $\sigma$ and $\sigma$ and $\sigma$ and $\sigma$ and $\sigma$ and $\sigma$ and $\sigma$ and $\sigma$ and $\sigma$ and $\sigma$ and $\sigma$ and $\sigma$ and $\sigma$ and $\sigma$ |  |     |                             |         |                |
|----------------------------------------------------------------------------------------------------|--|-----|-----------------------------|---------|----------------|
| Level                                                                                                    |  |     | Level 1   Level 2   Level 3 | Level 4 | Level 5        |
| (baseline)                                                                                                    |  | YES | YES                         | YES     | NO             |
| 2 (hidden function in use)                                                                                                    |  |     | YES                         | YES     | N <sub>O</sub> |
| $\beta$ (hidden function w/ 4 threads)                                                                                                    |  |     |                             | NO      | <b>YES</b>     |
| $\frac{1}{2}$ (hidden function w/ 8 threads)                                                                                                    |  |     |                             |         | YES            |
| 5 (hidden function $w/12$ threads)                                                                                                    |  |     |                             |         |                |

Table 5.5. Mean of Differences (Is there a statistically significant difference present?) using Ggrep Expression 1 with Optimization Off and OllyDbg

Table 5.6. Mean of Differences (Is there a statistically significant difference present?) using Ggrep Expression 2 with Optimization Off and OllyDbg

| Level                                        |    | Level 1 Level 2 Level 3 | Level 4    | Level 5    |
|----------------------------------------------|----|-------------------------|------------|------------|
| (baseline)                                   | NО | YES                     | YES        | <b>YES</b> |
| 2 (hidden function in use)                   |    | YES                     | <b>YES</b> | <b>YES</b> |
| $\beta$ (hidden function w/ 4 threads)       |    |                         | NO         | NO         |
| $\frac{1}{2}$ (hidden function w/ 8 threads) |    |                         |            | NΟ         |
| 5 (hidden function $w/12$ threads)           |    |                         |            |            |

Table 5.7. Mean of Differences (Is there a statistically significant difference present?) using Ggrep Expression 3 with Optimization Off and OllyDbg

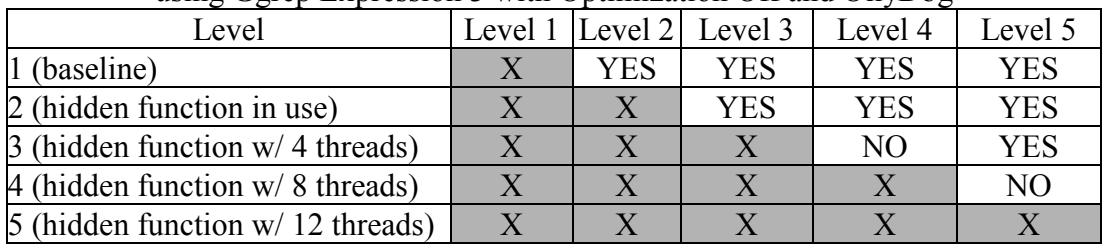

There are differences among 2 of the 3 cases where a hidden function is first introduced in Ggrep. This occurs in the change from Level 1 to Level 2. Statistically significant differences occur among the execution times with all of the expressions from Levels 2 to 3. Once Ggrep had parallel execution introduced in Level 3, there are no statistically significant differences in the execution time by adding four additional threads of execution. In only one case is there no difference detected when going from 4 threads to 12 threads of execution. This was for Expression 2. The remaining expressions do have

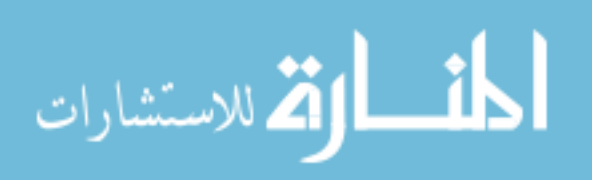

a statistically significant difference in execution times. In two cases (Expression 2 and 3), there is not a difference when going from 8 threads to 12 threads. In only the case of Expression 1 is there no difference when going from the baseline to a hidden function with 12 threads (Level 1 to Level 5) and from a sliced program with 0 threads to one with 12 threads (Level 2 to Level 5). A change is recognized with Expression 2 and 3 for these two cases.

Looking at the interval plots (Figure 5.1 through 5.3) for each expression, these differences are not obvious in all of the figures. In Figure 5.1, for example, the confidence intervals for Levels 1 and 2 are overlapping. In fact, the lower bound for Level 2 is 18.297 (see Table 5.1). This includes the mean of Level 1 which by visual testing means that there is no difference between the systems at the 90% confidence level. The differences are so small that when taken out to the fourth decimal place the confidence interval of the mean of differences does show a difference. However, rounding all the numbers used in the calculations to only two decimal places shows the interval including 0, which means the systems are not statistically different. The statistically significant difference between Levels 2 and 3 in the system is easy to see visually.

There appears to be a noticeable change in behavior when going from 8 parallel threads to 12 threads. This change is due thread overhead for the particular test expression being used. Although the increase appears large in Figure 5.1, it is important to keep the scale in mind. There is only an increase of .112 seconds. The other two expressions do not have this apparent jump.

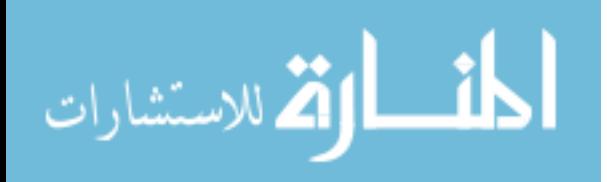

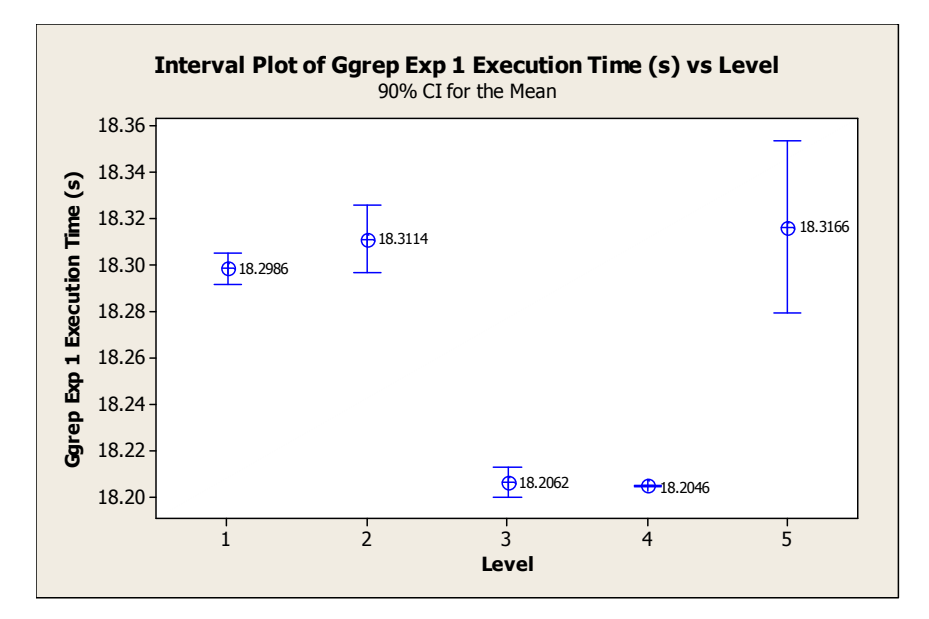

Figure 5.1. Mean Interval Plot of Ggrep Expression 1 with Optimization Off and OllyDbg

Figure 5.2 matches nicely with the statistically significant differences in the execution times of the Ggrep expression 2 in Table 5.7. A simple visual test of the confidence intervals for Levels 1 and 2 shows that they do intersect, meaning there is not a difference between the systems. The same simple test also shows the difference between Levels 2 and 3. There is no difference in the change from Level 3 to Level 4, since the upper bound of the confidence interval for Level 4 is 5.3738 seconds (cf., Table 5.2), thus the interval includes 5.372, the mean of Level 3. The system at Levels 4 and 5 has the same mean and confidence intervals.

The change displayed in Figure 5.3 between Levels 3 and 4 seems small and consistent with the fact that there is not a statistically significant difference between these two levels. The lower bound of Level 3 is 217.26 (cf., Table 5.3). The confidence interval does not include the mean of Level 4, 217.223 seconds. A t-test must be performed to determine if there is a difference, since only the intervals are overlapping. The t-test

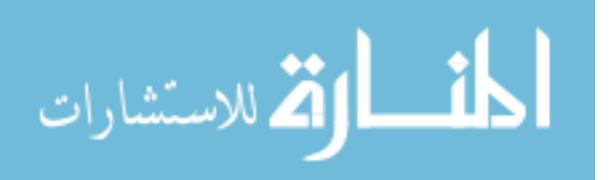

results in t equal to 2.19. This is larger than its critical value, causing the null hypothesis that the systems are the same to be rejected. This does not correspond with Table 5.6 where the confidence interval of mean of differences identified a difference, since zero was included in the interval. However, if the number of decimal places used in the calculation is decreased to 2 the interval does start at zero. It is easy to see that the system has the same behavior at Levels 4 and 5, where there is a small change. This change, though, is just enough to cause a difference while going from Level 3 to 5. The upper bound for Level 5 is 217.30. This means that neither of the intervals include the other level's mean value, so visually it is non conclusive whether the systems are the same or not and one must rely on the mean of differences calculations or a t-test. The resulting tvalue is 2.48, rejecting the null hypothesis that they are the same systems. The confidence interval for the mean of differences also identified that there is a difference between the systems.

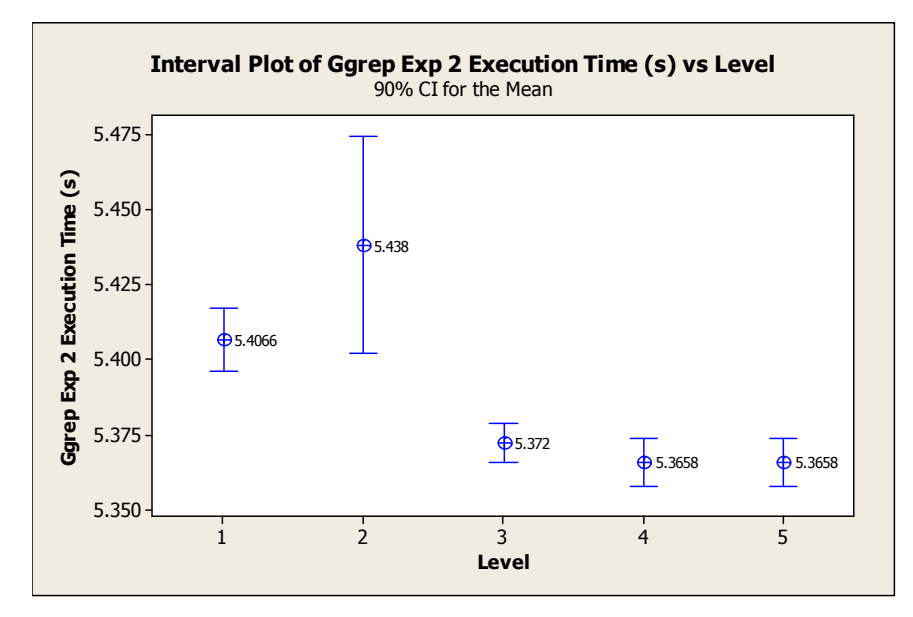

Figure 5.2. Mean Interval Plot of Ggrep Expression 2 with Optimization Off and OllyDbg

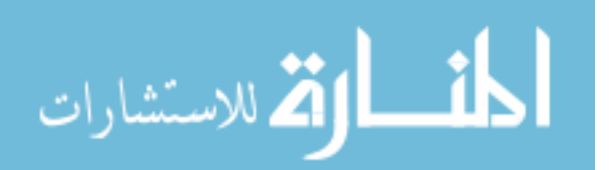

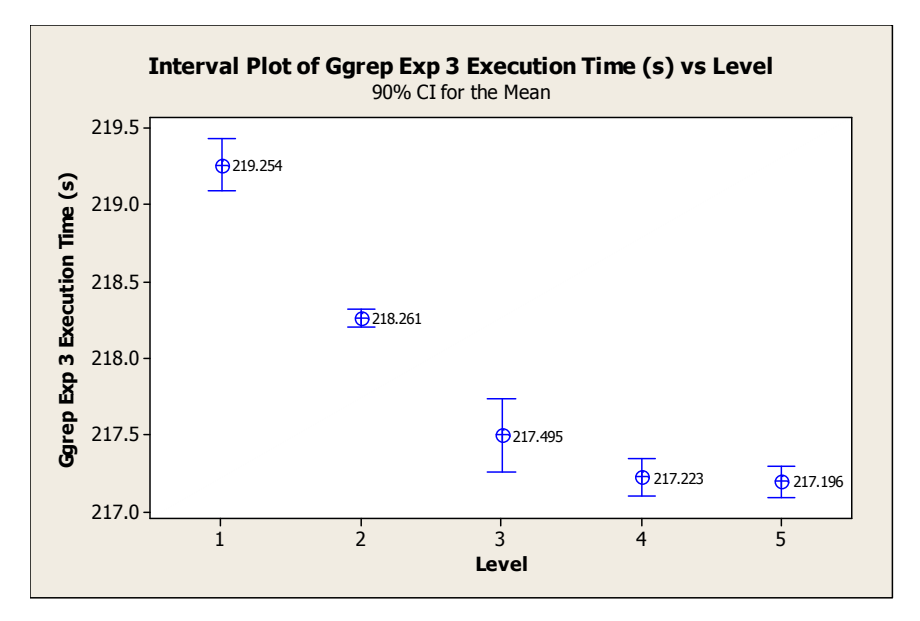

Figure 5.3. Mean Interval Plot of Ggrep Expression 3 with Optimization Off and OllyDbg

 Although statistically significant differences are present in the system, practically there is not much of a difference at all. The user of the system would be minimally impacted by differences. The ranges for the levels are .112 seconds for Expression 1, .0722 seconds for Expression 2, and 2.05 seconds for Expression 3. The ideal level for all expressions tested with Ggrep is Level 4. It is possible to introduce 8 threads of execution for the same cost of only 4.

Models were built for all three expressions used with Ggrep, however, the predictive power was extremely weak. Figures  $A.1 - A.3$  in the appendix show the regression equations for Ggrep Expression 1 through 3 respectively. R-Squared values of 0 for Expression 1, .408 for Expression 2 and .828 for Expression 3 are all weak. This causes the models to be unreliable. The 4-in-1 plots for each of the expressions are very similar to the one for Ggrep Expression 1 shown in Figure 5.4. The two additional 4-in-1 plots are Figures A.4 and A.5 of the appendix. There are distinct levels present in each of

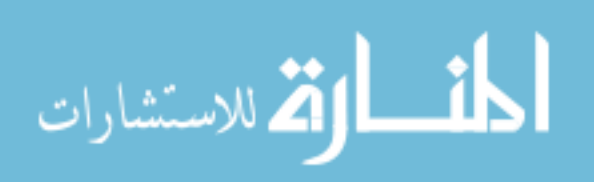

their Residual versus Fitted Values graphs. This means the standard deviations are correlated to the Levels. The errors are not independent as can be seen in the Residual versus Order Plots. The Histogram of Residuals and the Probability Plots show the errors are not normally distributed.

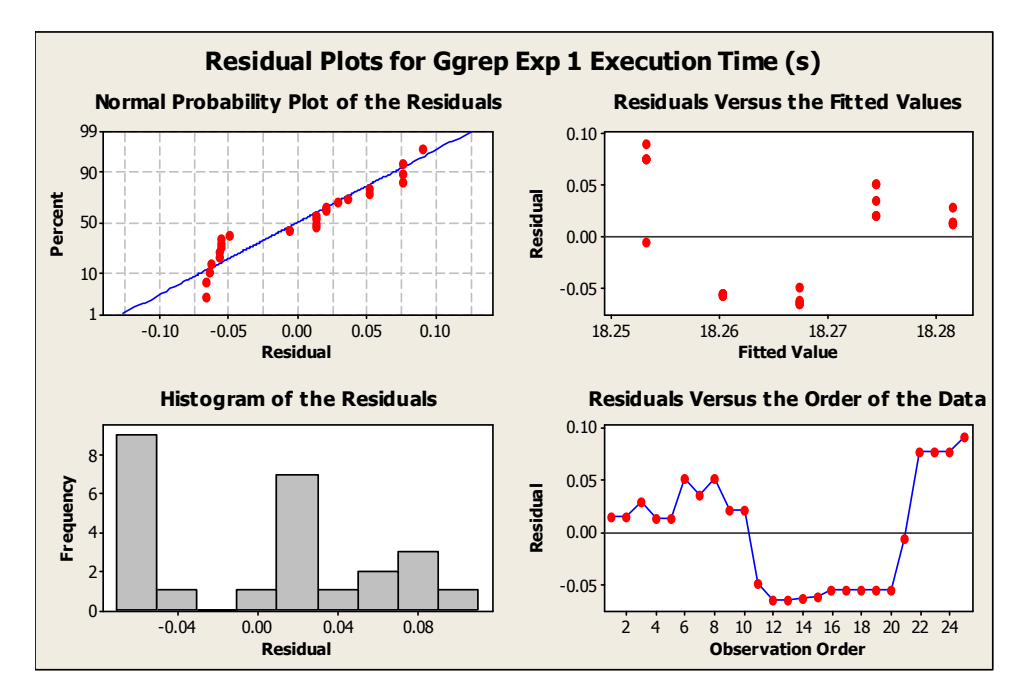

Figure 5.4. 4-in-1 Plot for Ggrep Expression 1 with OllyDbg and Optimization Off, Levels 1-5

#### 5.2.2 Ggrep Analysis, OllyDbg, Optimization-On

Once optimization is turned on for Ggrep, the mean execution times between levels for each expression is even closer as seen in Tables 5.8 - 5.10. Furthermore, it is necessary to validate that the optimization on versions have not removed the parallel threads. Validation is accomplished by inspecting the output and viewing the number threads via the task manager. The insertion of print statements to identify the separate threads of execution at Levels 3-5 could cause a change in the compilers decision on what

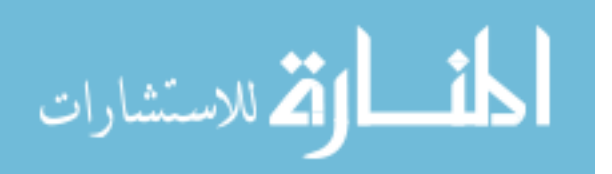

to optimize. Verification with OllyDbg [Oll05] does show that the correct number of threads are indeed spawned.

|                                    |        |        | 90% Confidence   |
|------------------------------------|--------|--------|------------------|
| Level                              | Mean   | St-Dev | Interval         |
| (baseline)                         | 16.108 | 0.076  | [16.035, 16.180] |
| 2 (hidden function in use)         | 16.209 | 0.093  | [16.120, 16.297] |
| 3 (hidden function $w/4$ threads)  | 16.174 | 0.051  | [16.125, 16.223] |
| 4 (hidden function w/ 8 threads)   | 16.159 | 0.082  | [16.081, 16.238] |
| 5 (hidden function $w/12$ threads) | 16.15  | 0.029  | [16.122, 16.178] |

Table 5.8. Ggrep Expression 1 with Optimization On and OllyDbg, Levels 1-5

Table 5.9. Ggrep Expression 2 with Optimization On and OllyDbg, Levels 1-5

|                                    |        |        | 90% Confidence   |
|------------------------------------|--------|--------|------------------|
| Level                              | Mean   | St-Dev | Interval         |
| 1 (baseline)                       | 4.7376 | 0.0069 | [4.7310, 4.7442] |
| 2 (hidden function in use)         | 4.747  | 0.0067 | [4.7406, 4.7534] |
| 3 (hidden function $w/4$ threads)  | 4.750  | 0.000  | [4.750, 4.750]   |
| 4 (hidden function w/ 8 threads)   | 4.753  | 0.0067 | [4.7466, 4.7594] |
| 5 (hidden function $w/12$ threads) | 4.750  | 0.000  | [4.750, 4.750]   |

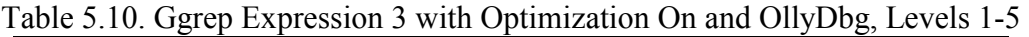

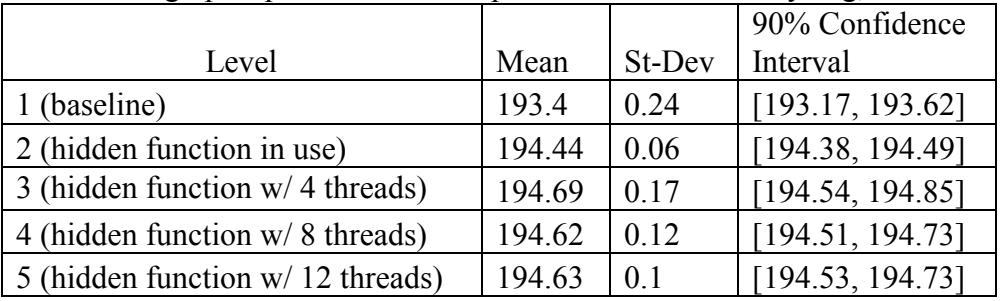

To determine if there are any statistically significant differences among the execution times, a confidence interval for the mean of differences is calculated between each level as accomplished when optimization was turned off. Tables 5.11-5.13 show where the statistically significant differences for the execution times are present in the systems based on the exclusion of zero from the calculated confidence interval.

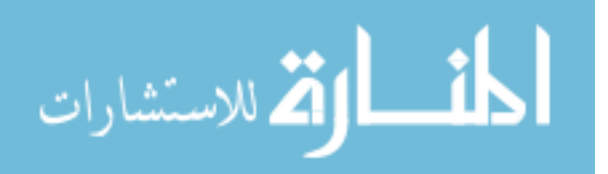

Expression 1 results in no statistically significant differences present between any of the levels. Expression 2 results in there only being differences when going from the baseline to every other level. There are not statistically significant differences present in the remaining levels. Expression 3 results in there being differences present when going from all levels to another, except from a level with parallel threads to another level with parallel threads.

Table 5.11. Mean of Differences (Is there a statistically significant difference present?) using Ggrep Expression 1 with Optimization On and OllyDbg

| Level                                        | Level 1                   | Level 2 | Level 3 | Level 4 | Level 5 |
|----------------------------------------------|---------------------------|---------|---------|---------|---------|
| $\vert$ 1 (baseline)                         |                           | NО      | NΟ      | NΟ      | NO      |
| 2 (hidden function in use)                   |                           |         | NΟ      | NО      | NO      |
| $\beta$ (hidden function w/ 4 threads)       |                           |         | X       | NО      | NO      |
| $\frac{1}{2}$ (hidden function w/ 8 threads) |                           |         |         |         | NO      |
| $5$ (hidden function w/ 12 threads)          | $\boldsymbol{\mathrm{X}}$ |         |         |         |         |

Table 5.12. Mean of Differences (Is there a statistically significant difference present?) using Ggrep Expression 2 with Optimization On and OllyDbg

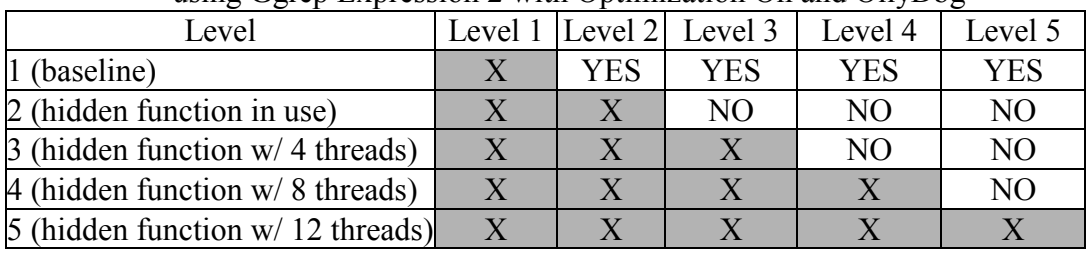

Table 5.13. Mean of Differences (Is there a statistically significant difference present?) using Ggrep Expression 3 with Optimization On and OllyDbg

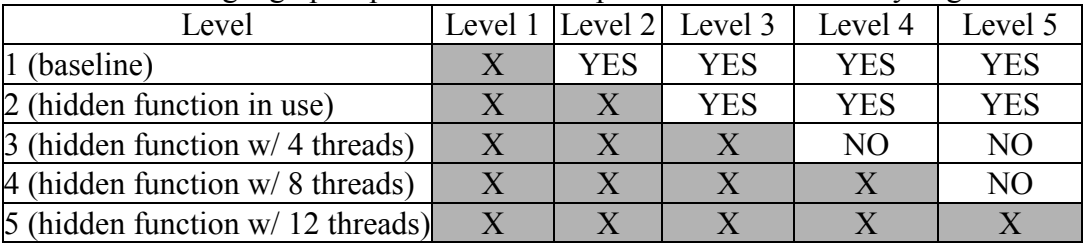

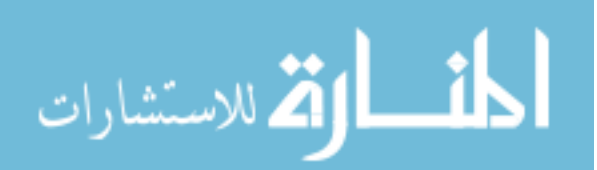

Looking at the interval plots (Figures 5.5 through 5.7) for each expression, these differences are not obvious to see. The user of the system would find it difficult to notice a difference in performance. It is easy to see there is no difference present in the Levels 2 through 5 of Ggrep with Expression 1 as shown in Figure 5.5. The most difficult case to determine that a statistically significant difference is not present is in the change from Level 1 to Level 2. The confidence intervals overlap, but neither of the others mean execution time is included in the others confidence interval. A t-test is required to determine for certain. It results in a t-value of 1.25, therefore the systems are the same.

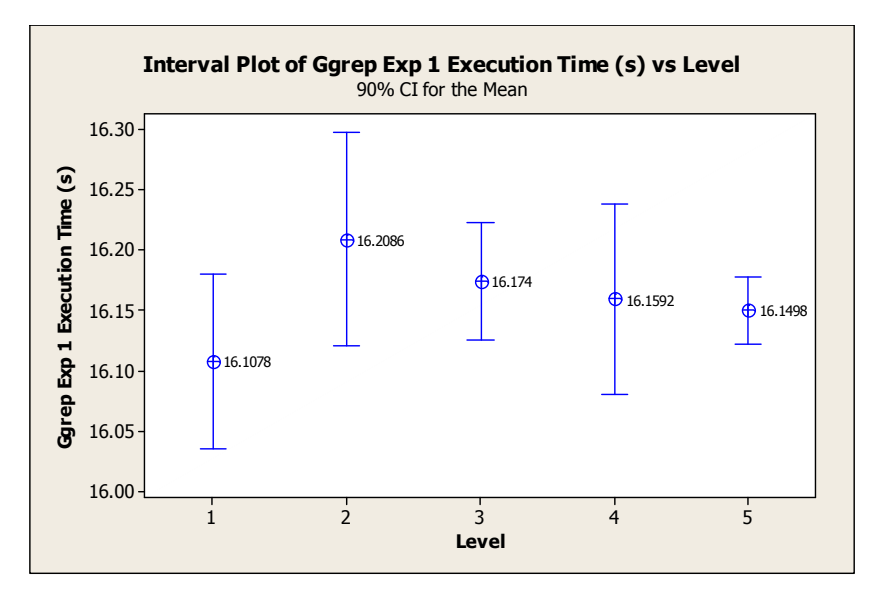

Figure 5.5. Mean Interval Plot of Ggrep Expression 1 with Optimization On and OllyDbg

As with Ggrep Expression 1, the most difficult case to visually distinguish if a difference is present in Ggrep Expression 2 or not is with the change from Level 1 to Level 2. As shown in Figure 5.6, the confidence intervals are overlapping, but the mean of neither level is included by the others confidence interval. This leaves distinguishing the difference to the mean of differences calculation or a t-test, which both show a statistically significant difference. The resulting t-value is -2.18, therefore the null

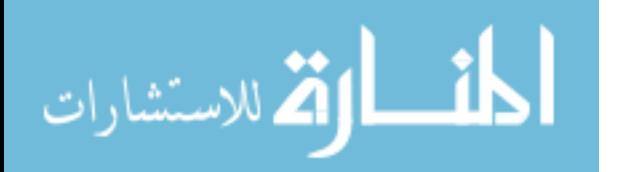

hypothesis does not hold true and there is a difference. Ggrep Expression 2 resulted in the same sample, 4.75 seconds for every repetition of tests at Levels 4 and 5 when Ggrep was executed with optimization on. This causes the confidence intervals for both to be zero, as can be seen in Figure 5.7.

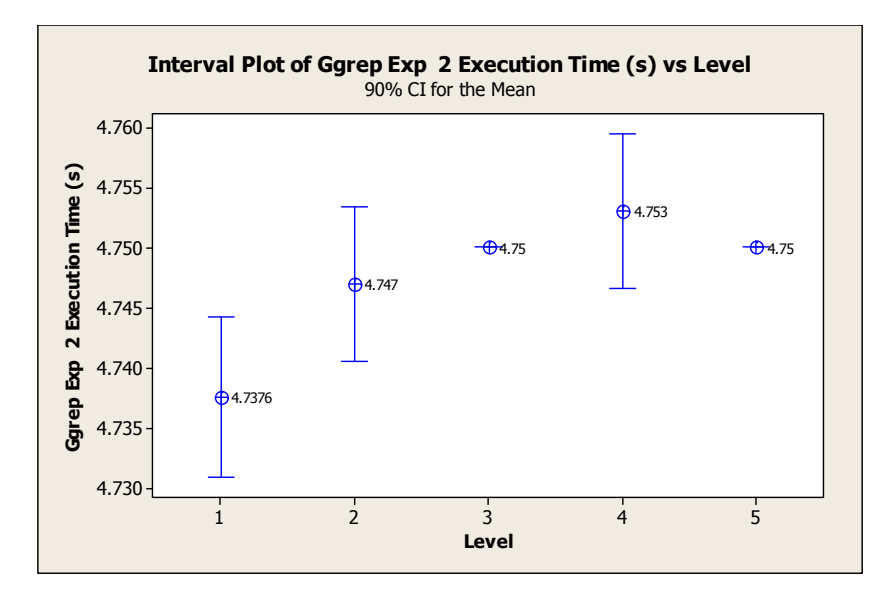

Figure 5.6. Mean Interval Plot of Ggrep Expression 2 with Optimization On and OllyDbg

In the case of Ggrep Expression 3, it is easy to visually distinguish where differences are present in the system (see Figure 5.7). The hardest to see is the change from Level 2 to 3, where the confidence intervals for the execution times come very close, however they do not overlap.

Similar to Ggrep with optimization off, the creation of a model is not of value. The regression models for all three expressions of Ggrep with optimization on and all 5 Levels are extremely weak according to their R-Squared values of 0, .35, and .53 respectively (see Figures A.6 through A.8).

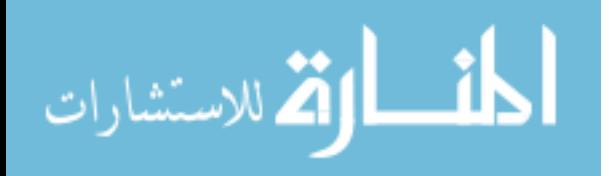

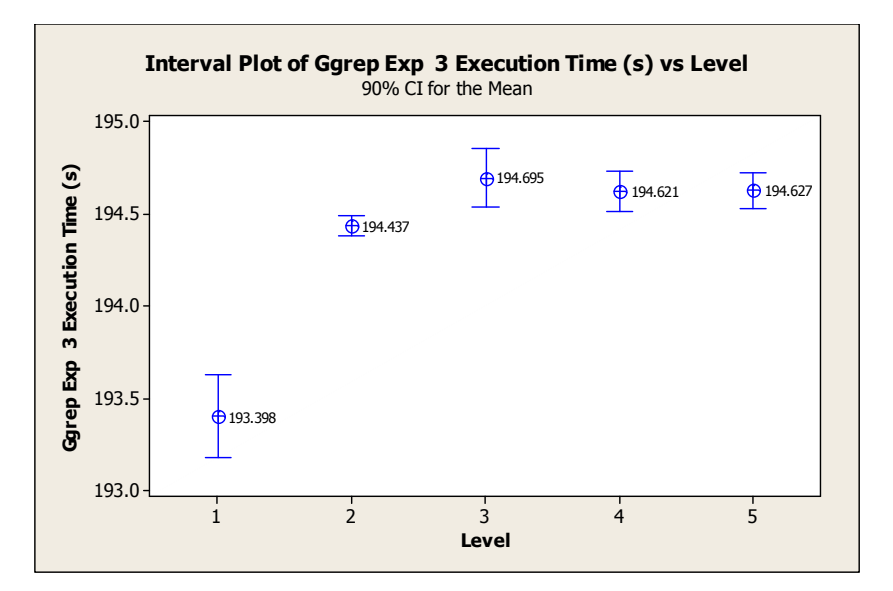

Figure 5.7. Mean Interval Plot of Ggrep Expression 3 with Optimization On and OllyDbg

The 4-in-1 plots have the same properties as Ggrep with optimization on with the exception of Ggrep Expression 2 where the errors have a greater dependence on the level as seen in the Residuals versus Order of the Data plot of Figure 5.8. The 4-in-1 plots of Expressions 1 and 3 are located in the appendix as Figures A.9 and A.10.

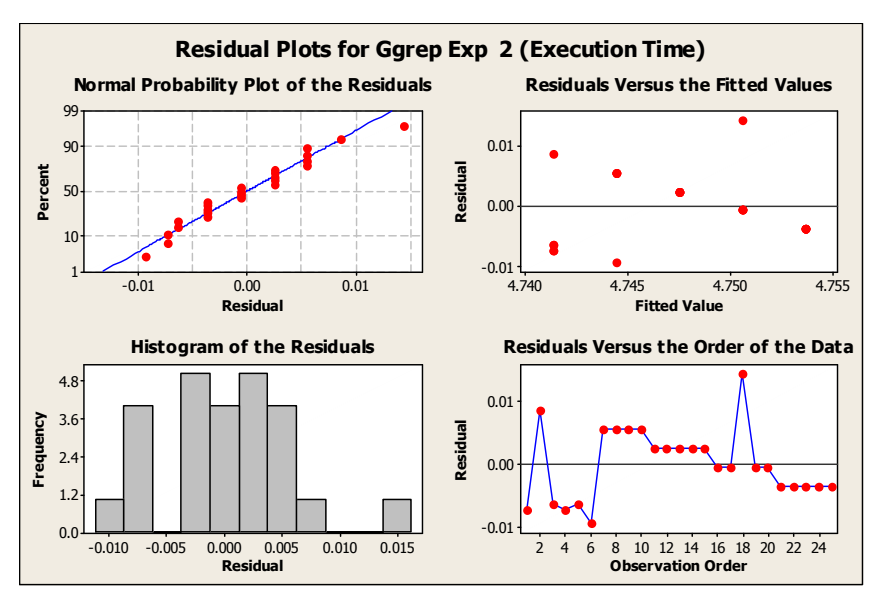

Figure 5.8. 4-in-1 Plot for Ggrep Expression 2 with OllyDbg and Optimization On, Levels 1-5

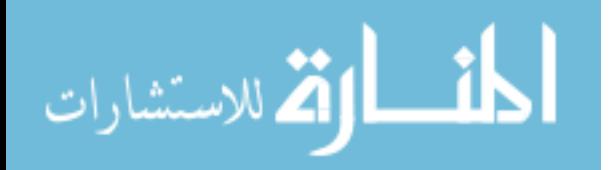

# 5.2.3 Ggrep Analysis, OllyDbg, Optimization-Off Versus Optimization-On

 Comparing Ggrep with optimization turned off with the version with optimization turned on, the confidence intervals for the mean of differences between the execution times at each level are calculated. There are statistically significant differences between the systems at every level. These differences are easily distinguishable in the combined Interval plots of Ggrep expressions 1 through 3 as shown in Figures 5.9 through 5.11. The highest change in execution time takes place at Level 1 of Expression 3 where an increase of 25.85 seconds is observed (see Table 5.14).

Table 5.14. Change in Execution Time (s) of Ggrep between Optimization Off and Optimization On, OllyDbg and Levels 1-5

| Level                              | Expression 1 | Expression 2   Expression 3 |          |
|------------------------------------|--------------|-----------------------------|----------|
| 1 (baseline)                       | $-2.191$     | $-0.669$                    | $-25.85$ |
| 2 (hidden function in use)         | $-2.102$     | $-0.691$                    | $-23.82$ |
| 3 (hidden function w/ 4 threads)   | $-2.032$     | $-0.622$                    | $-22.81$ |
| 4 (hidden function w/ 8 threads)   | $-2.046$     | $-0.6128$                   | $-22.6$  |
| 5 (hidden function $w/12$ threads) | $-2.167$     | $-0.6158$                   | $-22.57$ |

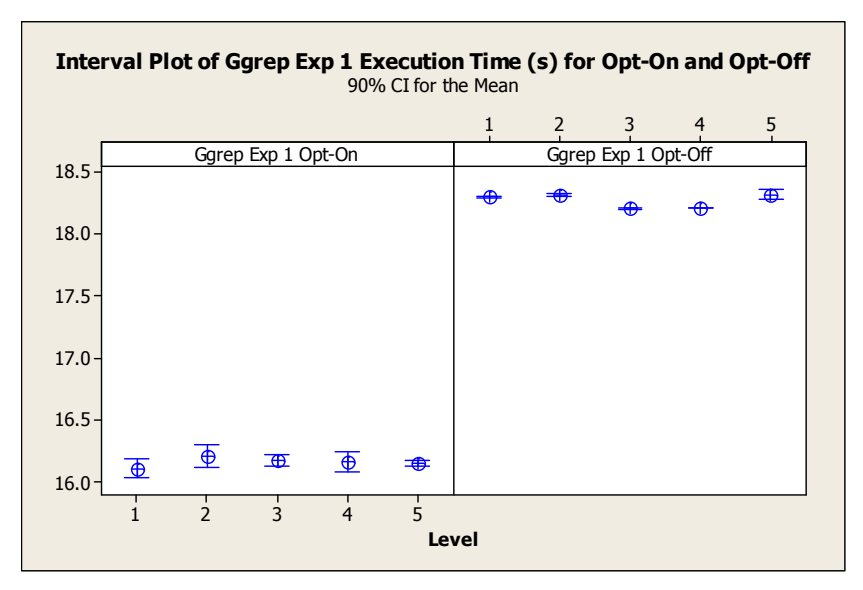

Figure 5.9. Mean Interval Plot of Ggrep Expression 1 with OllyDbg and Optimization On versus Optimization Off

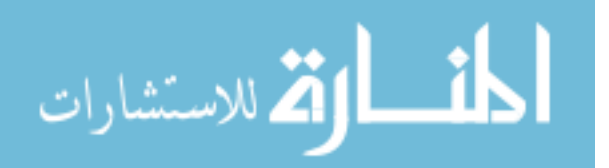

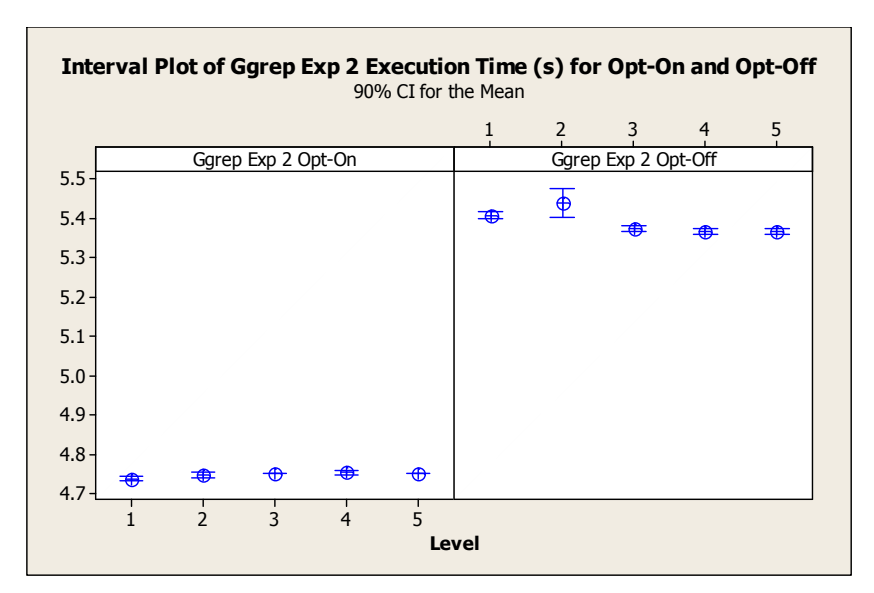

Figure 5.10. Mean Interval Plot of Ggrep Expression 2 with OllyDbg and Optimization On versus Optimization Off

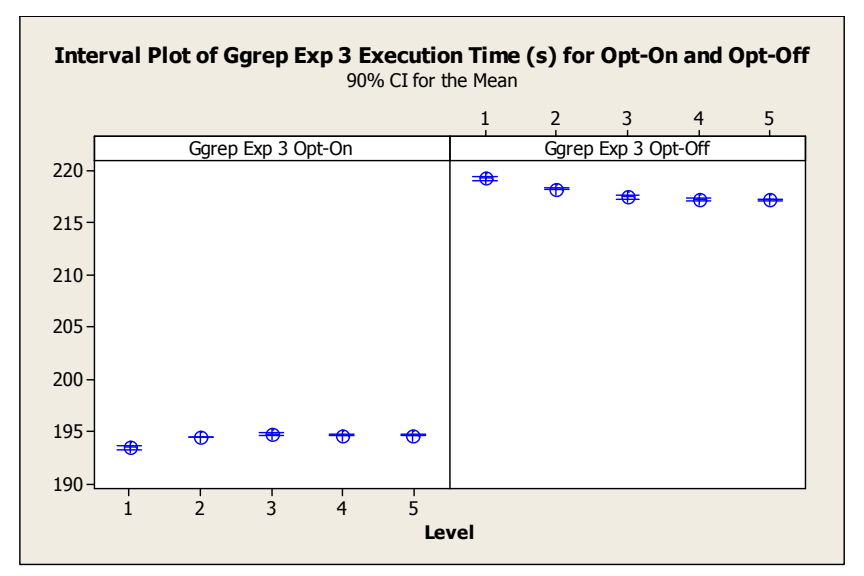

Figure 5.11. Mean Interval Plot of Ggrep Expression 3 with OllyDbg and Optimization On versus Optimization Off

When comparing the file sizes of the executables at each level (see Table 5.11), all of the files decrease in size. Validation has already shown that the threads remain present for Ggrep when optimization is turned on. This decrease in file size, therefore, is not due to the compiler removing the parallel threads.

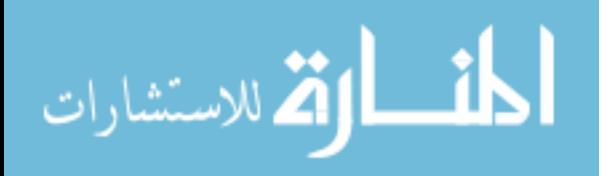

| Level                              | Ggrep File Size<br>$Opt-Off$ (bytes) | Ggrep File Size<br>Opt-On (bytes) |
|------------------------------------|--------------------------------------|-----------------------------------|
| (baseline)                         | 749568.000                           | 622592.000                        |
| 2 (hidden function in use)         | 778240.000                           | 647168.000                        |
| 3 (hidden function $w/4$ threads)  | 765952.000                           | 634880.000                        |
| 4 (hidden function w/ 8 threads)   | 765952.000                           | 634880.000                        |
| 5 (hidden function $w/12$ threads) | 765952.000                           | 634880.000                        |

Table 5.15. Ggrep Executable Size with Optimization Off and On with OllyDbg

# 5.3 SciMark2 Analysis

# 5.3.1 SciMark2 Analysis, OllyDbg, Optimization-Off

Tables 5.16 through 5.20 present the mean execution time (in seconds), standard deviation, and a 90% confidence interval of SciMark2 with OllyDbg and Optimization turned off. Five samples are collected at each level. In the baseline version of FFT (Level 1) and the sliced versions with zero threads (Level 2) of LU and SOR, the samples collected within each program were the same causing their standard deviations to be zero. The host system has not introduced enough random delays to cause some variation.

|                                    | THE $\sigma$ , IV, III with Optimization On and OnyDug, Levels I $\sigma$ |        |                  |  |  |
|------------------------------------|---------------------------------------------------------------------------|--------|------------------|--|--|
|                                    |                                                                           |        | 90% Confidence   |  |  |
| Level                              | Mean                                                                      | St-Dev | Interval         |  |  |
| 1 (baseline)                       | 2.765                                                                     | 0.0000 | [2.765, 2.765]   |  |  |
| 2 (hidden function in use)         | 9.757                                                                     | 0.0067 | [9.7506, 9.7634] |  |  |
| 3 (hidden function $w/4$ threads)  | 15456                                                                     | 1749   | [13788, 17123]   |  |  |
| 4 (hidden function w/ 8 threads)   | 26159                                                                     | 726    | [25466, 26851]   |  |  |
| 5 (hidden function $w/12$ threads) | 38102                                                                     | 698    | [37437, 38768]   |  |  |

Table 5.16. FFT with Optimization Off and OllyDbg, Levels 1-5.

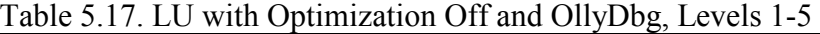

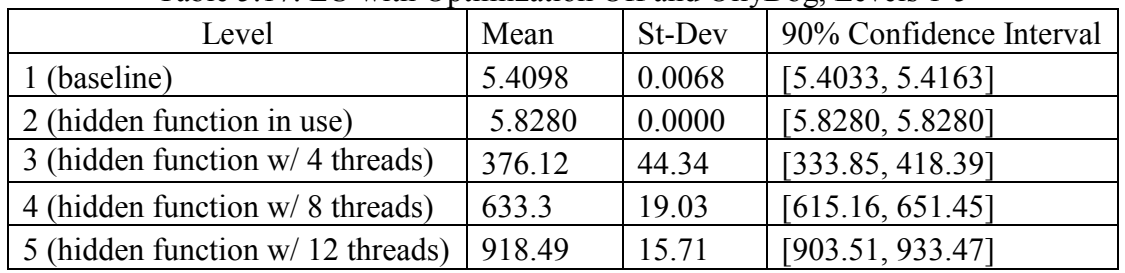

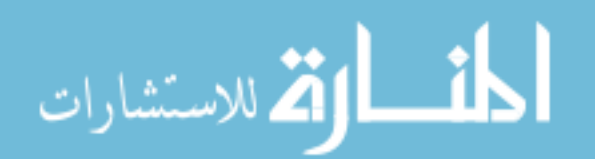

| Level                             | Mean   | St-Dev | 90% Confidence Interval |
|-----------------------------------|--------|--------|-------------------------|
| 1 (baseline)                      | 4.5968 | 0.0068 | [4.5903, 4.6033]        |
| 2 (hidden function in use)        | 5.8908 | 0.0004 | [5.8904, 5.8912]        |
| 3 (hidden function w/ 4 threads)  | 1748.8 | 208.9  | [1549.6, 1948.0]        |
| 4 (hidden function w/ 8 threads)  | 2951.6 | 100.8  | [2855.4, 3047.7]        |
| 5 (hidden function w/ 12 threads) | 4324.3 | 55.9   | [4271.0, 4377.6]        |

Table 5.18. Monte with Optimization Off and OllyDbg, Levels 1-5

Table 5.19. SOR with Optimization Off and OllyDbg, Levels 1-5

| Level                              | Mean   | St-Dev | 90% Confidence Interval |
|------------------------------------|--------|--------|-------------------------|
| (baseline)                         | 4.7472 | 0.0129 | [4.7349, 4.7595]        |
| 2 (hidden function in use)         | 6.453  |        | [6.453, 6.4530]         |
| 3 (hidden function $w/4$ threads)  | 12969  | 201    | [12778, 13161]          |
| 4 (hidden function w/ 8 threads)   | 25460  | 276    | [25197, 25723]          |
| 5 (hidden function $w/12$ threads) | 36131  | 203    | [35937, 36325]          |

Table 5.20. Sparse with Optimization Off and OllyDbg, Levels 1-5

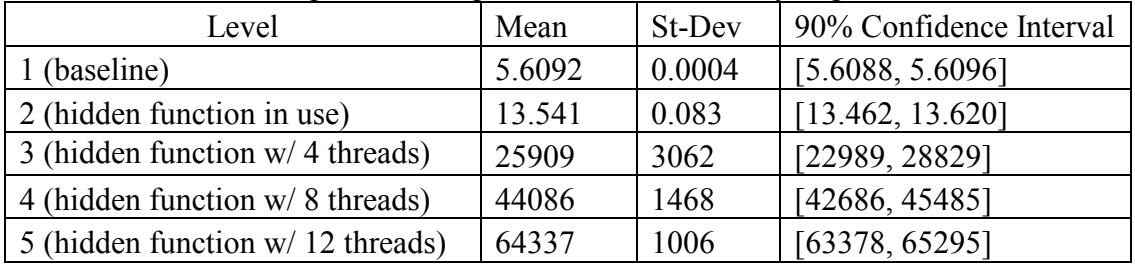

Looking at the interval plot for the execution times of the FFT function of SciMark2, there are differences in the system between Levels 2 through 5 as shown in Figure 5.12. This is also true for the other four functions of SciMark2 and can be seen in the appendix at Figures A.11 through A.14. There is a drastic difference in the required amount of time for the function to complete execution between Level 2 and Level 3. This difference corresponds to when 4 parallel threads are introduced to the system. The means continue to increase with the addition of 4 and 8 threads in Levels 4 and 5.

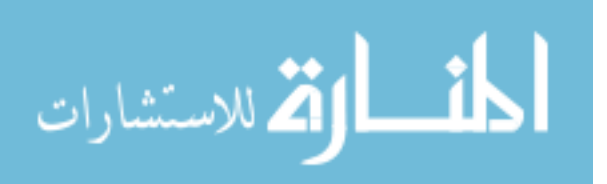

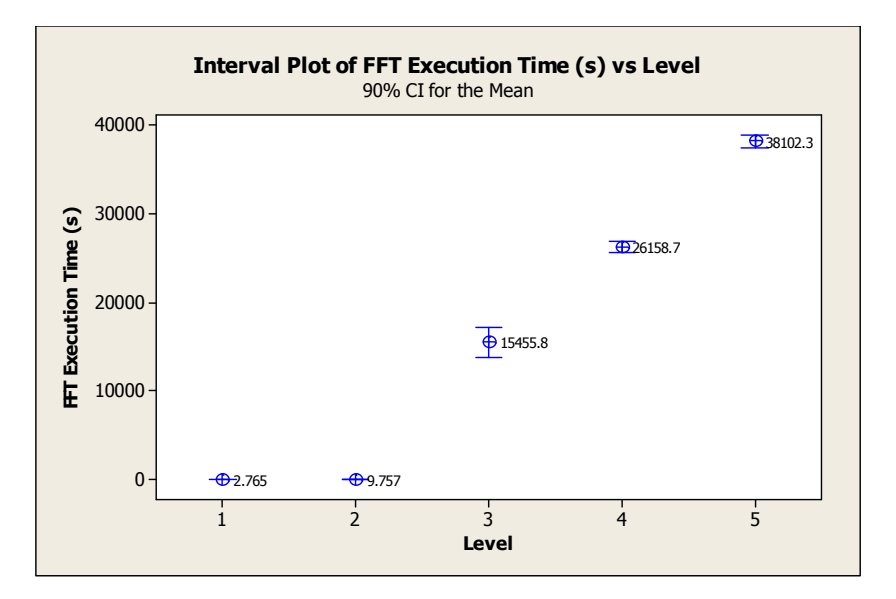

Figure 5.12. Mean Interval Plot of FFT with OllyDbg and Optimization Off

Differences are visible between every level of FFT. To ensure the confidence intervals of Levels 1 and 2 are not intersecting, Figure 5.13 shows only the first two levels for the FFT function of SciMark2. It is very clear that the two levels are different. This is true for the other four functions and can be seen in the appendix at Figures A.15 through A.18. It is not necessary to determine the confidence intervals using the mean of differences of the execution times for comparing any of the levels.

Determining why there is such an extreme change from Level 2 to Level 3 requires examining the mean execution times, the number of calls made to the hidden function, and the number of threads in use. Table 5.21 shows an analysis of the average cost per call per thread. The overall average is  $8.2855 \times 10^{-6}$  seconds for each thread associated with a call to the hidden function of the five SciMark2 functions examined. This adds up quickly with millions of calls made to each function.

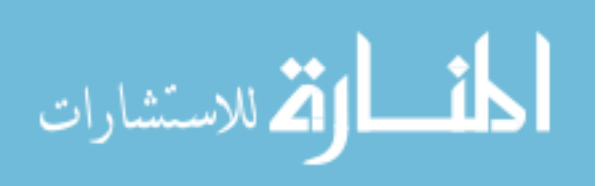

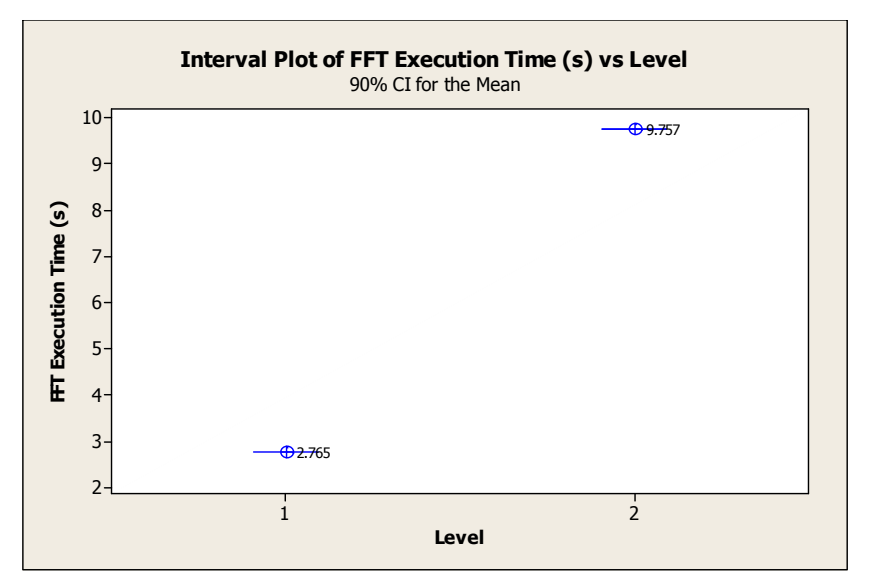

Figure 5.13. Mean Interval Plot of FFT with OllyDbg and Optimization Off Levels 1-2

| Level          | Num<br>Threads | Function   | Mean   | Calls to<br>Hidden<br>Function | Time per<br>Call<br>(Mean/Call) | Time per<br>Call/Num<br>Threads |
|----------------|----------------|------------|--------|--------------------------------|---------------------------------|---------------------------------|
|                |                |            |        |                                |                                 |                                 |
| 3              | 4              | <b>FFT</b> | 15456  | 444542000                      | 3.47684E-05                     | 8.6921E-06                      |
| $\overline{4}$ | 8              | <b>FFT</b> | 26159  | 444542000                      | 5.88448E-05                     | 7.3556E-06                      |
| 5              | 12             | <b>FFT</b> | 38102  | 444542000                      | 8.57107E-05                     | 7.1426E-06                      |
| 3              | $\overline{4}$ | LU         | 376.12 | 10700000                       | 3.51514E-05                     | 8.7879E-06                      |
| $\overline{4}$ | 8              | LU         | 633.3  | 10700000                       | 5.91869E-05                     | 7.3984E-06                      |
| 5              | 12             | LU         | 918.49 | 10700000                       | 8.58402E-05                     | 7.1533E-06                      |
| 3              | $\overline{4}$ | Monte      | 1748.8 | 50005000                       | 3.49725E-05                     | 8.7431E-06                      |
| $\overline{4}$ | 8              | Monte      | 2951.6 | 50005000                       | 5.90261E-05                     | 7.3783E-06                      |
| 5              | 12             | Monte      | 4324.3 | 50005000                       | 8.64774E-05                     | 7.2064E-06                      |
| 3              | $\overline{4}$ | <b>SOR</b> | 12969  | 301974751                      | 4.29473E-05                     | 1.0737E-05                      |
| $\overline{4}$ | 8              | <b>SOR</b> | 25460  | 301974751                      | 8.43117E-05                     | 1.0539E-05                      |
| 5              | 12             | <b>SOR</b> | 36131  | 301974751                      | 0.000119649                     | 9.9708E-06                      |
| 3              | 4              | Sparse     | 25909  | 748500000                      | 3.46146E-05                     | 8.6536E-06                      |
| $\overline{4}$ | 8              | Sparse     | 44086  | 748500000                      | 5.88991E-05                     | 7.3624E-06                      |
| 5              | 12             | Sparse     | 64337  | 748500000                      | 8.59546E-05                     | 7.1629E-06                      |

Table 5.21. Cost Analysis for Threads, Levels 3-5

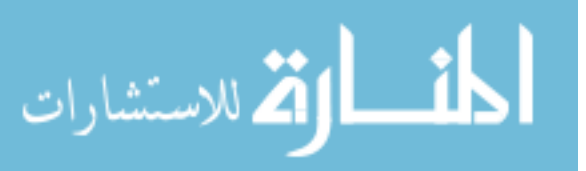

Attempting to create a model for the system for FFT of SciMark2, an R-squared value of .944 is shown in Figure 5.14. However, this alone is not enough to have a good model. One of the assumptions for a valid model is that the errors are normally distributed. It can be seen in the Histogram of Residuals and the Normal Probability plots of the 4-in-1 Plot for FFT in Figure 5.15 that the errors are not normally distributed. Also, the Residual versus the Order of the Data shows dependence at Levels 1 and 2. The Residuals versus the fitted values shows grouping among the levels in the standard deviation. These properties also hold for the LU, Monte, SOR, and Sparse functions of SciMark2. Their corresponding regression models and 4-in-1 plots are located in the appendix at Figures A.19-A.26.

```
The regression equation is 
FFT Execution Time (s) = - 14759 + 10235 Level
Predictor Coef SE Coef T P<br>Constant -14759 1685 -8.76 0.000
Constant -14759 1685 -8.76 0.000 
                   507.9 20.15 0.000
S = 3591.64 R-Sq = 94.6% R-Sq(adj) = 94.4%
Analysis of Variance 
Source DF SS MS F P
Regression 1 5237554341 5237554341 406.01 0.000 
Residual Error 23 296697964 12899911 
Total 24 5534252305
```

```
Figure 5.14. Regression Model of FFT with OllyDbg and Optimization Off, Levels 1-5 
5.3.2 SciMark2 Analysis, OllyDbg, Optimization-On
```
Tables 5.22 through 5.26 contain the mean execution time (in seconds), standard deviation, and a 90% confidence interval of SciMark2 with OllyDbg and Optimization turned on. Five samples are collected at each level. Levels 3 through 5 for the Monte function of SciMark2 fail to execute. This is the same exact code used with the optimization off data sets, which did execute and validate successfully, but in this case

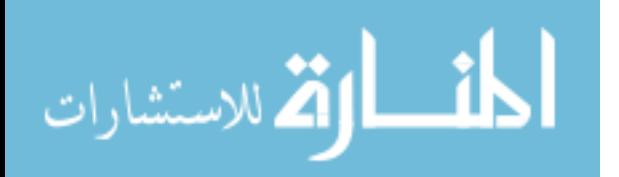

the compiler has removed something necessary for the function to operate correctly. Using OllyDbg to validate that the parallel threads remain for SciMark2 when optimization is turned on reveals that the compiler has completely removed them from Levels 3 through 5.

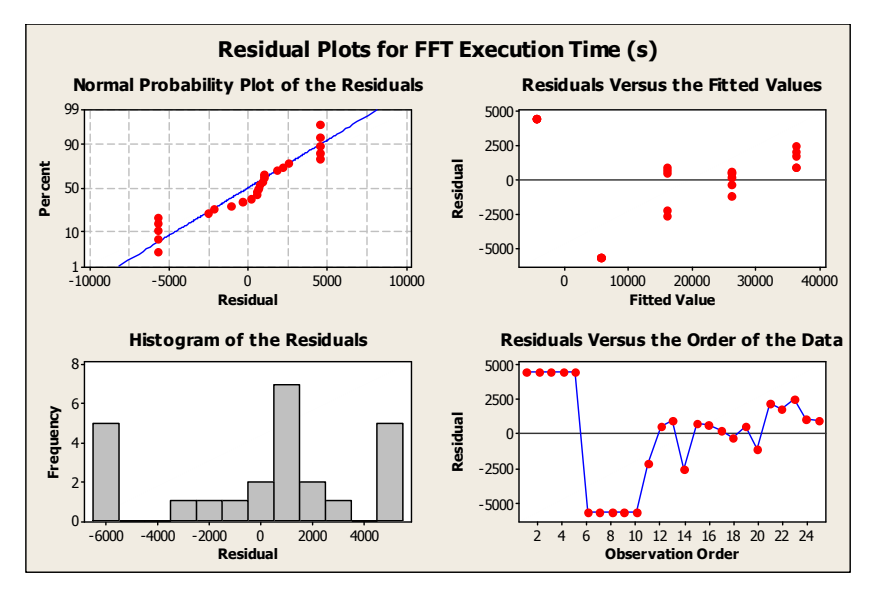

Figure 5.15. 4-in-1 Plot of FFT with OllyDbg and Optimization Off, Levels 1-5

|                                    |        |        | 90% Confidence   |
|------------------------------------|--------|--------|------------------|
| Level                              | Mean   | St-Dev | Interval         |
| (baseline)                         | 3.9242 | 0.0072 | [3.9174, 3.9310] |
| 2 (hidden function in use)         | 10.081 | 0.06   | [10.023, 10.138] |
| 3 (hidden function $w/4$ threads)  | 69.472 | 0.026  | [69.447, 69.496] |
| 4 (hidden function w/ 8 threads)   | 69.457 | 0.078  | [69.383, 69.531] |
| 5 (hidden function $w/12$ threads) | 69.5   | 0.08   | [69.424, 69.576] |

Table 5.22. FFT with Optimization On and OllyDbg, Levels 1-5

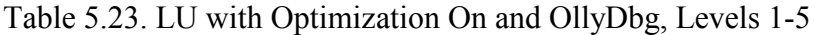

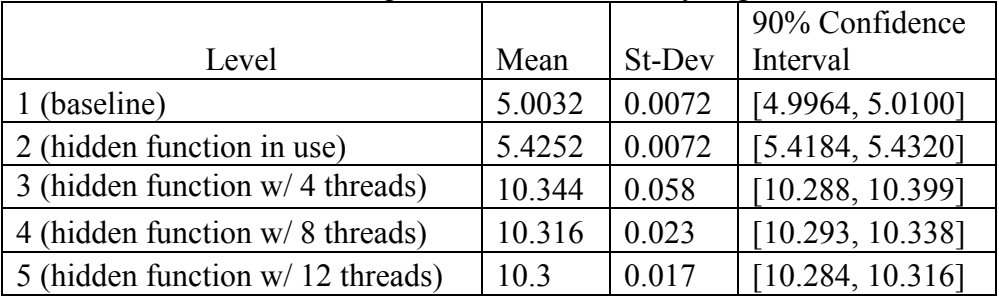

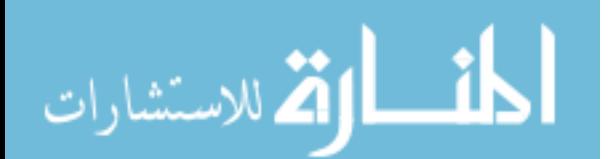

|                                    |        |        | 90% Confidence   |  |
|------------------------------------|--------|--------|------------------|--|
| Level                              | Mean   | St-Dev | Interval         |  |
| 1 (baseline)                       | 4.5756 | 0.0071 | [4.5689, 4.5823] |  |
| 2 (hidden function in use)         | 4.8092 | 0.0068 | [4.8027, 4.8157] |  |
| 3 (hidden function $w/4$ threads)  | N/A    | N/A    | N/A              |  |
| 4 (hidden function w/ 8 threads)   | N/A    | N/A    | N/A              |  |
| 5 (hidden function $w/12$ threads) | N/A    | N/A    | N/A              |  |

Table 5.24. Monte with Optimization On and OllyDbg, Levels 1-5

Table 5.25. SOR with Optimization On and OllyDbg, Levels 1-5

|                                    |        |        | 90% Confidence   |
|------------------------------------|--------|--------|------------------|
| Level                              | Mean   | St-Dev | Interval         |
| 1 (baseline)                       | 4.7438 | 0.0085 | [4.7357, 4.7519] |
| 2 (hidden function in use)         | 7.2314 | 0.0069 | [7.2248, 7.2380] |
| 3 (hidden function $w/4$ threads)  | 20.628 |        | [19.674, 21.581] |
| 4 (hidden function $w/8$ threads)  | 19.818 | 1.116  | [18.754, 20.882] |
| 5 (hidden function $w/12$ threads) | 20.29  | 2.097  | [18.291, 22.289] |

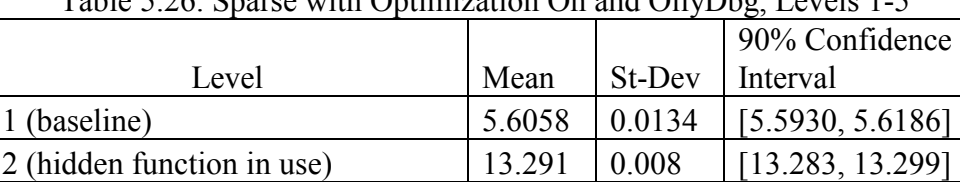

3 (hidden function w/ 4 threads) 47.897 0.039 [47.860, 47.935] 4 (hidden function w/ 8 threads)  $(47.903 \mid 0.064 \mid [47.842, 47.964]$ 5 (hidden function w/ 12 threads) 47.882 0.021 [47.861, 47.902]

Table 5.26. Sparse with Optimization On and OllyDbg, Levels 1-5

Although the parallel threads have been removed, the interval plots of each of the programs are examined for the sake of completeness. In Figure 5.16 there are evident differences between Levels 1-2 and Levels 2-3 for FFT. This holds true for the other four functions of SciMark2 and can be seen the appendix at Figures A.27 through A.30. It is difficult, however, to determine if differences are present between Levels 3 through 5 in all of the functions except for Monte which does not have Levels 3 through 5 present. Confidence intervals of the mean of differences in the execution times among the three levels are calculated for each of the four functions. These confidence intervals reveal a

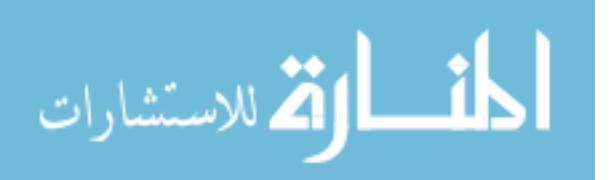

single statistically significant difference between the execution times at Levels 4 and 5 of FFT.

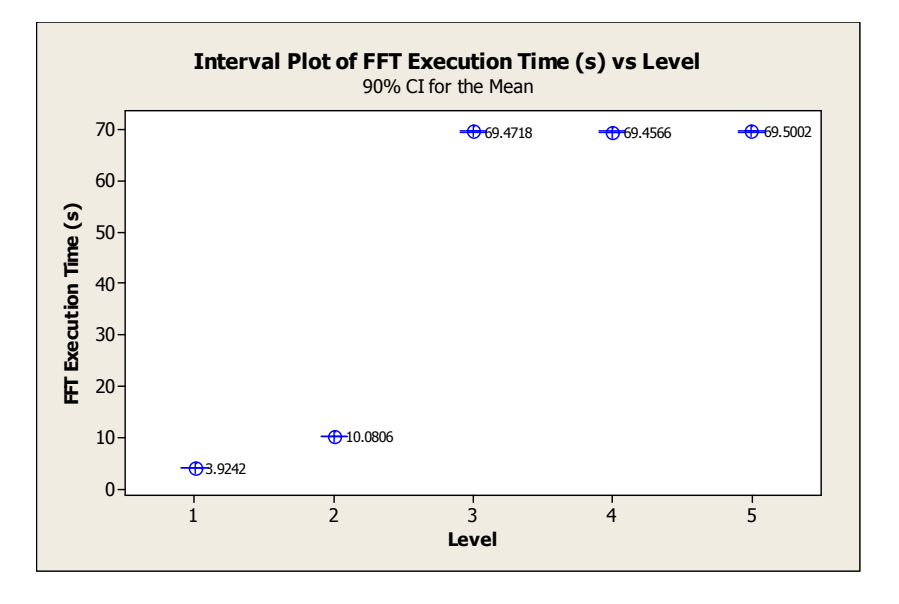

Figure 5.16. Mean Interval Plot of FFT with OllyDbg and Optimization On Levels 1-5

Models were also attempted for FFT. However, as with SciMark2 with optimization off the models for SciMark2 with optimization on are not valid because of the properties of the errors present. Figure 5.17 shows the regression model with an Rsquared value of .762 for FFT with optimization on.

```
The regression equation is 
FFT (Execution Time) = -12.7 + 19.1 Level
Predictor Coef SE Coef T P<br>Constant -12.672 7.162 -1.77 0.090
Constant -12.672 7.162 -1.77 0.090<br>Level 19.053 2.159 8.82 0.000
                              8.82 0.000
S = 15.2689 R-Sq = 77.2% R-Sq(adj) = 76.2%Analysis of Variance 
Source DF SS MS F P
Regression 1 18150 18150 77.85 0.000 
Residual Error 23 5362 233<br>Total 24 23513
                 Total 24 23513
```
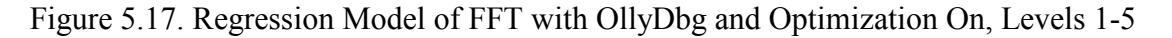

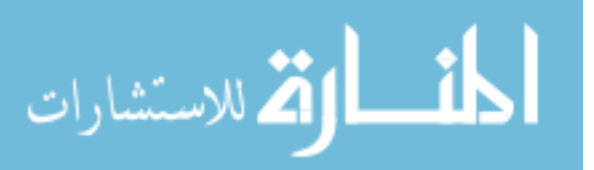

The 4-in-1 plot for FFT of SciMark2 with optimization on is contained in Figure 5.18. The Residuals versus the Order of Data plot for FFT shows that the errors are dependent on the level. Its Residual versus Fitted Values plot clearly distinguishes the five separate levels. The Normal Probability and the Histogram of the Residuals plots of do not show a normal distribution for the errors. These do not support a valid model.

These same properties are present in the remaining four functions of SciMark2 with optimization on. The regression models and the associated 4-in-1 plots are Figures A.31 through A.38 of the appendix.

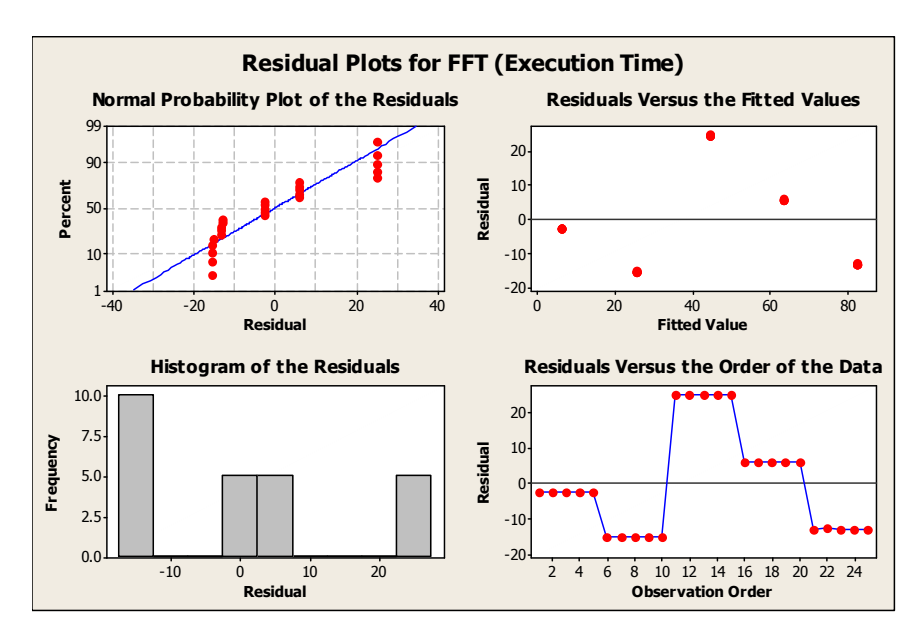

Figure 5.18. 4-in-1 Plot of FFT with OllyDbg and Optimization On, Levels 1-5

# 5.3.3 SciMark2 Analysis, OllyDbg, Optimization-Off Versus Optimization-On

Comparing the two different versions of SciMark2 is limited to just Levels 1 and 2 since the compiler removed the parallel threads of Levels 3 through 5 with optimization on. Figure 5.19 shows the confidence intervals for Monte with optimization on and off.

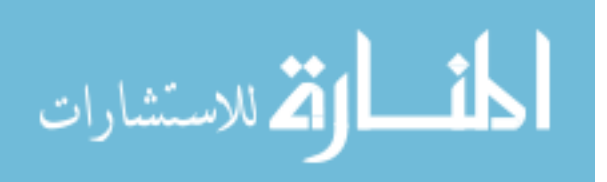

The most difficult level to determine whether a difference is present in the execution time is the baseline version, Level 1. This was not true for FFT and LU where the differences between the levels are easily distinguishable (see Figures A.39 and A.40 of the appendix). However, it is true for SOR and Sparse (see Figures A.41 and A.42). A confidence interval of the mean of differences is calculated to determine if there are statistically significant differences between the Level 1 versions of Monte, SOR, and Sparse. The confidence intervals reveal that the SOR and Sparse functions are statistically equivalent with optimization on and off. There is a difference in the Monte function.

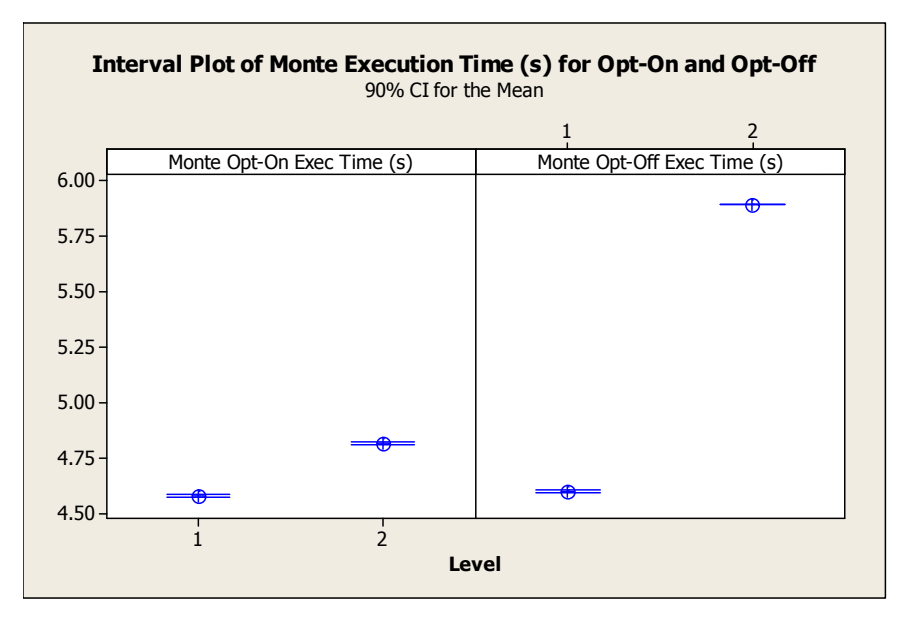

Figure 5.19. Mean Interval Plot of Monte with Optimization On and Off with OllyDbg, Levels 1-2

Comparing the file sizes for the version with optimization off and on shows a decrease at every level. This is the same as Ggrep. Table 5.27 shows the executable file sizes in bytes.

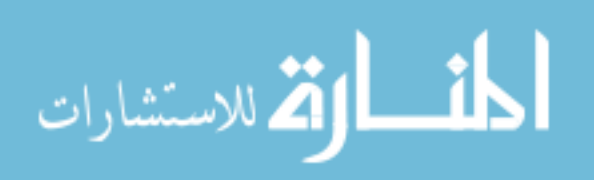

|                                   | SciMark2 File | SciMark2 File |
|-----------------------------------|---------------|---------------|
|                                   | Size Opt-Off  | Size Opt-On   |
| Level                             | (bytes)       | (bytes)       |
| 1 (baseline)                      | 53248         | 24576         |
| 2 (hidden function in use)        | 65536         | 36352         |
| 3 (hidden function $w/4$ threads) | 69632         | 38400         |
| 4 (hidden function $w/8$ threads) | 69632         | 38400         |
| 5 (hidden function w/ 12 threads) | 69632         | 38400         |

Table 5.27. File Sizes for SciMark2 with Optimization On and Off with OllyDbg

### 5.4 Disassembly with OllyDbg and IDAPro

 Relying on the experimental assumption that each of the hidden functions execute in a secure area prevents debuggers from disassembling the hidden functions themselves. This would essentially be equivalent to removing the hidden functions entirely from the executable and attempting to disassemble them with a debugger. The lack of the hidden function would cause application failure.

Setting this assumption aside and analyzing the system at the levels containing parallel threads is extremely worthwhile. Table 5.28 summarizes when disassembly fails in the system. Recall that SciMark2 with optimization on has no parallel threads due to compiler actions. Therefore, it is not present in the table.

Disassembly of Levels 3 through 5 for Ggrep with optimization on and off is possible with both OllyDbg and IDAPro debuggers. Both debuggers are capable of disassembling and executing Ggrep with all three expressions without error. However, when break points are set in an attempt to determine the functionality of the separate threads, both debuggers have problems stepping through the additional threads.

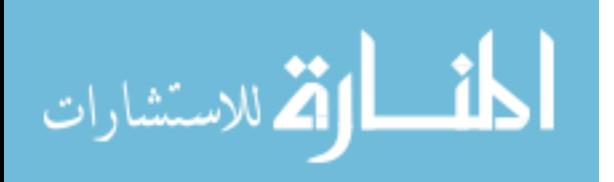

|                  | Is OllyDbg | Is OllyDbg       | Is IDAPro  | Is IDAPro        |
|------------------|------------|------------------|------------|------------------|
|                  | capable of | capable of       | capable of | capable of       |
|                  | Executing? | Executing with   | Executing? | Executing with   |
|                  |            | break point set? |            | break point set? |
| Ggrep Exp1       | Yes        | N <sub>0</sub>   | Yes        | No               |
| Optimization Off |            |                  |            |                  |
| Ggrep Exp1       | Yes        | No               | Yes        | N <sub>0</sub>   |
| Optimization On  |            |                  |            |                  |
| Ggrep Exp2       | Yes        | N <sub>o</sub>   | Yes        | N <sub>0</sub>   |
| Optimization Off |            |                  |            |                  |
| Ggrep Exp2       | Yes        | No               | Yes        | N <sub>0</sub>   |
| Optimization On  |            |                  |            |                  |
| Ggrep Exp3       | Yes        | No               | <b>Yes</b> | N <sub>0</sub>   |
| Optimization Off |            |                  |            |                  |
| Ggrep Exp3       | Yes        | N <sub>0</sub>   | Yes        | N <sub>0</sub>   |
| Optimization On  |            |                  |            |                  |
| SciMark2         | Yes        | No               | Yes        | N <sub>0</sub>   |
| Optimization Off |            |                  |            |                  |

Table 5.28. Disassembly Results, Levels 3 through 5

With OllyDbg, problems occur after executing the target thread until it completes and enters a sleep state. It remains active with the other threads in a paused state. At this point it is necessary to pause the target thread, since it is in a locked state. This leaves all the threads in a paused state. After giving control back to the main thread and continuing to attempt debugging, an access violation is encounter when returning back to one of the additional threads. This behavior is not present during normal execution.

With IDAPro, a similar problem occurs leaving the program with warnings of memory write problems. The break point is set at address 0040390F in the case of both debuggers.

Disassembly of Levels 3 through 5 for SciMark2 with optimization off using OllyDbg leads to access violations. This occurs with and without a breakpoint set at 0040181A. When using IDAPro, SciMark2 executes correctly without a break point set.

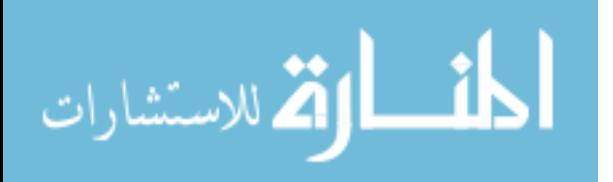

When the break point is set, the same problems occur that were present when Ggrep is attempted to be executed.

These problems combined with the presence of multiple parallel threads make it difficult for an attacker to track down the correct flow of execution. Stepping through the execution is normal until the threads are started. This can be a deterrent, as the resources required to determine the functionality increase with the number of threads.

#### 5.5 Summary

 This chapter analyzes the Ggrep and SciMark2 systems. Ggrep's performance with optimization off and optimization on are similar. Although there are statistically significant differences at every level, a user would be minimally impacted by the difference in execution times. SciMark2 is statistically different at every level except for two functions (SOR, Sparse) at the baseline level. There is a drastic cost associated with implementing parallel threads with SciMark2 when optimization is off. Execution of each thread averages 8.2855 x  $10^{-6}$  seconds. This hinders performance when the number of function calls in SciMark2 are in the millions. The compiler removes the parallel threads from SciMark2 when optimization is turned on. Both debuggers experience problems when disassembling both Ggrep and SciMark2 when parallel threads are present.

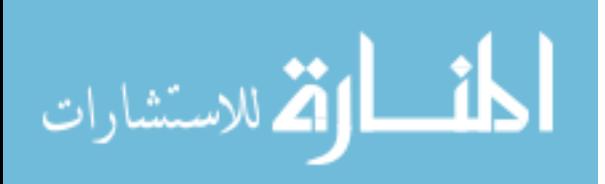

### VI. Conclusions and Recommendations

#### 6.1 Chapter Overview

This chapter presents the conclusions and the contributions of this research. It concludes with recommendations for further areas of study which include parallel thread execution.

### 6.2 Conclusions of Research

This research proves that the inclusion of parallel threads with the concept of program slicing [ZhG03] with a hidden function is a viable means of software security. The cost of parallel threads should, however, be considered if calls to the hidden function become extremely large as in the case of SciMark2. If the number of calls remain relatively few, there will be no statistically significant difference between the baseline of an application and the inclusion of twelve threads of parallel execution. Ggrep with Expression 1 and optimization turned on demonstrates this.

 The use of parallel threads alone makes disassembly with a debugger more difficult. In some cases, the debugger may experience problems as when break points are introduced in both Ggrep and SciMark2.

Compiler optimizations can remove parallel threads during the compilation process as seen in the SciMark2 system. However, this is not always the case since the threads remained when optimization is turned on for Ggrep.

 In both Ggrep and SciMark2, increasing the number of threads present in an application did not increase the executable size stored on disk. However, while the

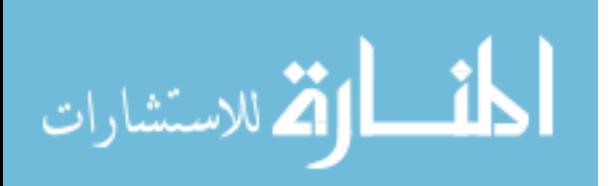

increase from four to eight and eight to twelve threads has no impact on file size, there is an increase when introducing threading to single threaded applications.

#### 6.3 Research Contributions

Software security should take advantage of multi-processor technology supported by most computers. This research uses multi-threading with OpenMP and combines two previously proven concepts. The first being the use of hiding program slices for security [ZhG03], while the second is using parallel threads as a means of obfuscation [CTL97]. This research executes parallel threads from within a hidden function and proves it as a viable option. It is possible to easily introduce multiple false paths of execution which can perform similar or non-related work to mislead an attacker from the true functionality of the program.

There is a limitation associated with the use of threads for security. The added execution time associated with each thread adds up quickly if a large number of calls to the hidden function are made.

Even so, this technique for software security can be directly applied to applications developed for and by the Air Force.

### 6.4 Recommendations for Future Research

Since the demand for speed and performance are driving most computers to include multi-processors, using parallel threads for security warrants further examination. Some additional research topics are proposed below.

Implement this concept on a secure device. Instead of simulating the secure device as in this research, implementation should be done on a real device. Although it may be

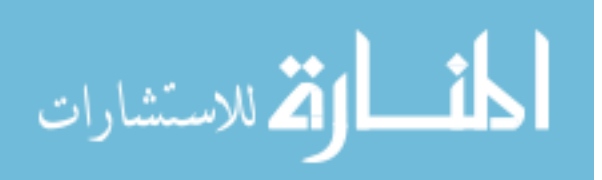

possible to execute an entire application in a secure area, resource restrictions will likely not permit this.

Implement a security thread to detect any modifications. This thread could run continually to check for modifications to the application. Upon detection, it could stop the application from executing. This concept could also be implemented to detect the presence of a debugger on a system.

Implement parallel threads which continuously check one another. If a thread realizes another thread has stopped, as is the case when attempting to disassemble with a debugger, the application could be stopped.

Parallel threads with metamorphic code. The concept of metamorphic code [Dub06] along with parallel threads of execution has strong potential for security.

### 6.5 Summary

The implementation of security through the use of parallel threads being executed from a secure hidden function has both strengths and weaknesses. The concept is proven possible, but is limited due to the cost associated with the use of threads. Care must be taken to ensure parallel threads are not removed by a compiler if optimization is used.

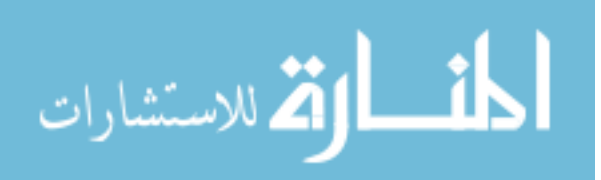

Appendix

```
The regression equation is 
Ggrep Exp 1 Execution Time (s) = 18.3 - 0.00708 Level
Predictor Coef SE Coef T P
Constant 18.2887 0.0259 706.90 0.000 
Level -0.007080 0.007801 -0.91 0.373
S = 0.0551590 R-Sq = 3.5% R-Sq(adj) = 0.0%
Analysis of Variance 
Source DF SS MS F P
Regression 1 0.002506 0.002506 0.82 0.373
Residual Error 23 0.069978 0.003043 
Total 24 0.072484
```
Figure A.1. Regression Model for Ggrep Expression 1 with OllyDbg and Optimization Off, Levels 1-5

```
The regression equation is 
Ggrep Exp 2 (Execution Time) = 5.44 - 0.0154 Level
Predictor Coef SE Coef T P
Constant 5.43578 0.01219 445.90 0.000 
Level -0.015380 0.003676 -4.18 0.000 
S = 0.0259904 R-Sq = 43.2% R-Sq(adj) = 40.8%
Analysis of Variance 
Source DF SS MS F P
Regression 1 0.011827 0.011827 17.51 0.000 
Residual Error 23 0.015537 0.000676 
             Total 24 0.027364 
Unusual Observations 
            Ggrep Exp 
 2 
(Execution)<br>(Obs Level Time
Obs Level Time) Fit SE Fit Residual St Resid 
 8 2.00 5.50000 5.40502 0.00637 0.09498 3.77R 
R denotes an observation with a large standardized residual.
```
Figure A.2. Regression Model for Ggrep Expression 2 with OllyDbg and Optimization Off, Levels 1-5

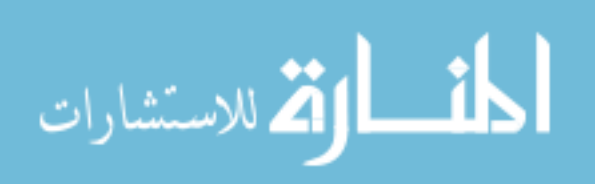

```
The regression equation is 
Ggrep Exp 3 (Execution Time) = 219 - 0.515 Level
Predictor Coef SE Coef T P<br>Constant 219.432 0.158 1386.52 0.000
Constant 219.432   0.158  1386.52   0.000<br>Level   -0.51544   0.04772   -10.80   0.000
            -0.51544 0.04772
S = 0.337415 R-Sq = 83.5% R-Sq(adj) = 82.8%
Analysis of Variance 
Source DF SS MS F P
Regression 1 13.284 13.284 116.68 0.000<br>Residual Error 23 2.619 0.114
Residual Error 23<br>Total 24
                  Total 24 15.902 
Unusual Observations 
                Ggrep Exp 
 3 
               (Execution 
Obs Level Time) Fit SE Fit Residual St Resid<br>15 3.00 217.172 217.886 0.067 -0.714 -2.16R
                 217.172 217.886
R denotes an observation with a large standardized residual.
```
Figure A.3. Regression Model for Ggrep Expression 3 with OllyDbg and Optimization Off, Levels 1-5

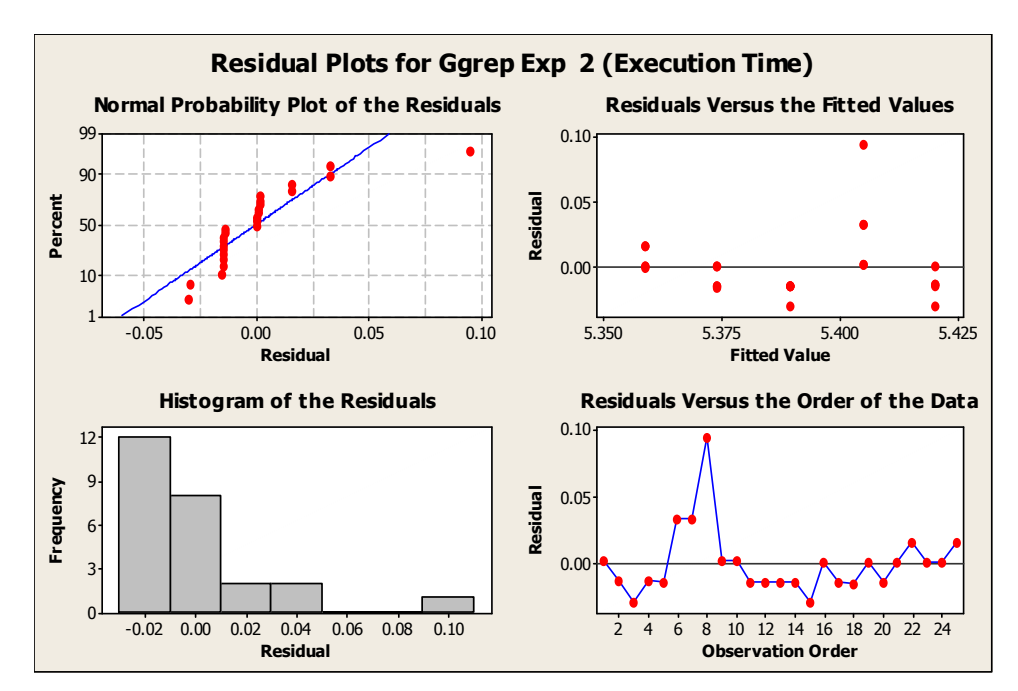

Figure A.4. 4-in-1 Plot for Ggrep Expression 2 with OllyDbg and Optimization Off, Levels 1-5

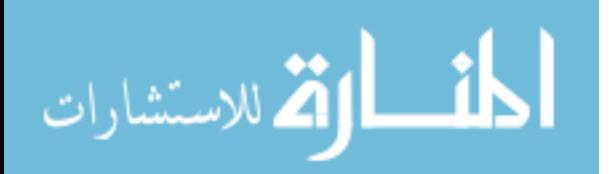

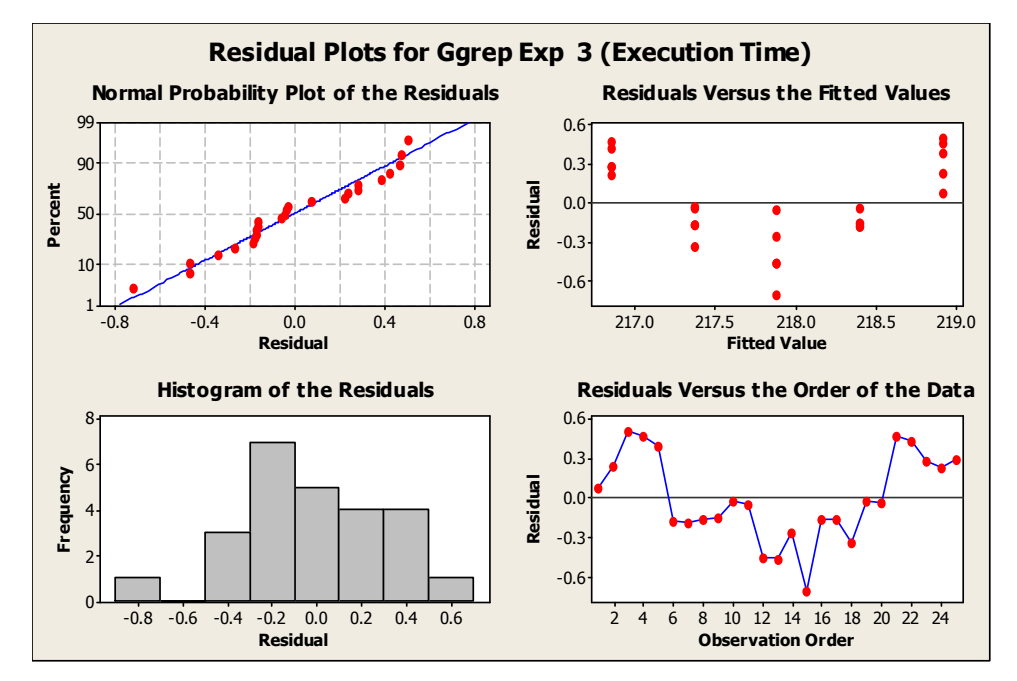

Figure A.5. 4-in-1 Plot for Ggrep Expression 3 with OllyDbg and Optimization Off, Levels 1-5

```
The regression equation is 
Ggrep Exp 1 (Execution Time) = 16.1 + 0.0035 Level
Predictor Coef SE Coef T P<br>Constant 16.1495 0.0346 467.38 0.000
           16.1495 0.0346 467.38 0.000<br>0.00346 0.01042 0.33 0.743
Level 0.00346 0.01042 0.33 0.743 
S = 0.0736685 R-Sq = 0.5% R-Sq(adj) = 0.0%
Analysis of Variance 
Source DF SS MS F P
Regression 1 0.000599 0.000599 0.11 0.743<br>Residual Error 23 0.124822 0.005427
Residual Error<br>Total
                Total 24 0.125421 
Unusual Observations 
              Ggrep Exp 
 1 
              (Execution 
Obs Level Time) Fit SE Fit Residual St Resid 
               16.3680 16.1564 0.0180
R denotes an observation with a large standardized residual.
```
Figure A.6. Regression Model for Ggrep Expression 1 with OllyDbg and Optimization On, Levels 1-5

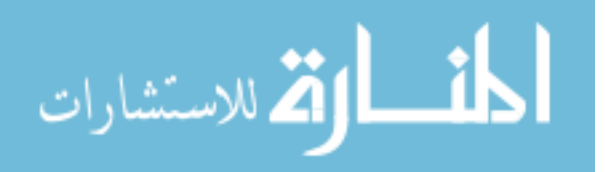
```
The regression equation is 
Ggrep Exp 2 (Execution Time) = 4.74 + 0.00308 Level
Predictor Coef SE Coef T P
Constant 4.73828 0.00274 1730.36 0.000 
Level 0.0030800 0.0008256 3.73 0.001 
S = 0.00583811 R-Sq = 37.7% R-Sq(adj) = 35.0%
Analysis of Variance 
Source DF SS MS F P
Regression 1 0.00047432 0.00047432 13.92 0.001 
Residual Error 23 0.00078392 0.00003408 
Total 24 0.00125824 
Unusual Observations 
           Ggrep Exp 
 2 
(Execution)<br>(Obs Level Time
Obs Level Time) Fit SE Fit Residual St Resid 
            18 4.00 4.76500 4.75060 0.00143 0.01440 2.54R 
R denotes an observation with a large standardized residual.
```
Figure A.7. Regression Model for Ggrep Expression 2 with OllyDbg and Optimization On, Levels 1-5

```
The regression equation is 
Ggrep Exp 3 (Execution Time) = 194 + 0.264 Level
Predictor Coef SE Coef T P
Constant 193.563 0.165 1169.77 0.000 
Level   0.26416   0.04989   5.29   0.000
S = 0.352786 R-Sq = 54.9% R-Sq(adj) = 53.0%
Analysis of Variance 
Source DF SS MS F P
Regression 1 3.4890 3.4890 28.03 0.000 
Residual Error 23 2.8625 0.1245 
Total 24 6.3516 
Unusual Observations 
            Ggrep Exp 
 3 
(Execution)<br>(Obs Level Time
    Level Time) Fit SE Fit Residual St Resid<br>1.00 193.156 193.827 0.122 -0.671 -2.03R
4 1.00 193.156 193.827 0.122
R denotes an observation with a large standardized residual.
```
Figure A.8. Regression Model for Ggrep Expression 3 with OllyDbg and Optimization On, Levels 1-5

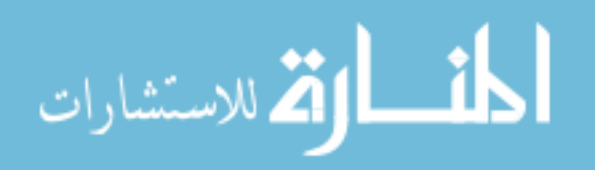

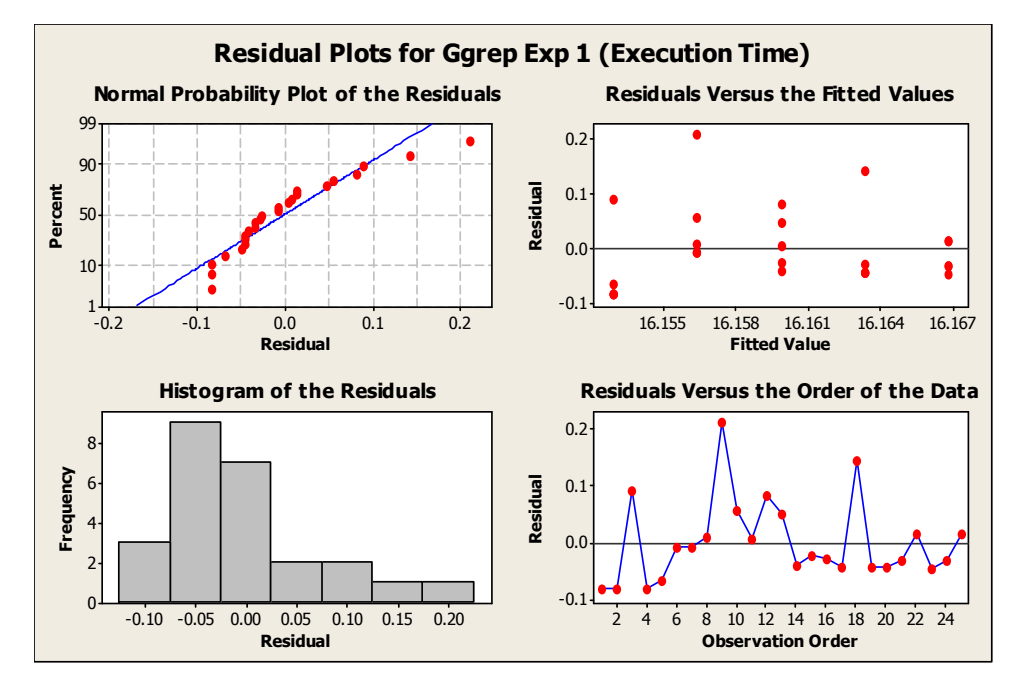

Figure A.9. 4-in-1 Plot for Ggrep Expression 1 with OllyDbg and Optimization On, Levels 1-5

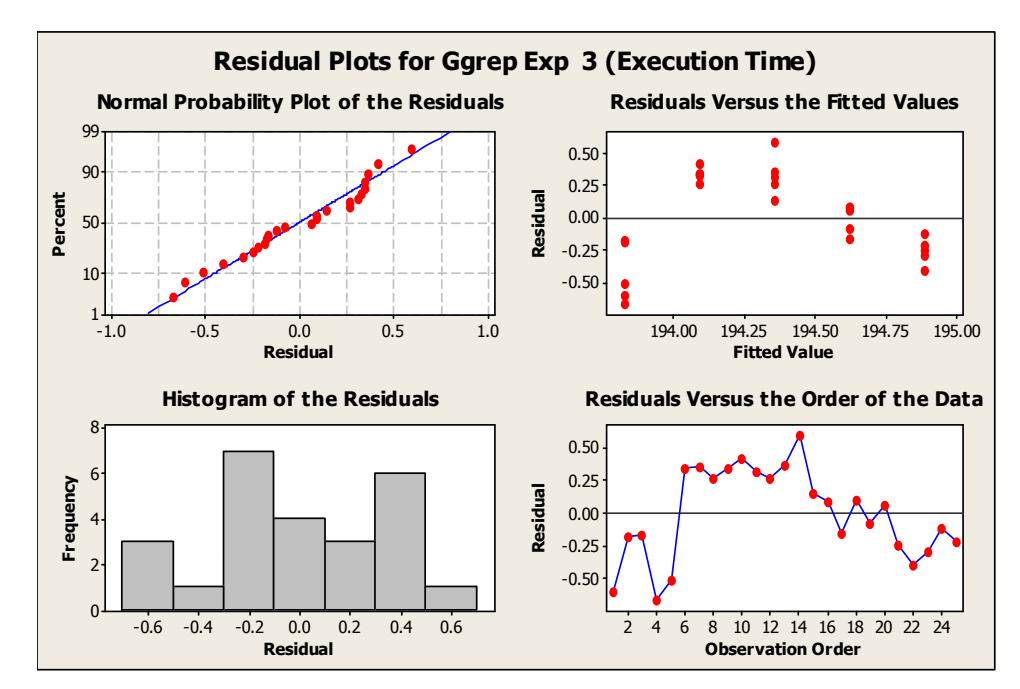

Figure A.10. 4-in-1 Plot for Ggrep Expression 3 with OllyDbg and Optimization On, Levels 1-5

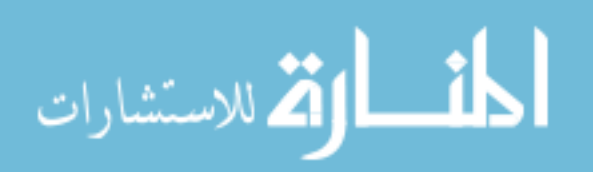

87

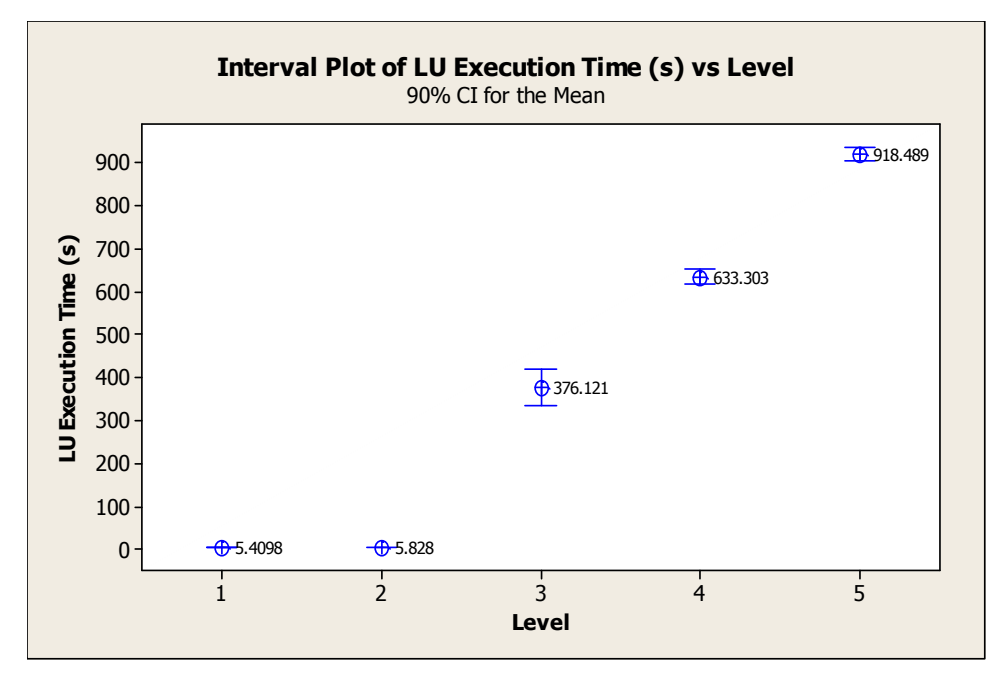

Figure A.11. Mean Interval Plot of LU with OllyDbg and Optimization Off

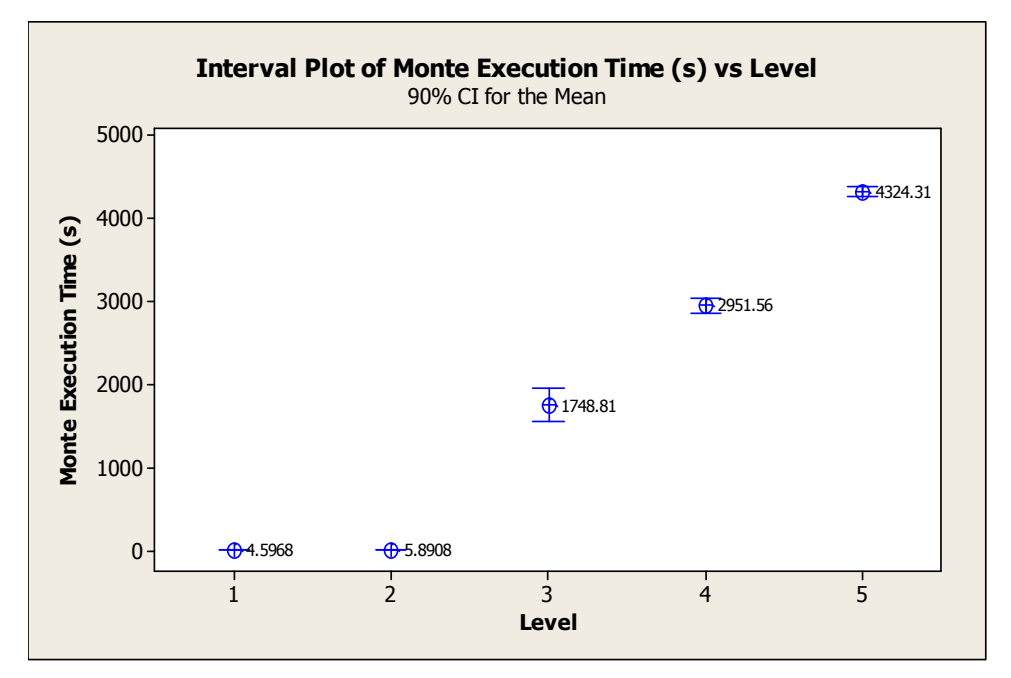

Figure A.12. Mean Interval Plot of Monte with OllyDbg and Optimization Off

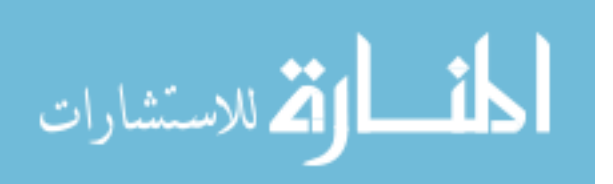

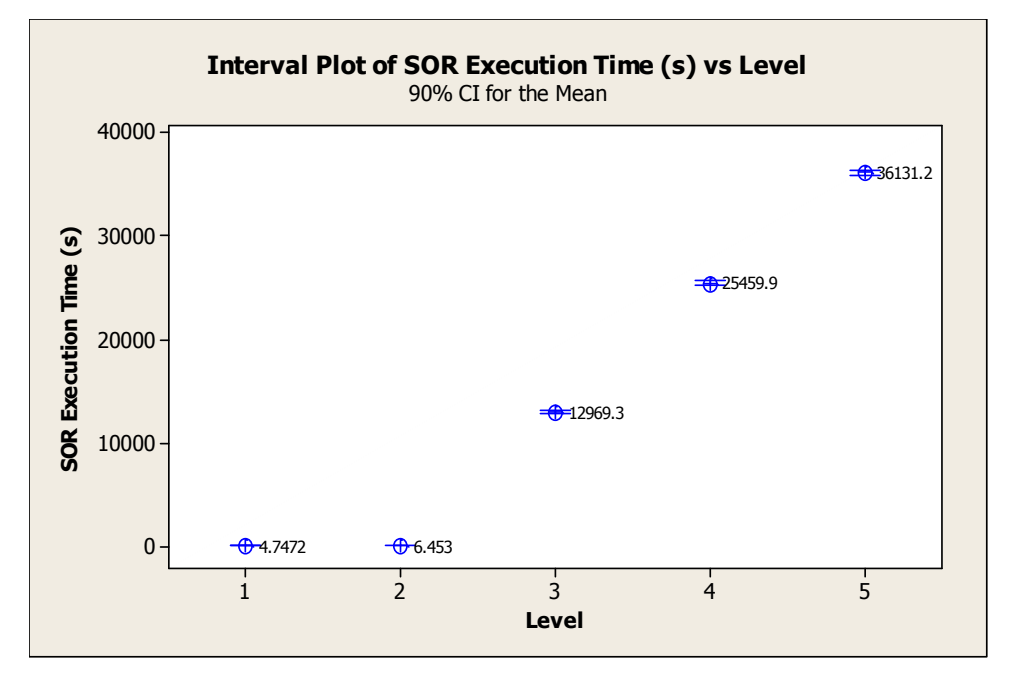

Figure A.13. Mean Interval Plot of SOR with OllyDbg and Optimization Off

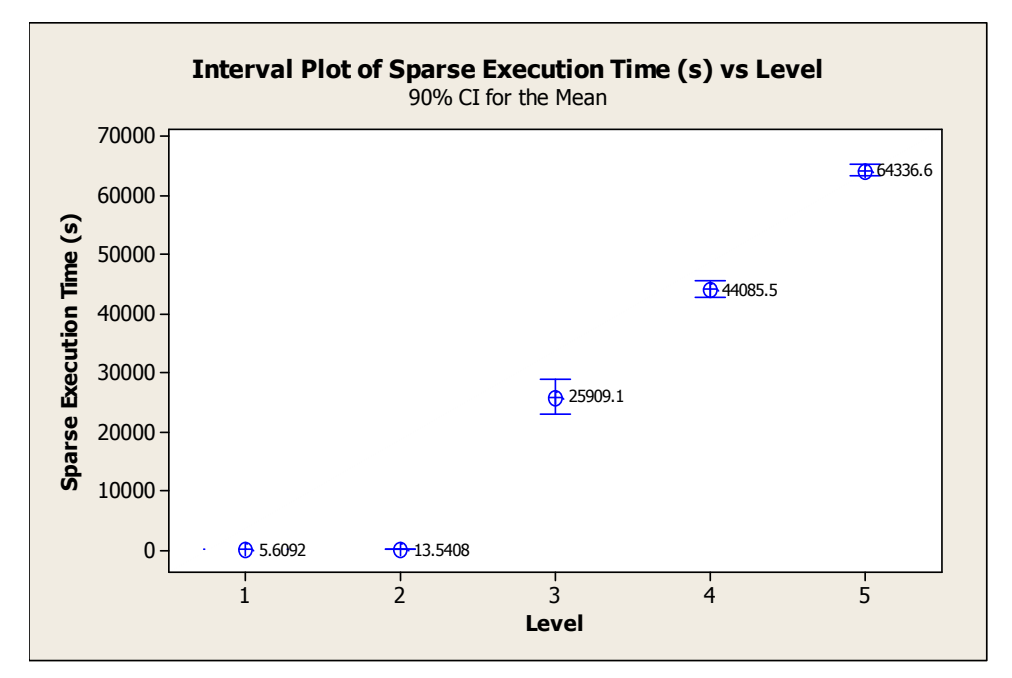

Figure A.14. Mean Interval Plot of Sparse with OllyDbg and Optimization Off

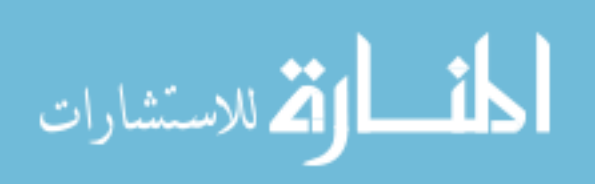

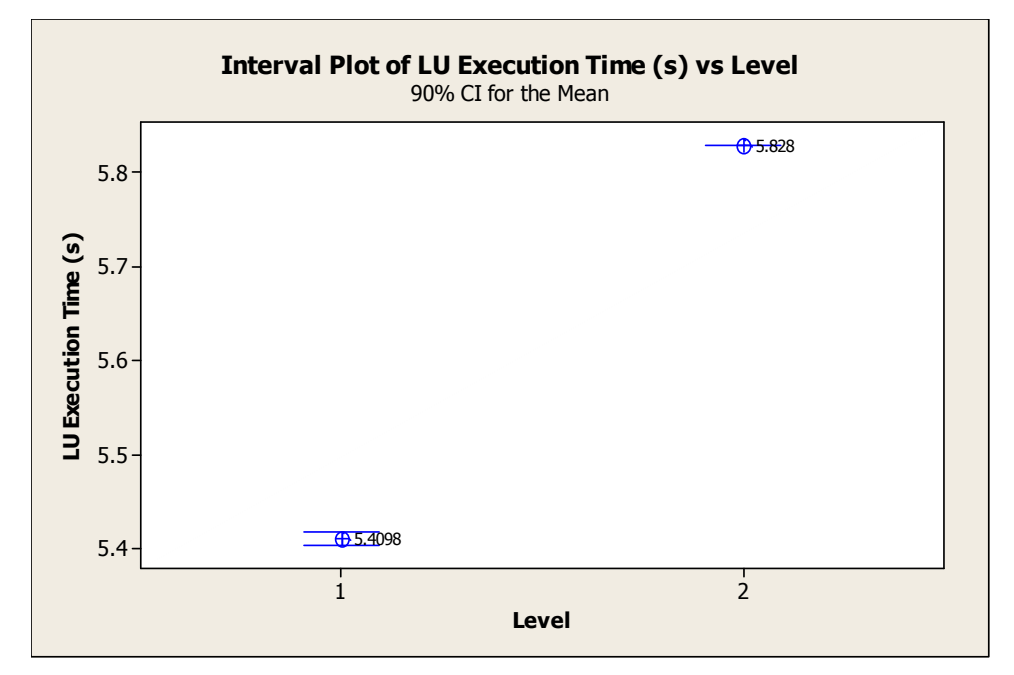

Figure A.15. Mean Interval Plot of LU with OllyDbg and Optimization Off Levels 1-2

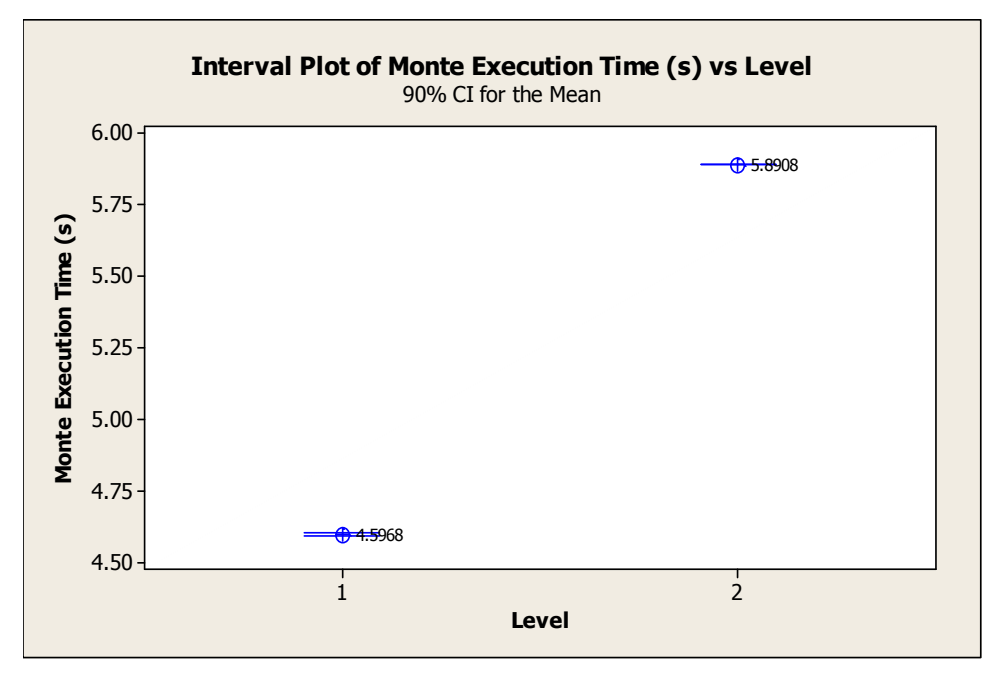

Figure A.16. Mean Interval Plot of Monte with OllyDbg and Optimization Off Levels 1-2

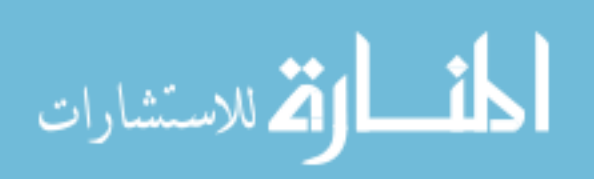

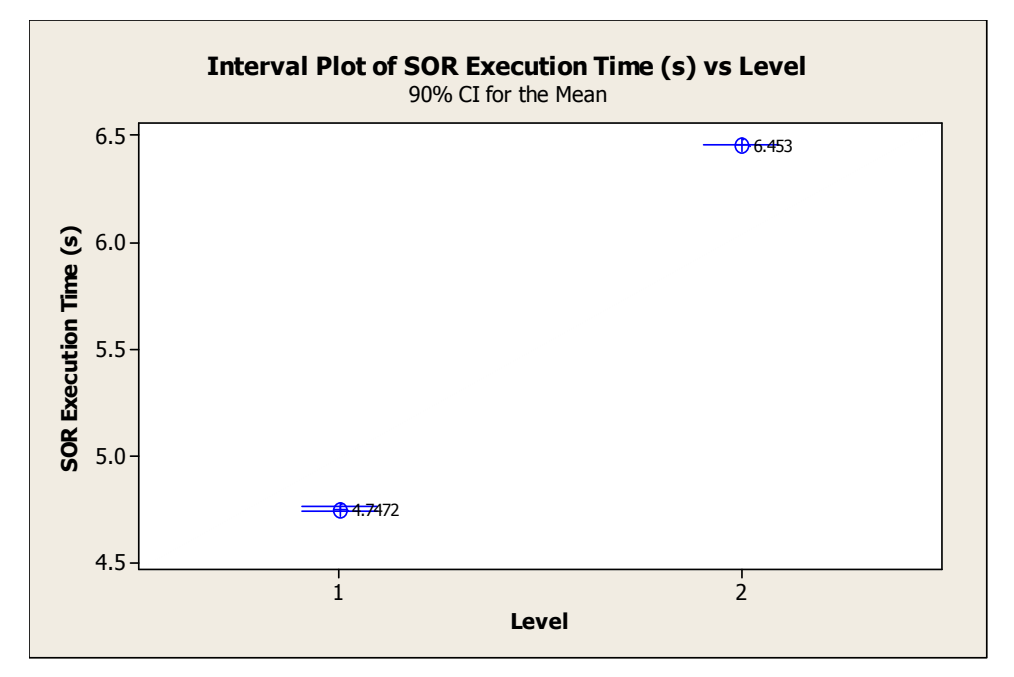

Figure A.17. Mean Interval Plot of SOR with OllyDbg and Optimization Off Levels 1-2

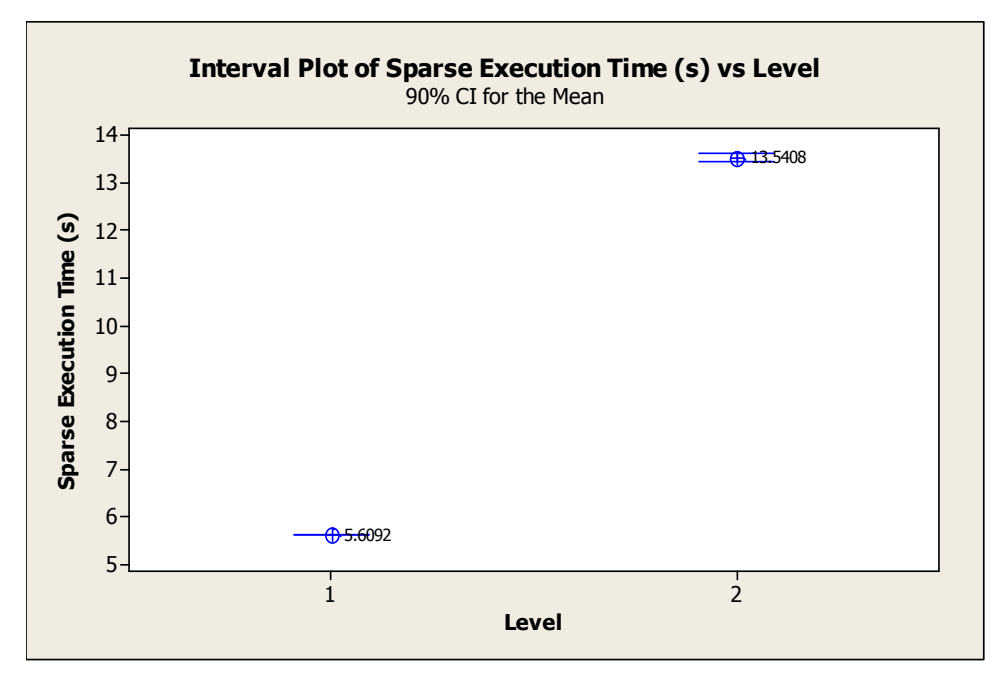

Figure A.18. Mean Interval Plot of Sparse with OllyDbg and Optimization Off Levels 1-2

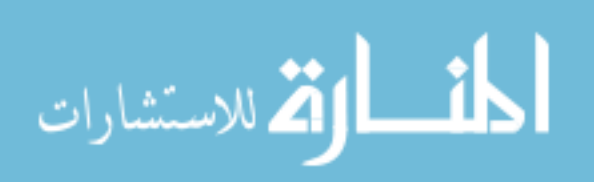

```
The regression equation is 
LU Execution Time (s) = -348 + 245 Level
Predictor Coef SE Coef T P<br>Constant -348.26 40.44 -8.61 0.000
Constant -348.26 40.44 -8.61 0.000<br>Level 245.36 12.19 20.12 0.000
                       12.19 20.12 0.000
S = 86.2154 R-Sq = 94.6% R-Sq(adj) = 94.4%Analysis of Variance 
Source DF SS MS F P
Regression 1 3010161 3010161 404.97 0.000
Residual Error 23<br>Total 24
                    3181123
```
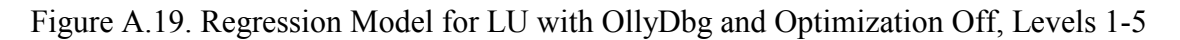

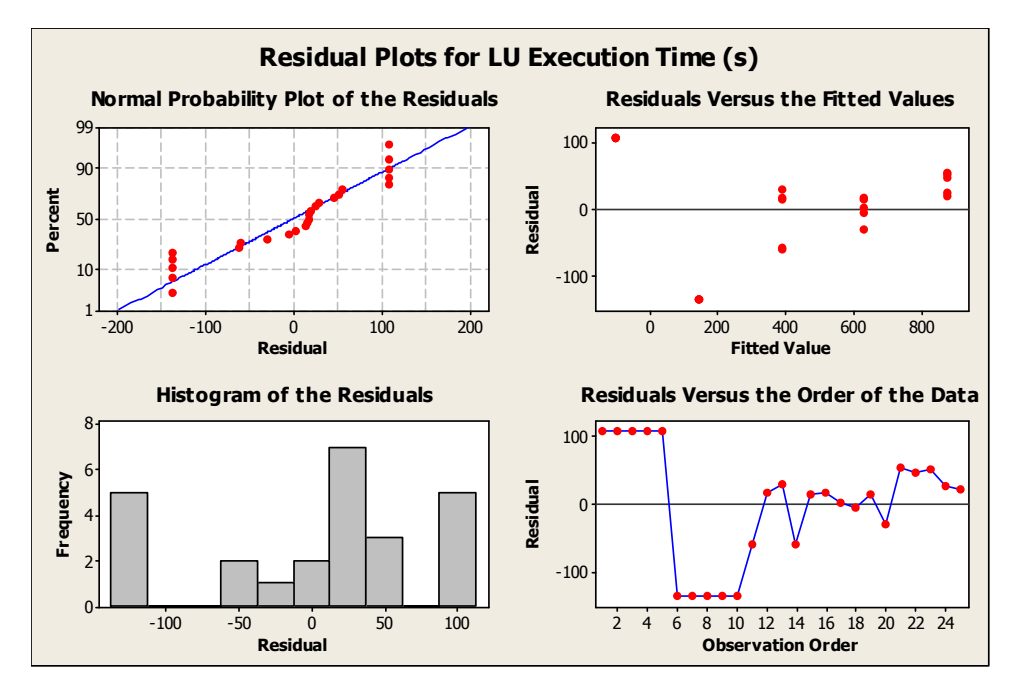

Figure A.20. 4-in-1 Plot for LU with OllyDbg and Optimization Off, Levels 1-5

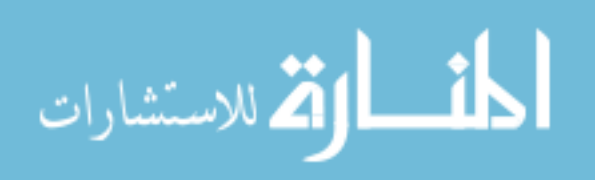

```
The regression equation is 
Monte Execution Time (s) = -1668 + 1159 Level
Predictor Coef SE Coef T P<br>Constant -1668.5 191.5 -8.71 0.000
Constant -1668.5 191.5 -8.71 0.000<br>Level 1158.51 57.75 20.06 0.000
                       57.75 20.06 0.000
S = 408.339 R-Sq = 94.6% R-Sq(adj) = 94.4%Analysis of Variance 
Source DF SS MS F P
Regression 1 67107139 67107139 402.46 0.000 
Residual Error 23<br>Total 24
                     Total 24 70942175
```
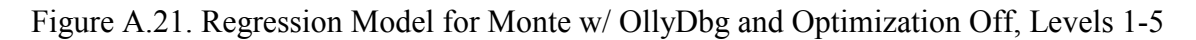

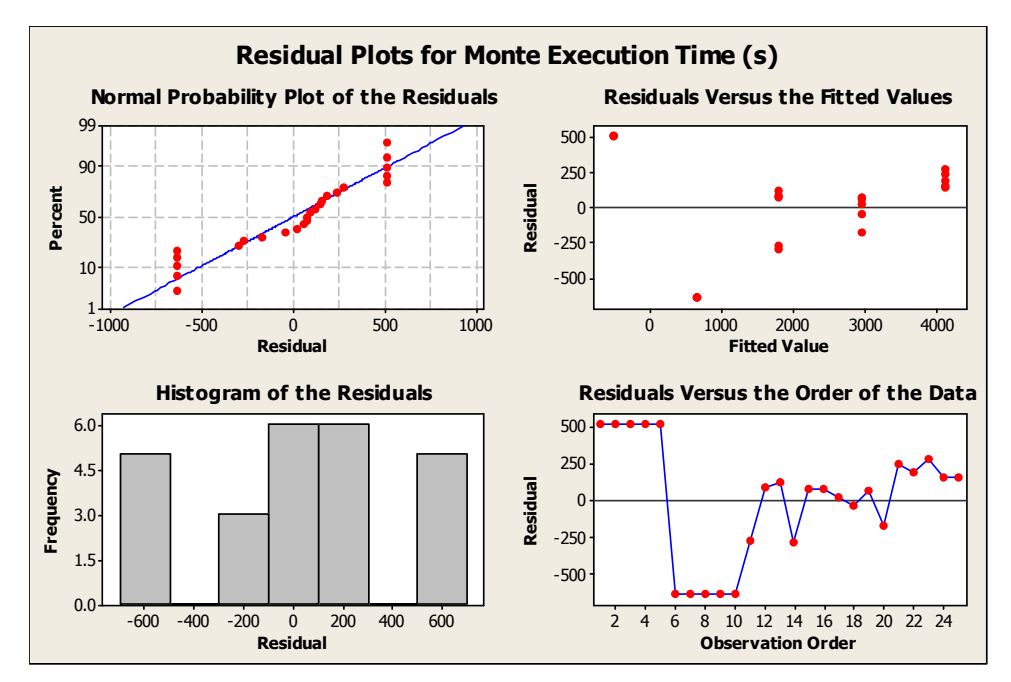

Figure A.22. 4-in-1 Plot for Monte with OllyDbg and Optimization Off, Levels 1-5

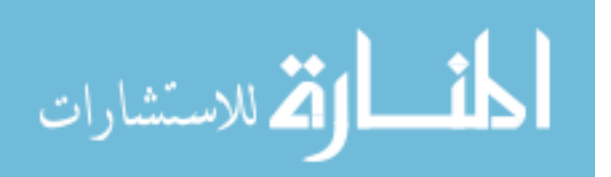

```
The regression equation is 
SOR Opt-Off Execution Time (s) = - 14398 + 9771 Level
Predictor Coef SE Coef T P<br>Constant -14398 1624 -8.86 0.000
Constant -14398 1624 -8.86 0.000<br>Level 9770.6 489.7 19.95 0.000
                      Level 9770.6 489.7 19.95 0.000 
S = 3462.89 R-Sq = 94.5% R-Sq(adj) = 94.3%Analysis of Variance 
Source DF SS MS F P
Regression 1 4773261136 4773261136 398.05 0.000 
Residual Error 23<br>Total 24
                     5049067932
```
Figure A.23. Regression Model for SOR with OllyDbg and Optimization Off, Levels 1-5

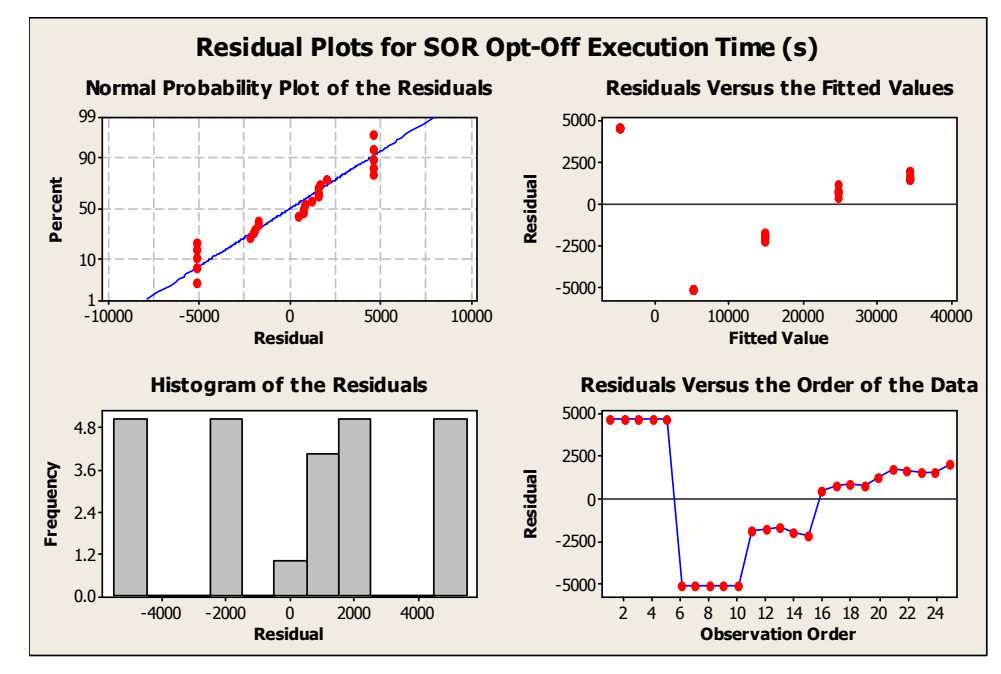

Figure A.24. 4-in-1 Plot for SOR with OllyDbg and Optimization Off, Levels 1-5

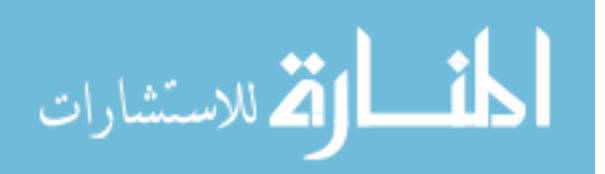

```
The regression equation is 
Sparse Execution Time (s) = - 24950 + 17273 Level
Predictor Coef SE Coef T P<br>Constant -24950 2854 -8.74 0.000
Constant -24950 2854 -8.74 0.000 
                      860.6 20.07 0.000
S = 6085.30 R-Sq = 94.6% R-Sq(adj) = 94.4%Analysis of Variance 
Source DF SS MS F P
Regression 1 14918497410 14918497410 402.87 0.000<br>Residual Error 23 851710254 37030881
Residual Error 23<br>Total 24
                    15770207664
```
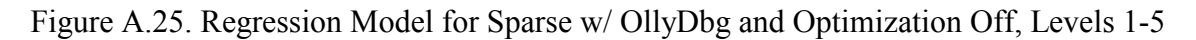

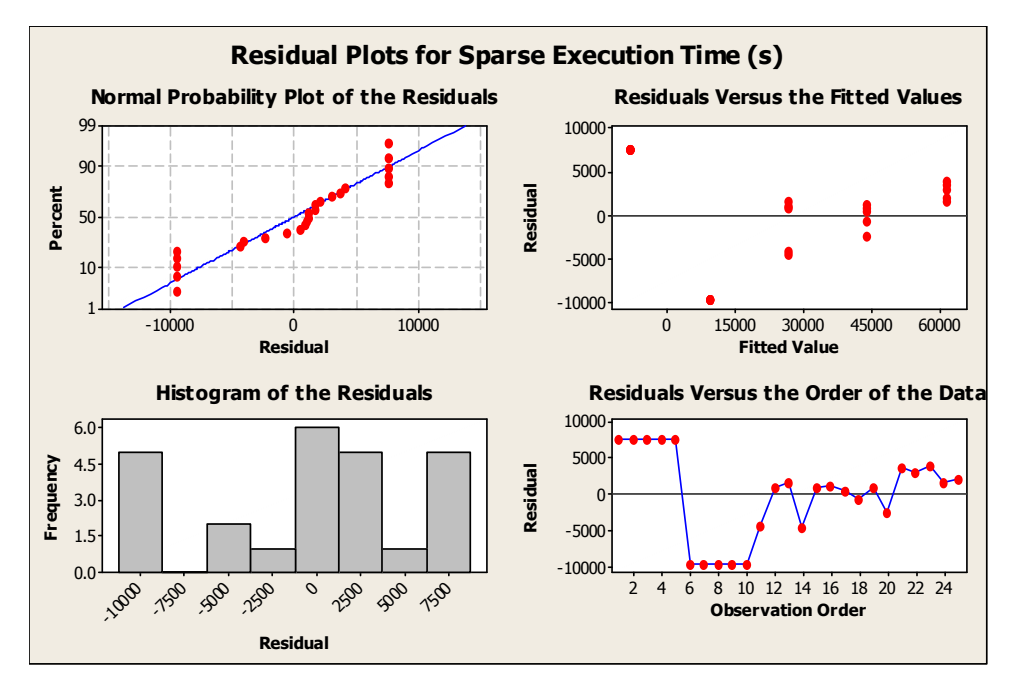

Figure A.26. 4-in-1 Plot for Sparse with OllyDbg and Optimization Off, Levels 1-5

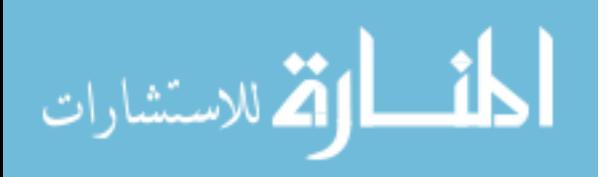

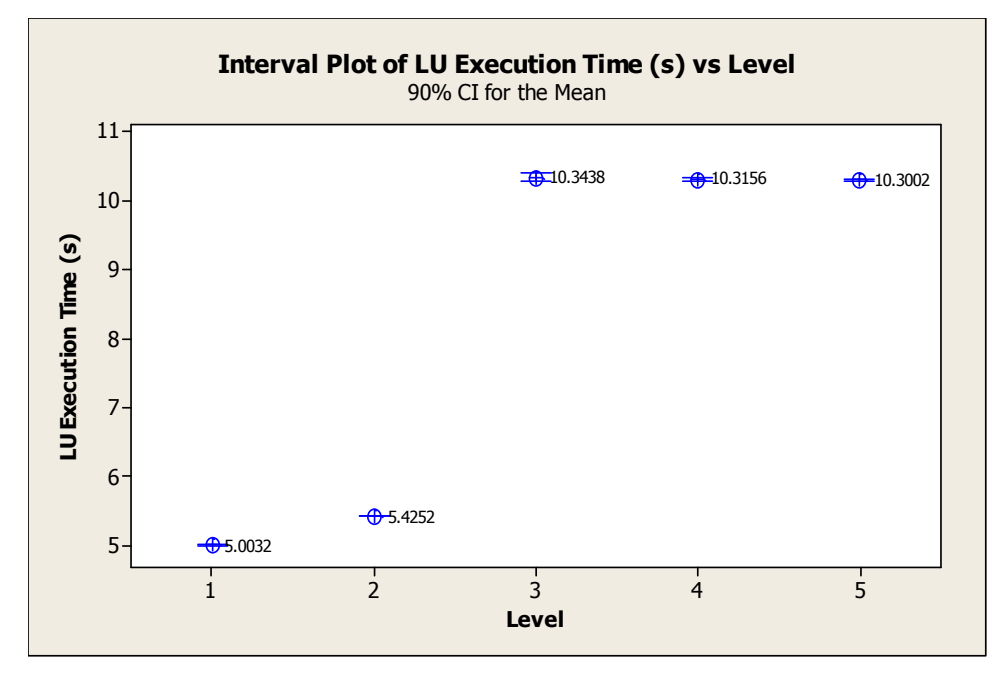

Figure A.27. Mean Interval Plot of LU with OllyDbg and Optimization On Levels 1-5

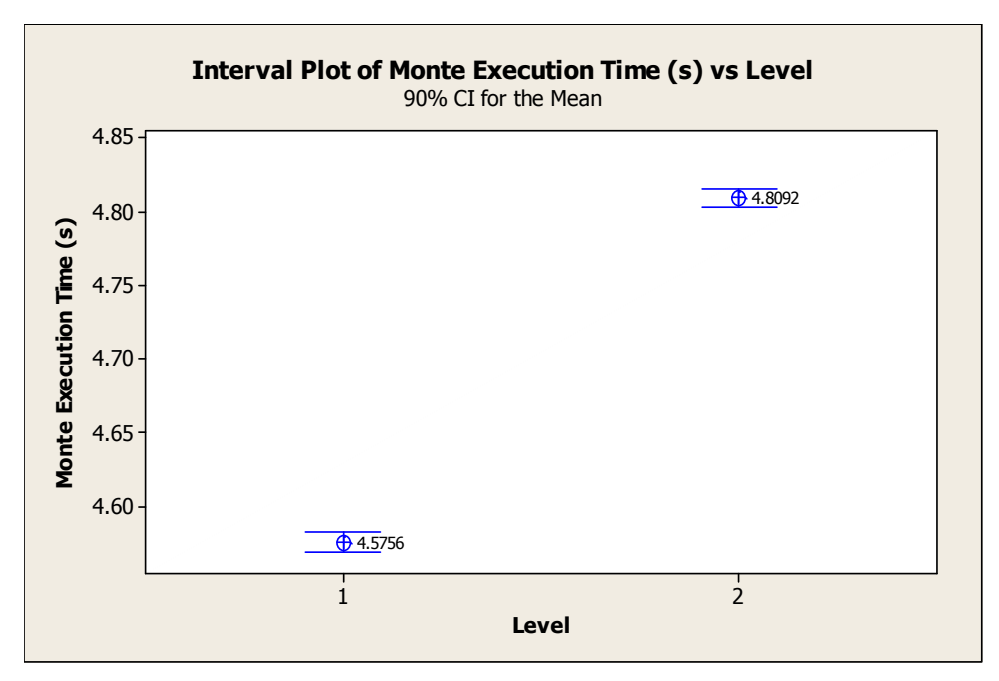

Figure A.28. Mean Interval Plot of Monte with OllyDbg and Optimization On Levels 1-2

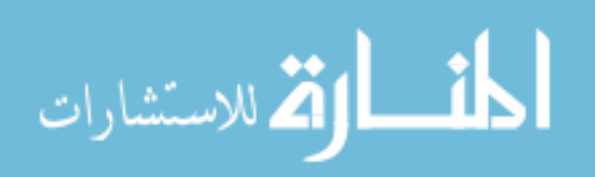

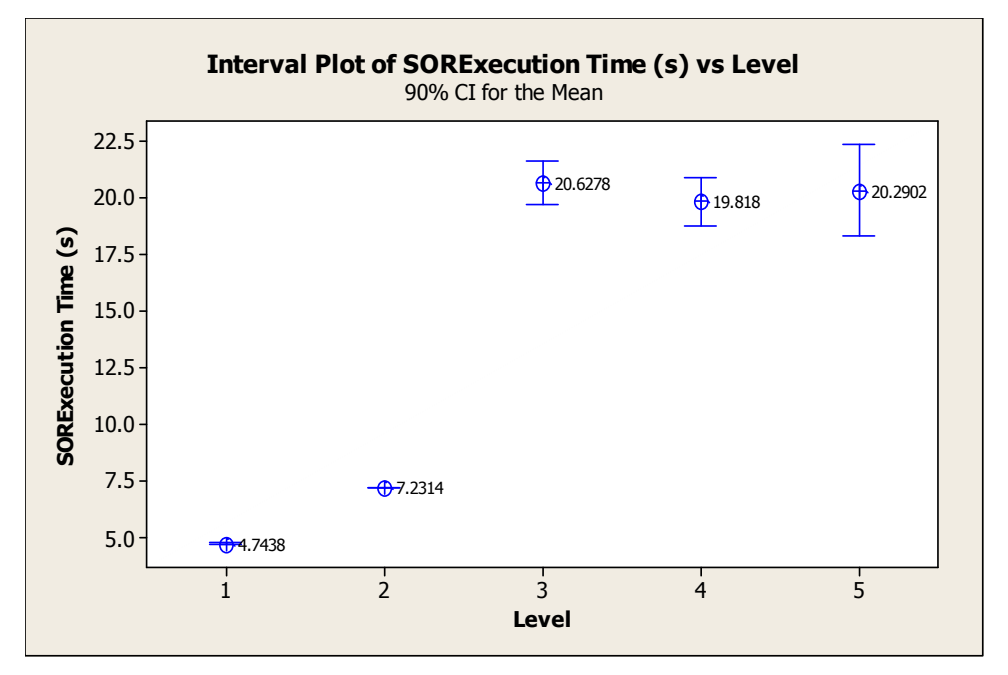

Figure A.29. Mean Interval Plot of SOR with OllyDbg and Optimization On Levels 1-5

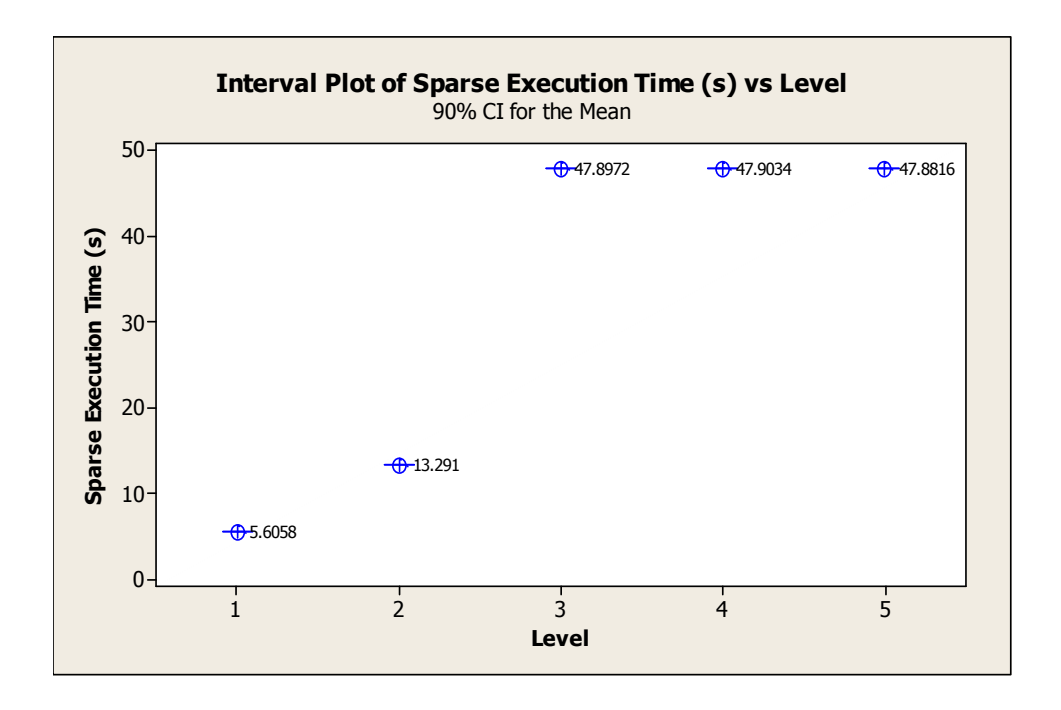

Figure A.30. Mean Interval Plot of Sparse with OllyDbg and Optimization On Levels 1-5

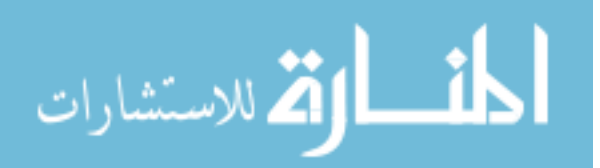

```
The regression equation is 
LU (Execution Time) = 3.63 + 1.55 Level
Predictor Coef SE Coef T P<br>Constant 3.6323 0.5948 6.11 0.000
Constant 3.6323 0.5948 6.11 0.000 
Level 1.5484 0.1793 8.63 0.000 
S = 1.26819 R-Sq = 76.4% R-Sq(adj) = 75.4%Analysis of Variance 
Source DF SS MS F P<br>Regression 1 119.88 119.88 74.54 0.000
                 1 119.88 119.88 74.54 0.000<br>23 36.99 1.61
Residual Error
Total 24 156.87
```
Figure A.31. Regression Model for LU w/ OllyDbg and Optimization On, Levels 1-5

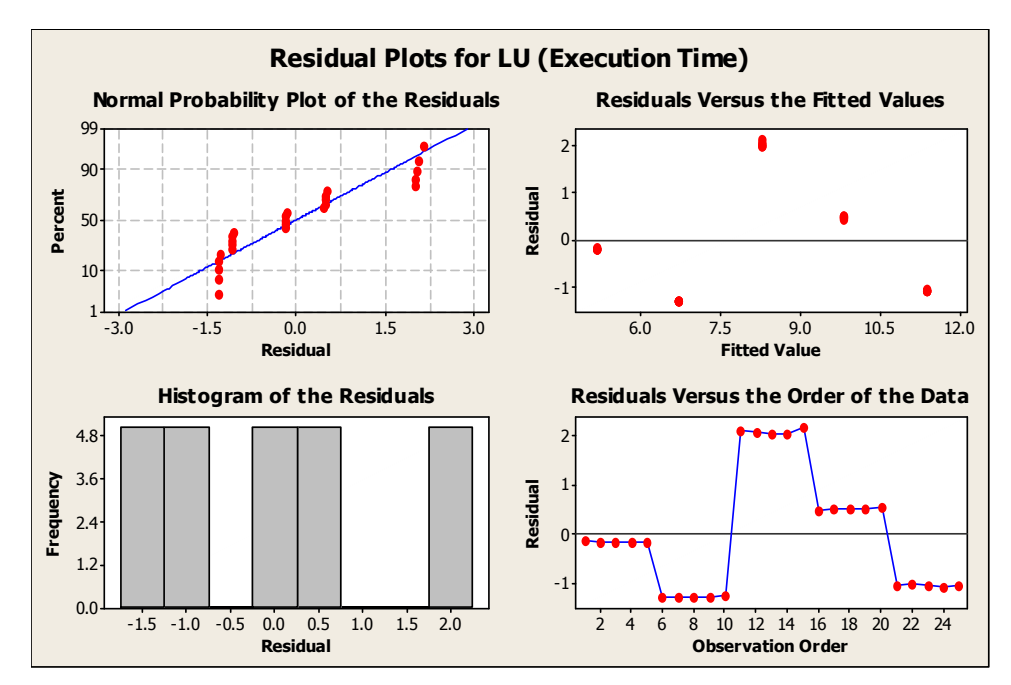

Figure A.32. 4-in-1 Plot for LU with OllyDbg and Optimization On, Levels 1-5

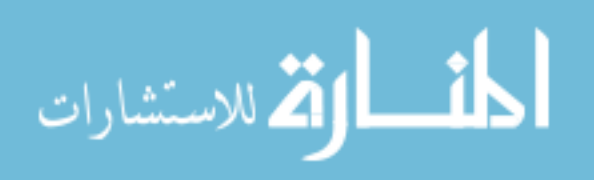

```
The regression equation is 
Monte (Execution Time) = 4.34 + 0.234 Level
Predictor Coef SE Coef T P<br>Constant 4.34200 0.00695 625.09 0.000
Constant 4.34200 0.00695 625.09 0.000<br>Level 0.233600 0.004393 53.17 0.000
            0.233600 0.004393
S = 0.00694622 R-Sq = 99.7% R-Sq(adj) = 99.7%
Analysis of Variance 
Source DF SS MS F P
Regression 1 0.13642 0.13642 2827.41 0.000 
Residual Error 8<br>Total 9
                      0.13681
Unusual Observations 
                    Monte 
(Execution)<br>(Obs Level Time
  obs Level Time) Fit SE Fit Residual St Resid<br>3   1.00   4.56300   4.57560   0.00311   -0.01260   -2.03R
                 4.56300 4.57560 0.00311 -0.01260R denotes an observation with a large standardized residual.
```
Figure A.33. Regression Model for Monte w/ OllyDbg and Optimization On, Levels 1-5

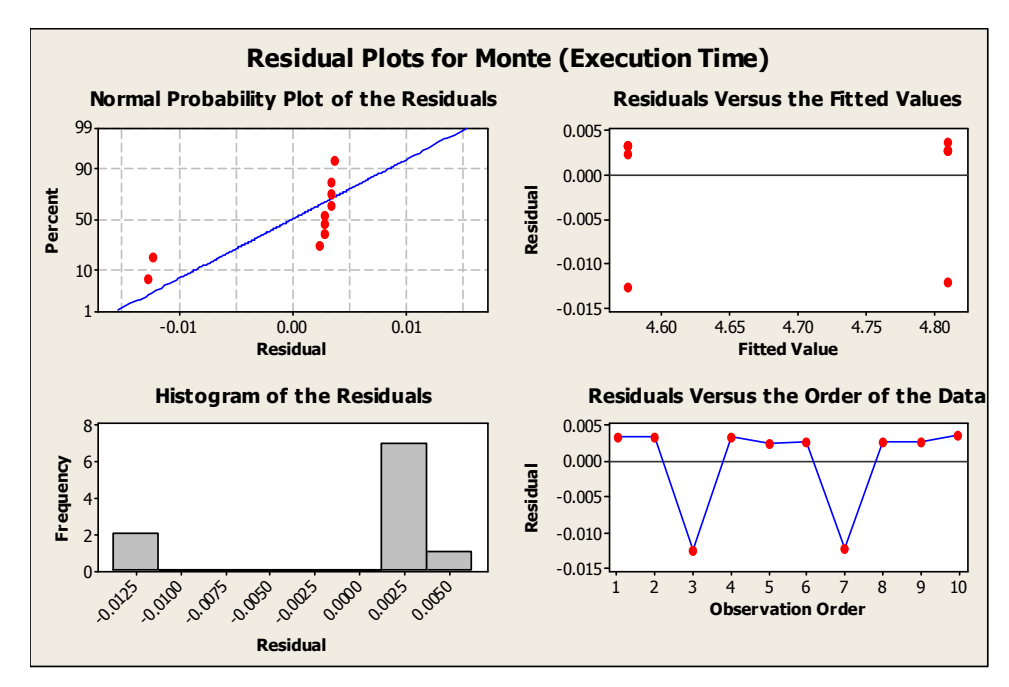

Figure A.34. 4-in-1 Plot for Monte with OllyDbg and Optimization On, Levels 1-5

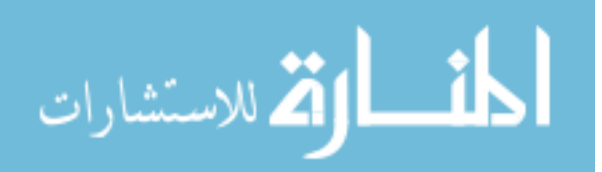

```
The regression equation is 
SOR (Execution Time) = 1.44 + 4.37 Level
Predictor Coef SE Coef T P<br>Constant 1.438 1.720 0.84 0.412
Constant 1.438 1.720 0.84 0.412<br>Level 4.3679 0.5187 8.42 0.000
                       0.5187 8.42 0.000
S = 3.66802 R-Sq = 75.5% R-Sq(adj) = 74.4%Analysis of Variance 
Source DF SS MS F P
Regression 1 953.94 953.94 70.90 0.000<br>Residual Error 23 309.45 13.45
Residual Error 23<br>Total 24
                   Total 24 1263.39 
Unusual Observations 
                       SOR 
(Execution)<br>(Obs Level Time
 Obs Level Time) Fit SE Fit Residual St Resid<br>13 3.00 22.050 14.542 0.734 7.508 2.09R
                            14.542
R denotes an observation with a large standardized residual.
```
Figure A.35. Regression Model for SOR w/ OllyDbg and Optimization On, Levels 1-5

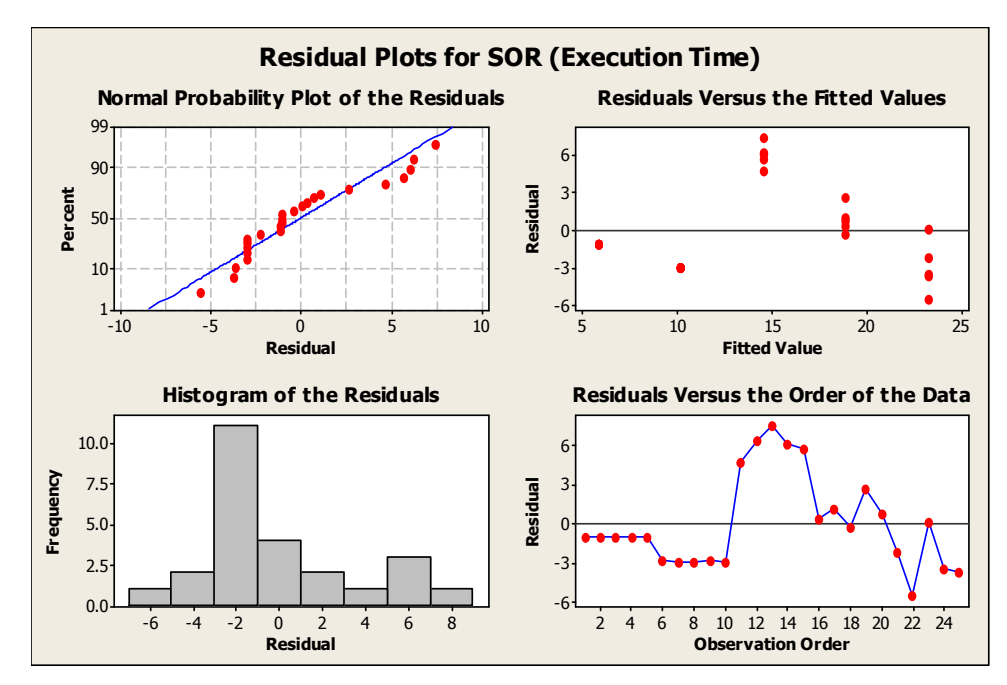

Figure A.36. 4-in-1 Plot for SOR with OllyDbg and Optimization On, Levels 1-5

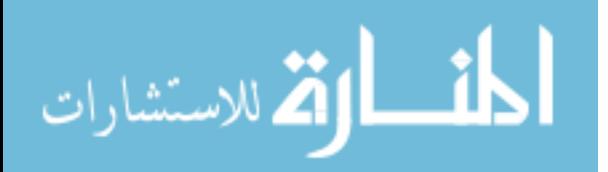

```
The regression equation is 
Sparse (Execution Time) = -3.23 + 11.9 Level
Predictor Coef SE Coef T P<br>Constant -3.233 4.281 -0.76 0.458
Constant -3.233 4.281 -0.76 0.458<br>Level 11.916 1.291 9.23 0.000
                                  9.23 0.000
S = 9.12728 R-Sq = 78.7% R-Sq(adj) = 77.8%Analysis of Variance 
Source DF SS MS F P<br>Regression 1 7100.0 7100.0 85.23 0.000
                                      Reg. 0.000.0 0.000.0 83.3
Residual Error 23 1916.1<br>Total 24 9016.1
                    Total 24 9016.1
```
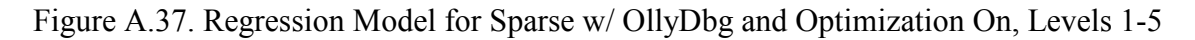

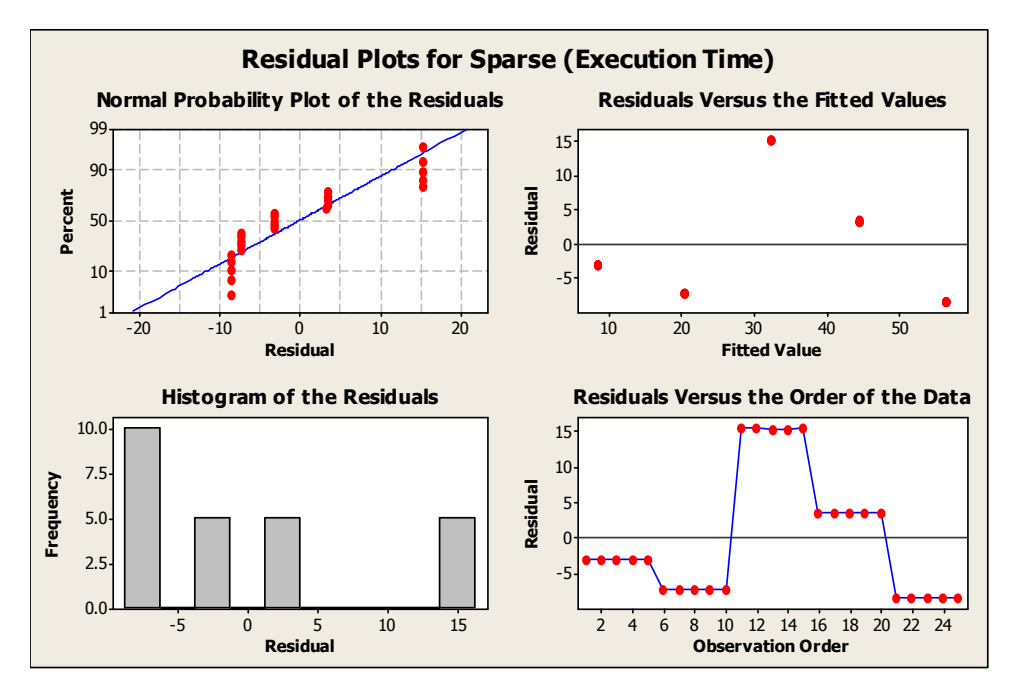

Figure A.38. 4-in-1 Plot for Sparse with OllyDbg and Optimization On, Levels 1-5

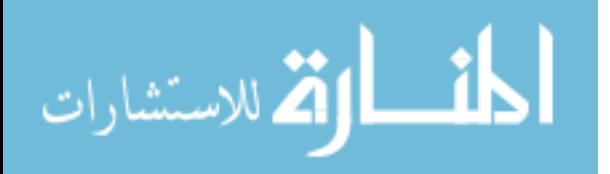

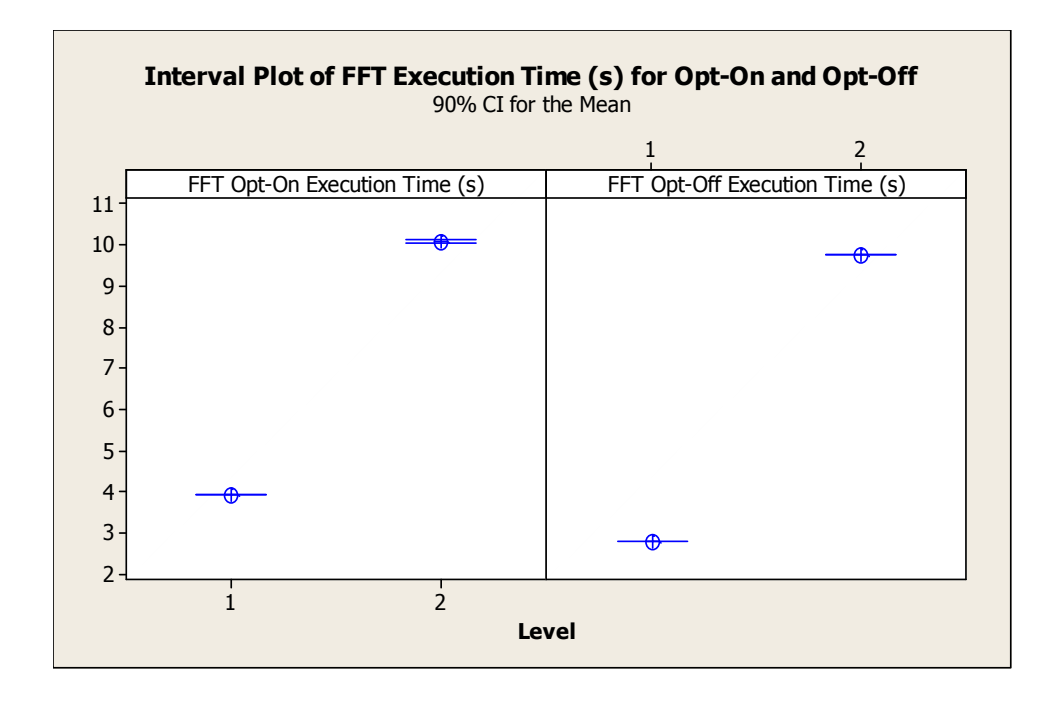

Figure A.39. Mean Interval Plot of FFT with Optimization On and Off with OllyDbg, Levels 1-2

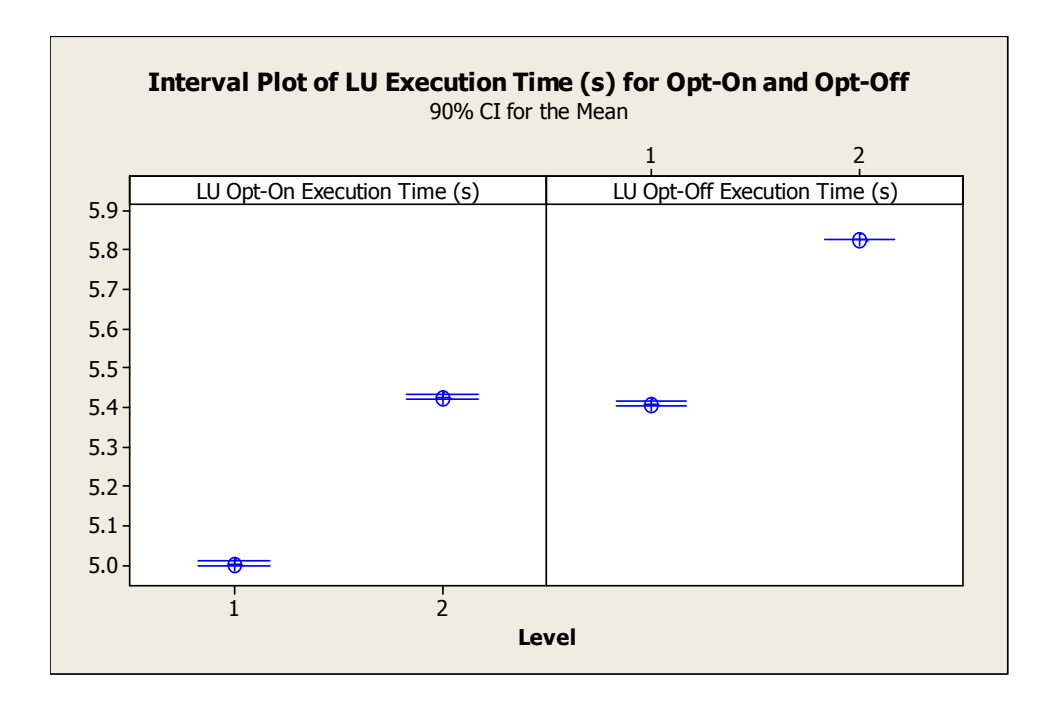

Figure A.40. Mean Interval Plot of LU with Optimization On and Off with OllyDbg, Levels 1-2

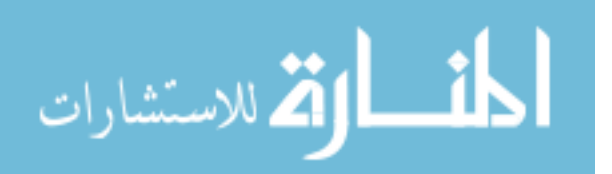

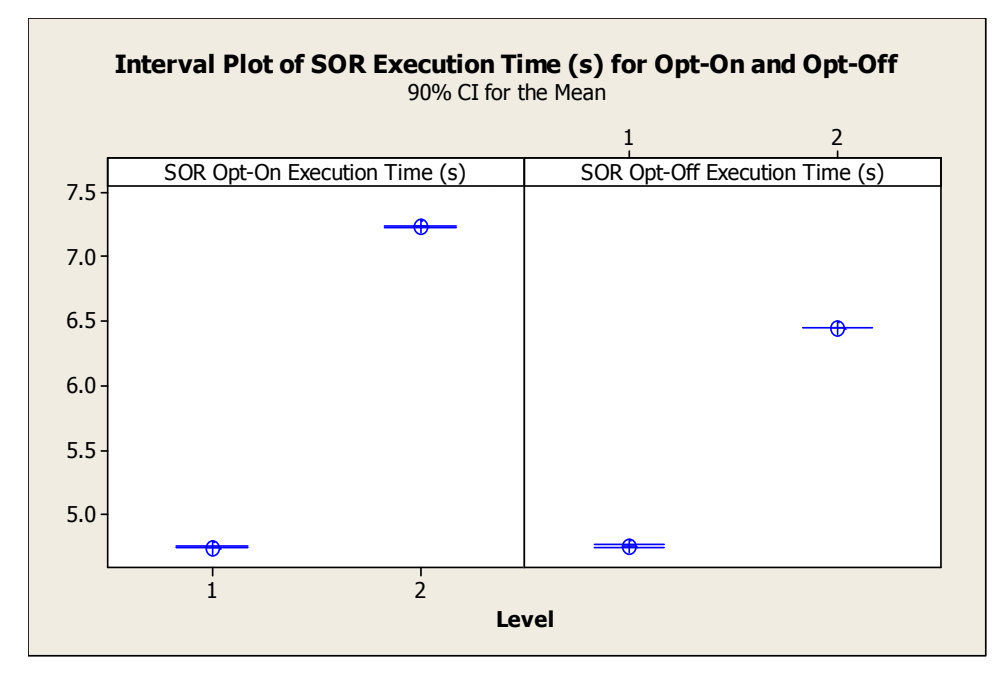

Figure A.41. Mean Interval Plot of SOR with Optimization On and Off with OllyDbg, Levels 1-2

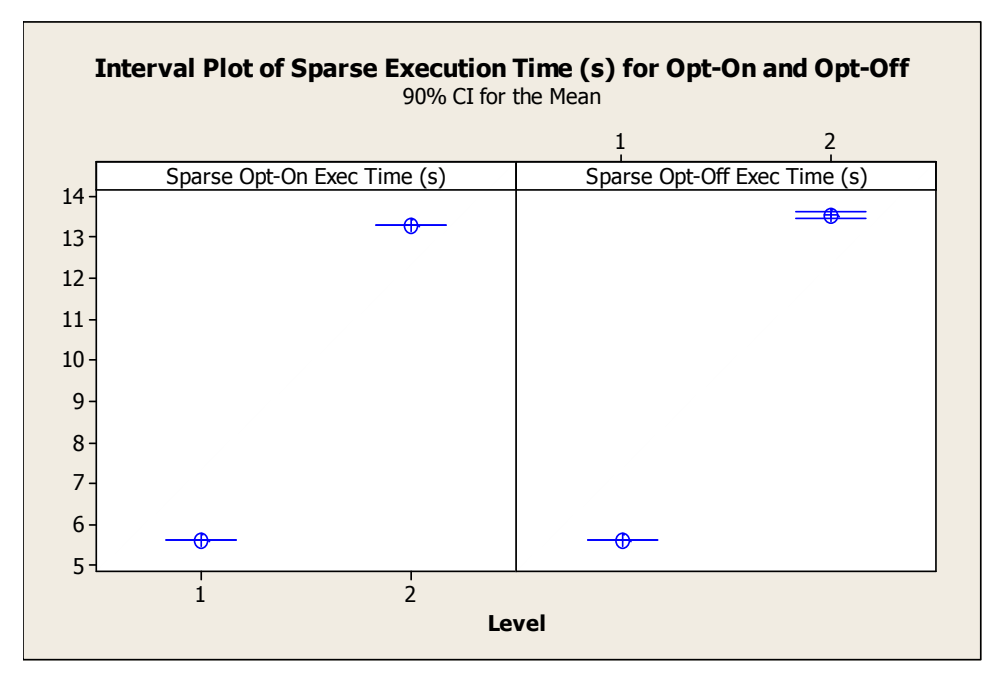

Figure A.42. Mean Interval Plot of Sparse with Optimization On and Off with OllyDbg, Levels 1-2

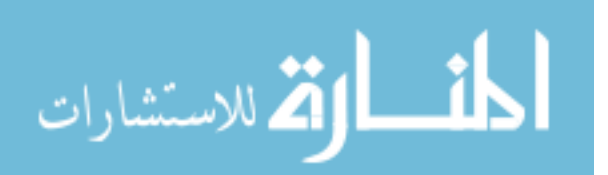

| $\alpha$ ably $\alpha$ i.e., $\beta$ is the problem of the $\alpha$ is $\alpha$ in $\alpha$ , | Test                |        |        | 90% Confidence   |
|-----------------------------------------------------------------------------------------------|---------------------|--------|--------|------------------|
| Level                                                                                         | Expression          | Mean   | St-Dev | Interval         |
| 1 (baseline)                                                                                  | Expression 1        | 18.394 | 0.008  | [18.386, 18.402] |
| 2 (hidden function in use)                                                                    | Expression 1        | 18.462 | 0.049  | [18.416, 18.509] |
| 3 (hidden function w/ 4                                                                       |                     |        |        |                  |
| threads)                                                                                      | Expression 1        | 18.36  | 0.131  | [18.235, 18.485] |
| 4 (hidden function w/8)                                                                       | Expression 1        |        |        |                  |
| threads)                                                                                      |                     | 18.394 | 0.087  | [18.311, 18.477] |
| 5 (hidden function w/ 12)                                                                     | Expression 1        |        |        |                  |
| threads)                                                                                      |                     | 18.378 | 0.086  | [18.295, 18.46]  |
| 1 (baseline)                                                                                  | Expression 2        | 5.3904 | 0.0005 | [5.3899, 5.3909] |
| 2 (hidden function in use)                                                                    | Expression 2        | 5.3874 | 0.0069 | 5.3808, 5.3940]  |
| $\overline{3}$ (hidden function w/4                                                           | <b>Expression 2</b> |        |        |                  |
| threads)                                                                                      |                     | 5.3686 | 0.0088 | [5.3602, 5.3770] |
| 4 (hidden function $w/\sqrt{8}$                                                               | <b>Expression 2</b> |        |        |                  |
| threads)                                                                                      |                     | 5.3752 | 0.0153 | 5.3607, 5.3897]  |
| 5 (hidden function w/ 12                                                                      | <b>Expression 2</b> |        |        |                  |
| threads)                                                                                      |                     | 5.369  | 0.0082 | [5.3612, 5.3768] |
| 1 (baseline)                                                                                  | Expression 3        | 219.1  | 0.12   | 218.98, 219.21]  |
| 2 (hidden function in use)                                                                    | Expression 3        | 218.98 | 1.43   | [217.62, 220.35] |
| 3 (hidden function w/ 4                                                                       | Expression 3        |        |        |                  |
| threads)                                                                                      |                     | 217.22 | 0.09   | [217.13, 217.30] |
| 4 (hidden function w/8                                                                        | Expression 3        |        |        |                  |
| threads)                                                                                      |                     | 217.27 | 0.08   | [217.20, 217.34] |
| 5 (hidden function w/ 12                                                                      | Expression 3        |        |        |                  |
| threads)                                                                                      |                     | 217.38 | 0.39   | [217.01, 217.76] |

Table A.1. Ggrep with Optimization Off and IDAPro, Levels 1-5

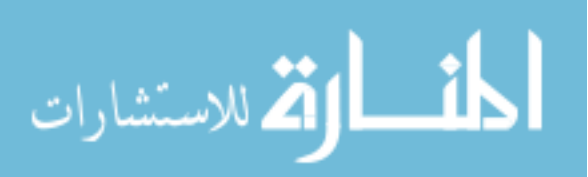

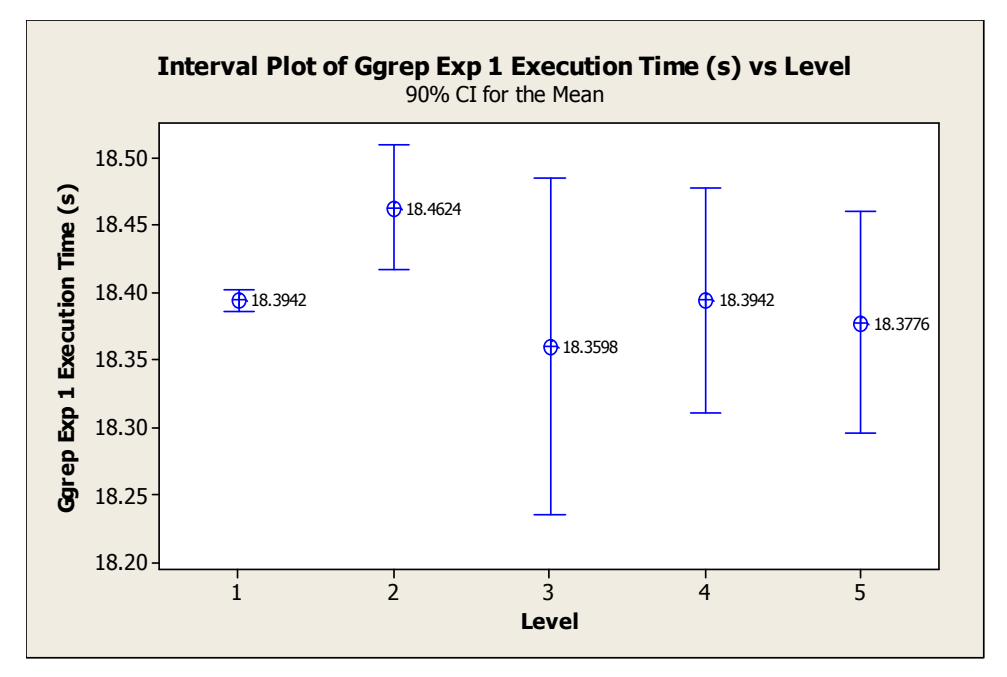

Figure A.43. Mean Interval Plot of Ggrep Expression 1 w/ IDAPro and Optimization Off

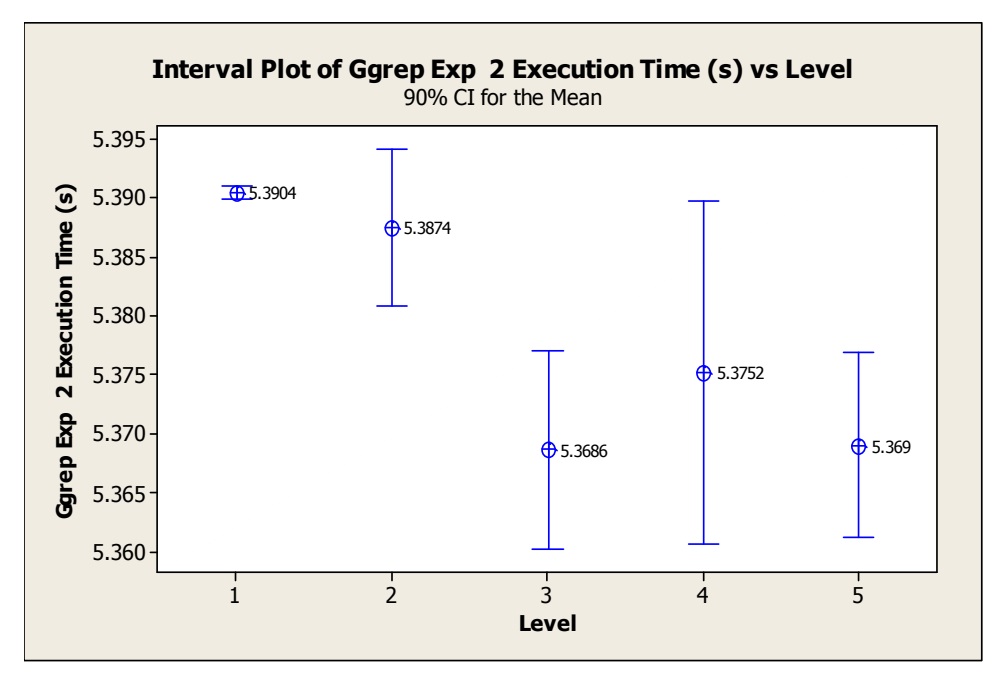

Figure A.44. Mean Interval Plot of Ggrep Expression 2 w/ IDAPro and Optimization Off

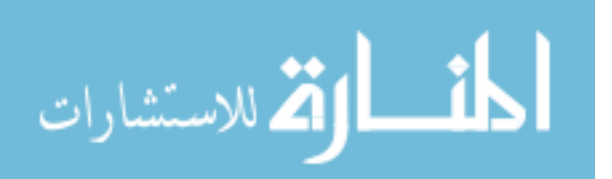

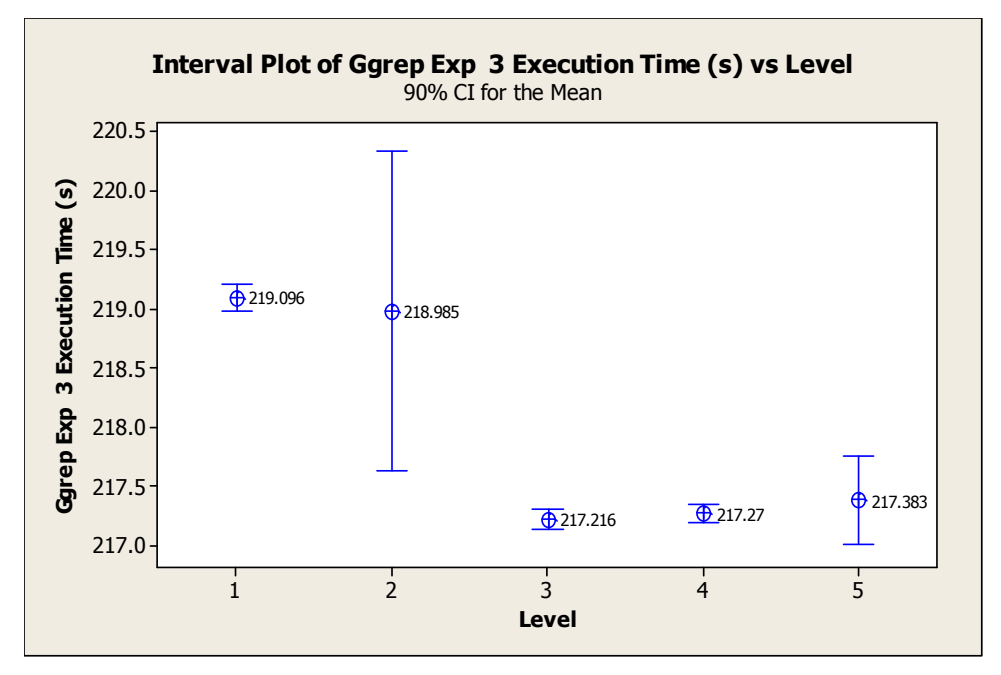

Figure A.45. Mean Interval Plot of Ggrep Expression 3 w/ IDAPro and Optimization Off

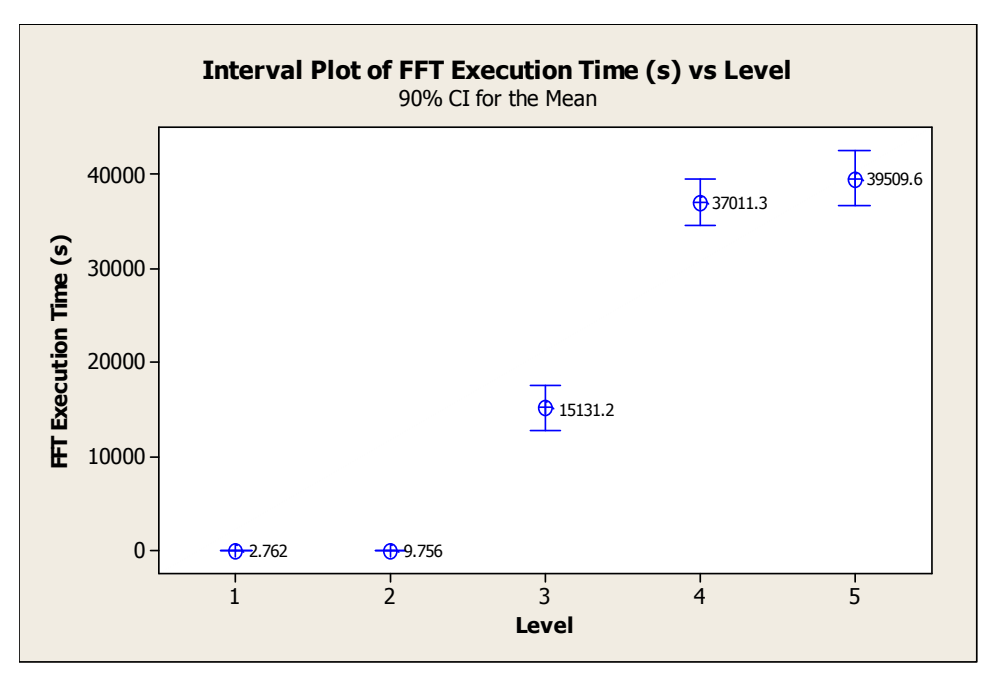

Figure A.46. Mean Interval Plot of FFT with IDAPro and Optimization Off

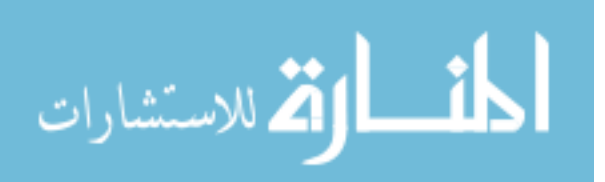

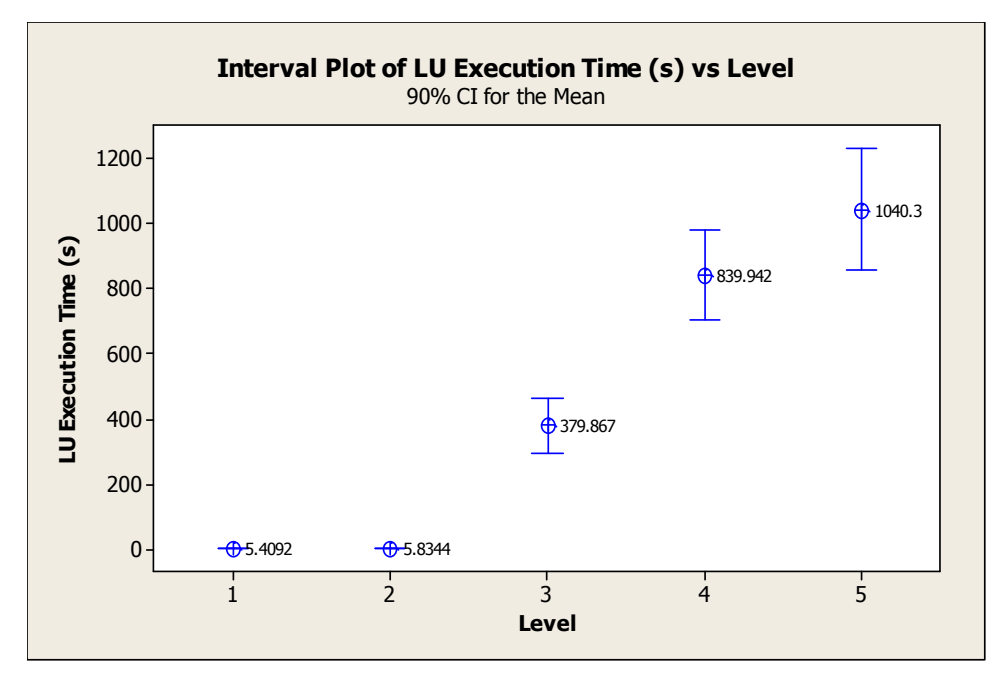

Figure A.47. Mean Interval Plot of LU with IDAPro and Optimization Off

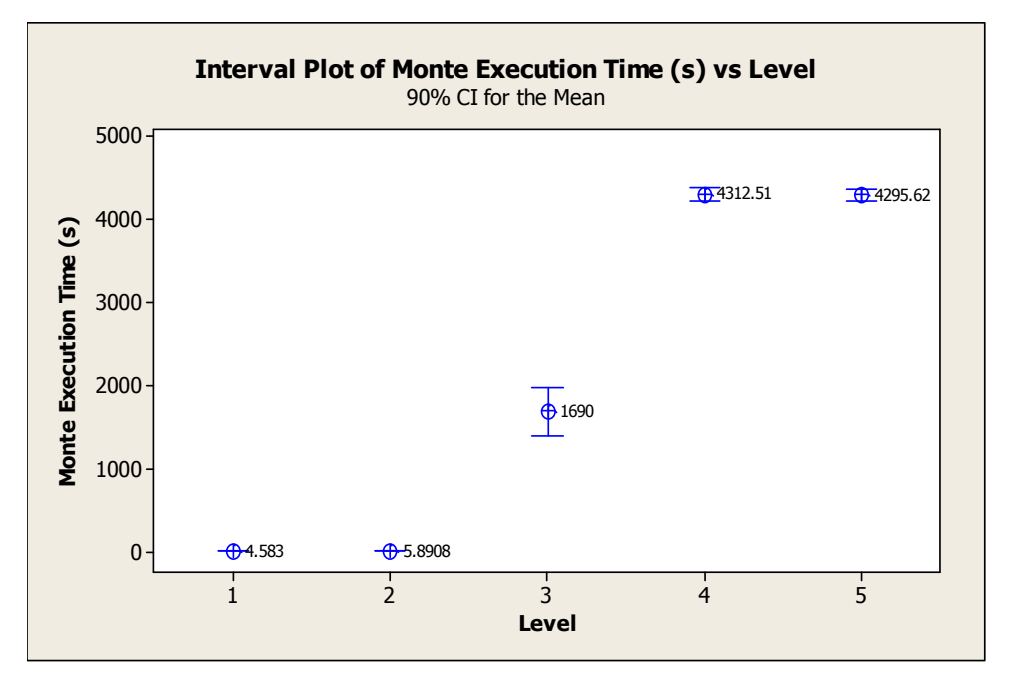

Figure A.48. Mean Interval Plot of Monte with IDAPro and Optimization Off

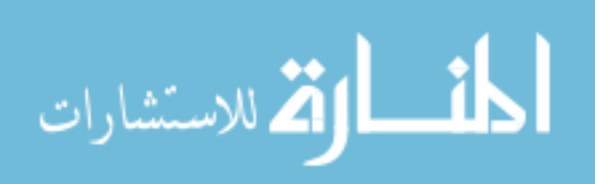

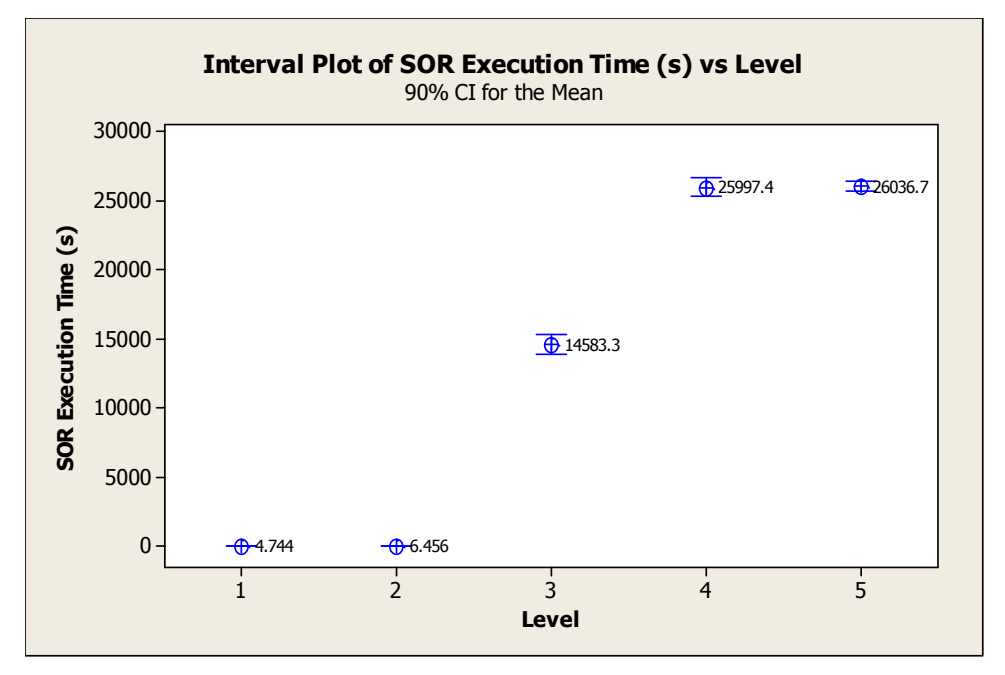

Figure A.49. Mean Interval Plot of SOR with IDAPro and Optimization Off

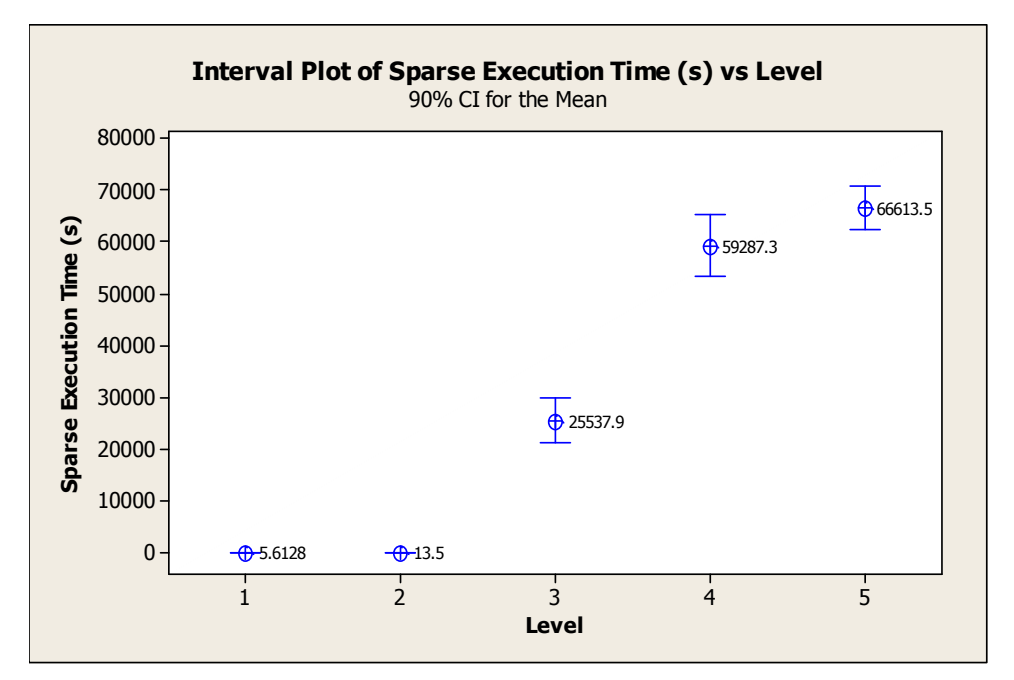

Figure A.50. Mean Interval Plot of Sparse with IDAPro and Optimization Off

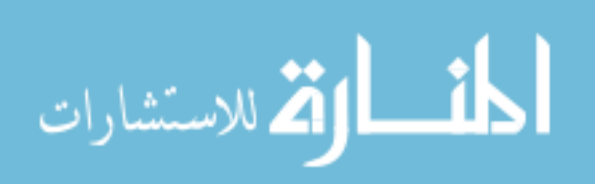

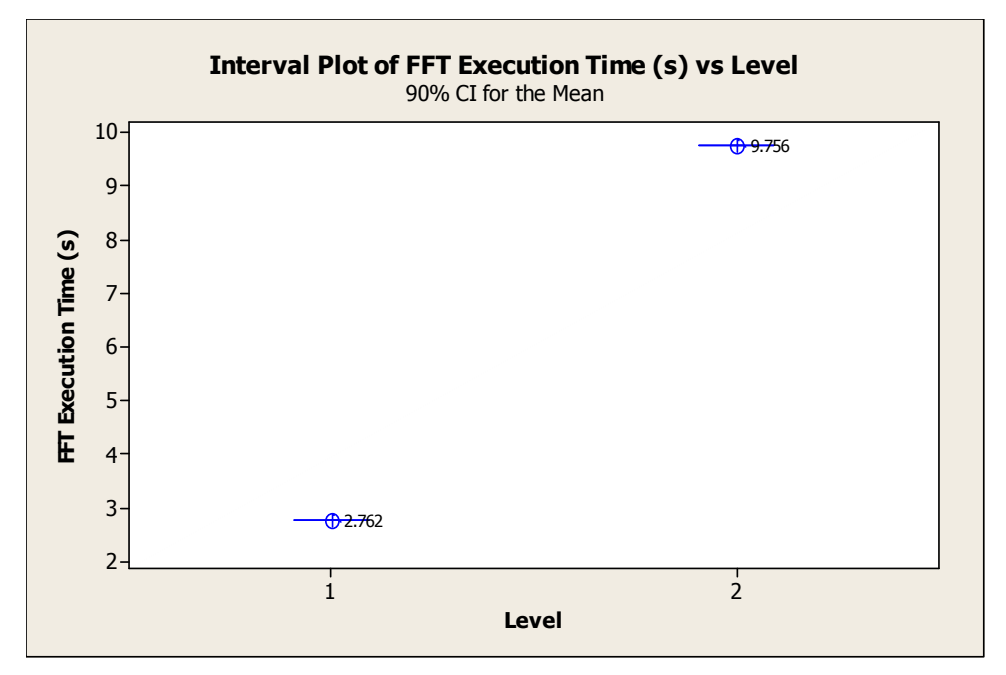

Figure A.51. Mean Interval Plot of FFT with IDAPro and Optimization Off, Levels 1 and 2

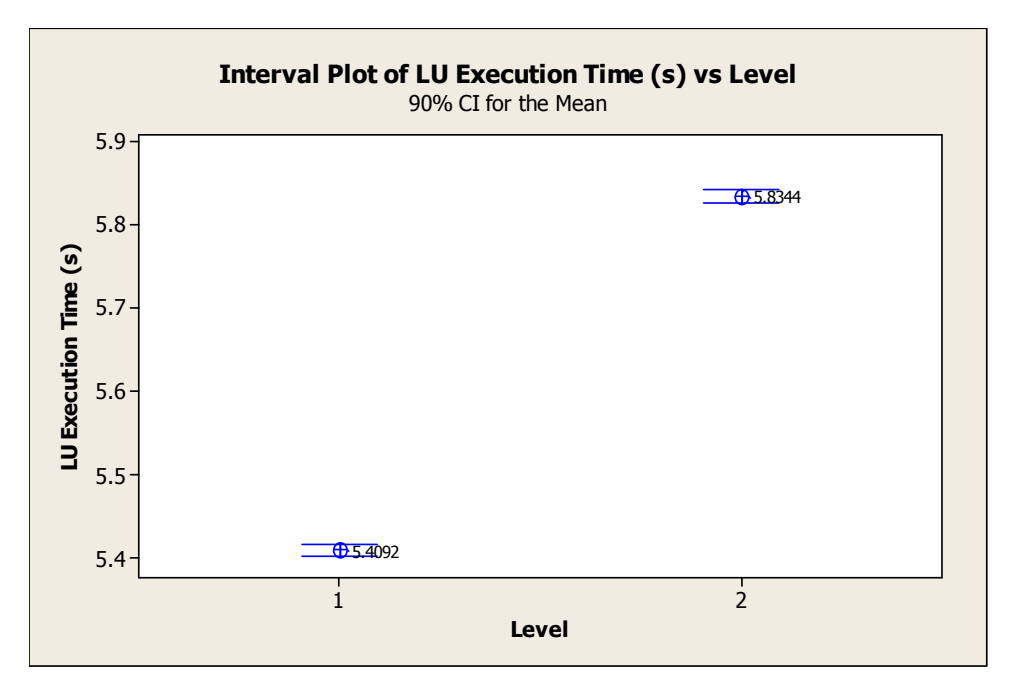

Figure A.52. Mean Interval Plot of LU with IDAPro and Optimization Off, Levels 1 and 2

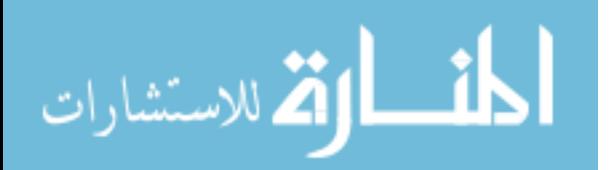

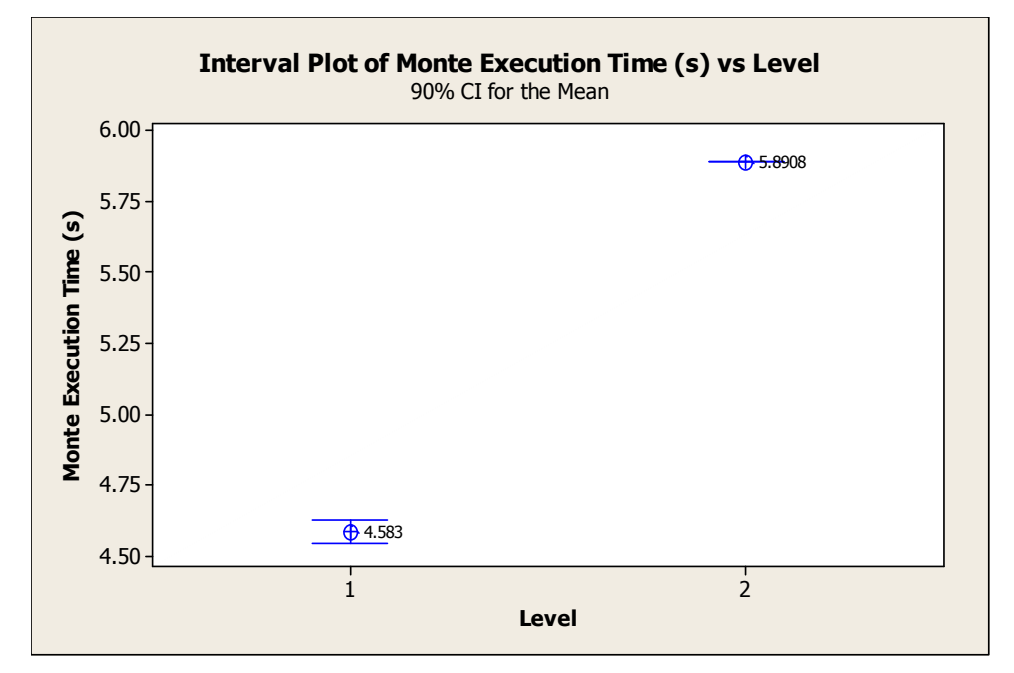

Figure A.53. Mean Interval Plot of Monte with IDAPro and Optimization Off, Levels 1 and 2

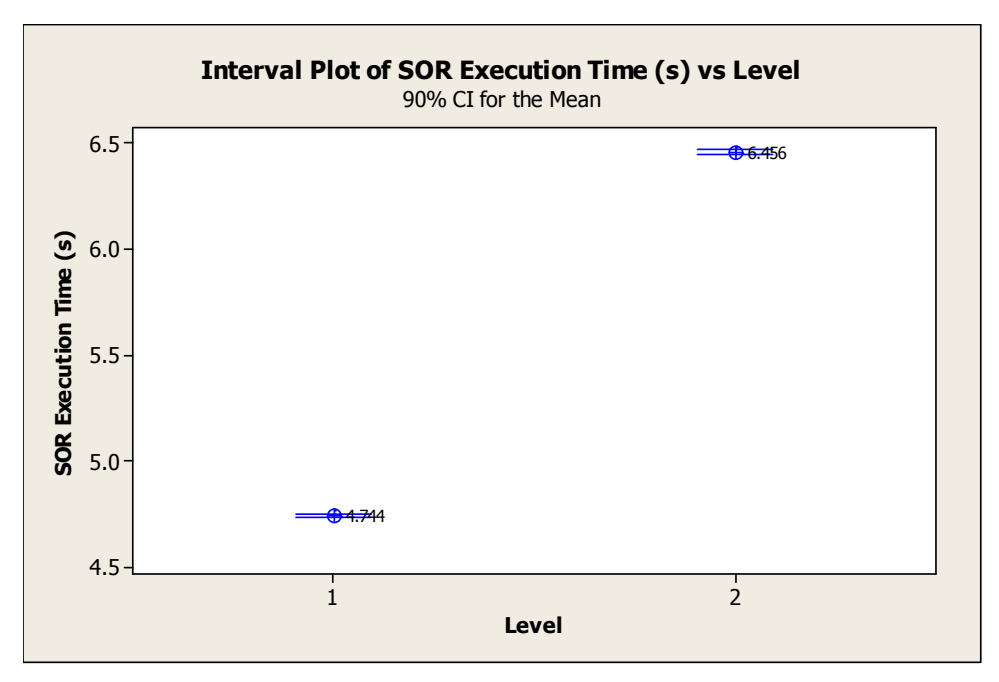

Figure A.54. Mean Interval Plot of SOR with IDAPro and Optimization Off, Levels 1 and 2

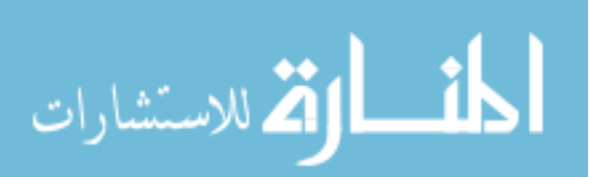

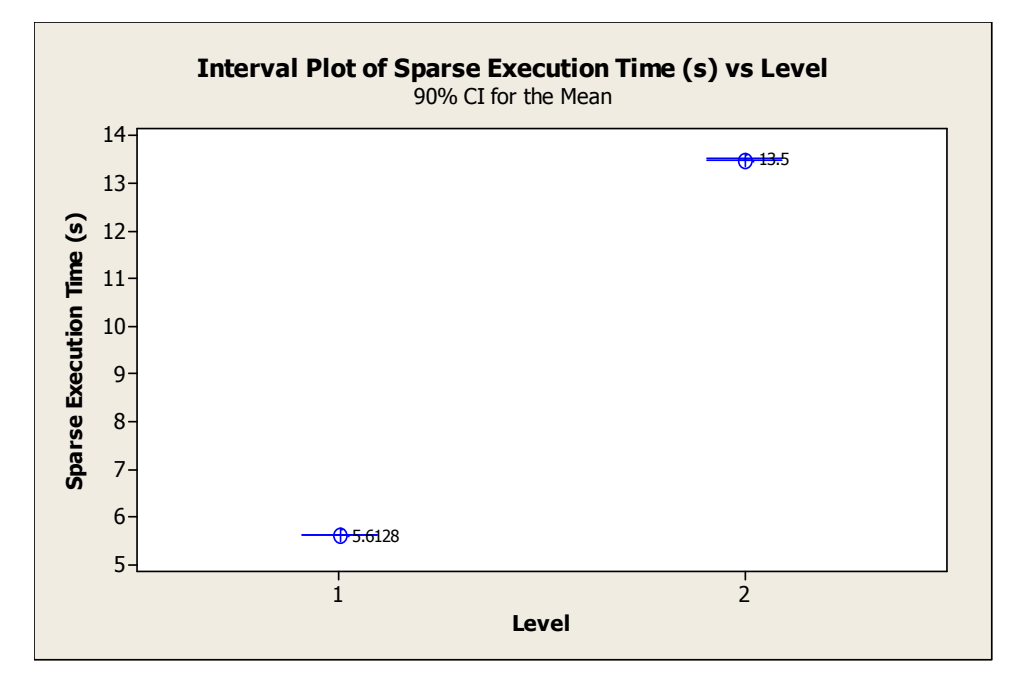

Figure A.55. Mean Interval Plot of Sparse with IDAPro and Optimization Off, Levels 1 and 2

```
The regression equation is 
Ggrep Exp 1 (Execution Time) = 18.4 - 0.0101 Level 
Predictor Coef SE Coef T P<br>Constant 18.4281 0.0396 465.42 0.000
Constant 18.4281 0.0396 465.42 0.000 
Level -0.01014 0.01194 -0.85 0.404 
S = 0.0844158 R-Sq = 3.0% R-Sq(adj) = 0.0%
Analysis of Variance 
Source DF SS MS F P<br>Regression 1 0.005141 0.005141 0.72 0.404
                Regression 1 0.005141 0.005141 0.72 0.404
Residual Error 23 0.163899 0.007126 
               Total 24 0.169040 
Unusual Observations 
             Ggrep Exp 
1(Execution)<br>
Obs Level Time)
Obs Level Time) Fit SE Fit Residual St Resid 
 12 3.00 18.5880 18.3976 0.0169 0.1904 2.30R 
R denotes an observation with a large standardized residual.
```
Figure A.56. Regression Model for Ggrep Expression 1 w/ IDAPro and Optimization Off, Levels 1-5

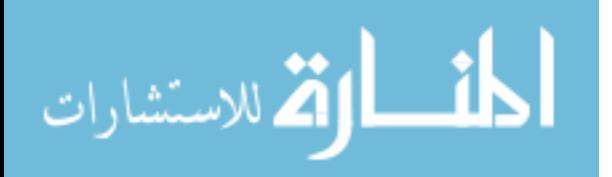

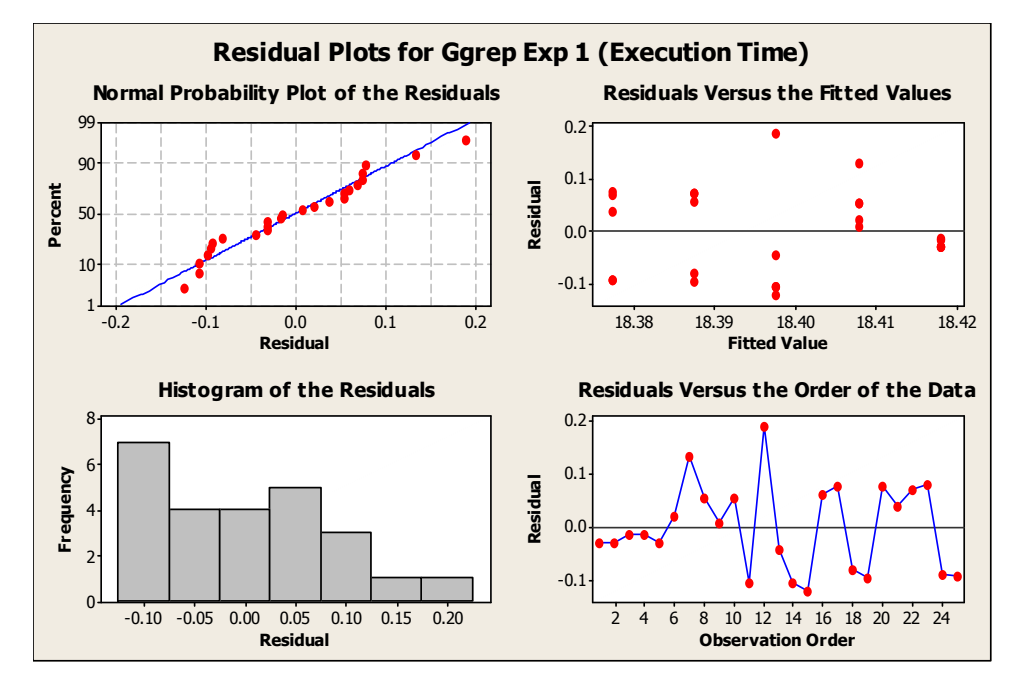

Figure A.57. 4-in-1 Plot for Ggrep Expression 1 with IDAPro and Optimization Off, Levels 1-5

| The regression equation is<br>Ggrep Exp $2$ (Execution Time) = $5.39 - 0.00550$ Level |                                                                       |                                                                                              |   |  |  |  |
|---------------------------------------------------------------------------------------|-----------------------------------------------------------------------|----------------------------------------------------------------------------------------------|---|--|--|--|
| Predictor                                                                             | Coef SE Coef                                                          | т<br>P<br>Constant 5.39462 0.00468 1153.62 0.000<br>Level $-0.005500$ 0.001410 $-3.90$ 0.001 |   |  |  |  |
|                                                                                       |                                                                       | $S = 0.00996982$ R-Sq = 39.8% R-Sq(adj) = 37.2%                                              |   |  |  |  |
| Analysis of Variance                                                                  |                                                                       |                                                                                              |   |  |  |  |
| Source<br>Total                                                                       | SS.<br>DF<br>Residual Error 23 0.0022861 0.0000994<br>24<br>0.0037986 | $\mathbf{F}$<br>МS<br>Regression 1 0.0015125 0.0015125 15.22 0.001                           | P |  |  |  |

Figure A.58. Regression Model for Ggrep Expression 2 w/ IDAPro and Optimization Off, Levels 1-5

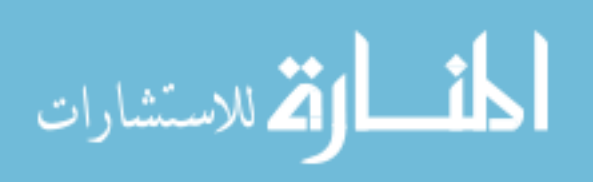

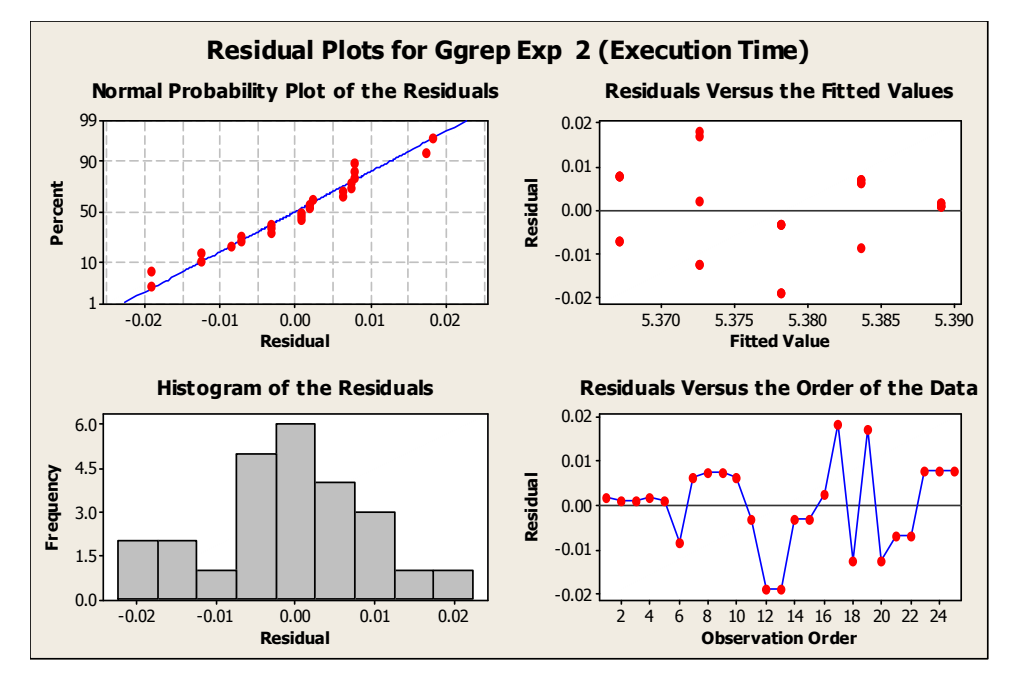

Figure A.59. 4-in-1 Plot for Ggrep Expression 2 with IDAPro and Optimization Off, Levels 1-5

```
The regression equation is 
Ggrep Exp 3 (Execution Time) = 220 - 0.514 Level 
Predictor Coef SE Coef T P<br>Constant 219.532 0.368 596.60 0.000
Constant 219.532 0.368 596.60 0.000 
                             -4.63 0.000
S = 0.784526 R-Sq = 48.3% R-Sq(adj) = 46.0%
Analysis of Variance 
Source DF SS MS F P
Regression 1 13.215 13.215 21.47 0.000<br>Residual Error 23 14.156 0.615
Residual Error<br>Total
                Total 24 27.371 
Unusual Observations 
              Ggrep Exp 
 3 
            (Execution<br>Time)
Obs Level Time) Fit SE Fit Residual St Resid 
               221.531
R denotes an observation with a large standardized residual.
```
Figure A.60. Regression Model for Ggrep Expression 3 w/ IDAPro and Optimization Off, Levels 1-5

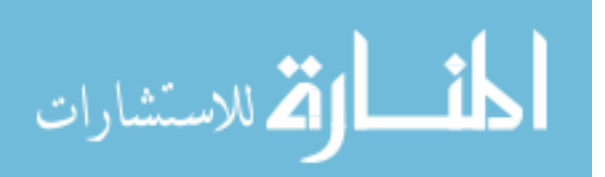

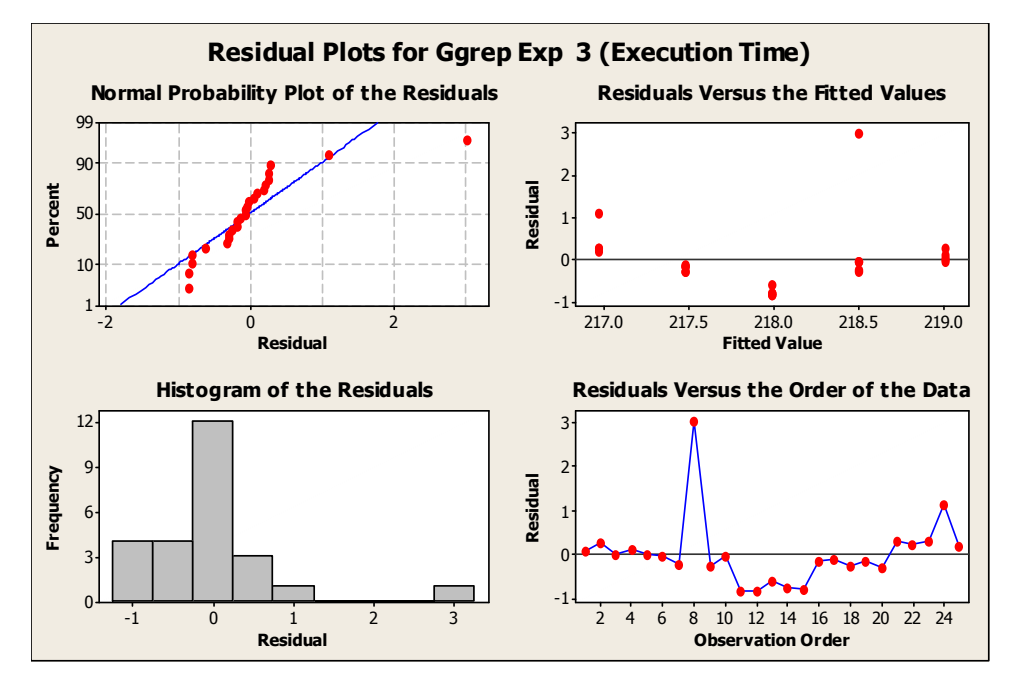

Figure A.61. 4-in-1 Plot for Ggrep Expression 3 with IDAPro and Optimization Off, Levels 1-5

Table A.2. Mean of Differences (Is there a statistically significant difference present?) using Ggrep Expression 1 with Optimization Off and IDAPro

| Level                                        |            | Level 1   Level 2   Level 3 | Level 4 | Level 5        |
|----------------------------------------------|------------|-----------------------------|---------|----------------|
| $\vert$ 1 (baseline)                         | <b>YES</b> | NО                          | NО      | NO             |
| 2 (hidden function in use)                   |            | YES                         | NО      | YES            |
| $\beta$ (hidden function w/ 4 threads)       |            |                             | NΟ      | N <sub>O</sub> |
| $\frac{1}{2}$ (hidden function w/ 8 threads) |            |                             |         | NO             |
| 5 (hidden function $w/12$ threads)           |            |                             |         |                |

Table A.3. Mean of Differences (Is there a statistically significant difference present?) using Ggrep Expression 2 with Optimization Off and IDAPro

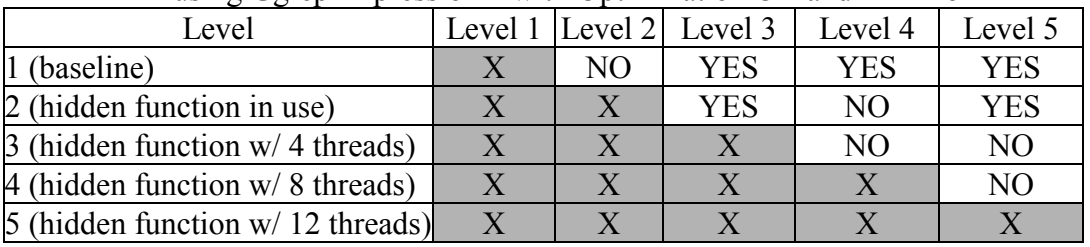

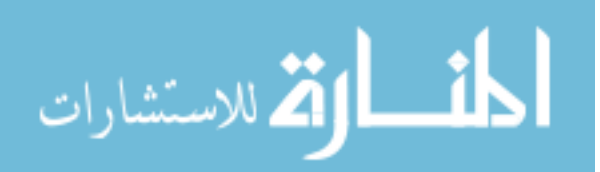

| using Ogicp Expression 5 with Optimization On and IDAI to |         |    |                 |                |                |  |  |
|-----------------------------------------------------------|---------|----|-----------------|----------------|----------------|--|--|
| Level                                                     | Level 1 |    | Level 2 Level 3 | Level 4        | Level 5        |  |  |
| 1 (baseline)                                              |         | NО | YES             | YES            | YES            |  |  |
| 2 (hidden function in use)                                |         |    | YES             | <b>YES</b>     | <b>YES</b>     |  |  |
| $\beta$ (hidden function w/ 4 threads)                    |         |    |                 | N <sub>O</sub> | N <sub>O</sub> |  |  |
| $\frac{4}{1}$ (hidden function w/ 8 threads)              |         |    |                 |                | NO             |  |  |
| 5 (hidden function $w/12$ threads)                        |         |    |                 |                |                |  |  |

Table A.4. Mean of Differences (Is there a statistically significant difference present?) using Ggrep Expression 3 with Optimization Off and IDAPro

|                                      |            |        |        | 90% Confidence               |
|--------------------------------------|------------|--------|--------|------------------------------|
| Level                                | Function   | Mean   | St-Dev | Interval                     |
| 1 (baseline)                         | <b>FFT</b> | 2.762  | 0.0067 | [2.7556, 2.7684]             |
| 2 (hidden function in use)           | <b>FFT</b> | 9.756  | 0.0082 | [9.7482, 9.7638]             |
| 3 (hidden function w/ 4 threads)     | <b>FFT</b> | 15131  | 2568   | [12683, 17580]               |
| 4 (hidden function w/ 8 threads)     | <b>FFT</b> | 37011  | 2564   | $[34567, \underline{39456}]$ |
| 5 (hidden function $w/12$ threads)   | <b>FFT</b> | 39510  | 3081   | [36572, 42447]               |
| (baseline)                           | LU         | 5.4092 | 0.0072 | 5.4024, 5.410                |
| (hidden function in use)             | LU         | 5.8344 | 0.0088 | 5.8260, 5.8428]              |
| 3 (hidden function w/ 4 threads)     | LU         | 379.87 | 87.71  | 296.24, 463.49]              |
| (hidden function $w/8$ threads)<br>4 | LU         | 839.94 | 142.5  | 704.08, 975.80]              |
| 5 (hidden function $w/12$ threads)   | LU         | 1040.3 | 195.2  | [854.2, 1226.4]              |
| (baseline)                           | Monte      | 4.583  | 0.0435 | [4.515, 5.6245]              |
| 2 (hidden function in use)           | Monte      | 5.8908 | 0.0004 | [5.8904, 5.8910]             |
| 3 (hidden function w/ 4 threads)     | Monte      | 1690   | 305.8  | [1398.4, 1981.6]             |
| 4 (hidden function w/ 8 threads)     | Monte      | 4312.5 | 85.6   | [4230.9, 4394.1]             |
| 5 (hidden function $w/12$ threads)   | Monte      | 4295.6 | 67.1   | [4231.6, 4359.6]             |
| (baseline)                           | <b>SOR</b> | 4.744  | 0.0082 | [4.7362, 4.7518]             |
| 2 (hidden function in use)           | <b>SOR</b> | 6.456  | 0.0125 | [6.4440, 6.4680]             |
| 3 (hidden function w/ 4 threads)     | <b>SOR</b> | 14583  | 737    | [13881, 15286]               |
| 4 (hidden function w/ 8 threads)     | <b>SOR</b> | 25997  | 706    | 25324, 26671]                |
| 5 (hidden function $w/12$ threads)   | <b>SOR</b> | 26037  | 400    | [25656, 26418]               |
| (baseline)                           | Sparse     | 5.6128 | 0.0129 | [5.6005, 5.6251]             |
| 2 (hidden function in use)           | Sparse     | 13.5   | 0.011  | [13.489, 13.511]             |
| 3 (hidden function w/ 4 threads)     | Sparse     | 25538  | 4428   | 21317, 29759]                |
| (hidden function w/ 8 threads)<br>4  | Sparse     | 59287  | 6330   | 53252, 65323]                |
| 5 (hidden function $w/12$ threads)   | Sparse     | 66613  | 4345   | [62471, 70756]               |

Table A.5. SciMark2 with Optimization Off and IDAPro, Levels 1-5

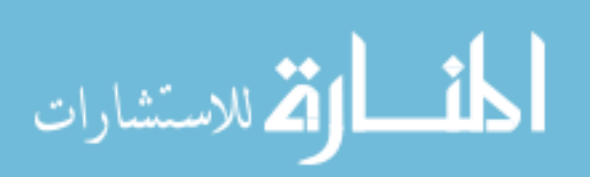

```
The regression equation is 
FFT (Execution Time) = - 16472 + 11602 Level
Predictor Coef SE Coef T P<br>Constant -16472 2692 -6.12 0.000
Constant -16472 2692 -6.12 0.000 
                    811.6 14.29 0.000
S = 5738.77 R-Sq = 89.9% R-Sq(adj) = 89.4%Analysis of Variance 
Source DF SS MS F P
Regression 1 6729778258 6729778258 204.34 0.000 
Residual Error 23<br>Total 24
                  7487248735
```
Figure A.62. Regression Model for FFT w/ IDAPro and Optimization Off, Levels 1-5

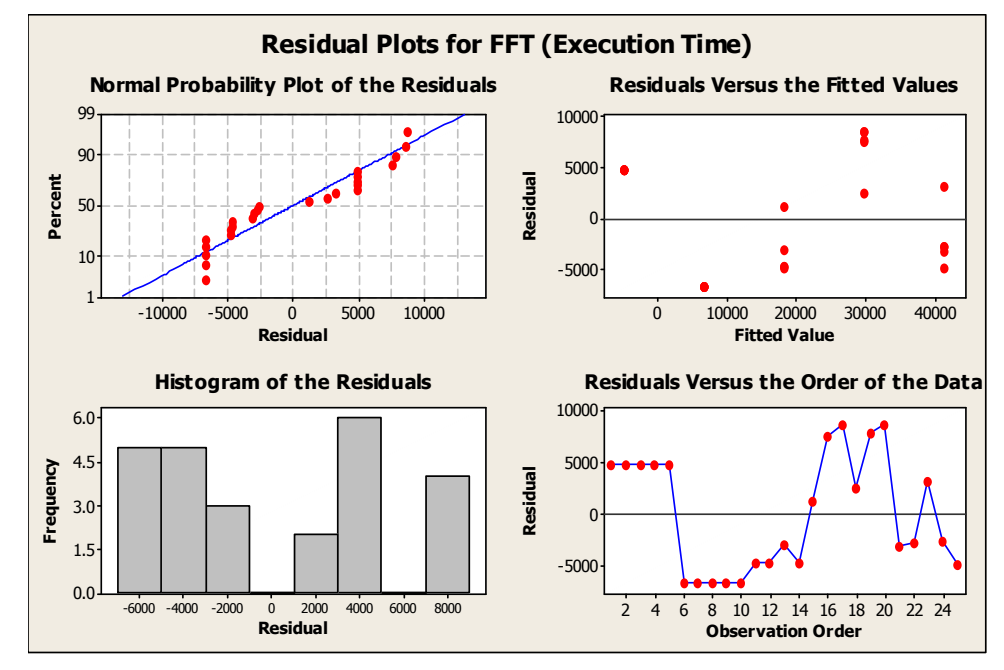

Figure A.63. 4-in-1 Plot for FFT with IDAPro and Optimization Off, Levels 1-5

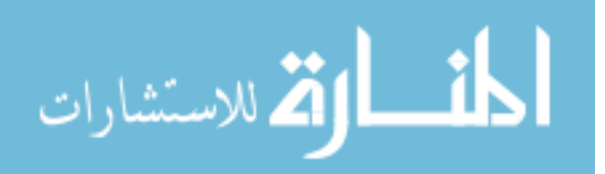

```
The regression equation is 
LU (Execution Time) = -417 + 290 Level
Predictor Coef SE Coef T P<br>Constant -416.89 72.50 -5.75 0.000
Constant -416.89 72.50 -5.75 0.000<br>Level 290.39 21.86 13.28 0.000
                        Level 290.39 21.86 13.28 0.000 
S = 154.576 R-Sq = 88.5% R-Sq(adj) = 88.0%Analysis of Variance 
Source DF SS MS F P
Regression 1 4216262 4216262 176.46 0.000<br>Residual Error 23 549560 23894
Residual Error 23<br>Total 24
                      4765822
Unusual Observations 
LU
(Execution)<br>(Obs Level Time)
      evel Time) Fit SE Fit Residual St Resid<br>5.00 1342.9 1035.0 53.5 307.9 2.12R
 21 5.00 1342.9 1035.0 53.5 307.9 2.12R 
R denotes an observation with a large standardized residual.
```
Figure A.64. Regression Model for LU w/ IDAPro and Optimization Off, Levels 1-5

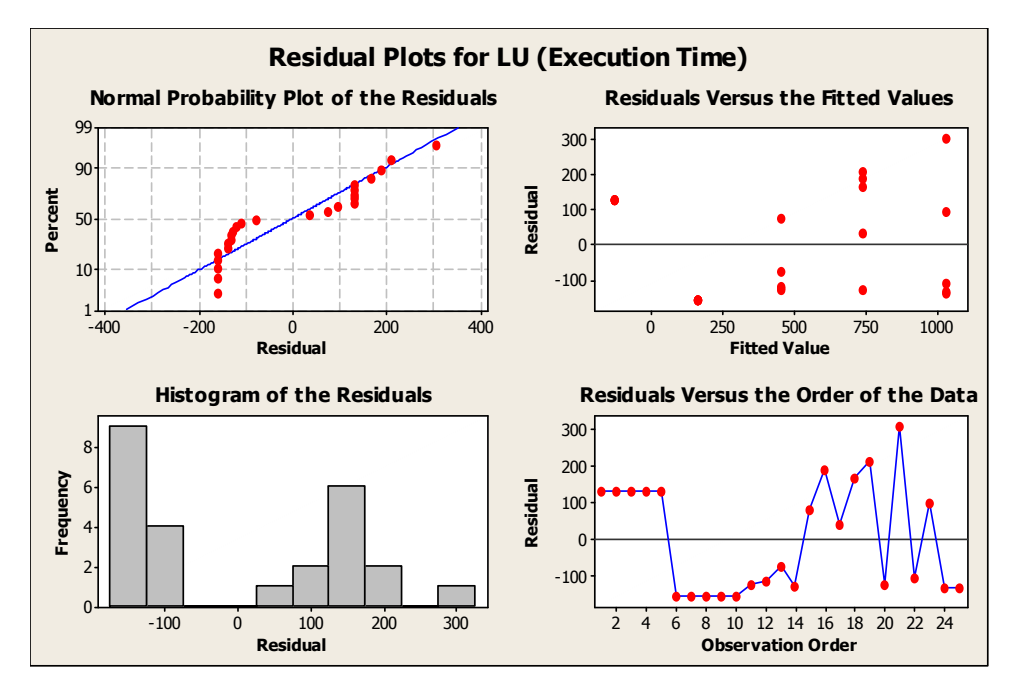

Figure A.65. 4-in-1 Plot for LU with IDAPro and Optimization Off, Levels 1-5

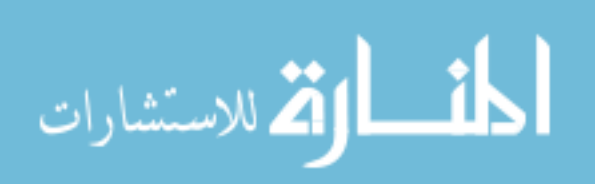

```
The regression equation is 
Monte (Execution Time) = - 1805 + 1289 Level
Predictor Coef SE Coef T P<br>Constant -1804.9 318.8 -5.66 0.000
Constant -1804.9 318.8 -5.66 0.000<br>Level 1288.87 96.13 13.41 0.000
                       96.13 13.41 0.000
S = 679.708 R-Sq = 88.7% R-Sq(adj) = 88.2%Analysis of Variance 
Source DF SS MS F P
Regression 1 83059113 83059113 179.78 0.000 
Residual Error 23<br>Total 24
                24 93685169
```
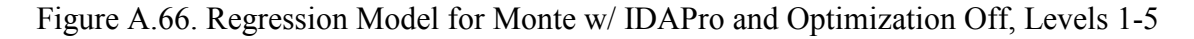

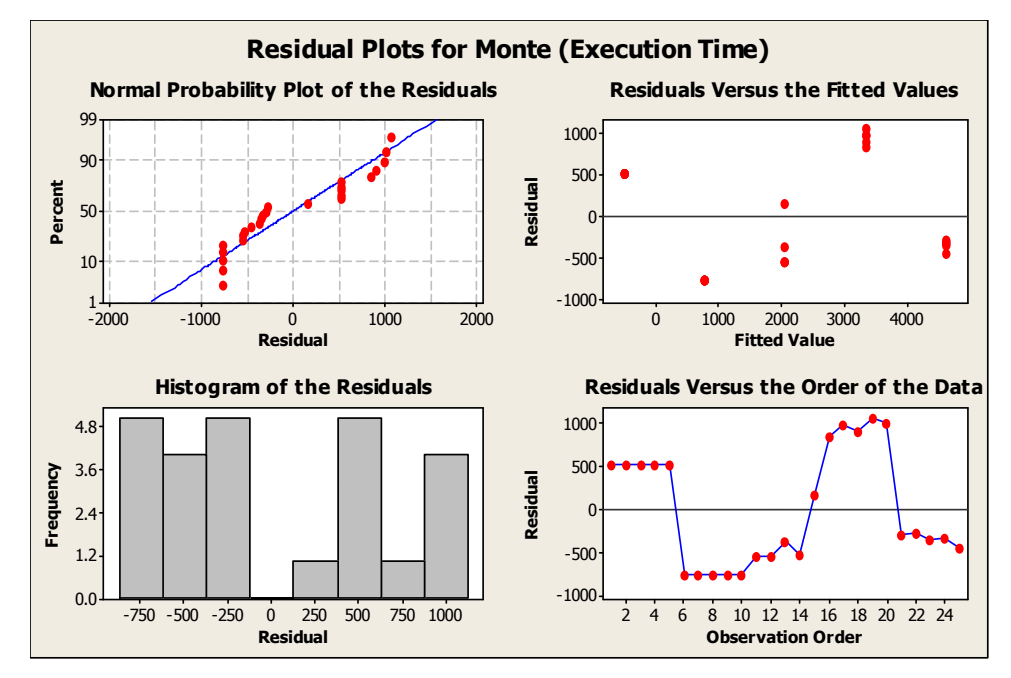

Figure A.67. 4-in-1 Plot for Monte with IDAPro and Optimization Off, Levels 1-5

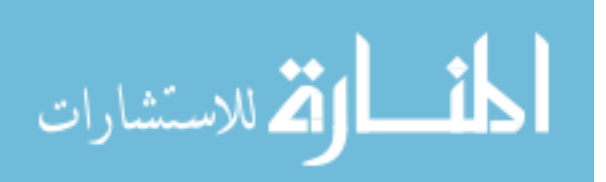

```
The regression equation is 
SOR (Execution Time) = -10091 + 7805 Level
Predictor Coef SE Coef T P<br>Constant -10091 1833 -5.50 0.000
Constant -10091 1833 -5.50 0.000<br>Level 7805.5 552.8 14.12 0.000
                      Level 7805.5 552.8 14.12 0.000 
S = 3908.69 R-Sq = 89.7% R-Sq(adj) = 89.2%Analysis of Variance 
Source DF SS MS F P
Regression 1 3046285658 3046285658 199.39 0.000 
Residual Error 23<br>Total 24
                     3397676115
```
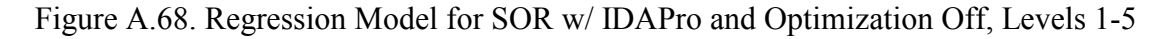

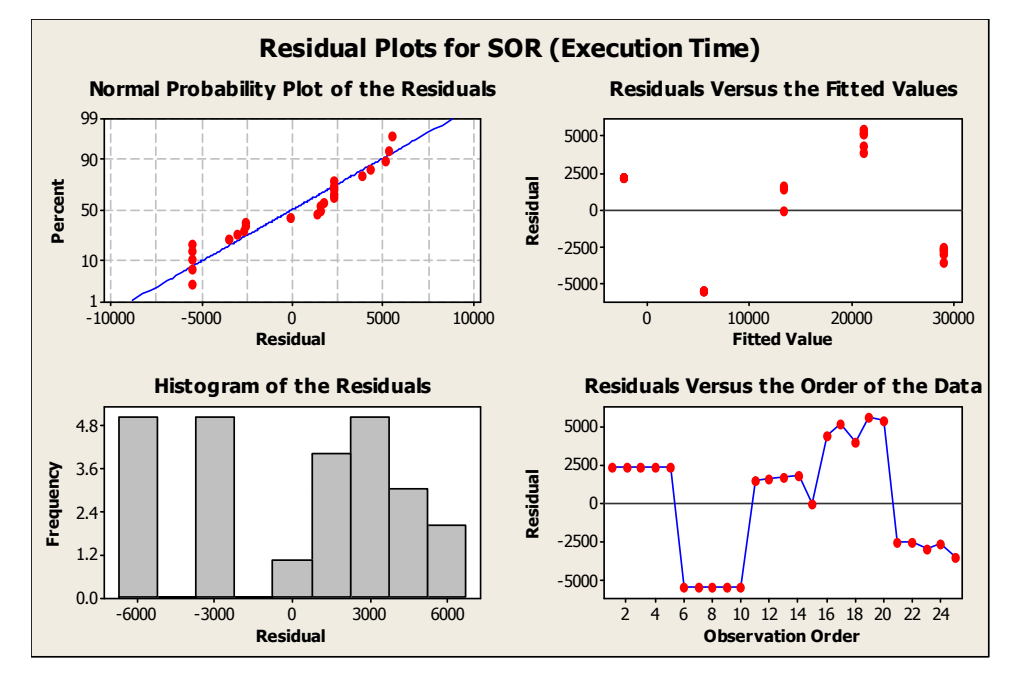

Figure A.69. 4-in-1 Plot for SOR with IDAPro and Optimization Off, Levels 1-5

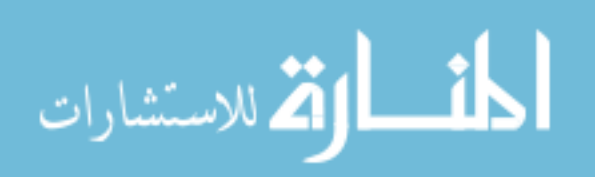

```
The regression equation is 
Sparse (Execution Time) = - 27455 + 19249 Level
Predictor Coef SE Coef T P<br>Constant -27455 4231 -6.49 0.000
Constant -27455 4231 -6.49 0.000<br>Level 19249 1276 15.09 0.000
                       1276 15.09 0.000
S = 9019.99 R-Sq = 90.8% R-Sq(adj) = 90.4%Analysis of Variance 
Source DF SS MS F P
Regression 1 18526101803 18526101803 227.70 0.000 
Residual Error 23<br>Total 24
                    Total 24 20397385111
```
Figure A.70. Regression Model for Sparse w/ IDAPro and Optimization Off, Levels 1-5

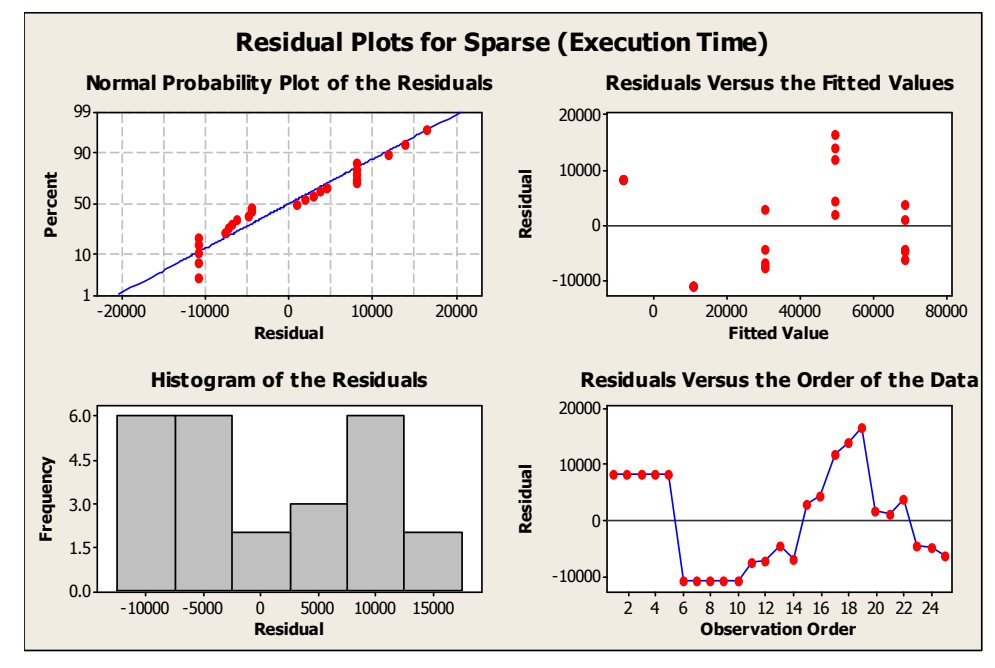

Figure A.71. 4-in-1 Plot for Sparse with IDAPro and Optimization Off, Levels 1-5

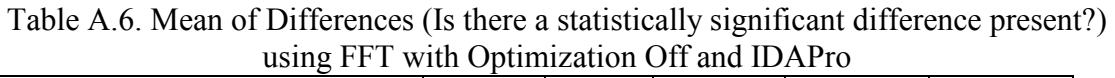

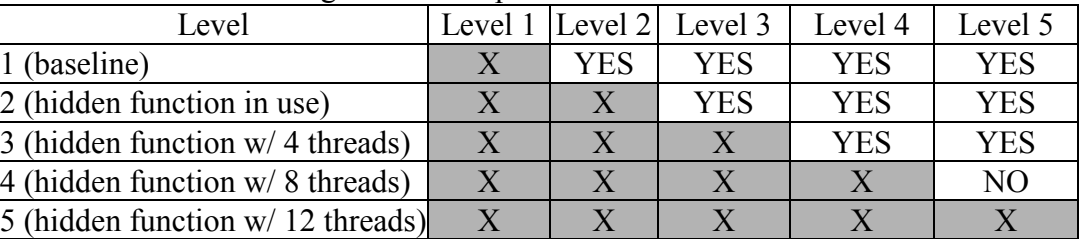

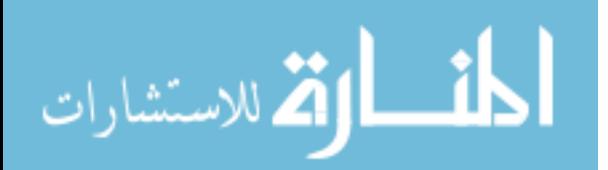

| $\frac{1}{2}$                                 |  |     |                         |         |            |  |  |
|-----------------------------------------------|--|-----|-------------------------|---------|------------|--|--|
| Level                                         |  |     | Level 1 Level 2 Level 3 | Level 4 | Level 5    |  |  |
| (baseline)                                    |  | YES | YES                     | YES     | YES        |  |  |
| 2 (hidden function in use)                    |  |     | YES                     | YES     | <b>YES</b> |  |  |
| $\beta$ (hidden function w/ 4 threads)        |  |     |                         | YES     | YES        |  |  |
| $\frac{1}{2}$ (hidden function w/ 8 threads)  |  |     |                         |         | YES        |  |  |
| $ 5 \text{ (hidden function w/ 12 threads)} $ |  |     |                         |         |            |  |  |

Table A.7. Mean of Differences (Is there a statistically significant difference present?) using LU with Optimization Off and IDAPro

Table A.8. Mean of Differences (Is there a statistically significant difference present?) using Monte with Optimization Off and IDAPro

| Level                                         |                   |     | Level 1 Level 2 Level 3 | Level 4    | Level 5    |
|-----------------------------------------------|-------------------|-----|-------------------------|------------|------------|
| (baseline)                                    |                   | YES | YES                     | <b>YES</b> | YES        |
| 2 (hidden function in use)                    |                   |     | YES                     | <b>YES</b> | <b>YES</b> |
| $\beta$ (hidden function w/ 4 threads)        |                   |     |                         | <b>YES</b> | YES        |
| $\frac{1}{2}$ (hidden function w/ 8 threads)  |                   |     |                         |            | NO         |
| $ 5 \text{ (hidden function w/ 12 threads)} $ | $\rm\overline{X}$ |     |                         |            |            |

Table A.9. Mean of Differences (Is there a statistically significant difference present?) using SOR with Optimization Off and IDAPro

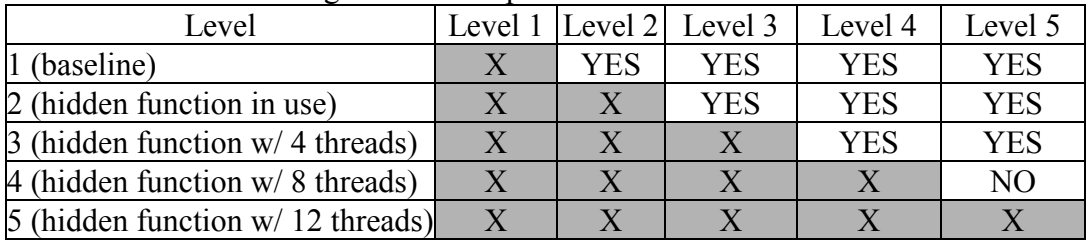

Table A.10. Mean of Differences (Is there a statistically significant difference present?) using Sparse with Optimization Off and IDAPro

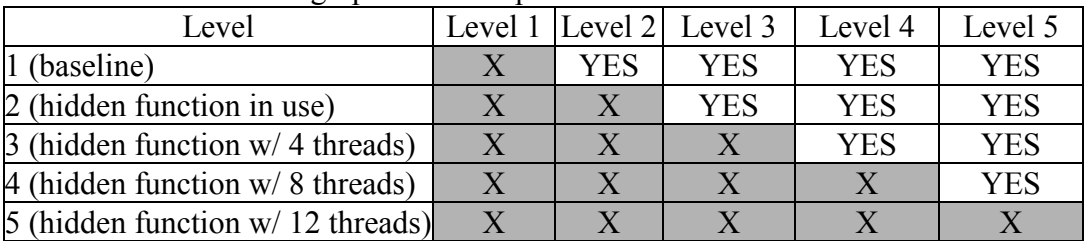

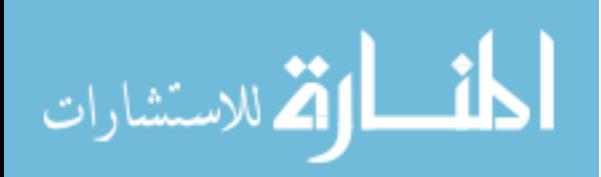
| Ggrep        |        |          | 90% Confidence   |
|--------------|--------|----------|------------------|
| Expression   | Mean   | St-Dev   | Interval         |
| Expression 1 | 16.159 | 0.112    | [16.052, 16.265] |
| Expression 1 | 16.096 | 0.011    | [16.086, 16.107] |
| Expression 1 | 16.115 | 0.026    | [16.090, 16.139] |
| Expression 1 | 16.109 | 0.007    | [16.102, 16.115] |
| Expression 1 | 16.217 | 0.151    | [16.073, 16.361] |
| Expression 2 | 4.7282 | 0.0138   | [4.7150, 4.7414] |
| Expression 2 | 4.744  | 0.0082   | [4.7362, 4.7518] |
| Expression 2 | 4.753  | 0.0067   | [4.7466, 4.7594] |
| Expression 2 | 4.75   | $\theta$ | [4.750, 4.750]   |
| Expression 2 | 4.7532 | 0.0072   | [4.7464, 4.76]   |
| Expression 3 | 193.35 | 0.23     | [193.13, 193.57] |
| Expression 3 | 194.46 | 0.04     | [194.42, 194.50] |
| Expression 3 | 194.59 | 0.09     | [194.51, 194.67] |
| Expression 3 | 194.84 | 0.37     | [194.50, 195.19] |
| Expression 3 | 196.1  | 3.56     | [192.71, 199.5]  |
|              |        |          |                  |

Table A.11. Ggrep with Optimization On and IDAPro, Levels 1-5

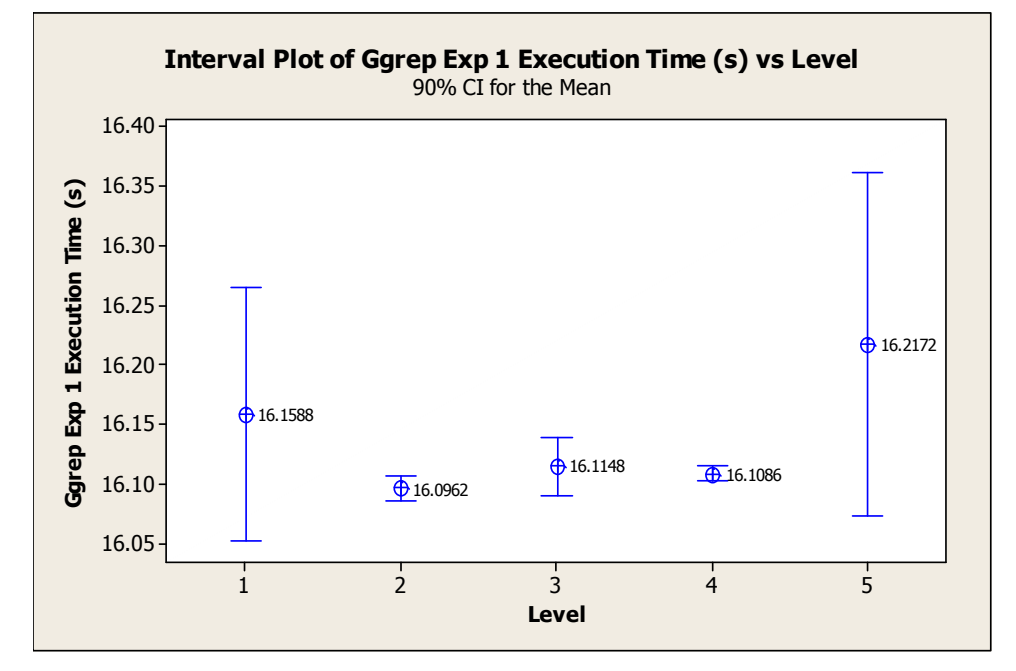

Figure A.72. Mean Interval Plot of Ggrep Expression 1 w/ IDAPro and Optimization On

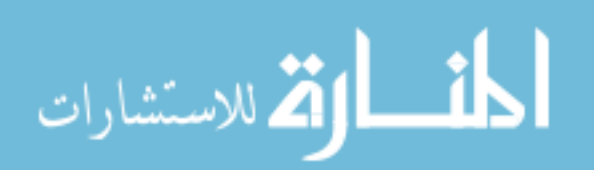

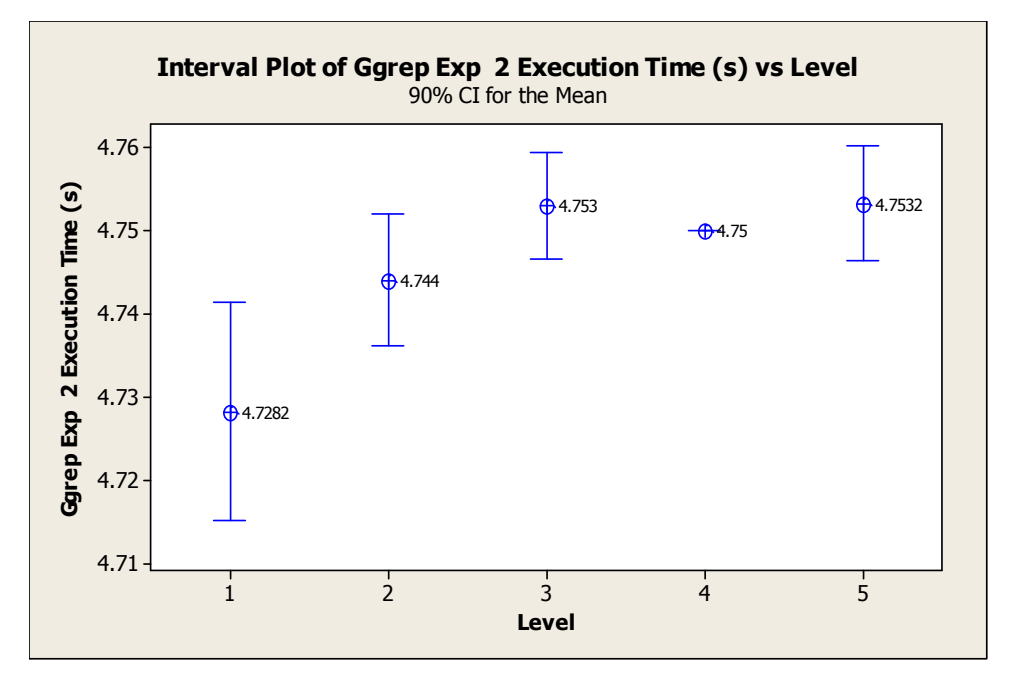

Figure A.73. Mean Interval Plot of Ggrep Expression 2 w/ IDAPro and Optimization On

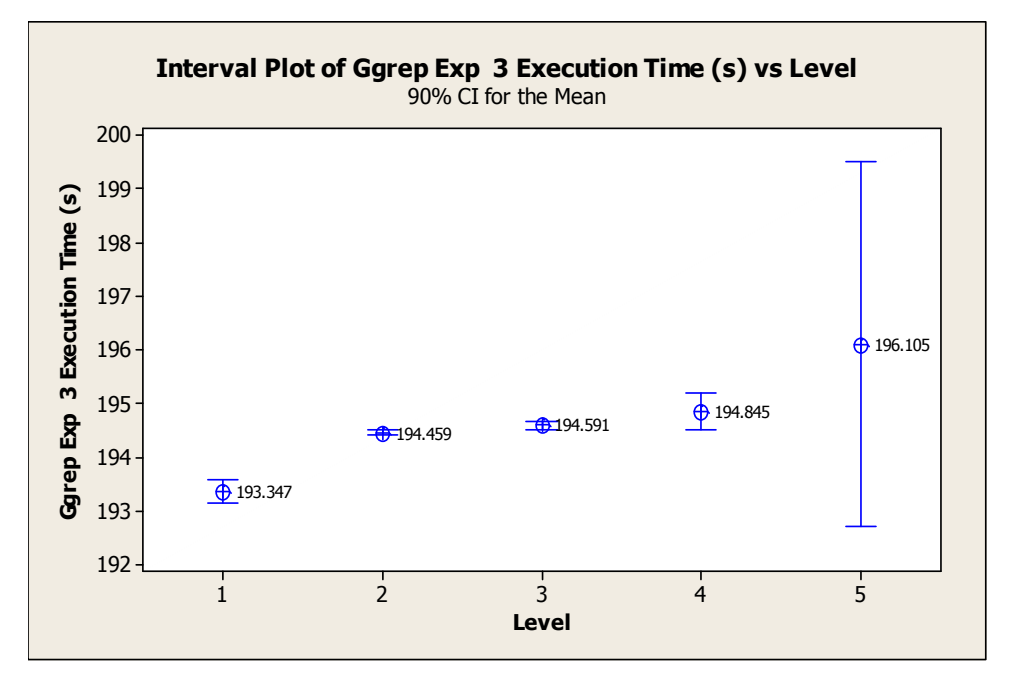

Figure A.74. Mean Interval Plot of Ggrep Expression 3 w/ IDAPro and Optimization On

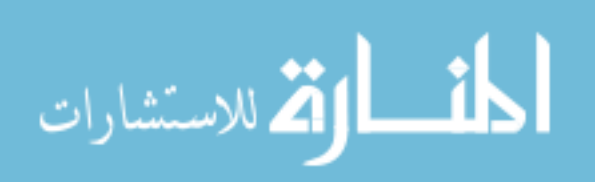

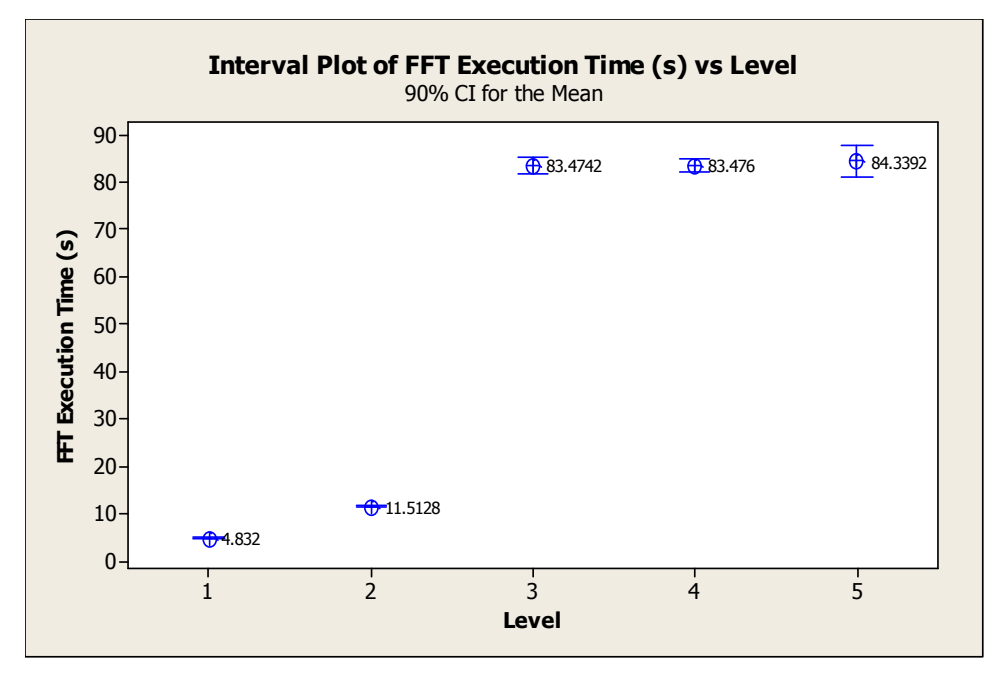

Figure A.75. Mean Interval Plot of FFT w/ IDAPro and Optimization On

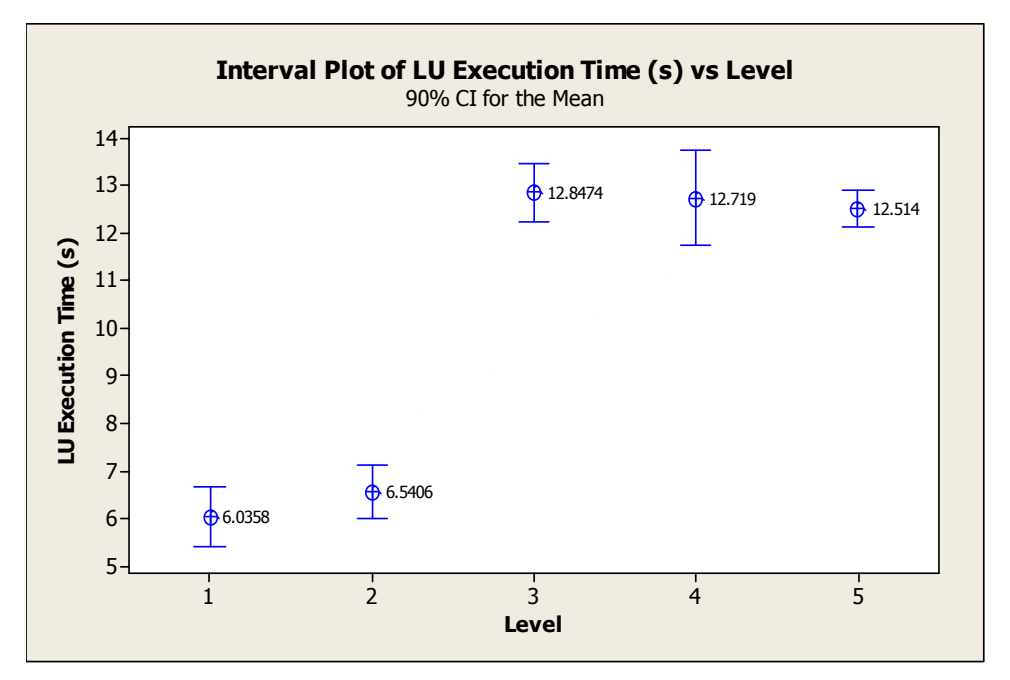

Figure A.76. Mean Interval Plot of LU w/ IDAPro and Optimization On

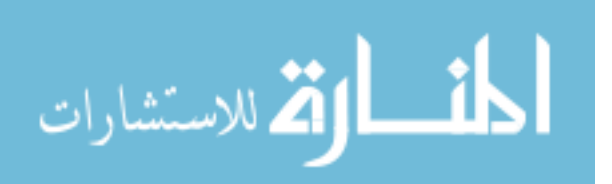

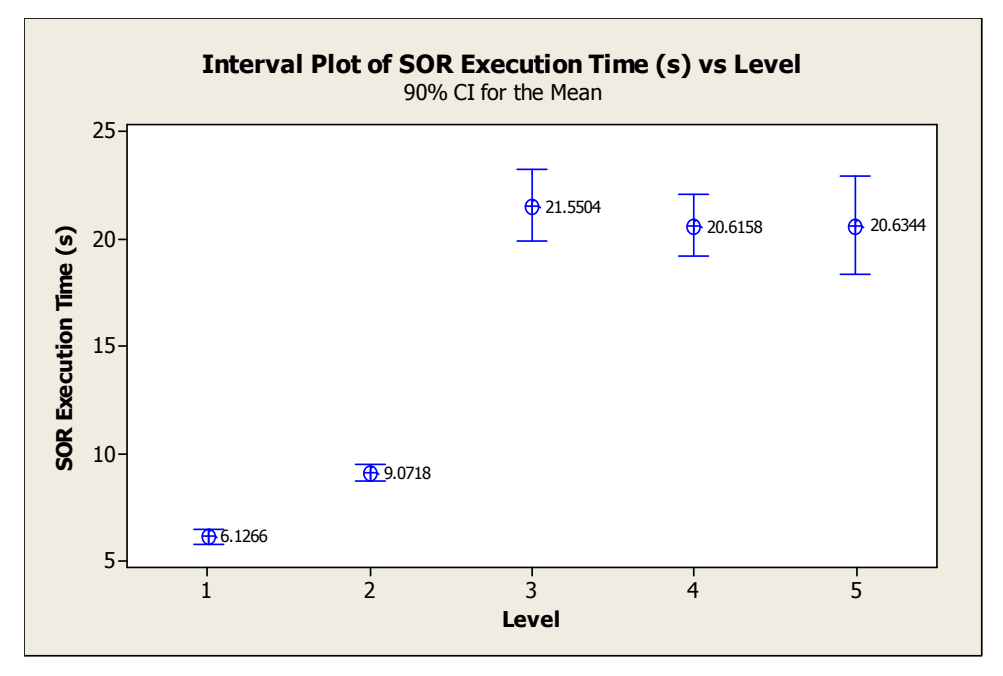

Figure A.77. Mean Interval Plot of SOR w/ IDAPro and Optimization On

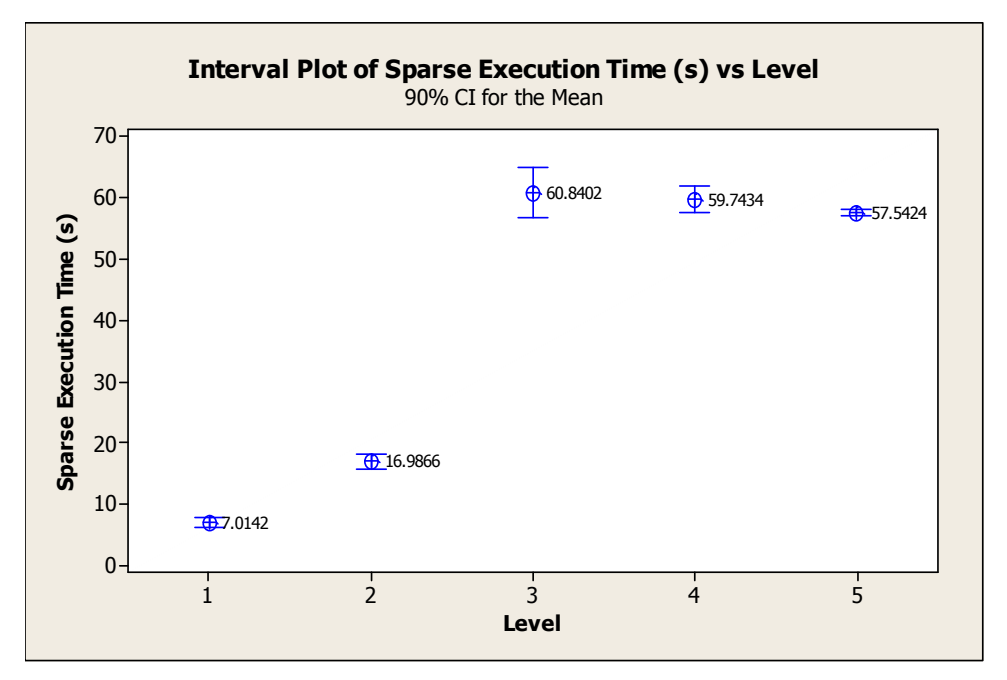

Figure A.78. Mean Interval Plot of Sparse w/ IDAPro and Optimization On

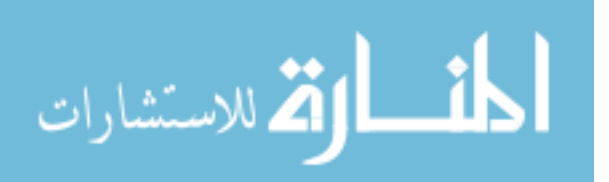

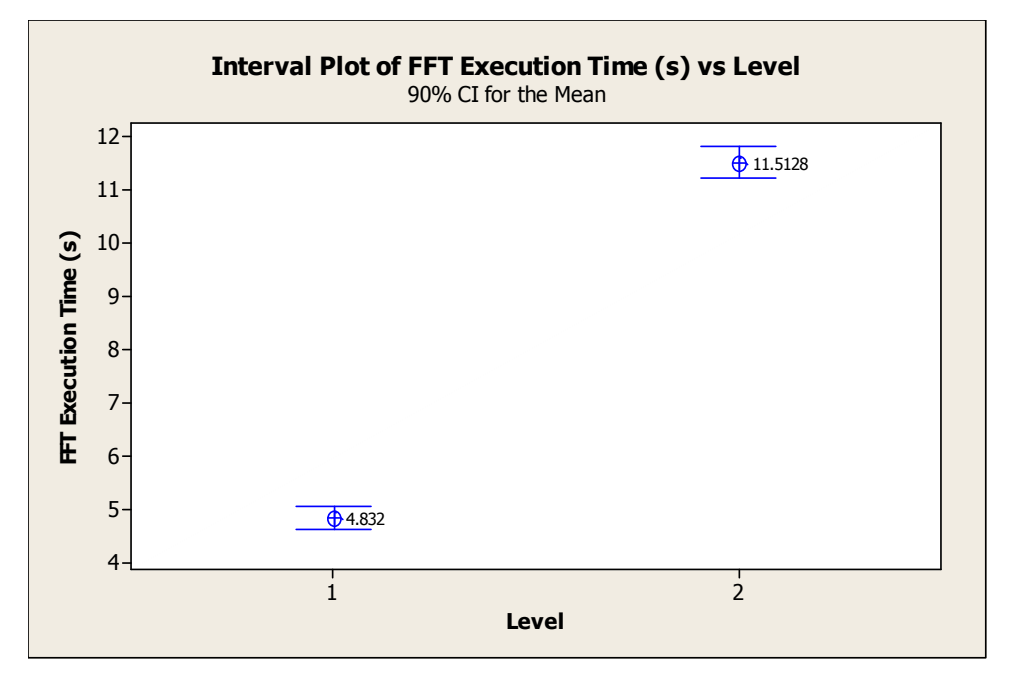

Figure A.79. Mean Interval Plot of FFT w/ IDAPro and Optimization On, Levels 1 and 2

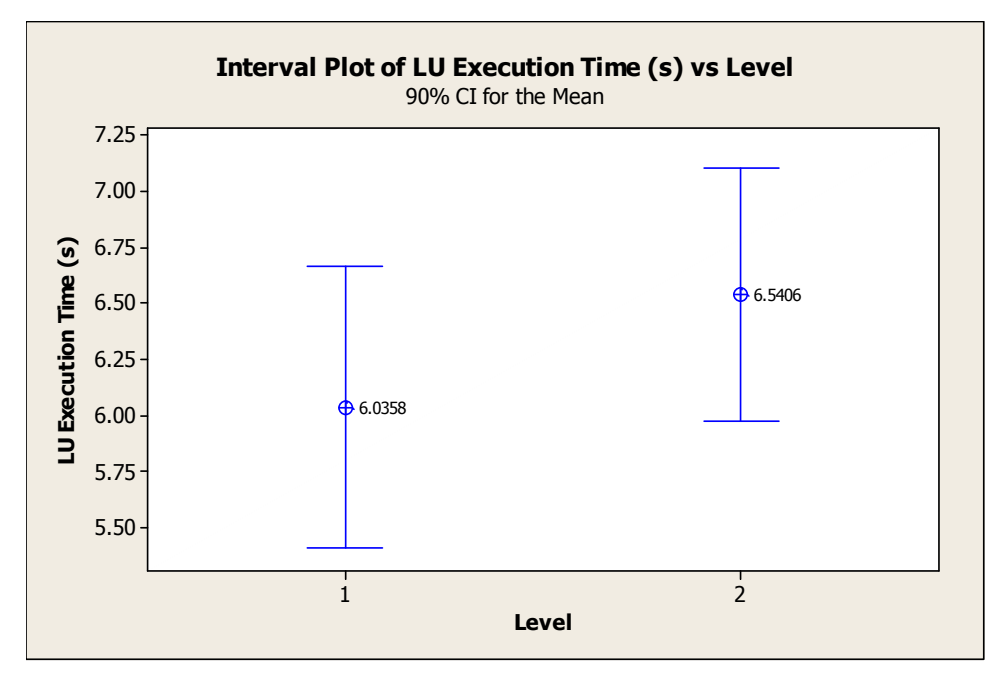

Figure A.80. Mean Interval Plot of LU w/ IDAPro and Optimization On, Levels 1 and 2

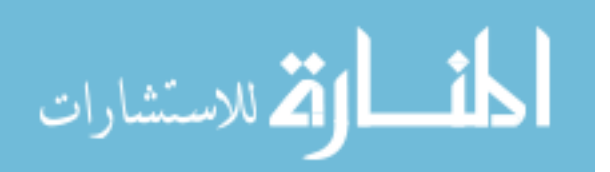

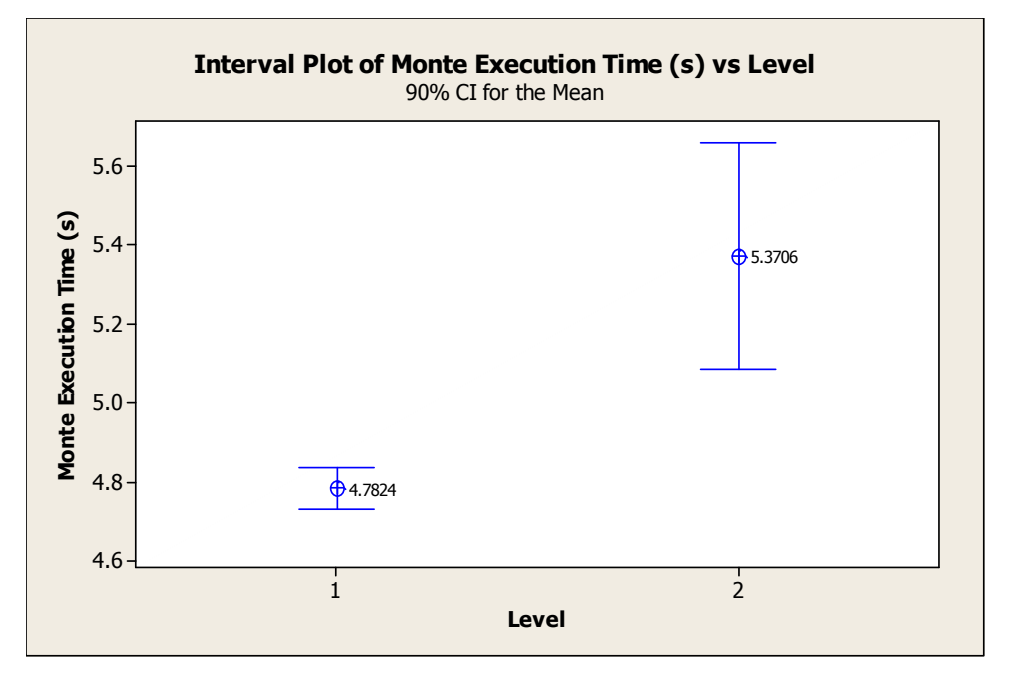

Figure A.81. Mean Interval Plot of Monte w/ IDAPro and Optimization On, Levels 1 and 2

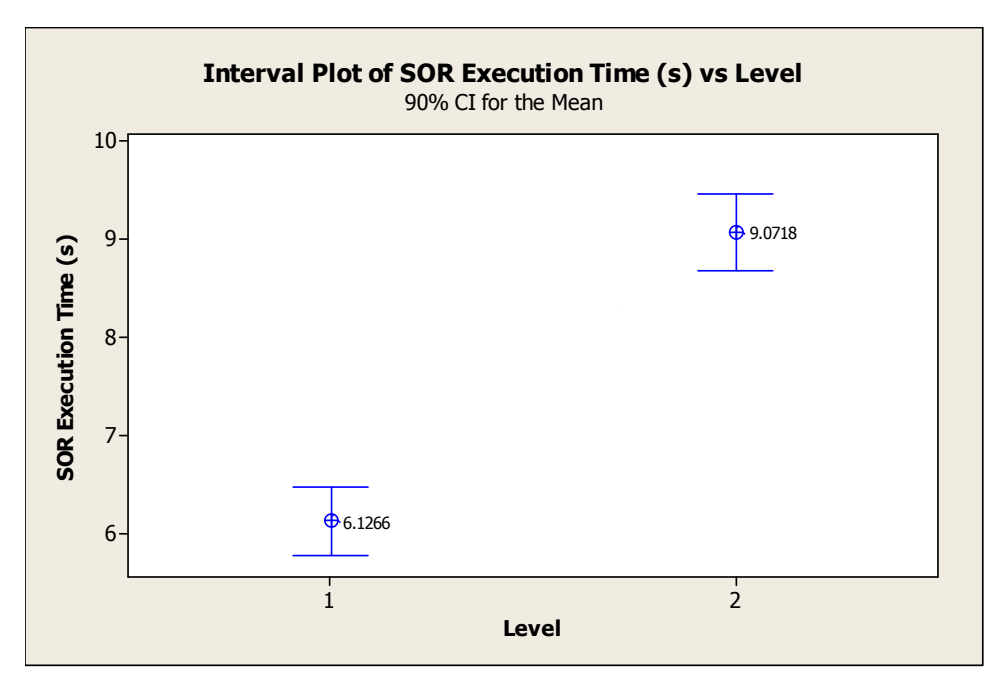

Figure A.82. Mean Interval Plot of SOR w/ IDAPro and Optimization On, Levels 1 and 2

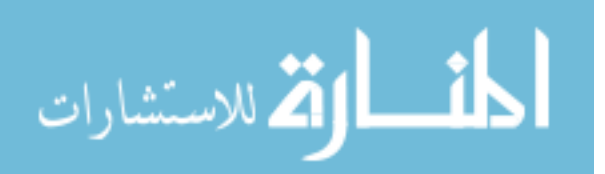

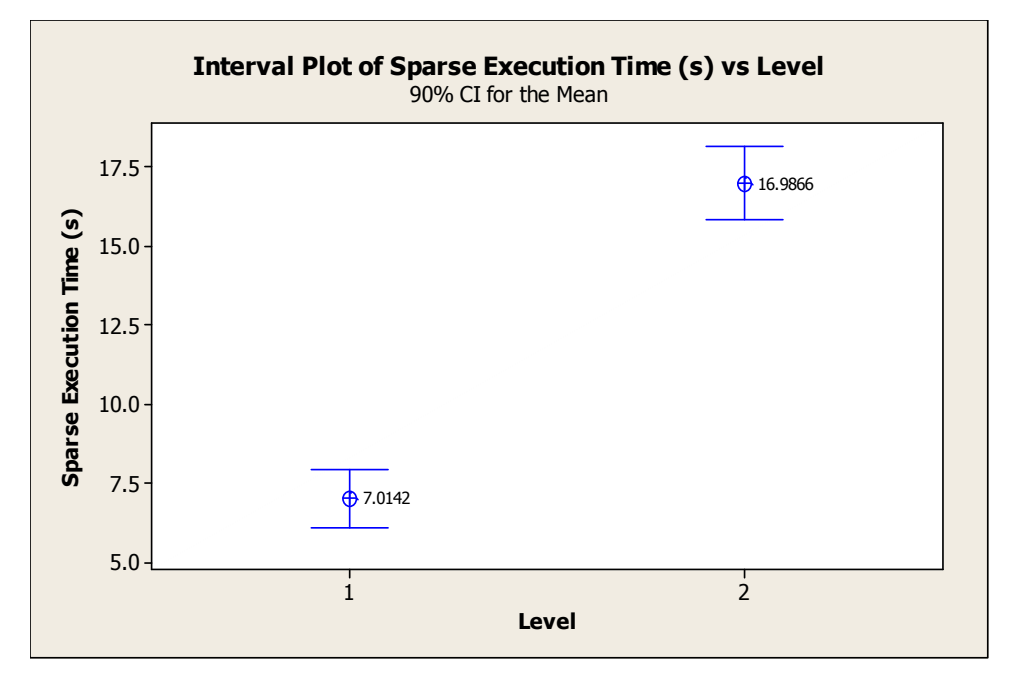

Figure A.83. Mean Interval Plot of Sparse w/ IDAPro and Optimization On, Levels 1 and 2

```
The regression equation is 
Ggrep Exp 1 (Execution Time) = 16.1 + 0.0129 Level
Predictor Coef SE Coef T P<br>Constant 16.1004 0.0421 382.51 0.000
          16.1004  0.0421  382.51  0.000<br>0.01292  0.01269  1.02  0.319
Level 0.01292 0.01269 1.02 0.319 
S = 0.0897393 R-Sq = 4.3% R-Sq(adj) = 0.2%
Analysis of Variance 
Source DF SS MS F P
Regression 1 0.008346 0.008346 1.04 0.319
Residual Error 23 0.185222 0.008053 
               24 0.193569
Unusual Observations 
            Ggrep Exp 
1(Execution)<br>
Obs Level Time)
Obs Level Time) Fit SE Fit Residual St Resid 
 2 1.00 16.3310 16.1133 0.0311 0.2177 2.59R 
  22 5.00 16.4560 16.1650 0.0311 0.2910 3.46R 
R denotes an observation with a large standardized residual.
```
Figure A.84. Regression Model for Ggrep Expression 1 w/ IDAPro and Optimization On, Levels 1-5

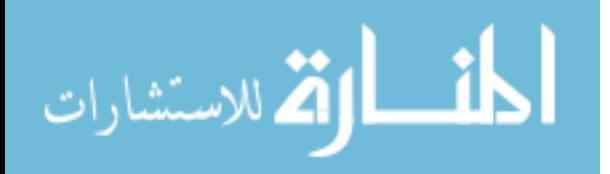

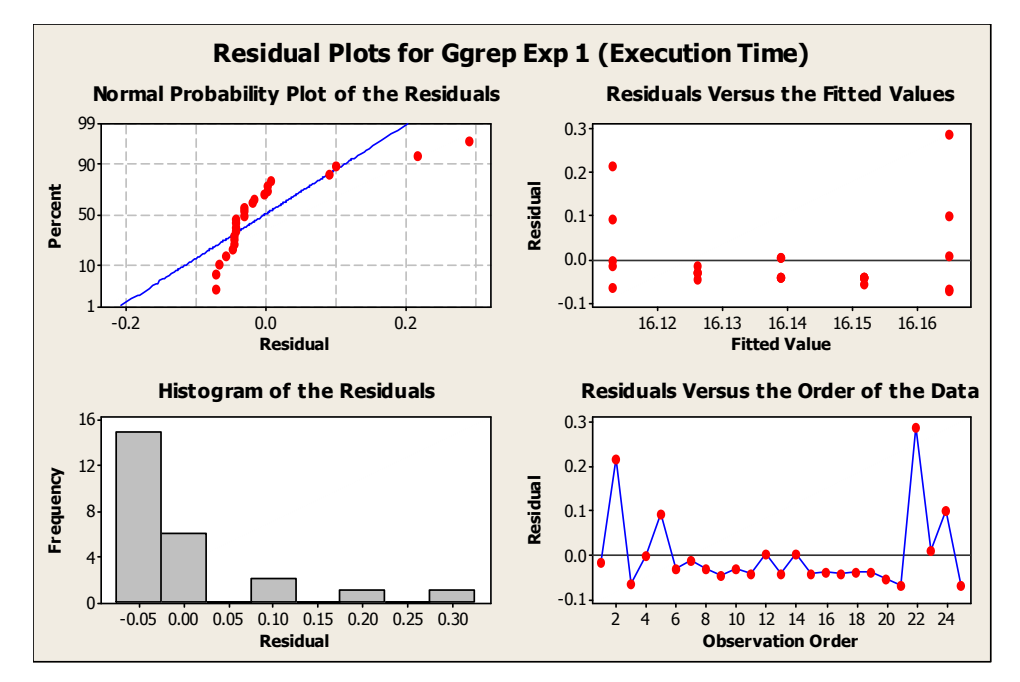

Figure A.85. 4-in-1 Plot for Ggrep Expression 1 with IDAPro and Optimization On, Levels 1-5

```
The regression equation is 
Ggrep Exp 2 (Execution Time) = 4.73 + 0.00560 Level
Predictor Coef SE Coef T P<br>Constant 4.72888 0.00441 1071.72 0.000
Constant 4.72888 0.00441 1071.72 0.000 
          0.005600 \quad 0.001330S = 0.00940731 R-Sq = 43.5% R-Sq(adj) = 41.1%
Analysis of Variance 
Source DF SS MS F P
Regression 1 0.0015680 0.0015680 17.72 0.000 
Residual Error 23 0.0020354 0.0000885 
Total 24 0.0036034 
Unusual Observations 
             Ggrep Exp 
 2 
(Execution)<br>(Obs Level Time
0bs Level Time) Fit SE Fit Residual St Resid<br>11 3.00 4.76500 4.74568 0.00188 0.01932 2.10R
               4.76500 4.74568 0.00188
R denotes an observation with a large standardized residual.
```
Figure A.86. Regression Model for Ggrep Expression 2 w/ IDAPro and Optimization On, Levels 1-5

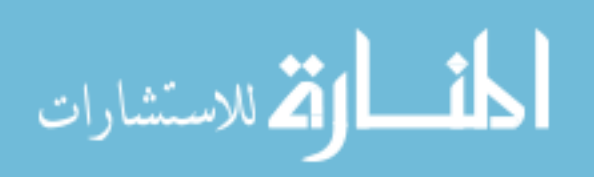

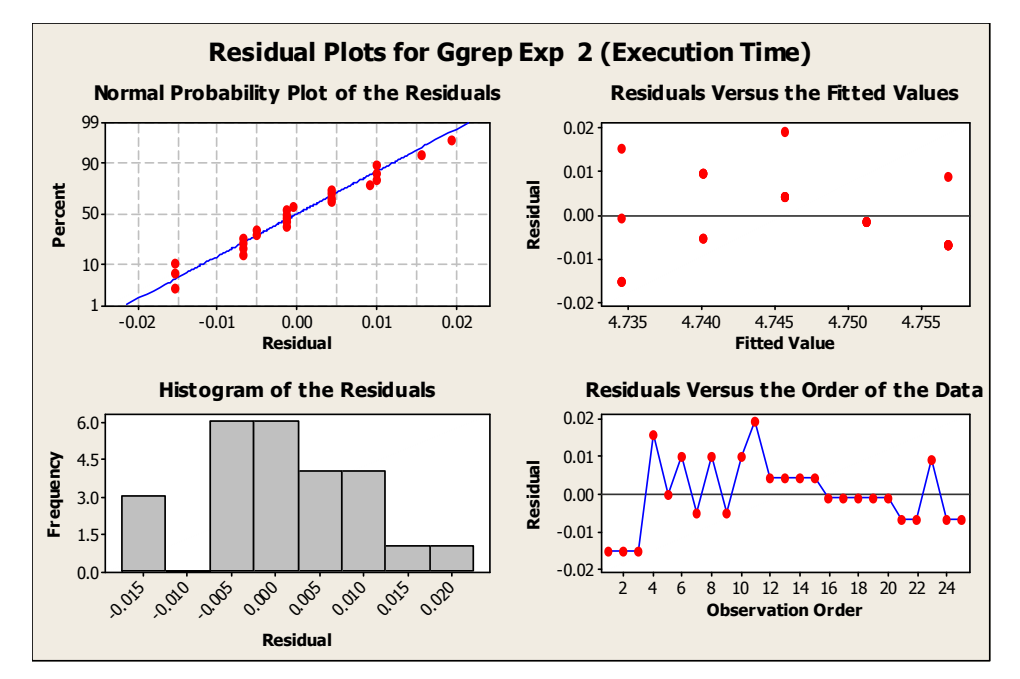

Figure A.87. 4-in-1 Plot for Ggrep Expression 2 with IDAPro and Optimization On, Levels 1-5

```
The regression equation is 
Ggrep Exp 3 (Execution Time) = 193 + 0.590 Level 
Predictor Coef SE Coef T P<br>Constant 192.899 0.716 269.32 0.000
Constant 192.899   0.716   269.32   0.000<br>Level   0.5901   0.2160   2.73   0.012
                                    2.73 0.012
S = 1.52702 R-Sq = 24.5% R-Sq(adj) = 21.2%
Analysis of Variance 
Source DF SS MS F P
Regression 1 17.409 17.409 7.47 0.012<br>Residual Error 23 53.631 2.332
Residual Error 23 53.631<br>Total 24 71.040
                   Total 24 71.040 
Unusual Observations 
                Ggrep Exp 
 3 
              (Execution<br>Time)
Obs Level Time) Fit SE Fit Residual St Resid<br>21 5.00 202.469 195.849 0.529 6.620 4.62R
                  202.469
R denotes an observation with a large standardized residual.
```
Figure A.88. Regression Model for Ggrep Expression 3 w/ IDAPro and Optimization On, Levels 1-5

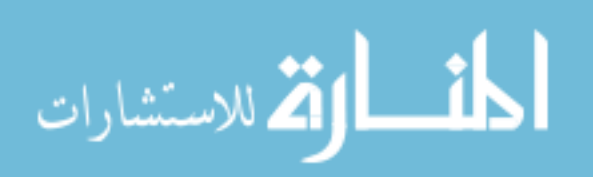

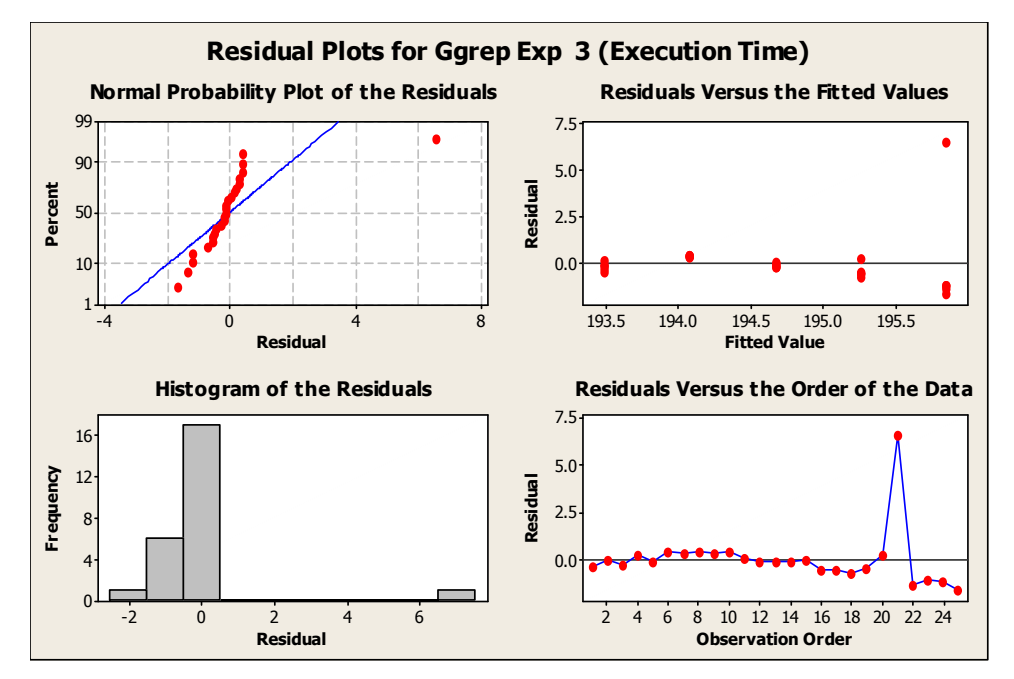

Figure A.89. 4-in-1 Plot for Ggrep Expression 3 with IDAPro and Optimization On, Levels 1-5

Table A.12. Mean of Differences (Is there a statistically significant difference present?) using Ggrep Expression 1 with Optimization On and IDAPro

| Level                                        | Level 1 | Level 2 | Level 3 | Level 4 | Level 5 |
|----------------------------------------------|---------|---------|---------|---------|---------|
| 1 (baseline)                                 |         | NО      | NO      | NΟ      | NO      |
| 2 (hidden function in use)                   |         |         | NО      | NO      | NO      |
| $\beta$ (hidden function w/ 4 threads)       |         |         |         | NΟ      | NO      |
| $\frac{4}{1}$ (hidden function w/ 8 threads) |         |         |         |         | NO      |
| 5 (hidden function $w/12$ threads)           |         |         |         |         |         |

Table A.13. Mean of Differences (Is there a statistically significant difference present?) using Ggrep Expression 2 with Optimization On and IDAPro

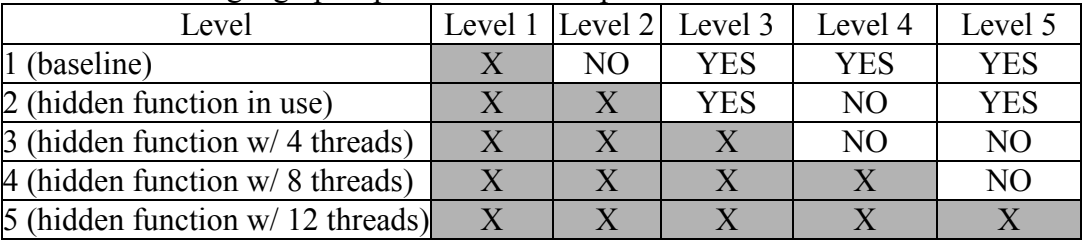

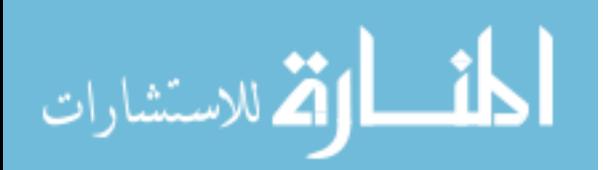

| using Ogiep Expression 5 with Optimization On and IDATTO |           |     |                 |            |                |  |
|----------------------------------------------------------|-----------|-----|-----------------|------------|----------------|--|
| Level                                                    | Level $1$ |     | Level 2 Level 3 | Level 4    | Level 5        |  |
| $\vert$ 1 (baseline)                                     |           | YES | <b>YES</b>      | YES        | N <sub>O</sub> |  |
| 2 (hidden function in use)                               |           |     | YES             | <b>YES</b> | NO             |  |
| $\beta$ (hidden function w/ 4 threads)                   |           |     |                 | NO         | NO             |  |
| $\frac{1}{2}$ (hidden function w/ 8 threads)             |           |     |                 |            | N <sub>O</sub> |  |
| 5 (hidden function $w/12$ threads)                       |           |     |                 |            |                |  |

Table A.14. Mean of Differences (Is there a statistically significant difference present?) using Goren Expression 3 with Optimization On and IDAPro

|                                      |            |        |        | 90% Confidence   |
|--------------------------------------|------------|--------|--------|------------------|
| Level                                | Function   | Mean   | St-Dev | Interval         |
| 1 (baseline)                         | <b>FFT</b> | 4.832  | 0.2364 | [4.6066, 5.0574] |
| 2 (hidden function in use)           | <b>FFT</b> | 11.513 | 0.323  | [11.205, 11.821] |
| 3 (hidden function $w/4$ threads)    | <b>FFT</b> | 83.474 | 1.853  | [81.708, 85.241] |
| (hidden function w/ 8 threads)<br>4  | <b>FFT</b> | 83.476 | 1.405  | [82.136, 84.816] |
| 5 (hidden function w/ 12 threads)    | <b>FFT</b> | 84.339 | 3.423  | [81.076, 87.602] |
| (baseline)                           | LU         | 6.0358 | 0.6595 | [5.4070, 6.6646] |
| (hidden function in use)             | LU         | 6.5406 | 0.5956 | [5.9728, 71.084] |
| 3 (hidden function w/ 4 threads)     | LU         | 12.847 | 0.646  | [12.231, 13.464] |
| (hidden function w/ 8 threads)<br>4  | LU         | 12.719 | 1.052  | [11.716, 13.722] |
| 5 (hidden function w/ 12 threads)    | LU         | 12.514 | 0.408  | [12.125, 12.903] |
| (baseline)                           | Monte      | 4.7824 | 0.0539 | [4.7310, 4.8338] |
| (hidden function in use)<br>2        | Monte      | 5.3706 | 0.2997 | [5.0849, 5.6563] |
| 3 (hidden function w/ 4 threads)     | Monte      | N/A    | N/A    | N/A              |
| (hidden function $w/8$ threads)<br>4 | Monte      | N/A    | N/A    | N/A              |
| 5 (hidden function $w/12$ threads)   | Monte      | N/A    | N/A    | N/A              |
| (baseline)                           | <b>SOR</b> | 6.1266 | 0.3651 | [5.7785, 6.4747] |
| (hidden function in use)<br>2        | <b>SOR</b> | 9.0718 | 0.4013 | [8.6892, 9.4544] |
| (hidden function $w/4$ threads)<br>3 | <b>SOR</b> | 21.55  | 1.762  | [19.871, 23.230] |
| (hidden function w/ 8 threads)<br>4  | <b>SOR</b> | 20.616 | 1.518  | [19.168, 22.063] |
| 5 (hidden function w/ 12 threads)    | <b>SOR</b> | 20.634 | 2.437  | [18.311, 22.958] |
| (baseline)                           | Sparse     | 7.0142 | 0.9644 | [6.0947, 7.9337] |
| (hidden function in use)<br>2        | Sparse     | 16.987 | 1.222  | [15.822, 18.151] |
| (hidden function w/ 4 threads)<br>3  | Sparse     | 60.84  | 4.283  | [56.757, 64.923] |
| (hidden function w/ 8 threads)<br>4  | Sparse     | 59.743 | 2.2    | [57.646, 61.841] |
| 5 (hidden function $w/12$ threads)   | Sparse     | 57.542 | 0.592  | [56.978, 58.107] |

Table A.15. SciMark2 with Optimization On and IDAPro, Levels 1-5

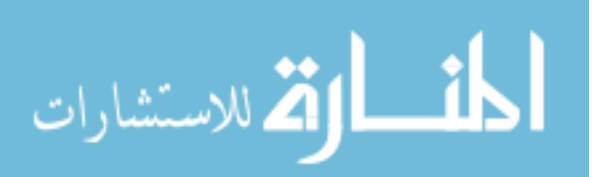

```
The regression equation is 
FFT (Execution Time) = -15.8 + 23.1 Level
Predictor Coef SE Coef T P<br>Constant -15.766 8.633 -1.83 0.081
Constant -15.766 8.633 -1.83 0.081<br>Level 23.098 2.603 8.87 0.000
                                   8.87 0.000
S = 18.4056 R-Sq = 77.4% R-Sq(adj) = 76.4%Analysis of Variance 
Source DF SS MS F P<br>Regression 1 26675 26675 78.74 0.000
                         26675 26675 78.74 0.000<br>7792 339
Residual Error 23<br>Total 24
                        34467
```
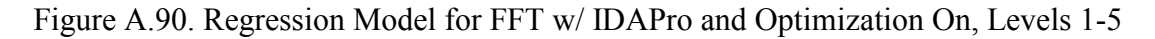

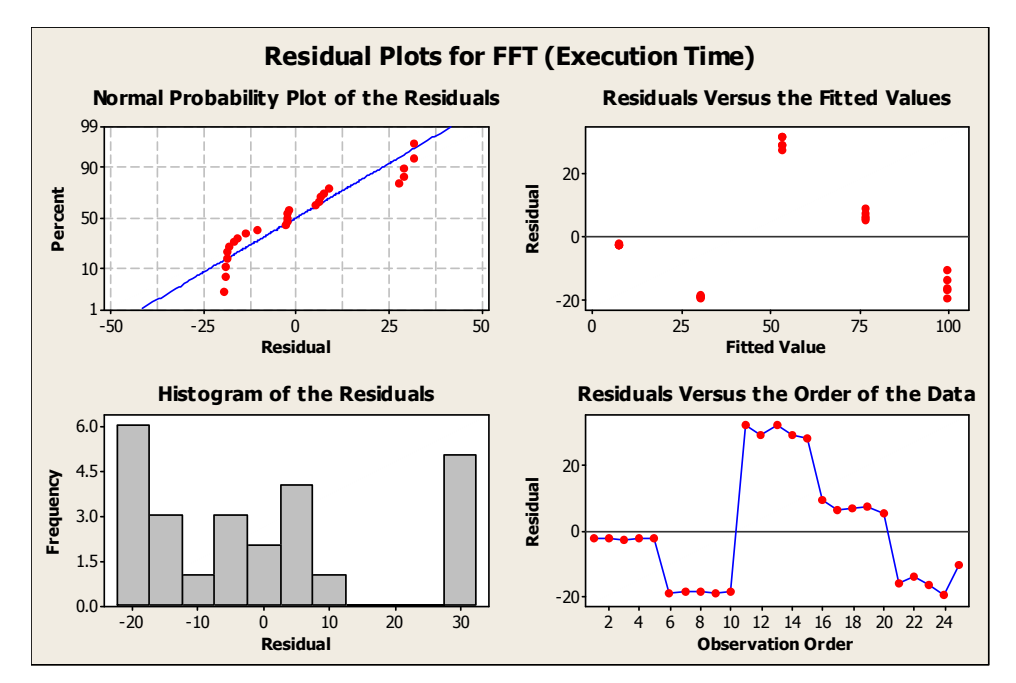

Figure A.91. 4-in-1 Plot for FFT with IDAPro and Optimization On, Levels 1-5

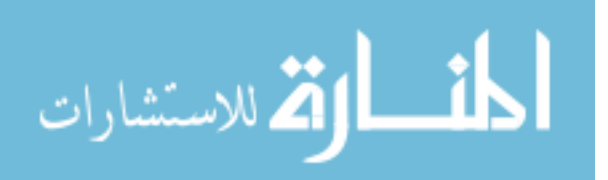

```
The regression equation is 
LU (Execution Time) = 4.39 + 1.91 Level
Predictor Coef SE Coef T P<br>Constant 4.3909 0.8410 5.22 0.000
Constant 4.3909 0.8410 5.22 0.000 
                     0.2536 7.55 0.000
S = 1.79293 R-Sq = 71.2% R-Sq(adj) = 70.0%Analysis of Variance 
Source DF SS MS F P
Regression 1 183.07 183.07 56.95 0.000<br>Residual Error 23 73.94 3.21
Residual Error 23<br>Total 24
                     Total 24 257.01 
Unusual Observations 
LU
(Execution)<br>(Obs Level Time)
 Obs Level Time) Fit SE Fit Residual St Resid<br>12 3.00 13.837 10.131 0.359 3.706 2.11R
 12 3.00 13.837 10.131 0.359 3.706 2.11R 
R denotes an observation with a large standardized residual.
```
Figure A.92. Regression Model for LU w/ IDAPro and Optimization On, Levels 1-5

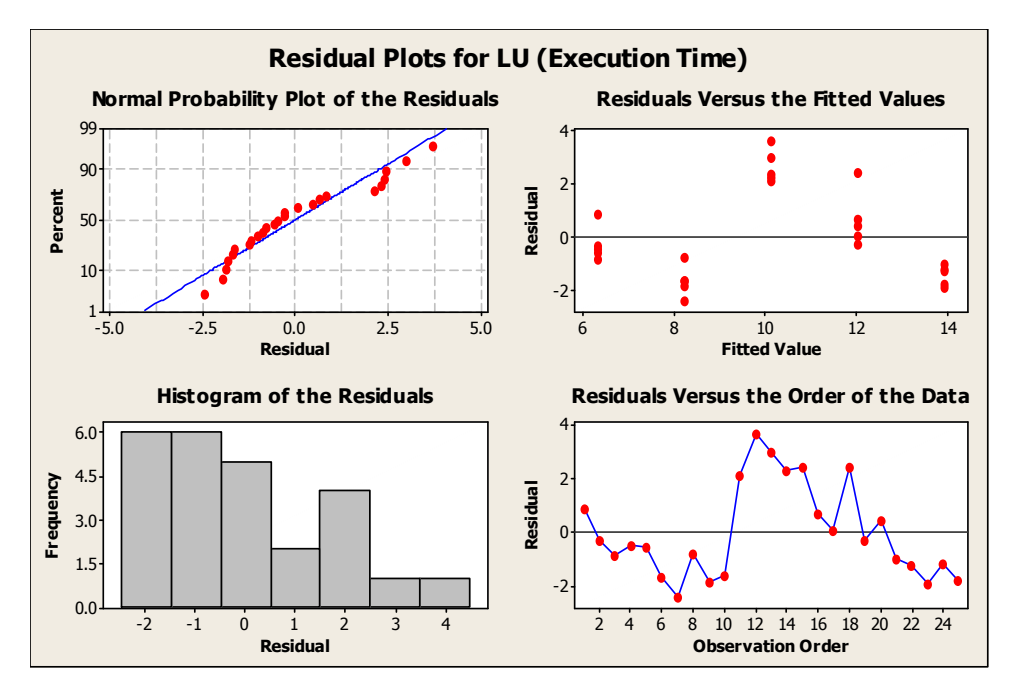

Figure A.93. 4-in-1 Plot for LU with IDAPro and Optimization On, Levels 1-5

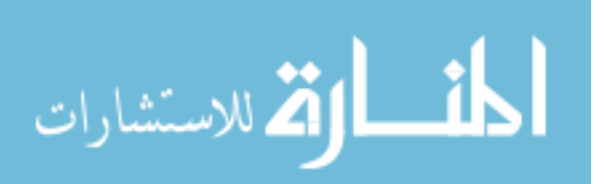

```
The regression equation is 
Monte (Execution Time) = 4.19 + 0.588 Level
Predictor Coef SE Coef T P<br>Constant 4.1942 0.2153 19.48 0.000
Constant 4.1942 0.2153<br>Level 0.5882 0.1362
                                4.32 0.003
S = 0.215323 R-Sq = 70.0% R-Sq(adj) = 66.2%
Analysis of Variance 
Source DF SS MS F P
Regression 1 0.86495 0.86495 18.66 0.003 
Residual Error 8<br>Total 9
                      1.23586
Unusual Observations 
                    Monte 
(Execution)<br>(Obs Level Time
  obs Level Time) Fit SE Fit Residual St Resid<br>8  2.00  5.8140  5.3706  0.0963  0.4434  2.30R
                          5.3706 0.0963
R denotes an observation with a large standardized residual.
```
Figure A.94. Regression Model for Monte w/ IDAPro and Optimization On, Levels 1-5

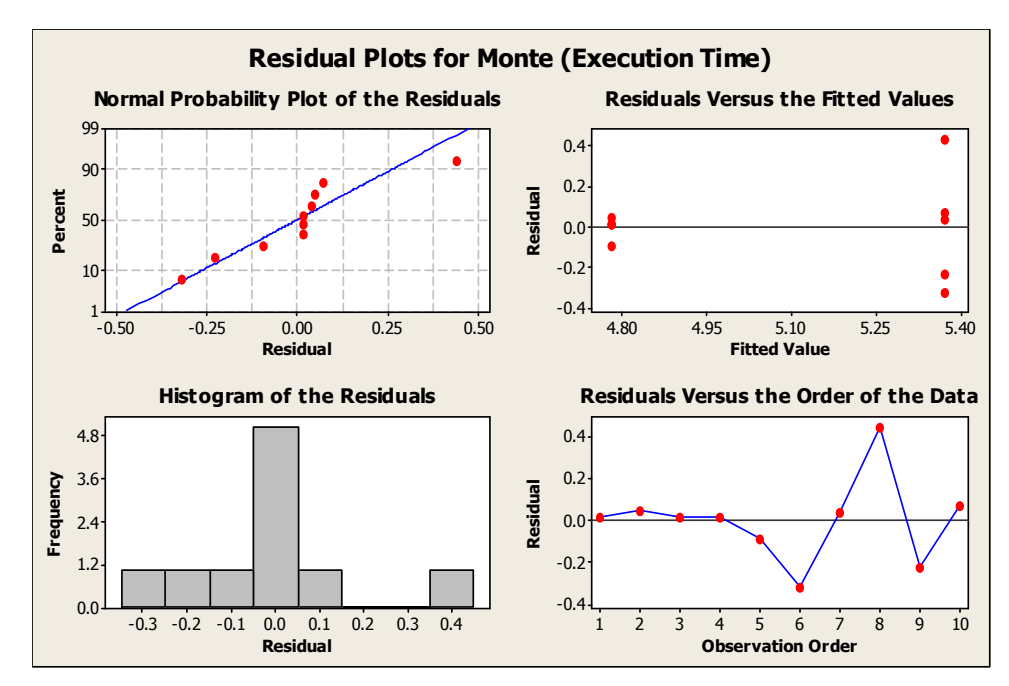

Figure A.95. 4-in-1 Plot for Monte with IDAPro and Optimization On, Levels 1-5

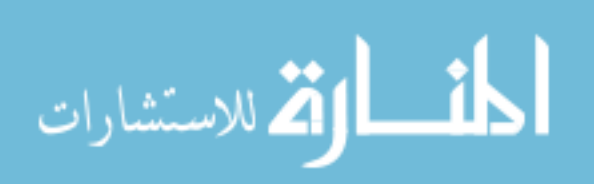

```
The regression equation is 
SOR Execution Time (s) = 3.43 + 4.06 Level
Predictor Coef SE Coef T P<br>Constant 3.432 1.737 1.98 0.060
Constant 3.432 1.737 1.98 0.060<br>Level 4.0560 0.5237 7.74 0.000
                     0.5237 7.74 0.000
S = 3.70313 R-Sq = 72.3% R-Sq(adj) = 71.1%Analysis of Variance 
Source DF SS MS F P
Regression 1 822.54 822.54 59.98 0.000<br>Residual Error 23 315.40 13.71
Residual Error 23<br>Total 24
                 Total 24 1137.94 
Unusual Observations 
                    SOR 
Execution<br>Obs Level Time (s)
 Obs Level Time (s) Fit SE Fit Residual St Resid 
 13 3.00 23.545 15.600 0.741 7.945 2.19R 
R denotes an observation with a large standardized residual.
```
Figure A.96. Regression Model for SOR w/ IDAPro and Optimization On, Levels 1-5

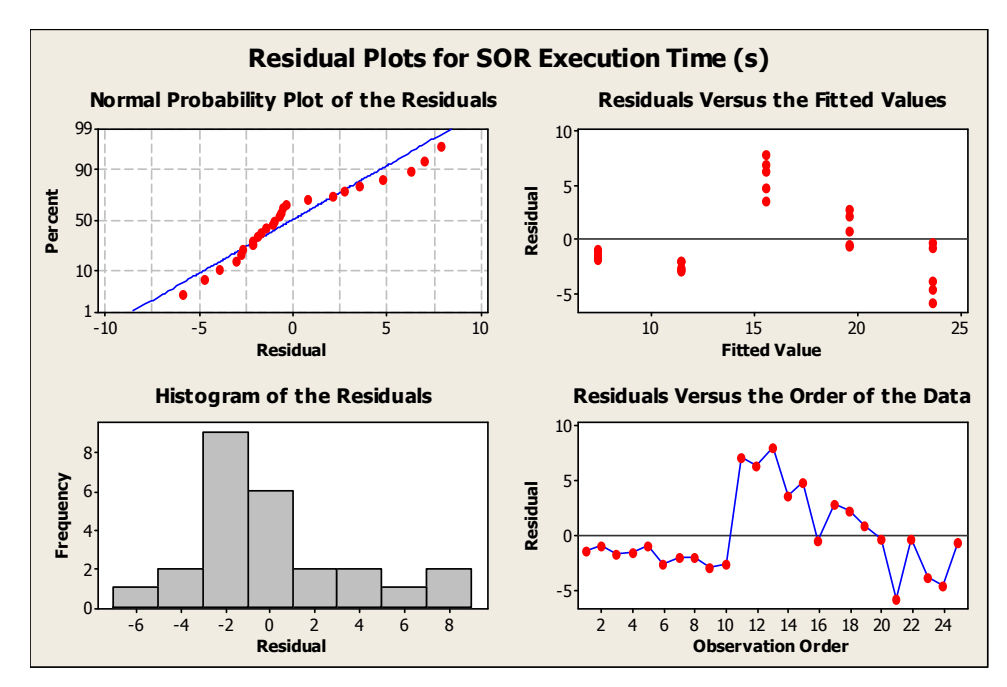

Figure A.97. 4-in-1 Plot for SOR with IDAPro and Optimization On, Levels 1-5

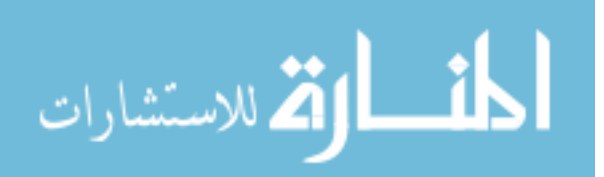

```
The regression equation is 
Sparse (Execution Time) = -2.72 + 14.4 Level
Predictor Coef SE Coef T P<br>Constant -2.719 5.791 -0.47 0.643
Constant -2.719 5.791 -0.47 0.643<br>Level 14.381 1.746 8.24 0.000
                              8.24 0.000
S = 12.3462 R-Sq = 74.7% R-Sq(adj) = 73.6%
Analysis of Variance 
Source DF SS MS F P
Regression 1 10341 10341 67.84 0.000<br>Residual Error 23 3506 152
Residual Error 23<br>Total 24
                      13847
Unusual Observations 
                   Sparse 
(Execution)<br>(Obs Level Time
 Obs Level Time) Fit SE Fit Residual St Resid<br>13 3.00 67.36 40.43 2.47 26.93 2.23R
 13 3.00 67.36 40.43 2.47 26.93 2.23R 
R denotes an observation with a large standardized residual.
```
Figure A.98. Regression Model for Sparse w/ IDAPro and Optimization On, Levels 1-5

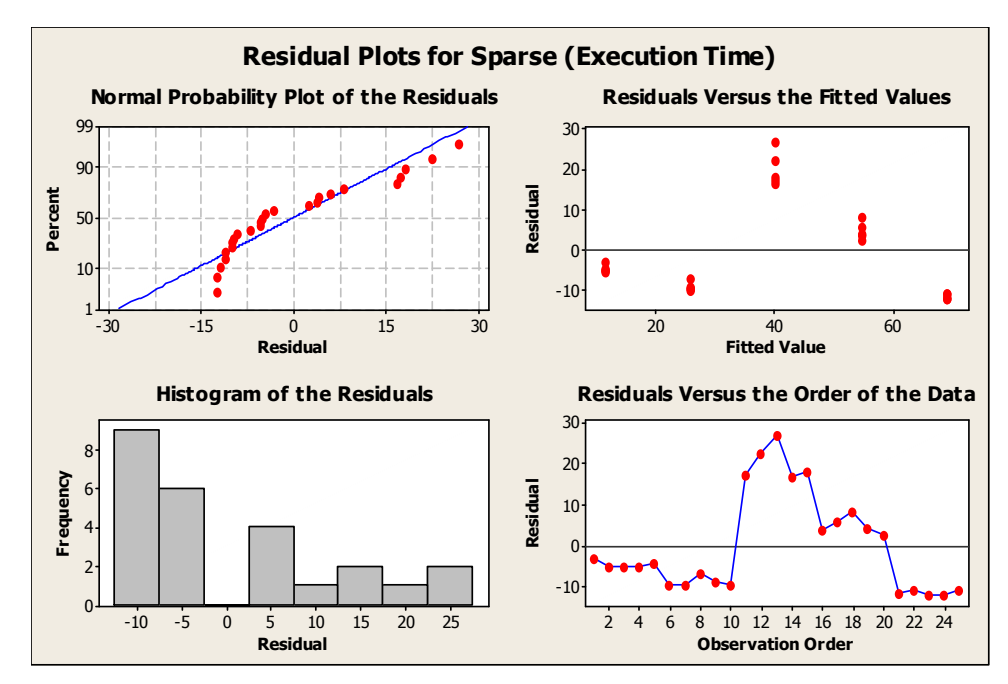

Figure A.99. 4-in-1 Plot for Sparse with IDAPro and Optimization On, Levels 1-5

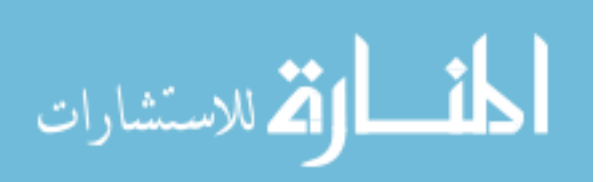

| $\frac{1}{2}$                                |         |     |                   |            |                |  |
|----------------------------------------------|---------|-----|-------------------|------------|----------------|--|
| Level                                        | Level 1 |     | $Level 2$ Level 3 | Level 4    | Level 5        |  |
| 1 (baseline)                                 |         | YES | YES               | YES        | YES            |  |
| 2 (hidden function in use)                   |         |     | YES               | <b>YES</b> | <b>YES</b>     |  |
| $\beta$ (hidden function w/ 4 threads)       |         |     |                   | NО         | N <sub>O</sub> |  |
| $\frac{1}{2}$ (hidden function w/ 8 threads) |         |     |                   |            | N <sub>O</sub> |  |
| $5$ (hidden function w/ 12 threads)          |         |     |                   |            |                |  |

Table A.16. Mean of Differences (Is there a statistically significant difference present?) using FFT with Optimization On and IDAPro

Table A.17. Mean of Differences (Is there a statistically significant difference present?) using LU with Optimization On and IDAPro

| Level                                        |    | Level 1 Level 2 Level 3 | Level 4    | Level 5        |
|----------------------------------------------|----|-------------------------|------------|----------------|
| l (baseline)                                 | NО | <b>YES</b>              | YES        | <b>YES</b>     |
| 2 (hidden function in use)                   |    | YES                     | <b>YES</b> | <b>YES</b>     |
| $\beta$ (hidden function w/ 4 threads)       |    |                         | NО         | NO             |
| $\frac{1}{2}$ (hidden function w/ 8 threads) |    |                         |            | N <sub>O</sub> |
| $\vert$ 5 (hidden function w/ 12 threads)    |    |                         |            |                |

Table A.18. Mean of Differences (Is there a statistically significant difference present?) using Monte with Optimization On and IDAPro

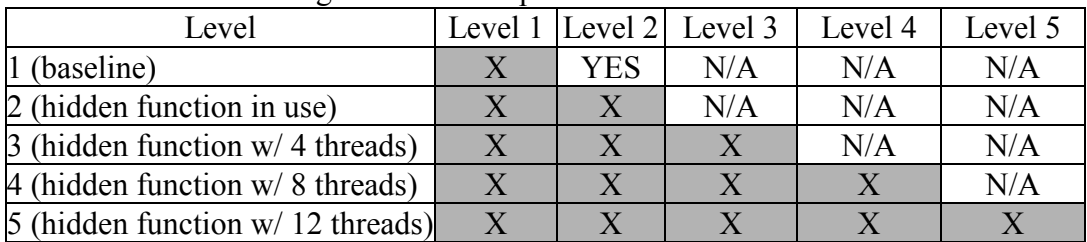

Table A.19. Mean of Differences (Is there a statistically significant difference present?) using SOR with Optimization On and IDAPro

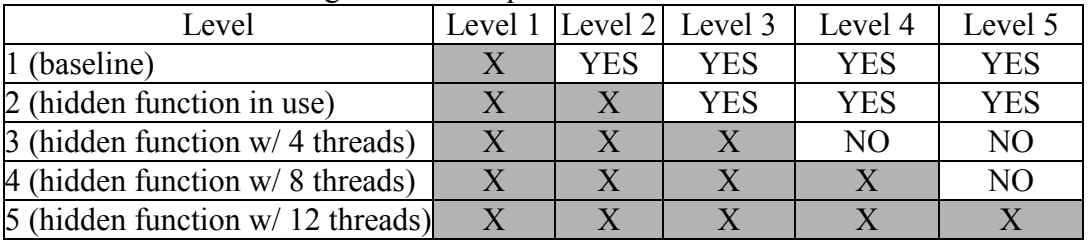

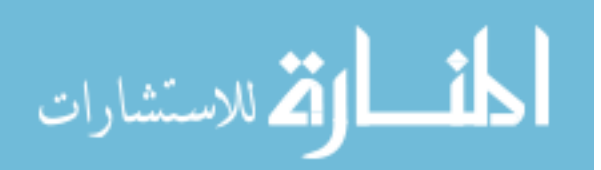

| $\mu_{\text{out}}$ oparse with optimization on and $\mu_{\text{out}}$ |  |     |                         |            |            |  |
|-----------------------------------------------------------------------|--|-----|-------------------------|------------|------------|--|
| Level                                                                 |  |     | Level 1 Level 2 Level 3 | Level 4    | Level 5    |  |
| $\vert$ 1 (baseline)                                                  |  | YES | YES                     | <b>YES</b> | <b>YES</b> |  |
| 2 (hidden function in use)                                            |  |     | YES                     | YES        | <b>YES</b> |  |
| $\beta$ (hidden function w/ 4 threads)                                |  |     |                         | YES        | NO         |  |
| $\frac{1}{2}$ (hidden function w/ 8 threads)                          |  |     |                         |            | YES        |  |
| $ 5 \text{ (hidden function w/ 12 threads)} $                         |  |     |                         |            |            |  |

Table A.20. Mean of Differences (Is there a statistically significant difference present?) using Sparse with Optimization On and IDAPro

Table A.21. Mean of Differences for Ggrep Expressions 1-3 with IDAPro, Optimization Off vs Optimization On (Is there a statistically significant difference between the same levels when optimization is on and off?)

|              | Optimization-Off versus Optimization-On |     |                                                                 |     |     |  |  |
|--------------|-----------------------------------------|-----|-----------------------------------------------------------------|-----|-----|--|--|
|              | Level 1                                 |     | $\vert$ Level 2 $\vert$ Level 3 $\vert$ Level 4 $\vert$ Level 5 |     |     |  |  |
| Ggrep        |                                         |     |                                                                 |     |     |  |  |
| Expression 1 | Yes                                     | Yes | Yes                                                             | Yes | Yes |  |  |
| Ggrep        |                                         |     |                                                                 |     |     |  |  |
| Expression 2 | Yes                                     | Yes | Yes                                                             | Yes | Yes |  |  |
| Ggrep        |                                         |     |                                                                 |     |     |  |  |
| Expression 3 | Yes                                     | Yes | Yes                                                             | Yes | Yes |  |  |

Table A.22. Mean of Differences for SciMark2 with IDAPro, Optimization Off vs Optimization On (Is there a statistically significant difference between the same levels when optimization is on and off?)

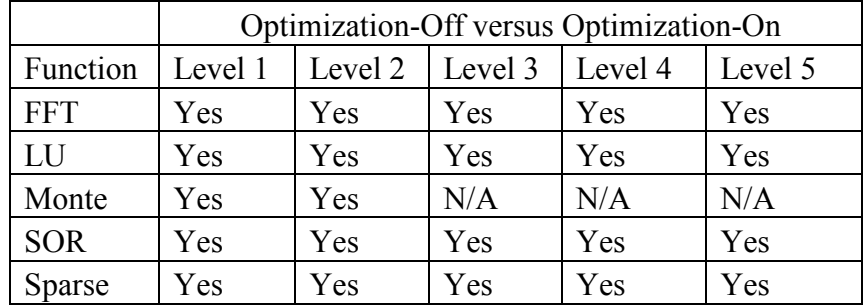

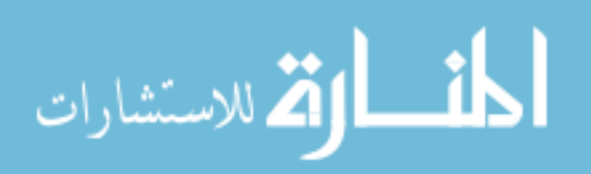

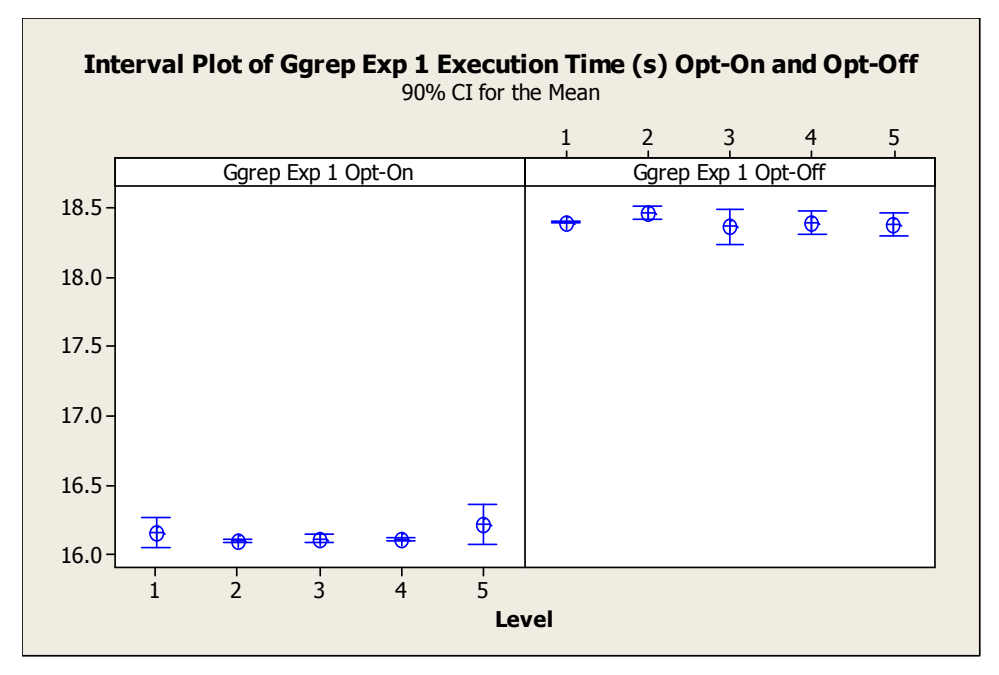

Figure A.100. Mean Interval Plot of Ggrep Expression 1 w/ IDAPro and Optimization On versus Off

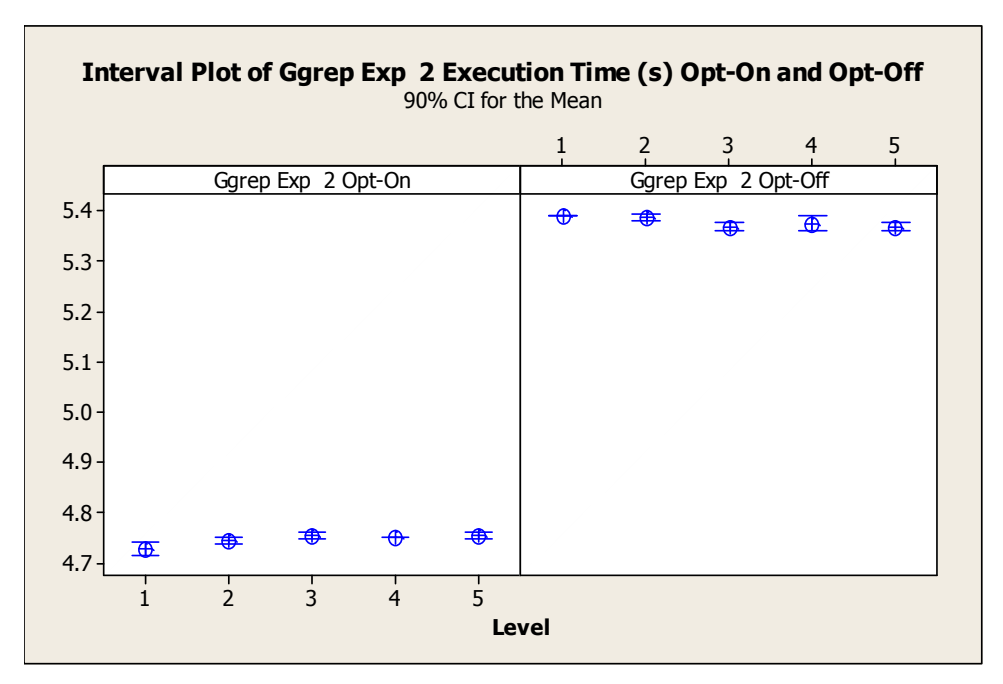

Figure A.101. Mean Interval Plot of Ggrep Expression 2 w/ IDAPro and Optimization On versus Off

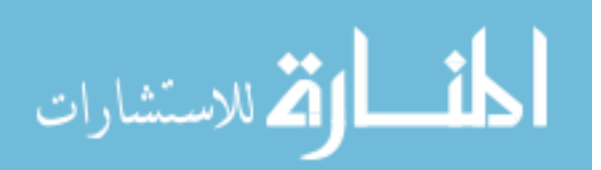

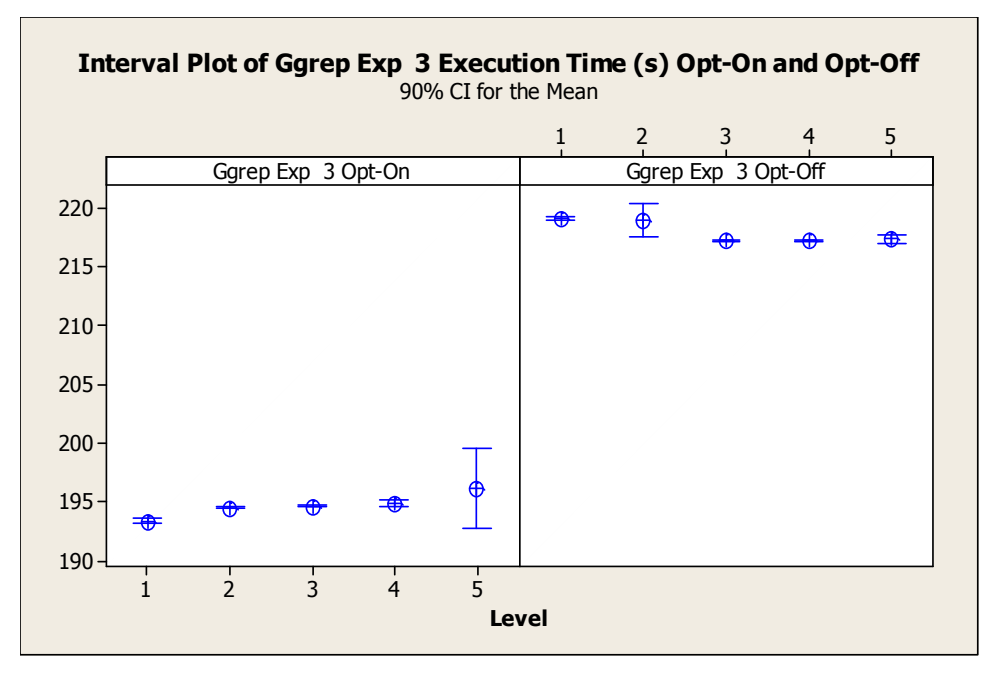

Figure A.102. Mean Interval Plot of Ggrep Expression 3 w/ IDAPro and Optimization On versus Off

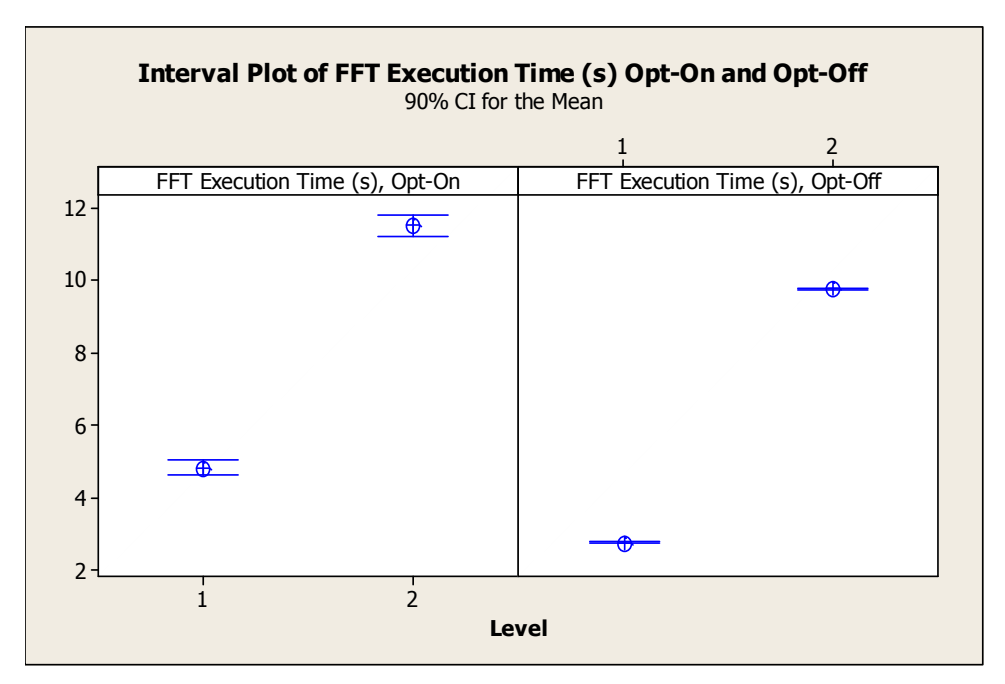

Figure A.103. Mean Interval Plot of FFT w/ IDAPro and Optimization On versus Off, Levels 1 and 2

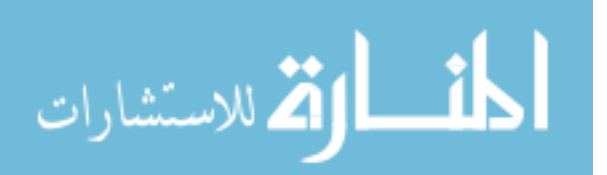

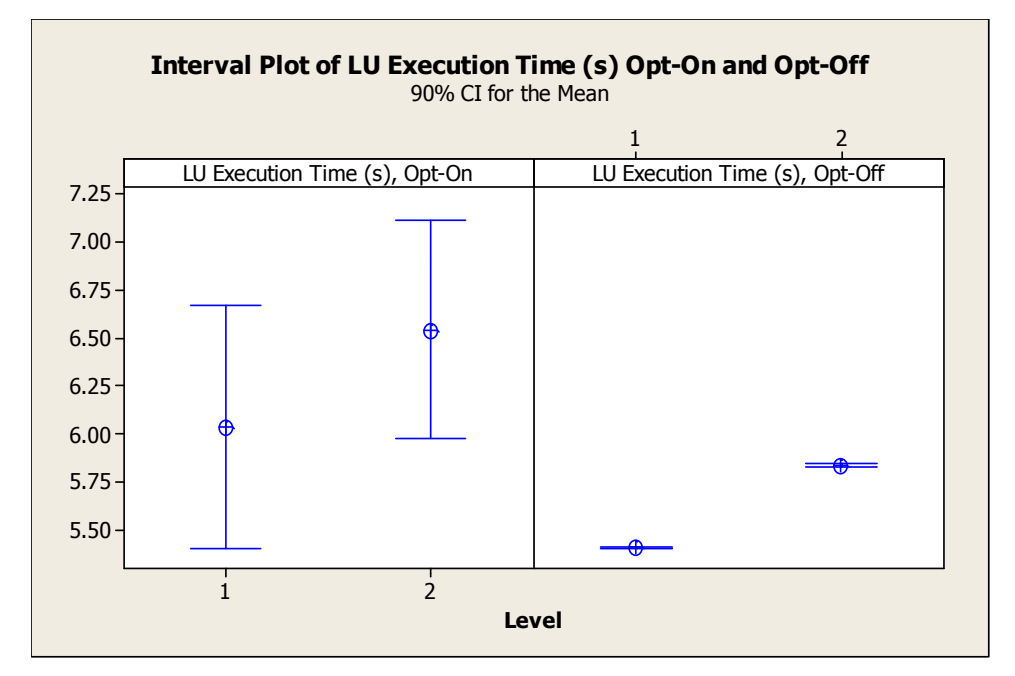

Figure A.104. Mean Interval Plot of LU w/ IDAPro and Optimization On versus Off, Levels 1 and 2

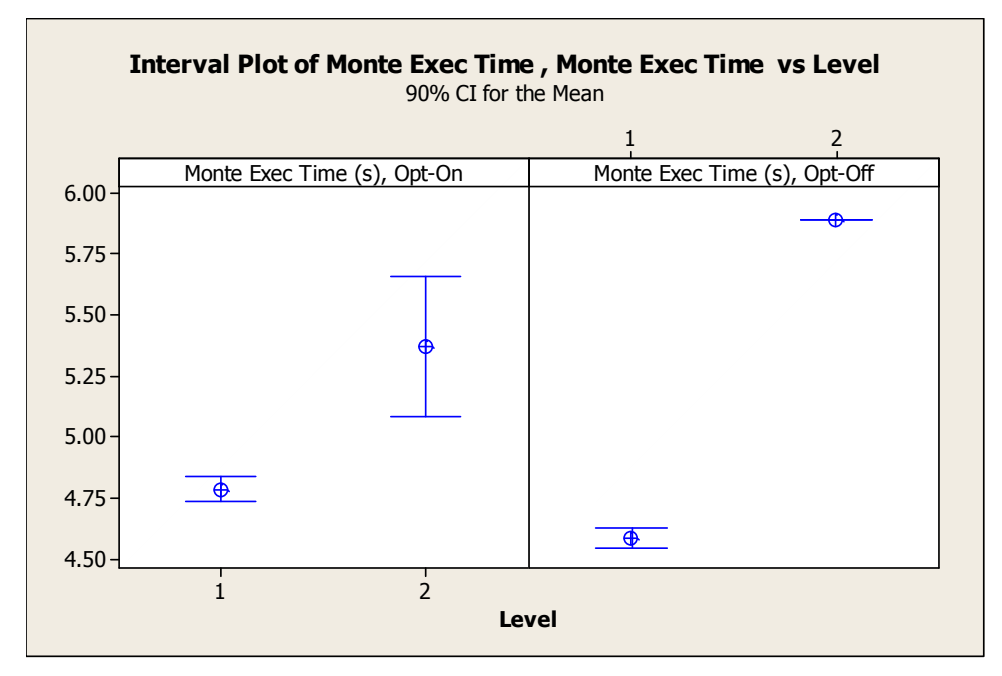

Figure A.105. Mean Interval Plot of Monte w/ IDAPro and Optimization On versus Off, Levels 1 and 2

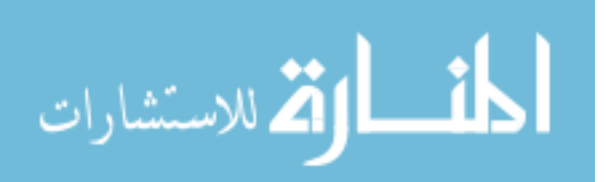

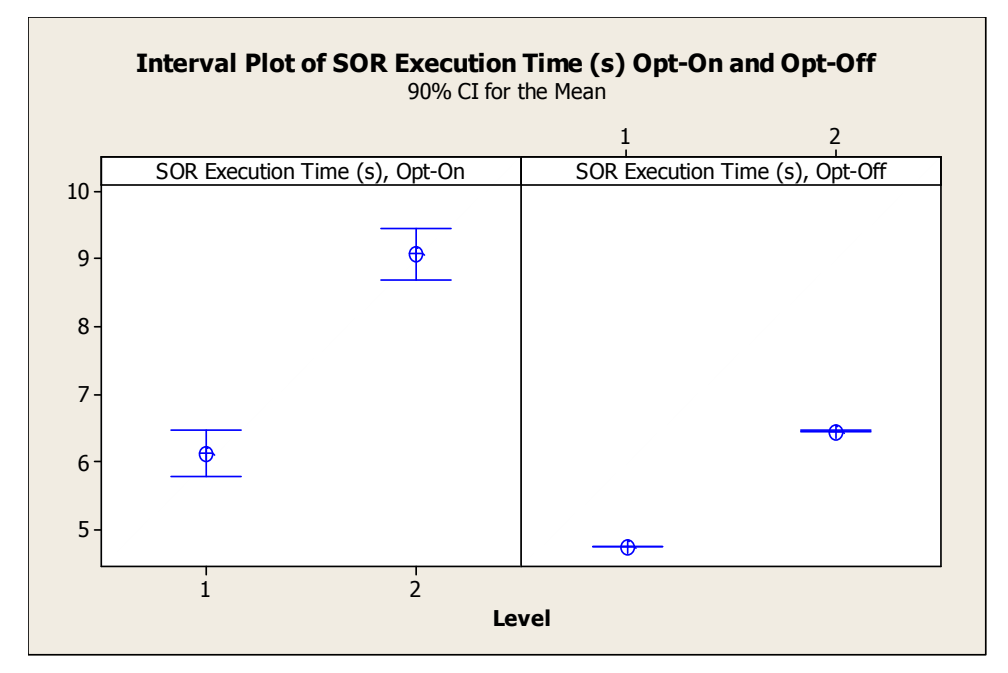

Figure A.106. Mean Interval Plot of SOR w/ IDAPro and Optimization On versus Off, Levels 1 and 2

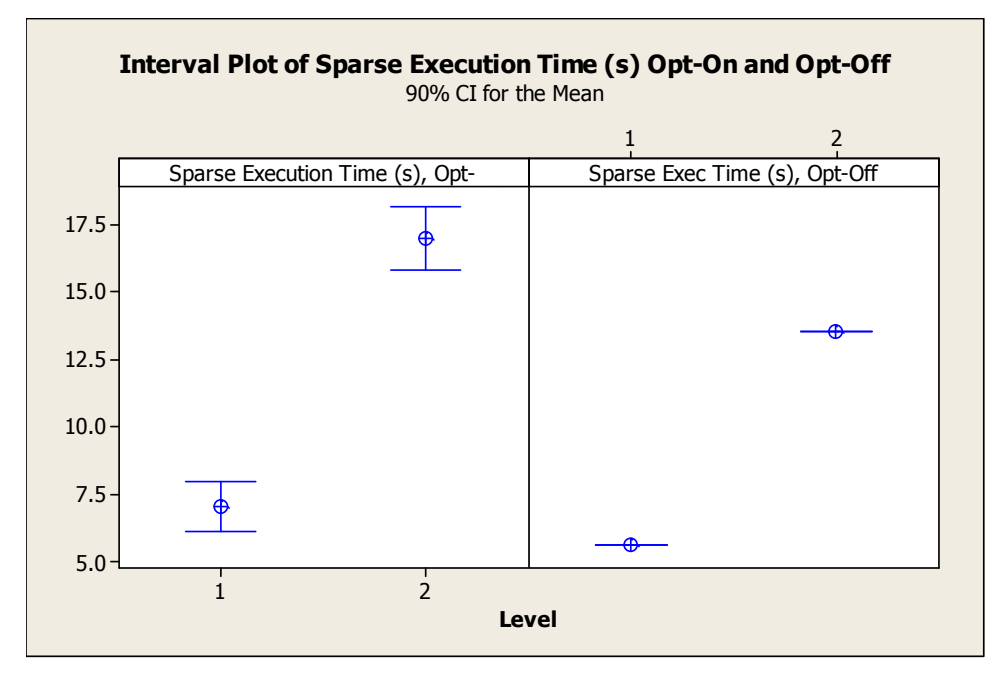

Figure A.107. Mean Interval Plot of Sparse w/ IDAPro and Optimization On versus Off, Levels 1 and 2

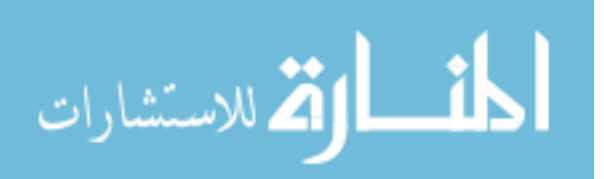

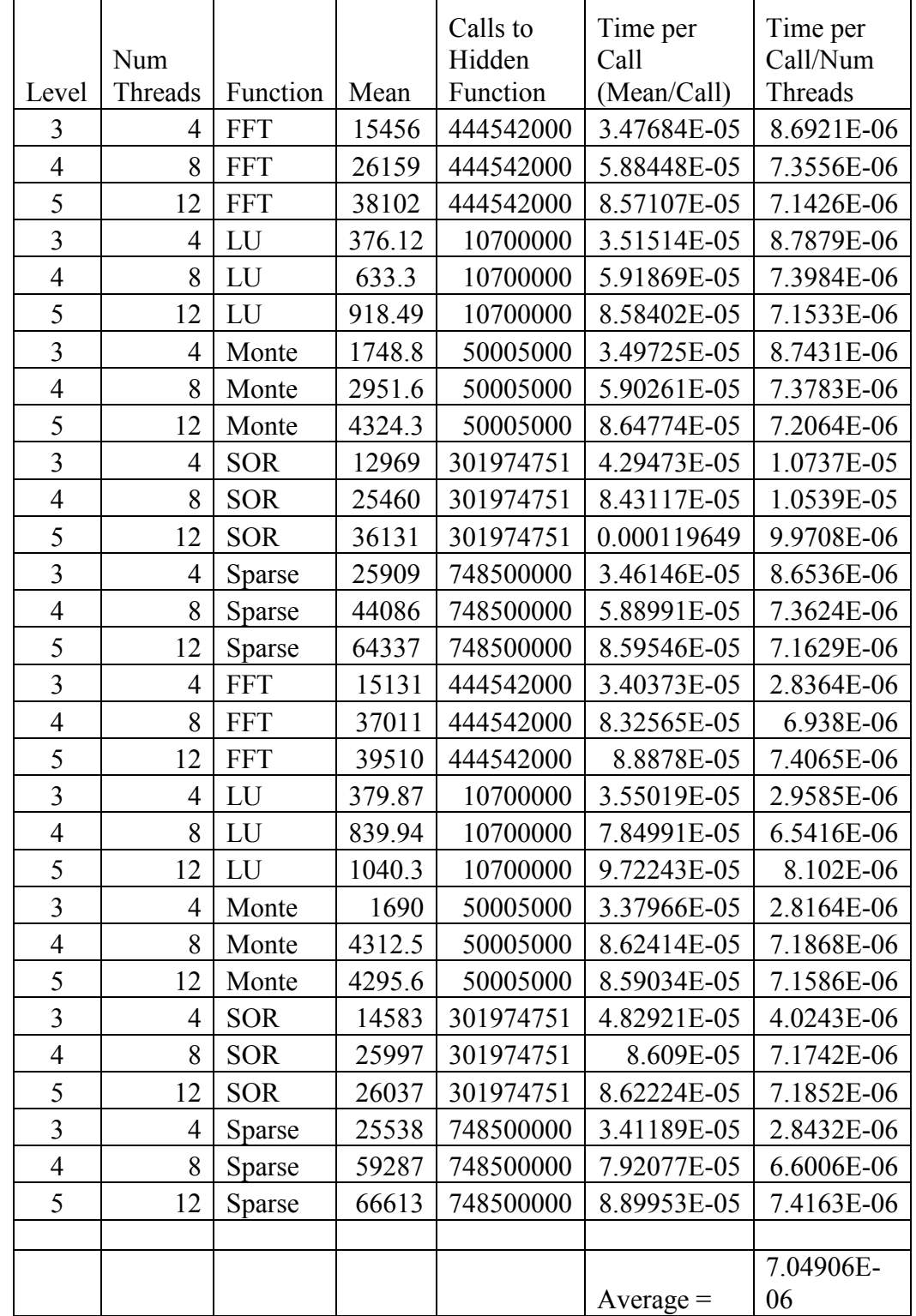

## Table A.23. Cost per thread Analysis for SciMark2 OllyDbg and IDAPro with Optimization Off

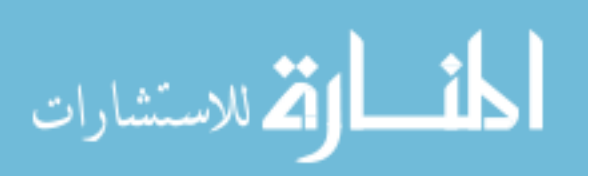

## Bibliography

- [CoT98] Collberg, Christian, Clark Thomborson, and Douglas Low, "Manufacturing Cheap, Resilient, and Stealthy Opaque Constructs," Proceedings of the Principles of Programming Languages 1998.
- [CTL97] Collberg, C., C. Thomborson, and D. Low, "A taxonomy of obfuscating transformations," University of Auckland Technical Report, vol. 170, 1997.
- [CTL98] Collberg, C., C. Thomborson, and D. Low, "Breaking abstractions and unstructuring data structures," Proceedings from International Conference on Computer Languages, 1998., pp. 28-38, 1998.
- [Dub06] Dube, Thomas, "Metamorphism as a Software Protection for Non-Malicious Code," Dissertation/Thesis, 2006.
- [Eib06] Joachim, Eibl. KDiff3. Ver. 0.9.91. Computer Software. http://kdiff3.sourceforge.net/ 2006. Accessed 14 Feb 2007.
- [Eli05] Eliam, Eldad, Reversing: Secrets of Reverse Engineering. Indianapolis, Indiana: Wiley Publishing, Inc., 2005.
- [GaI05] Gatlin, Kang Su and Pete Isensee. "OPENMP AND C++ Reap the Benefits of Multithreading without All the Work." http://msdn.microsoft.com/msdnmag/issues/05/10/OpenMP/ 2005. Accessed 14 Feb 2007.
- [Gha04] Ghais. Ggrep. Ver. 1.0. Computer Software. www.planet-sourcecode.com/ 2004. Accessed 14 Feb 2007.
- [Hex02] Phillips, Andrew W. HexEdit. Ver. 2.00. Computer Software. www.expertcomsoft.com/hexedit.htm 2002. Accessed 14 Feb 2007.
- [Ida06] Data Rescue. Ida Pro Disassembler and Debugger. Ver. 4.6.0.809. Computer Software. http://www.datarescue.com/idabase/ 2006. Accessed 14 Feb 2007.
- [LiD03] Linn, C. and S. Debray, "Obfuscation of executable code to improve resistance to static disassembly," Proceedings of the 10th Association for Computing Machinery conference on Computer and communication security, pp. 290-299, 2003.

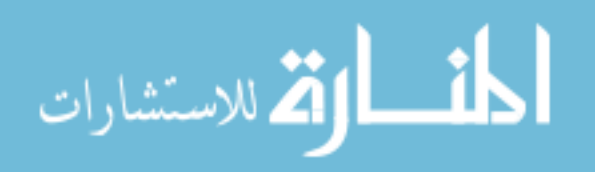

- [Low98] Low, Douglas, "Java Control Flow Obfuscation," University of Auckland, 1998.
- [MAM05] Madou, M., B. Anckaert, P. Moseley, S. Debray, B. De Sutter, and K. De Bosschere, "Software Protection through Dynamic Code Mutation," Proceedings of the 6th International Workshop on Information Security Applications, pp. 371–385, 2005.
- [MIN05] Minitab. MINITAB 14.0. Ver. 14.20. Computer Software. 2005.
- [MVS05] Microsoft. Microsoft Visual Studio Professional 2005. Ver. 8.0.50727.42. Computer Software. http://msdn.microsoft.com/vstudio/ Accessed 14 Feb 2007.
- [Oll05] Yuschuk, Oleh. OllyDbg. Ver. 1.10. Computer Software. http://www.ollydbg.de/ 2005. Accessed 14 Feb 2007.
- [Ope05] OpenMP Application Program Interface. http://www.openmp.org/ Accessed 14 Feb 07.
- [OSS03] Ogiso, T., Y. Sakabe, M. Soshi, and A. Miyaji, "Software obfuscation on a theoretical basis and its implementation," Institute of Electronics, Information and Communication Engineers, Transactions on Fundamentals, pp. 176–186, 2003.
- [PoM04] Pozo, R and B Miller. "About SciMark 2.0" http://math.nist.gov/scimark2/about.html. Accessed 14 Feb 2007.
- [Sci2.0] Pozo, R and B Miller. SciMark 2.0. Ver. 2.0. Computer Software. http://math.nist.gov/scimark2/download\_c.html 2004. Accessed 14 Feb 2007.
- [Web96] Webster's II New Riverside Dictionary Revised Edition. Boston, MA: Houghton Mifflin Company, 1996.
- [WDH03] Wang, C., J. Davidson, J. Hill, and J. Knight, "Protection of software-based survivability mechanisms," International Conference of Dependable Systems and Networks, pp. 193-202, 2003.
- [WHK00] Wang, C., J. Hill, J. Knight, and J. Davidson, "Software tamper resistance: Obstructing static analysis of programs," University of Virginia, Charlottesville, VA, 2000.
- [Wol96] Wolfe, Michael, "High Performance Compilers for Parallel Computing,"

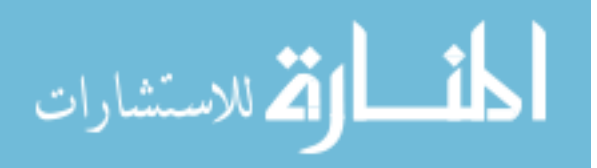

 Anonymous, Ed. Redwood City, CA: Addison-Wesley Publishing Company, 1996, pp. 22-23, 137-139.

[ZhG03] Zhang, X. and R. Gupta, "Hiding program slices for software security," International Symposium on Code Generation and Optimization, pp. 325- 336, 2003.

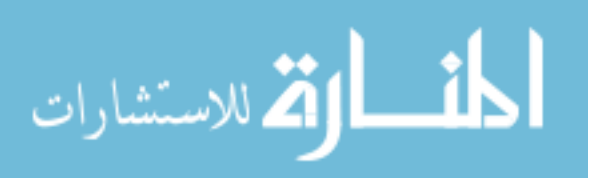

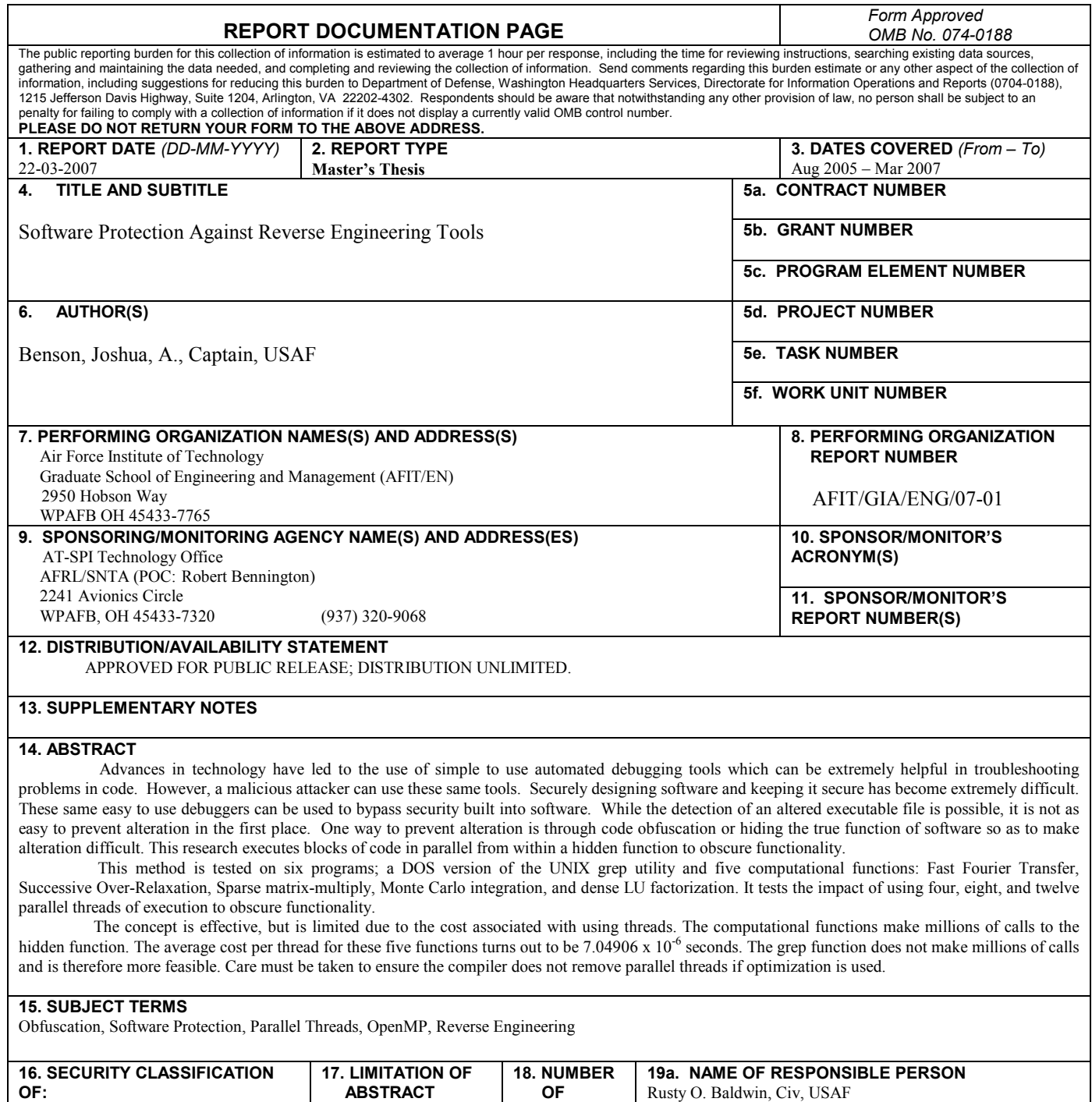

PAGES

**PAGES** 19b. TELEPHONE NUMBER (Include area code)

(937) 255-6565, ext 4445; e-mail: Rusty.Baldwin@afit.edu

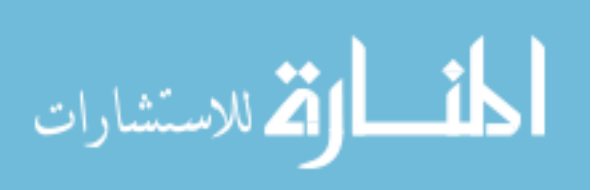

ABSTRACT  $\mathbf U$ 

c. THIS PAGE<br>U

UU

REPORT U